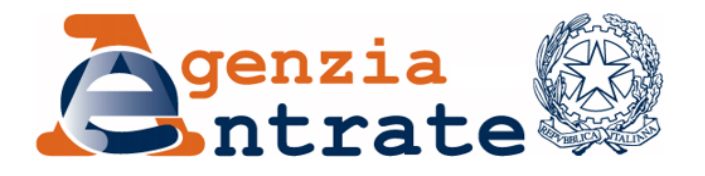

*Approvazione delle specifiche tecniche per la trasmissione telematica dei dati contenuti nel modello di dichiarazione "Redditi 2018-ENC"*

#### **IL DIRETTORE DELL'AGENZIA**

In base alle attribuzioni conferitegli dalle norme riportate nel seguito del presente provvedimento

#### **Dispone:**

# 1. *Trasmissione telematica dei dati relativi al modello di dichiarazione "Redditi 2018-ENC"*

1.1. Gli utenti del servizio telematico trasmettono in via telematica i dati contenuti nel modello di dichiarazione "Redditi 2018-ENC", approvato con provvedimento del 30 gennaio 2018, da presentare nell'anno 2018 da parte degli enti non commerciali residenti nel territorio dello Stato e dei soggetti non residenti equiparati, secondo le specifiche tecniche contenute nell'*Allegato A* al presente provvedimento.

#### 2*. Correzioni alle specifiche tecniche*

2.1. Eventuali correzioni alle specifiche tecniche saranno pubblicate nell'apposita sezione del sito internet dell'Agenzia delle Entrate e ne sarà data relativa comunicazione.

#### **Motivazioni**

Con provvedimento del 30 gennaio 2018, è stato approvato il modello di dichiarazione "Redditi 2018-ENC", con le relative istruzioni, da presentare nell'anno 2018 da parte degli enti non commerciali residenti nel territorio dello Stato e dei soggetti non residenti ed equiparati.

Il punto 2.2 del suddetto provvedimento fa rinvio ad un successivo atto dell'Agenzia delle Entrate per la definizione delle specifiche tecniche per la trasmissione in via telematica dei dati contenuti nella predetta dichiarazione.

Pertanto, al fine di dare attuazione a tali disposizioni, con il presente provvedimento sono definite, nell'*Allegato A*, le specifiche tecniche da utilizzare per la trasmissione telematica all'Agenzia delle Entrate dei dati contenuti nel modello di dichiarazione "Redditi 2018-ENC", da parte degli enti non commerciali ed equiparati che provvedono direttamente all'invio nonché da parte degli altri utenti del servizio telematico che intervengono quali intermediari abilitati alla trasmissione.

Laddove si rendesse necessario apportare delle correzioni alle specifiche tecniche approvate con il presente provvedimento, le conseguenti modifiche verranno pubblicate nell'apposita sezione del sito *internet* dell'Agenzia delle Entrate.

#### **Riferimenti normativi**

#### *Attribuzioni del Direttore dell'Agenzia delle Entrate.*

Decreto legislativo 30 luglio 1999, n. 300 (art. 57; art. 62; art. 66; art. 67, comma 1; art. 68, comma 1; art. 71, comma 3, lettera a); art. 73, comma 4);

Statuto dell'Agenzia delle Entrate, pubblicato nella Gazzetta Ufficiale n. 42 del 20 febbraio 2001 (art. 5, comma 1; art. 6, comma 1);

Regolamento di amministrazione dell'Agenzia delle Entrate, pubblicato nella *Gazzetta Ufficiale* n. 36 del 13 febbraio 2001 (art. 2, comma 1);

Decreto del Ministro delle Finanze 28 dicembre 2000, pubblicato nella *Gazzetta Ufficiale* n. 9 del 12 gennaio 2001.

#### *Disciplina normativa di riferimento.*

Decreto del Presidente della Repubblica 29 settembre 1973, n. 600, e successive modificazioni: disposizioni comuni in materia di accertamento delle imposte sui redditi;

Decreto legislativo 9 luglio 1997, n. 241, e successive modificazioni: norme di semplificazione degli adempimenti dei contribuenti in sede di dichiarazione dei redditi e dell'imposta sul valore aggiunto, nonché di modernizzazione del sistema di gestione delle dichiarazioni;

Decreto del Presidente della Repubblica 22 luglio 1998, n. 322, e successive modificazioni: modalità per la presentazione delle dichiarazioni relative alle imposte sui redditi, all'imposta regionale sulle attività produttive e all'imposta sul valore aggiunto;

Decreto 31 luglio 1998, pubblicato nella *Gazzetta Ufficiale* n. 187 del 12 agosto 1998: modalità tecniche di trasmissione telematica delle dichiarazioni e dei contratti di locazione e di affitto da sottoporre a registrazione, nonché di esecuzione telematica dei pagamenti, come modificato dal decreto 24 dicembre 1999, pubblicato nella *Gazzetta Ufficiale* n. 306 del 31 dicembre 1999, nonché dal decreto 29 marzo 2000, pubblicato nella *Gazzetta Ufficiale* n. 78 del 3 aprile 2000;

Decreto 18 febbraio 1999, pubblicato nella *Gazzetta Ufficiale* n. 44 del 23 febbraio 1999, decreto 12 luglio 2000, pubblicato nella *Gazzetta Ufficiale* n. 173 del 26 luglio 2000, decreto 21 dicembre 2000, pubblicato nella *Gazzetta Ufficiale* n. 3 del 4 gennaio 2001 e decreto 19 aprile 2001, pubblicato nella *Gazzetta Ufficiale* n. 96 del 26 aprile 2001: individuazione di altri soggetti abilitati alla trasmissione telematica delle dichiarazioni, comprese quelle delle amministrazioni dello Stato;

Provvedimento 30 gennaio 2018, pubblicato, in pari data, sul sito *internet* dell'Agenzia delle Entrate: approvazione del modello di dichiarazione "Redditi 2018- ENC", con le relative istruzioni, che gli enti non commerciali residenti nel territorio dello Stato e i soggetti non residenti ed equiparati presentano nell'anno 2018 ai fini delle imposte sui redditi. Approvazione dei modelli per la comunicazione dei dati rilevanti ai fini dell'applicazione dei parametri da utilizzare per il periodo d'imposta 2017.

La pubblicazione del presente provvedimento sul sito *internet* dell'Agenzia delle Entrate tiene luogo della pubblicazione nella *Gazzetta Ufficiale*, ai sensi dell'articolo 1, comma 361, della legge 24 dicembre 2007, n. 244.

Roma, 15/02/2018

IL DIRETTORE DELL'AGENZIA Ernesto Maria Ruffini

 *Firmato digitalmente*

# **ALLEGATO A**

**Specifiche tecniche per la trasmissione telematica Modello Redditi 2018 Enti non commerciali**

# **INDICE**

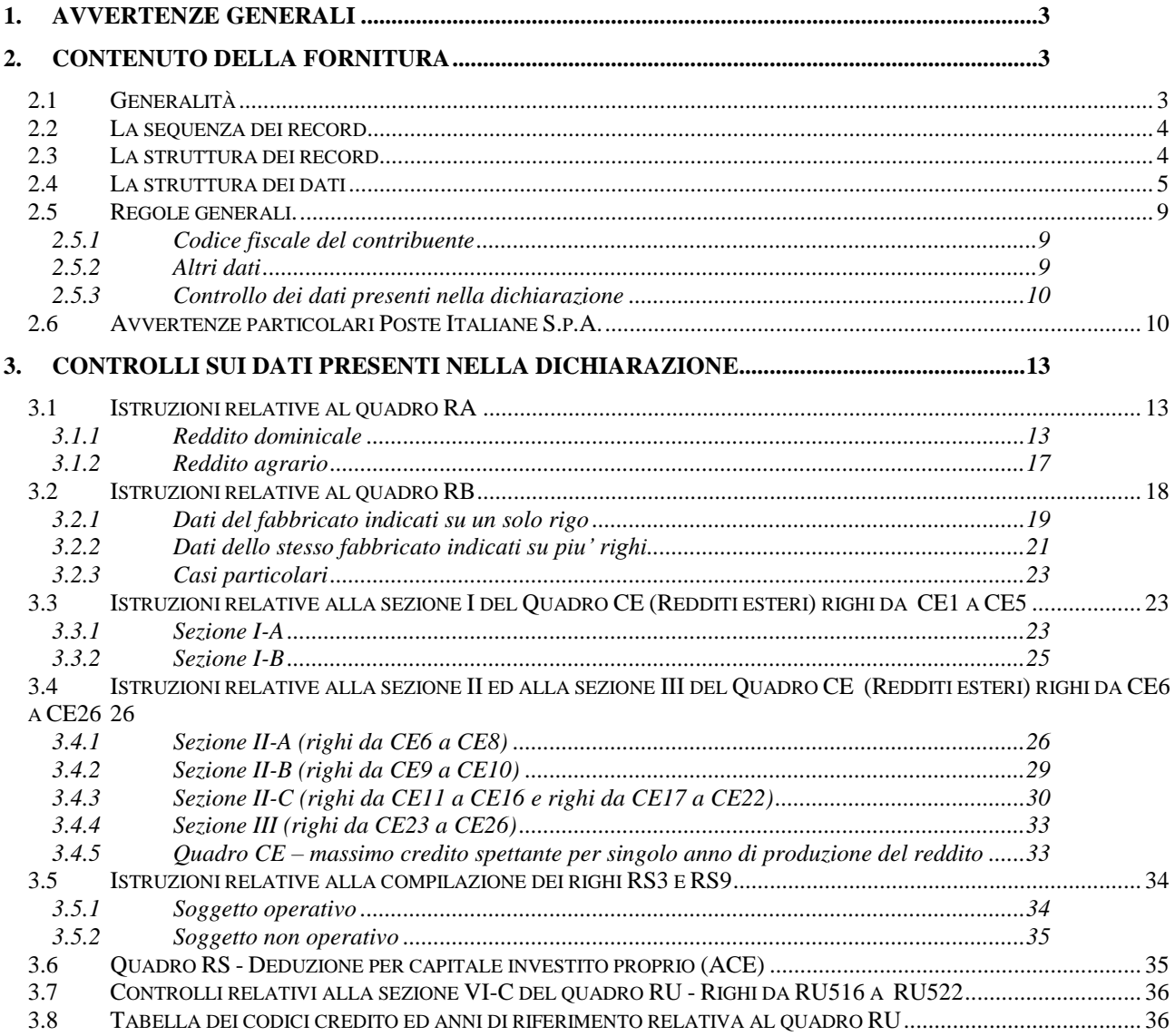

# **CONTENUTO E CARATTERISTICHE TECNICHE DEI DATI DELLE DICHIARAZIONI REDDITI 2018 ENTI NON COMMERCIALI DA TRASMETTERE ALLA AGENZIA DELLE ENTRATE IN VIA TELEMATICA**

# **1. AVVERTENZE GENERALI**

Il contenuto e le caratteristiche della fornitura dei dati relativi alle dichiarazioni Redditi 2018 Enti non commerciali da trasmettere all'Agenzia delle Entrate in via telematica sono contenuti nelle specifiche tecniche di seguito esposte.

Si precisa che una dichiarazione da inviare, i cui dati non rispettino le specifiche tecniche, verrà **scartata.**

Le modalità per la trasmissione dei dati in via telematica sono stabilite con il decreto del 31 luglio 1998 (pubblicato nella G.U. del 12 agosto 1998, n. 187) e successive modificazioni.

# **2. CONTENUTO DELLA FORNITURA**

# **2.1 Generalità**

Ciascuna fornitura dei dati in via telematica si compone di una sequenza di record aventi la lunghezza fissa di 1.900 caratteri.

Ciascun record presente nella fornitura è contraddistinto da uno specifico "tipo-record" che ne individua il contenuto e che determina l'ordinamento all'interno della fornitura stessa.

I record previsti per la fornitura in via telematica delle dichiarazioni Redditi 2018 Enti non commerciali sono:

- record di tipo "A": è il record di testa della fornitura e contiene i dati identificativi della fornitura e del soggetto responsabile dell'invio telematico (fornitore);
- record di tipo "B": è il record che contiene i dati del frontespizio del modello;
- record di tipo "C"; è il record che contiene i dati relativi ai quadri dei redditi compreso il quadro RU e il quadro VO;
- record di tipo "S": è il record contenente i dati relativi alla determinazione dei ricavi per gli Studi di Settore;
- record di tipo "T": è il record contenente i dati relativi agli Studi di Settore;
- record di tipo "U": è il record contenente i dati relativi ai Parametri;
- record di tipo " $X$ " è il record contenente i dati relativi alle note del contribuente per gli studi di settore;
- record di tipo "Z": è il record di coda della fornitura e contiene alcuni dati riepilogativi della fornitura stessa.

# **N.B. Si ricorda che le caratteristiche tecniche dei tipi record "D", "S", "T", "U" e "X" sono pubblicate in allegato ad appositi provvedimenti**

# **2.2 La sequenza dei record**

La sequenza dei record all'interno della fornitura deve rispettare le seguenti regole:

- presenza di un solo record di tipo "A", posizionato come primo record della fornitura;
- per ogni dichiarazione mod. Redditi 2018 Enti non commerciali presenza nell'ordine, di un unico record di tipo "B" e di tanti record di tipo ""C", "D", "L", "S", "T" "U" e "X" quanti sono necessari a contenere tutti i dati presenti nella dichiarazione; **i record di tipo "C", "D", "L", "S", "T", "U**" **e "X**" **relativi ad una stessa dichiarazione devono essere ordinati per i campi 'Tipo record' e 'Progressivo modulo';**
- presenza di un solo record di tipo "Z", posizionato come ultimo record della fornitura.

Qualora la dimensione complessiva delle dichiarazioni da trasmettere ecceda il limite previsto (1,38 MB compressi), si dovrà procedere alla predisposizione di più forniture, **avendo cura che i dati relativi a ciascuna dichiarazione siano contenuti nella stessa fornitura. Si precisa che, a causa della estrema varietà della tipologia delle dichiarazioni mod. Redditi, il limite di 3 MB.**

Nel caso in cui la **singola dichiarazione** ecceda il limite previsto, è necessario adottare le seguenti modalità operative:

- la dichiarazione deve essere frazionata in più invii esclusivamente ad essa riservati. Al fine di minimizzare il numero di invii necessari a trasmettere l'intera dichiarazione, si deve dimensionare ciascun invio approssimandosi il più possibile al limite dimensionale massimo descritto. Inoltre, tale operazione di frazionamento deve essere effettuata avendo cura di non separare i record relativi ad un singolo modulo su distinti invii **e di far iniziare ciascun invio con il progressivo modulo immediatamente successivo al progressivo presente nell'invio precedente;**
- $\bullet$  ciascun invio deve contenere i record "A", "B" e "Z";
- ciascun invio deve essere identificato da un "progressivo invio / totale invii di cui si compone la dichiarazione", mediante l'impostazione dei campi 7 e 8 del record "A"; **tale progressivo deve essere univoco e crescente (con incrementi di una unità) nell'ambito della fornitura relativa alla intera dichiarazione;**
- **i record di tipo "B" presenti in ogni invio devono avere il medesimo contenuto**;
- i dati riepilogativi riportati sul record "Z" devono essere riferiti al singolo invio e non all'intera dichiarazione.

# **2.3 La struttura dei record**

I record di tipo "A", "B" e "Z" contengono unicamente campi posizionali, ovvero campi la cui posizione all'interno del record è fissa. La posizione, la lunghezza ed il formato di tali campi sono esposti in dettaglio nelle specifiche di seguito riportate.

In coda ai record di ciascun tipo sono riportati 3 caratteri di controllo, così come descritto in dettaglio nelle specifiche che seguono.

I record a struttura variabile sono invece composti da:

- una prima parte, contenente campi posizionali, avente una lunghezza di 89 caratteri. In particolare il campo "Progressivo modulo" che deve essere univoco e crescente **(con incrementi di una unità)** nell'ambito dei singoli quadri, deve riportare il dato presente nell'apposito spazio ("Mod. N.") sul modello tradizionale; pertanto, le informazioni relative a moduli diversi non devono essere riportate su record caratterizzati da progressivo modulo uguale; per i quadri nei quali sul modello cartaceo non è previsto in alto a destra l'apposito spazio ("Mod. n."), il campo "Progressivo modulo" deve assumere il valore 00000001.
- una seconda parte, avente una lunghezza di 1.800 caratteri, costituita da una tabella di 75 elementi da utilizzare per l'esposizione dei soli dati presenti sul modello; ciascuno di tali elementi è costituito da un campo-codice di 8 caratteri e da un campo-valore di 16 caratteri.

Il campo-codice ha la seguente struttura:

- primo e secondo carattere che individuano il quadro del modello REDDITI 2018 Enti non commerciali;
- terzo, quarto e quinto carattere che individuano il numero di rigo del quadro;
- sesto, settimo ed ottavo carattere che individuano il numero di colonna all'interno del rigo.

L'elenco dei campi-codice e la configurazione dei relativi campi-valore è dettagliatamente descritto nelle specifiche di seguito riportate.

Si precisa che, qualora la tabella che costituisce la seconda parte dei record a struttura variabile non fosse sufficiente ad accogliere tutti i dati della dichiarazione, sarà necessario predisporre un nuovo record dello stesso tipo. La presenza di più di un record dello stesso tipo all'interno di una stessa dichiarazione può derivare da due possibili situazioni:

- i dati da registrare sono in numero tale da non poter essere interamente contenuti nella tabella del record; è in tal caso necessario predisporre un nuovo record dello stesso tipo con lo stesso valore del campo "Progressivo modulo";
- la dichiarazione contiene più moduli, a fronte di ciascuno dei quali deve essere predisposto un record; in questo caso i record sono caratterizzati da valori del campo "Progressivo modulo" diversi.
- una terza parte, di lunghezza **11** caratteri, destinata ad accogliere uno spazio non utilizzato di **8** caratteri e **3** caratteri di controllo del record.

# **2.4 La struttura dei dati**

# **Campi posizionali**

I campi posizionali, vale a dire i campi dei record di tipo "A", "B", "Z" e della prima parte dei record a struttura variabile possono assumere struttura numerica o alfanumerica e per ciascuno di essi è indicato, nelle specifiche che seguono, il simbolo NU o AN rispettivamente. Nel caso di campi destinati a contenere alcuni dati particolari (ad esempio date, percentuali, ecc.), nella colonna "Formato" è indicato il particolare formato da utilizzare.

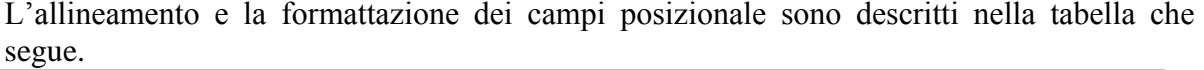

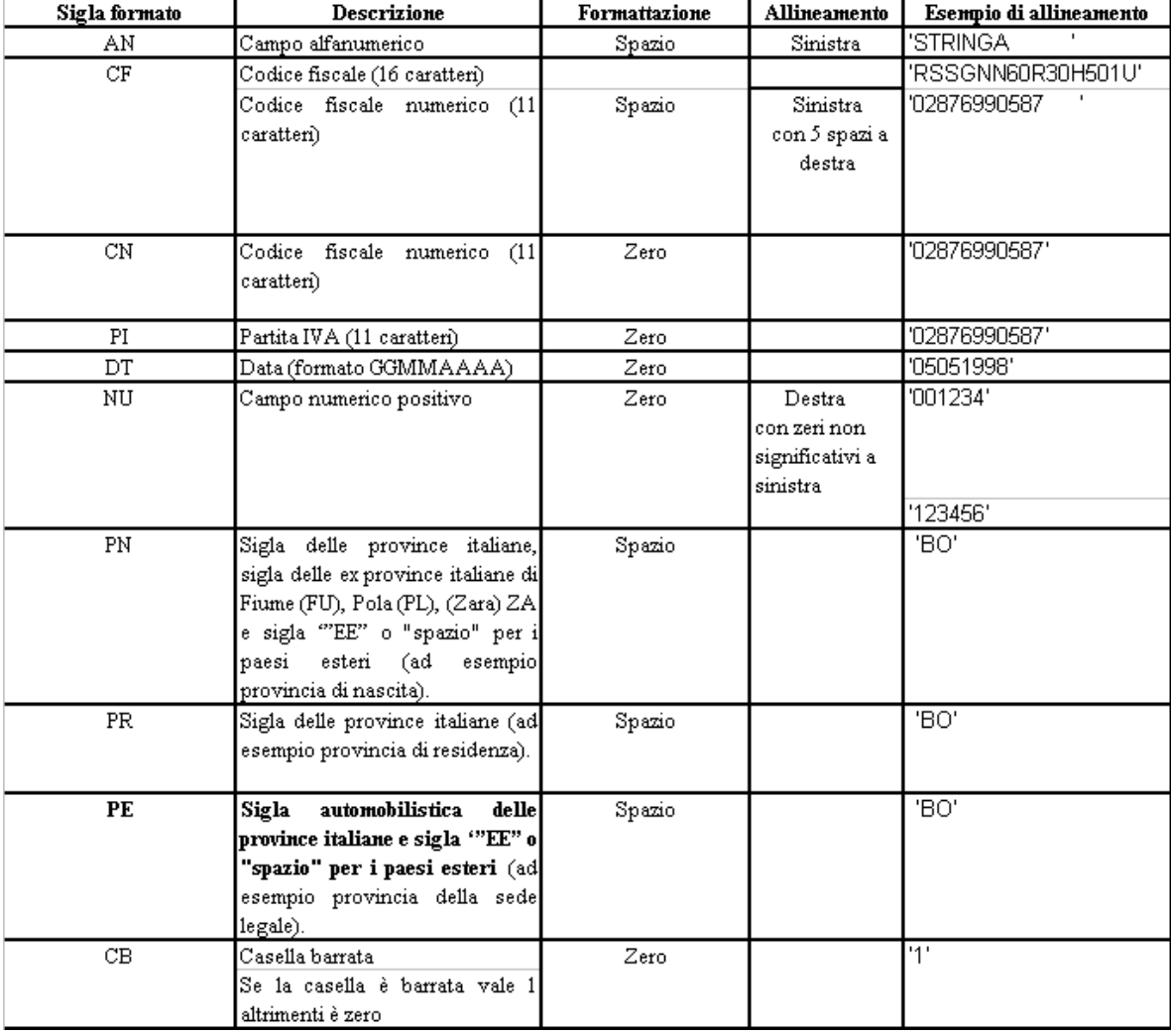

# **ATTENZIONE: costituisce motivo di scarto della dichiarazione un allineamento dei campi ovvero una formattazione difforme da quello previsto nella precedente tabella.**

Pertanto, un campo definito NU con lunghezza pari a 5 il cui valore sia 45 deve essere riportato nella seguente modalità "00045".

#### **Campi non posizionali**

I campi non posizionali, vale a dire quelli relativi alla tabella che costituisce la seconda parte dei record a struttura variabile, possono assumere una tra le configurazioni riportate nel seguente prospetto:

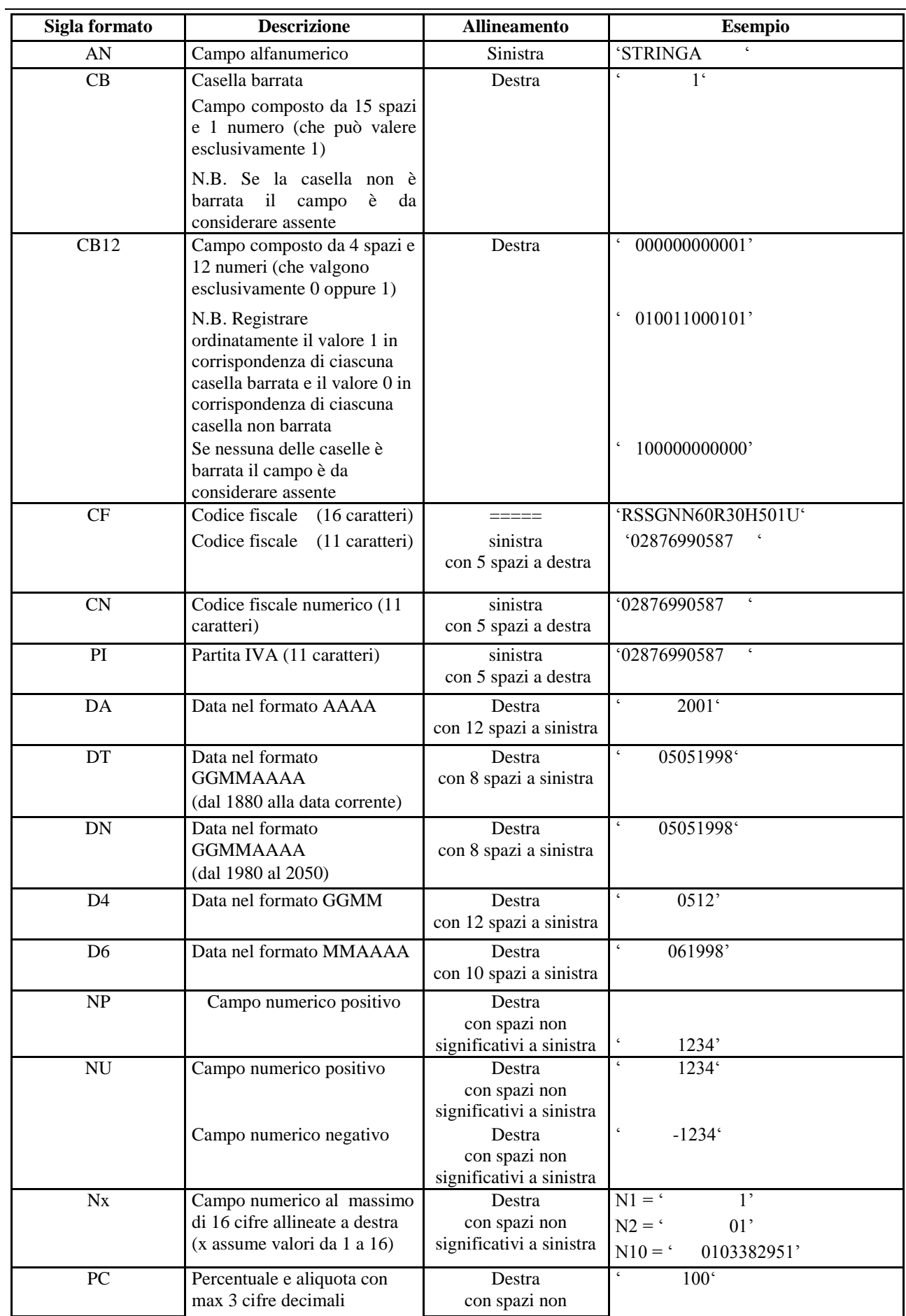

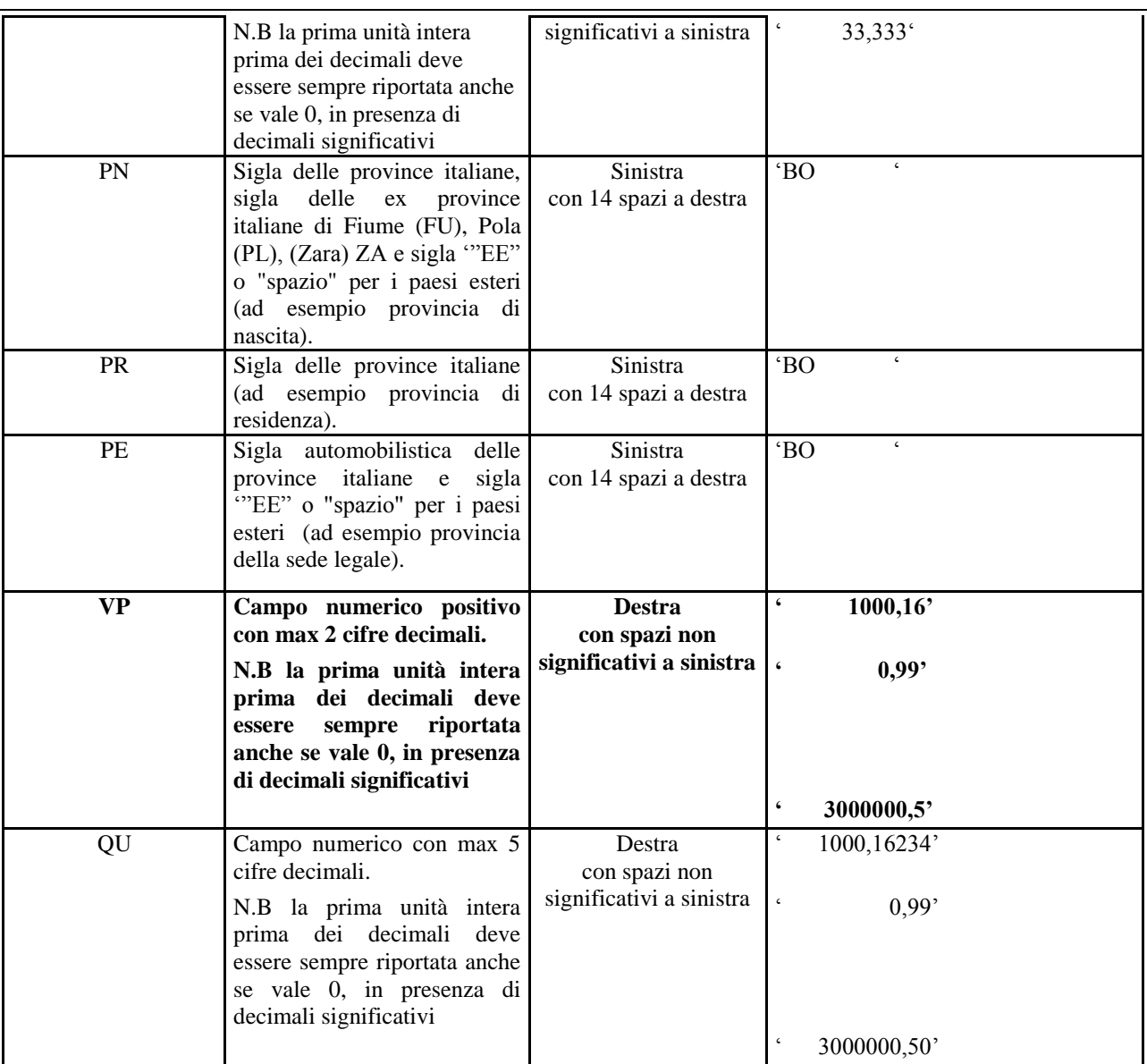

# **ATTENZIONE: costituisce motivo di scarto della dichiarazione un allineamento dei campi difforme da quello previsto nella precedente tabella.**

Si precisa che nelle precedenti tabelle è presente l'elenco completo delle possibili configurazioni dei campi.

Tutti gli elementi della tabella che costituisce la seconda parte dei record a struttura variabile devono essere inizializzati con spazi.

Si precisa che, come evidenziato dagli esempi sopra riportati, per tutti gli importi presenti sul modello (positivi o negativi) è previsto il riempimento con spazi dei caratteri non significativi. In particolare, per i dati numerici che assumono valore negativo è previsto l'inserimento del simbolo "-" nella posizione immediatamente precedente la prima cifra dell'importo, mentre per i dati positivi non è in alcun caso previsto l'inserimento del simbolo "+".

# **2.5 Regole generali.**

#### **2.5.1 Codice fiscale del contribuente**

Il codice fiscale del contribuente, presente sulla prima facciata del frontespizio della dichiarazione Redditi 2018 Enti non commerciali, è l'identificativo del soggetto per cui la dichiarazione è presentata e va riportato in duplica su ogni record che costituisce la dichiarazione stessa nel campo "Codice fiscale del contribuente".

I Codici Fiscali e le Partite IVA riportati nelle dichiarazioni mod. Redditi 2018 Enti non commerciali devono essere formalmente corretti.

Si precisa che in sede di accoglimento delle dichiarazioni trasmesse in via telematica, costituirà oggetto di scarto della dichiarazione stessa l'indicazione di un codice fiscale del contribuente che, anche se formalmente corretto, non risulti registrato presso l'Anagrafe Tributaria (campo 2 del record "B").

Il codice fiscale del rappresentante riportato nel campo 181 del record B ed il codice fiscale dell'intermediario che assume l'impegno alla trasmissione telematica riportato nel campo 201 del record B devono essere registrati in Anagrafe Tributaria; la non registrazione comporta lo scarto della dichiarazione in fase di accettazione senza possibilità di conferma della stessa.

Il codice fiscale del rappresentante in Anagrafe Tributaria deve risultare attribuito ad una persona fisica

I codici fiscali della sezione "Visto di conformità" riportati nei campi 207, 208 e 209 del record B devono essere registrati in Anagrafe Tributaria; la non registrazione comporta lo scarto della dichiarazione in fase di accettazione.

I codici fiscali della sezione "Certificazione tributaria" riportati nei campi 211 e 212 del record B devono essere registrati in Anagrafe Tributaria; la non registrazione comporta lo scarto della dichiarazione in fase di accettazione.

# **2.5.2 Altri dati**

Si precisa che nella parte non posizionale dei record a struttura variabile devono essere riportati esclusivamente i dati della dichiarazione il cui contenuto sia un valore diverso da zero e da spazi

Gli importi contenuti nelle dichiarazioni devono essere riportati, così come previsto sul modello di dichiarazione, in unità di euro arrotondando l'importo per eccesso se la frazione decimale è uguale o superiore a cinquanta centesimi di euro per difetto se inferiore a detto limite.

Con riferimento ai campi non posizionali, nel caso in cui la lunghezza del dato da inserire dovesse eccedere i 16 caratteri disponibili, dovrà essere inserito un ulteriore elemento con un identico campo-codice e con un campo-valore il cui primo carattere dovrà essere impostato con il simbolo "+", mentre i successivi quindici potranno essere utilizzati per la continuazione del dato da inserire. Si precisa che tale situazione può verificarsi solo per alcuni campi con formato AN.

Tutti i caratteri alfabetici devono essere impostati in maiuscolo.

Nei casi in cui nella colonna "Controllo di rispondenza con i dati della dichiarazione" sia descritto il controllo che viene eseguito, gli utenti del servizio telematico di cui all'articolo 2 del Decreto dirigenziale 31 luglio 1998, pubblicato in Gazzetta Ufficiale n.187 del 12 agosto 1998, devono garantire la corrispondenza dei dati con quelli risultanti dalla dichiarazione; ove a seguito di tale controllo permanga la non rispondenza dei dati con le specifiche gli utenti devono comunque trasmettere.

Per i calcoli esposti nelle colonne "Controlli bloccanti" e "Controlli di rispondenza con i dati della dichiarazione" che comprendono operazioni di moltiplicazione o divisione, ove non diversamente indicato nelle istruzioni del singolo campo, è prevista la tolleranza di 1 Euro.

Si ricorda che la barratura di una casella relativa ad un quadro compilato della sezione Firma della dichiarazione implica la compilazione di almeno un dato nel relativo quadro.

### **2.5.3 Controllo dei dati presenti nella dichiarazione**

La dichiarazione viene scartata in presenza di dati che non risultano conformi alle indicazioni presenti nelle specifiche tecniche.

Se l'anomalia riscontrata è relativa ad un controllo indicato nella colonna "Controlli di rispondenza con i dati della dichiarazione", è possibile trasmettere comunque la dichiarazione provvedendo ad impostare ad 1 il "Flag conferma" (campo 8 del record B ).

# **2.6 Avvertenze particolari Poste Italiane S.p.A.**

Le Poste Italiane S.p.A. che inviano telematicamente le dichiarazioni mod. Redditi 2018 Enti non commerciali devono seguire alcune specifiche regole solo a loro destinate.

Il numero di protocollo che le Poste Italiane S.p.A. appongono nell'apposito spazio presente sulla prima facciata del frontespizio dovrà essere indicato nel campo B5 del record B e riportato in duplica nell'analogo campo della parte posizionale dei record di tipo variabile. Tale campo ha una lunghezza di 25 caratteri e presenta la seguente struttura:

- 5 caratteri contenenti il numero identificativo dell'agenzia postale;
- 5 caratteri contenenti un numero progressivo univoco per agenzia postale;
- 8 caratteri contenenti la data di consegna della dichiarazione nel formato GGMMAAAA.
- 7 caratteri impostati a spazi.

I dati identificativi del dichiarante, visibili dalla finestra della busta in cui la dichiarazione è presentata, sono obbligatori.

La denominazione del dichiarante dovrà essere acquisita solo nel caso in cui il codice fiscale della prima facciata del frontespizio sia errato (controllo con esito negativo della struttura e del carattere di controllo).

Analogamente si deve operare per i dati anagrafici relativi agli altri codici fiscali presenti in dichiarazione.

Nel caso in cui all'apertura di una busta venga reperito più di un modello di dichiarazione è necessario riprotocollare i documenti in eccesso; nel caso in cui ciò non sia possibile, i documenti possono mantenere lo stesso protocollo della prima dichiarazione avendo cura di sostituire alla prima cifra il numero 9 per il secondo documento, 99 per il terzo e così via.

Sono stati predisposti alcuni flag per la gestione delle anomalie che si possono presentare e che **determino lo scarto della dichiarazione** da inviare.

Queste anomalie vengono eliminate impostando il flag relativo e adottando il comportamento descritto di seguito:

#### **Formato errato**

Nel caso in cui il contribuente abbia commesso errori formali tali da rendere impossibile l'acquisizione del dato, occorre impostare ad 1 il flag **"Formato errato"** e non riportare il relativo campo.

Tale situazione ricorre quando ciò che il contribuente ha indicato non rispetta quanto previsto nelle specifiche tecniche nella colonna "formato" ovvero il controllo previsto nella colonna "valori ammessi"; ad esempio, quando sono stati indicati valori alfanumerici in campi destinati ad accogliere solamente numeri, oppure una data formalmente errata ovvero un valore non ammesso in un campo che prevede un range di valori.

#### **Incoerenza dati dichiarati**

Nei casi in cui il contribuente ha indicato dei dati per cui non viene rispettato un controllo descritto nella colonna "Controlli bloccanti occorre impostare ad 1 il flag **"Incoerenza nei dati dichiarati"** tenendo presente che in questi casi il dato deve essere trasmesso.

#### **Comunicazione situazioni particolari**

Per risolvere invece quei casi che presuppongono che l'utente debba intervenire per superare delle anomalie presenti sul modello cartaceo, è necessario comunicare tramite l'impostazione del flag **"Comunicazione situazioni particolari"** che sono state fatte delle modifiche sui dati rispetto al cartaceo.

I casi che si possono verificare sono i più disparati; ne vengono esposti di seguito, come esempio, alcuni tra i più ricorrenti:

- il contribuente ha adoperato un modello non conforme (ad es. su un modello in versione non definitiva o relativo ad un'annualità precedente, ecc.), in questi casi si deve provvedere, per quanto possibile, all'acquisizione dei dati secondo le presenti specifiche tecniche;
- il contribuente non ha indicato nulla nel campo N.Mod., oppure il medesimo valore è riportato sullo stesso quadro (es. due quadri RH con mod. 1) oppure il contribuente ha numerato consecutivamente i fogli della dichiarazione come delle pagine; in questo caso occorrerà rinumerare i moduli progressivamente assegnando il valore '00000001' ad uno di essi, '00000002' ad un altro e così via;
- il contribuente ha indicato due importi nello stesso rigo; in questo caso bisogna effettuare la somma dei due importi;
- **Protocollo con identificativo del modello errato.**

Nel caso in cui l'identificativo del modello presente nel protocollo della dichiarazione sia diverso da "U61", affinché la dichiarazione possa essere trasmessa, senza essere riprotocollata (situazione comunque preferibile), è necessario impostare ad 1 il flag **"Protocollo con identificativo del modello errato"**.

**Dichiarazione smarrita.**

Nel caso di dichiarazione smarrita è necessario impostare ad 1 il flag "**Dichiarazione smarrita".**

# **3. CONTROLLI SUI DATI PRESENTI NELLA DICHIARAZIONE**

### Note generali sui controlli

Il risultato del controllo: "se positivo( VALORE )" deve essere considerato nullo nel caso in cui VALORE sia negativo.

Il risultato del controllo: "se negativo( VALORE )" deve essere considerato nullo nel caso in cui VALORE sia positivo.

Si definisce ENTE\_NON\_RES ("ente non residente con periodo d'imposta successivo al 07/10/2015") il soggetto con B65 compreso tra 30 e 45 e B62 > 07/10/2015

# **3.1 Istruzioni relative al quadro RA**

Il canone di affitto (col. 6) deve essere presente solo se il campo titolo (col. 2) assume il valore 2.

La casella Continuazione di colonna 8 non può essere presente sul primo rigo del primo modulo del Quadro RA.

Il campo "Casi particolari" di colonna 7 può assumere i valori espressi nella tabella sottostante in relazione ai valori assunti dal campo "Titolo" (col. 2).

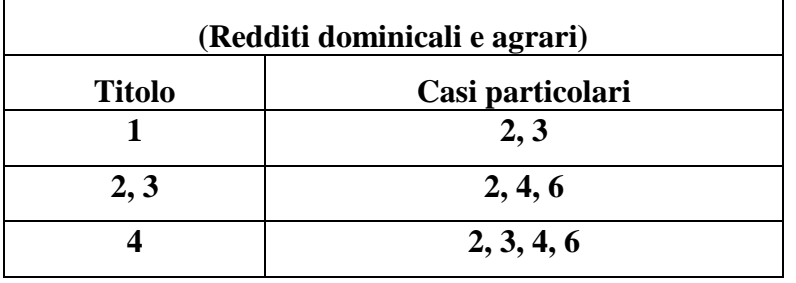

# **3.1.1 Reddito dominicale**

Si precisa che nella verifica del reddito dominicale imponibile è ammessa una tolleranza di euro 3, se i dati del terreno sono esposti su un singolo rigo (o su più righi in assenza del codice 2 nella casella titolo) e di euro 10 se i dati del terreno sono esposti su più righi (in presenza del codice 2 nella casella titolo ).

Al fine di agevolare le modalità di esposizione dei criteri necessari per determinare il reddito Dominicale dei Terreni si definisce convenzionalmente la seguente variabile:

 **Percentuale\_rivalutazione,** riferita al reddito del singolo rigo determinata nel seguente modo:

A \* 1,30

dove A è uguale a 1,80 se nel campo "Casi particolari" (col. 7) è indicato un valore diverso da '4' oppure è uguale ad 1 negli altri casi

#### **3.1.1.1 Reddito dominicale – Dati del terreno su un solo rigo**

Se i dati del terreno sono stati riportati in un solo rigo, l'importo del reddito dominicale imponibile indicato nella colonna 9 deve essere uguale a quanto determinato con le istruzioni che seguono. Per ogni reddito indicato in colonna 9 è ammessa una tolleranza di euro 3. La modalità di determinazione del reddito dominicale è diversa a seconda del valore presente nel campo "Titolo" di colonna 2.

- *a)* **Il campo "Titolo" (col. 2) assume il valore 1**
	- Se non è impostato il campo "Casi particolari" (col. 7) oppure nello stesso è indicato il valore **3** il Reddito dominicale imponibile è uguale a:

Reddito dominicale (col. 1) x **Percentuale\_rivalutazione** x Giorni di possesso (col. 4) / 365 x Percentuale di possesso (col. 5) / 100

 Se nel campo "Casi particolari" (col. 7) è indicato il valore **2** il Reddito dominicale imponibile è uguale a zero.

#### *b)* **Il campo "Titolo" (col. 2) assume il valore 2**

 Se non è impostato il campo "Casi particolari" (col. 7) ovvero è impostato con il codice 4:

1. determinare la "quota spettante del reddito dominicale" come segue:

Reddito dominicale (col. 1) x **Percentuale\_rivalutazione** x Giorni di possesso (col. 4) / 365 x Perc. di possesso (col. 5) / 100;

2. determinare la "quota spettante del canone di affitto" come segue:

Canone di affitto (col. 6) x perc. di possesso (col. 5) / 100;

- 3. se la "quota spettante del canone di affitto" è inferiore all'80% della "quota spettante del reddito dominicale" calcolato secondo quanto descritto, il "Reddito dominicale imponibile" (col. 9) è dato dalla "quota spettante del Canone di affitto", altrimenti dalla "quota spettante del reddito dominicale".
- Se nel campo "Casi particolari" (col. 7) è indicato il valore 2 oppure il valore 6 il Reddito dominicale imponibile è uguale a zero.

#### *c)* **Il campo "Titolo" (col. 2) assume il valore 3**

 Se non è impostato il campo "Casi particolari" (col. 7) ovvero è impostato con il valore 4 determinare il "Reddito dominicale imponibile" come segue:

Reddito dominicale (col. 1) x **Percentuale\_rivalutazione** x Giorni possesso (col. 4) / 365 x Perc. possesso (col. 5) / 100.

 Se nel campo "Casi particolari" (col. 7) è indicato il valore 2 o il valore 6 il Reddito dominicale imponibile è uguale a zero.

#### *d)* **Il campo "Titolo" (col. 2) assume il valore 4**

Il Reddito dominicale imponibile è uguale a zero.

#### **3.1.1.2 Reddito dominicale – dati del terreno su più righi**

#### **Assenza in tutti i righi del codice 2 nella casella titolo**

Se i dati relativi ad uno stesso terreno sono stati indicati su più righi (casella di col. 8 barrata) ma in nessun rigo è presente il codice 2 nella colonna 2 (titolo), il reddito dominicale imponibile da indicare in colonna 9 del primo rigo del quadro RA in cui il terreno è stato indicato è dato dalla somma delle quote di reddito dominicale calcolate per ogni singolo secondo le istruzioni contenute nel precedente paragrafo . La colonna 10 dei righi successivi del terreno deve essere uguale a zero.

Per il reddito indicato in colonna 9 è ammessa una tolleranza di euro 5.

#### **Presenza in almeno un rigo del codice 2 nella casella titolo**

Se invece in almeno uno dei righi è presente il codice 2 a colonna 2 (titolo), il reddito dominicale imponibile, presente nel primo rigo del quadro RA in cui il terreno è stato indicato, deve essere conforme alle istruzioni che seguono. In questo caso è ammessa una tolleranza di euro 10 per il singolo terreno. Le colonne 9 dei righi successivi del terreno devono essere pari a zero.

- **1. Determinare, per ciascun rigo, in relazione al valore presente nel campo "Titolo", la quota di reddito dominicale con le modalità di seguito indicate:**
- *a)* **Il campo "Titolo" (col. 2) assume il valore 1**
	- Se non è impostato il campo "Casi particolari" (col. 7) oppure nello stesso è indicato il valore **3** la Quota spettante del reddito dominicale è uguale a:

Reddito dominicale (col. 1) x **Percentuale\_rivalutazione** x Giorni possesso (col. 4) / 365 x Perc. possesso (col. 5) / 100.

 Se nel campo "Casi particolari" (col. 7) è indicato il valore **2** la Quota spettante del reddito dominicale è uguale a zero.

#### *b)* **Il campo "Titolo" (col. 2) assume il valore 2 o il valore 3**

 Se non è impostato il campo "Casi particolari" (col. 7) ovvero è impostato con il valore 4, determinare la Quota spettante del reddito dominicale come segue:

Reddito dominicale (col. 1) x **Percentuale\_rivalutazione** x Giorni poss. (col. 4) / 365 x Perc. possesso (col. 5) / 100

 Se nel campo "Casi particolari" (col. 7) è indicato il valore 2 oppure il valore 6 la Quota spettante del reddito dominicale è uguale a zero.

#### *c)* **Il campo "Titolo" (col. 2) assume il valore 4**

Il reddito dominicale è uguale a zero.

Determinare il *Totale delle quote di reddito dominicale* sommando le quote di reddito dominicale determinate per ciascun rigo.

#### **2. Determinare, per ciascun rigo nel quale è presente nel campo "Titolo" il valore 2 o 3, la quota di canone di affitto nel modo seguente:**

A. campo "Titolo" (col. 2) assume il valore **2**

quota di canone di affitto = Canone di affitto (col.  $6$ ) x Percentuale di possesso (col. 5) /100

B. campo "Titolo" (col. 2) assume il valore **3**

si presume come canone di affitto il reddito dominicale del rigo. A tal fine:

 se non è impostato il campo "Casi particolari" (col. 7) ovvero è impostato con il codice 4 determinare la Quota del canone di affitto come segue:

Reddito dominicale (col. 1) x **Percentuale\_rivalutazione** x Giorni poss. (col. 4) / 365 x Perc. di possesso (col. 5) / 100

 Se nel campo "Casi particolari" (col. 7) è indicato il valore 2 oppure il valore 6 la Quota spettante del reddito dominicale è uguale a zero

Determinare il "**Totale delle quote di canone di affitto"** sommando le quote del canone di affitto determinate per ciascun rigo.

#### **3. Se in nessuno dei righi relativi al terreno il campo Casi Particolari è impostato a 2 o 6 procedere come segue:**

se il "totale delle quote del canone di affitto" è inferiore all'80% del totale delle quote del reddito dominicale il reddito dominicale imponibile di colonna 9 (del primo rigo nel quale il terreno è stato indicato) deve essere uguale al "totale delle quote del canone di affitto", in caso contrario deve essere uguale al *Totale delle quote del reddito dominicale*.

#### **4. Se in almeno uno dei righi relativi al terreno il campo Casi Particolari è impostato a 2 o 6 procedere come segue:**

- *A)* se il *totale delle quote del canone di affitto* è maggiore del *Totale delle quote del reddito dominicale* il reddito dominicale imponibile di colonna 9 (del primo rigo nel quale il terreno è stato indicato) deve essere uguale al *Totale delle quote del reddito dominicale.*
- *B)* se il *totale delle quote del canone di affitto* è minore o uguale al *Totale delle quote del reddito dominicale,* il reddito dominicale imponibile di colonna 9 (del primo rigo nel quale il terreno è stato indicato), può assumere uno dei due seguenti valori: *Totale delle quote del reddito dominicale* ovvero *totale delle quote del canone di affitto .*

#### **3.1.2 Reddito agrario**

Si precisa che nella verifica del reddito agrario imponibile è ammessa una tolleranza di euro 2.

Al fine di agevolare le modalità di esposizione dei criteri necessari per determinare il reddito Agrario si definisce convenzionalmente la variabile:

 **Percentuale\_rivalutazione,** riferita al reddito del singolo rigo determinata nel seguente modo:

 $A * 1,30$ 

dove A è uguale a 1,70 se nel campo "Casi particolari" (col. 7) è indicato un valore diverso da '4' oppure è uguale ad 1 negli altri casi

#### **3.1.2.1 Reddito agrario – dati del terreno su un solo rigo**

Se i dati del terreno sono stati riportati in un solo rigo, l'importo del reddito agrario imponibile indicato nella colonna 10 deve essere uguale a quanto determinato con le istruzioni che seguono. Per il reddito agrario imponibile indicato in colonna 10 è ammessa una tolleranza di euro 2 La modalità di determinazione del reddito agrario è diversa a seconda del valore presente nel campo "Titolo" di colonna 2.

#### **a) Il campo "Titolo" (col. 2) assume il valore 1**

 Se non è impostato il campo "Casi particolari" (col. 7) il reddito agrario Imponibile è uguale a:

reddito agrario Imponibile = Reddito agrario (col. 3) x **Percentuale\_rivalutazione** x Giorni di possesso (col. 4) / 365 x Perc. possesso (col. 5) / 100

- Se nel campo "Casi particolari" (col. 7) è indicato il valore **2** il reddito agrario Imponibile è pari a zero.
- Se nel campo "Casi particolari" (col. 7) è indicato il valore **3**:

reddito agrario Imponibile = Reddito agrario (col. 3) x **Percentuale\_rivalutazione** 

# **b) Il campo "Titolo" (col. 2) assume il valore 2 o il valore 3**

Il reddito agrario è uguale a zero.

#### **c) Il campo "Titolo" (col. 2) assume il valore 4**

 Se non è impostato il campo "Casi particolari" (col. 7) ovvero è impostato con il codice 4 il reddito agrario Imponibile è uguale a:

reddito agrario Imponibile = Reddito agrario (col. 3) x **Percentuale\_rivalutazione** x Giorni possesso (col. 4) / 365 x Perc. possesso  $\left(\text{col. } 5\right) / 100$ 

 Se nel campo "Casi particolari" (col. 7) è indicato il valore **2 o 6** il reddito agrario Imponibile è uguale a zero.

 Se nel campo "Casi particolari" (col. 7) è indicato il valore **3** il reddito agrario Imponibile è uguale al Reddito agrario (col. 3).

### **3.1.2.2 Reddito agrario – dati del terreno su più righi**

Se i dati relativi ad uno stesso terreno sono stati indicati su più righi (casella di col. 8 barrata) il reddito agrario da indicare in colonna 10 del primo rigo del quadro RA in cui il terreno è stato indicato è dato dalla somma delle quote di reddito agrario calcolate per ogni singolo secondo le istruzioni contenute nel precedente paragrafo. La colonna 10 dei righi successivi del terreno deve essere uguale a zero.

Per ogni reddito indicato in colonna 10 è ammessa una tolleranza di euro 5.

# **3.2 Istruzioni relative al quadro RB**

Si precisa che nella verifica del reddito del fabbricato è ammessa una tolleranza di euro 3, se i dati del fabbricato sono esposti su un singolo rigo (o su più righi in assenza del canone di locazione) ovvero di euro 10 se i dati del fabbricato sono esposti su più righi (in presenza del canone di locazione ).

### **Rendita (colonna 1)**

Dato obbligatorio. Può essere assente se nel campo "casi particolari" di colonna 8 è presente il valore "3".

In caso di dati di uno stesso fabbricato indicati su più righi, la rendita deve essere la stessa per ogni rigo, a meno che non sia indicato il valore "3" nel campo "Casi particolari" (col. 8) di almeno un rigo.

#### **Giorni (colonna 3)**

Per i fabbricati indicati su più righi, il totale dei giorni di possesso non può essere superiore a 365.

#### **Canone di locazione (colonna 6)**

Se il campo "Utilizzo" (col. 2) assume i valori 3, 4, o 8 o 14 il campo deve essere sempre presente. In questo caso può essere assente solo se nel campo "Casi particolari" di colonna 7 è stato indicato il valore 4.

Non deve essere presente negli altri casi.

#### **Spese di manutenzione ordinaria (colonna 7)**

Può essere presente solo per i soggetti di cui alla lettera c) del comma 1 dell'art. 73 del Tuir (campo B65 del record "B" impostato a valori da 7 a 21 oppure uguale a 51 o 54 o 56); l'importo indicato non può comunque eccedere il 15% del canone di locazione.

Non può essere presente se barrata la casella Immobili storici (col. 5).

#### **Casi Particolari (colonna 8)**

I valori "1" o "3" possono essere presenti solo se nel campo "Utilizzo" è indicato il valore  $G$ "

Il valore "4", "5" può essere presente solo se nel campo "Utilizzo" sono indicati i valori "3", "4", o "8" o "14".

#### **Casella continuazione (colonna 9)**

La casella non può essere presente sul primo rigo del primo modulo del Quadro RB

#### **Codice comune di ubicazione degli immobili (colonna 11)**

Il dato è obbligatorio, la sua assenza non consente la trasmissione telematica della dichiarazione. Può essere presente solo se il rigo risulta compilato.

Nel caso in cui per esporre i dati del fabbricato siano stati utilizzati più righi (casella continuazione barrata) è necessario che il codice comune sia riportato sul primo dei righi relativi al fabbricato. Non costituisce condizione di errore la presenza del codice su tutti i righi del fabbricato; in tale caso è necessario che il codice comune sia lo stesso in tutti i righi del fabbricato.

### **Dati necessari per usufruire delle agevolazioni previste per i contratti di locazione in presenza dell' utilizzo 14 - righi da RB36 a RB38**

Se nel campo "Utilizzo" di colonna 2 viene indicato il codice "14" devono essere presenti, per il "N. di rigo" (col. 1) e il "Modello n." (col. 2) corrispondenti a quel fabbricato, uno dei righi della sezione II nei quali o siano presenti i dati relativi agli estremi di registrazione del contratto ovvero risulti compilato il campo di colonna 7 "Codice identificativo contratto" ovvero risulti barrata la casella di col. 8 "Contratti non superiori a 30 giorni". In particolare se non risulta compilato il campo di colonna 7 "Codice identificativo contratto" e non è barrata la casella di col. 8 "Contratti non superiori a 30 giorni" devono essere presenti gli estremi di registrazione del contratto di locazione o comodato: data, numero ed eventuale sottonumero, serie, codice ufficio;

L'anno presente nella Data di registrazione del contratto di locazione o comodato (col. 3) non può essere successivo al 2018;

N. Rigo. di riferimento (col.1): può assumere un valore compreso tra 1 e 34.

Se presente l'anno di presentazione della dichiarazione ICI (col. 9), l'anno indicato non può essere superiore a 2018.

# **3.2.1 Dati del fabbricato indicati su un solo rigo**

Se i dati del fabbricato sono stati riportati in un solo rigo, l'importo del reddito del fabbricato indicato nella colonna 10 deve essere uguale a quanto determinato con le istruzioni che seguono. Per ogni reddito indicato in colonna 10 è ammessa una tolleranza di euro 3. La modalità di determinazione del reddito del fabbricato è diversa a seconda del valore presente nel campo "Utilizzo di colonna 2.

#### **Campo "Utilizzo" impostato a 9**

Imponibile = Rendita (col. 1) x 1,05 x Giorni di possesso (col. 3) /365 x Percentuale di possesso (col. 4) /100

#### **Campo "Utilizzo" impostato a 2**

Imponibile = [Rendita (col. 1) x 1,05 x Giorni di possesso (col. 3)/365 x Percentuale di possesso (col. 4)/100]  $\times$  A

dove  $A = 4/3$  se non è barrata la casella Immobili storici (col. 5), oppure è uguale ad 1 se è barrata

#### **Campo "Utilizzo" impostato a 3**

Il reddito del fabbricato è costituito dal maggiore tra la Quota di rendita e la Quota di canone di locazione calcolate come segue:

**Quota di rendita** = Rendita (col. 1) x 1,05 x Giorni di possesso (col. 3) /365 x Percentuale possesso (col. 4) /100

Quota di canone di locazione = (Canone di locazione (col. 6) x Percentuale di possesso (col. 4)/100) - Spese di manutenzione ordinaria (col. 7)

**Se nella casella casi particolari di colonna 8 è presente il codice 5** (*percentuale di locazione diversa dalla percentuale di possesso*) la Quota di canone di locazione è pari al Canone di locazione (col. 6) non rapportato alla percentuale di possesso e diminuito dell'importo indicato nella colonna 7.

#### **Campo "Utilizzo" impostato a 4**

Imponibile = (Canone di locazione (col. 6) x Percentuale di possesso (col. 4)/100) - Spese di manutenzione ordinaria (col. 7)

**Se nella casella casi particolari di colonna 8 è presente il codice** 5 (*percentuale di locazione diversa dalla percentuale di possesso*) l'imponibile è pari:

Imponibile = Canone di locazione (col. 6) - Spese di manutenzione ordinaria (col. 7)

#### **Campo "Utilizzo" impostato a 8 o 14**

Determinare il maggiore tra la Quota di rendita e la Quota di canone di locazione calcolate come segue:

**Quota di rendita** = Rendita (col. 1) x 1,05 x Giorni di possesso (col. 3) /365 x Percentuale possesso (col. 4) /100

**Quota di canone di locazione** = (Canone di locazione (col. 6) x Percentuale di possesso (col. 4)/100) - Spese di manutenzione ordinaria (col. 7)

Il reddito del fabbricato è pari al 70% del valore così calcolato.

**Se nella casella casi particolari di colonna 8 è presente il codice 5 (***percentuale di locazione diversa dalla percentuale di possesso***)** la Quota di canone di locazione è pari al Canone di locazione (col. 6) non rapportato alla percentuale di possesso e diminuito dell'importo indicato nella colonna 7.

# **Campo "Utilizzo" impostato a 15**

Determinare:

Quota di rendita = Rendita (col. 1) x 1,05 x Giorni di possesso (col. 3) /365 x Percentuale possesso (col. 4) /100

Il reddito del fabbricato (col. 9) è pari al 70% del valore così calcolato.

# **3.2.2 Dati dello stesso fabbricato indicati su piu' righi**

### **Assenza in tutti i righi del Canone di locazione (col. 6)**

Se i dati relativi ad uno stesso fabbricato sono stati indicati su più righi (casella di col. 9 barrata) ma in nessun rigo è presente il canone di locazione, il reddito del fabbricato da indicare in colonna 10 del primo rigo del quadro RB in cui il fabbricato è stato indicato è dato dalla somma delle quote di reddito imponibile calcolate per ogni singolo rigo secondo le istruzioni contenute nel precedente paragrafo . La colonna 10 (imponibile) dei righi successivi del fabbricato deve essere uguale a zero.

Per ogni imponibile indicato in colonna 10 è ammessa una tolleranza di euro 5.

### **Presenza in almeno un rigo di Canone di locazione (col. 6)**

Se invece in almeno uno dei righi è presente il canone di locazione, il reddito del fabbricato presente nel primo rigo del quadro RB in cui il fabbricato è stato indicato, deve essere conforme alle istruzioni che seguono. E' ammessa una tolleranza di euro 5 per il singolo fabbricato. La colonna 10 (imponibile) dei righi successivi del fabbricato deve essere uguale a zero.

### **A) Per ciascun rigo occorre determinare la Quota di rendita e la Quota di canone di locazione.**

Se in un rigo del fabbricato è compilata la casella "casi particolari" di colonna 8 con il codice "6" (*agevolazione per sospensione procedura esecutiva di sfratto*) i dati del rigo non devono essere considerati ai fini della determinazione dell'imponibile del fabbricato. Pertanto, la Quota di rendita e la Quota di canone non devono essere calcolate per i righi nei quali risulta compilata la casella "casi particolari" di colonna 8 con il codice "6. Determinare:

#### **Quota di rendita**

Se il campo "Utilizzo" indicato nel rigo assume i valori 3, 4, 8, 9, 14 e 15 oppure assume il valore 2 ed è barrata la casella Immobili storici (col. 5), la Quota di rendita è uguale a:

Rendita (col. 1) x 1,05 x Giorni di possesso (col. 3) /365 x Percentuale di possesso (col. 4) /100

Se il campo "Utilizzo" indicato nel rigo assume il valore 2 e non risulta barrata la casella Immobili storici (col. 5) la Quota di rendita è uguale a:

 Rendita (col. 1) x 1,05 x Giorni di possesso (col. 3) /365 x Percentuale di possesso (col. 4) /100 x 4/3

### **Quota di canone di locazione**

Se il campo "Canone di locazione" è valorizzato la Quota di canone di locazione è così calcolata :

Quota di canone di locazione =

(Canone di locazione (col. 6) x Percentuale di possesso (col. 4)/100)

Se nella casella casi particolari di colonna 8 è presente il codice 5 (percentuale di locazione diversa dalla percentuale di possesso) la Quota di canone di locazione è pari al Canone di locazione (col. 6) non rapportato alla percentuale di possesso.

**B) Calcolare il totale delle quote di rendita e delle quote di canone di locazione determinate per ogni singolo rigo.**

**C) Determinare il reddito del fabbricato con riferimento ad uno dei casi di seguito esposti che individuano le diverse modalità di compilazione dei righi relativi al singolo fabbricato.** 

- Caso nel quale in almeno un rigo è presente il codice 8 o il codice 14 nel campo "Utilizzo" di col. 2:
	- Se il totale delle quote di rendita è maggiore o uguale al totale delle quote del canone di locazione, il reddito del fabbricato è pari alla quota di rendita, relativa al rigo nel cui campo "Utilizzo" (col. 2) è stato indicato il codice 8 e/o 14 e 15 moltiplicata per 0,7 e sommata al totale delle altre *quote di rendita* (tassazione in base alla rendita).
	- Se il totale delle quote di rendita è minore del totale delle quote del canone di locazione, il reddito del fabbricato è pari alla quota del canone di locazione, indicata con il codice 8 ovvero con il codice 14 nel campo "Utilizzo" (col. 2), moltiplicata per 0,7 e sommata al totale delle altre *quote del canone* di locazione (tassazione in base al canone).
- Caso nel quale in almeno un rigo è indicato il codice 3 nel campo "Utilizzo" di col. 2 e in nessuno degli altri righi è indicato il codice 8 e il codice 14
	- Il reddito del fabbricato è dato dal maggiore tra il totale delle quote di rendita e il totale delle quote di canone di locazione. Quando il totale delle quote di rendita e il totale delle quote di canone di locazione sono uguali si assume la tassazione sulla base della rendita.
	- Se la tassazione è assunta sulla base della rendita e in uno o più righi è presente il codice 15, il reddito del fabbricato è pari alla quota di rendita, relativa ai righi nel cui campo "Utilizzo" (col. 2) è stato indicato il codice 15 moltiplicata per 0,7 e sommata al totale delle altre quote di rendita
- Caso nel quale in almeno un rigo è indicato il codice 4 nel campo "Utilizzo" di col. 2 ed in nessuno degli altri righi sono indicati i codici 3 e/o 8 e/o 14
	- Il reddito del fabbricato è dato sempre dal totale delle quote di canone di locazione anche se di importo pari alla rendita catastale.

# **3.2.3 Casi particolari**

# **Campo "Casi particolari" (col. 8) impostato a "1"**

Se i dati del fabbricato sono indicati su un solo rigo, il reddito del fabbricato è zero;

Se i dati del fabbricato sono indicati su più righi, i dati del rigo, nel quale è stato indicato "1" nella casella "casi particolari", non devono essere considerati nel calcolo di determinazione del reddito.

### **Campo "Casi particolari" (col. 8) impostato a "3"**

Nel campo "Rendita" (col. 1) può essere indicato il valore zero.

### **Campo "Casi particolari" (col. 8) impostato a "4"**

Se non è stato impostato il campo "Canone di locazione" di colonna 6, il reddito del fabbricato deve essere calcolato in base alla "Rendita catastale" di colonna 1, secondo quanto descritto nelle istruzioni relative ai dati del fabbricato su un singolo rigo e relative ai dati del fabbricato su più righi.

### **Campo "Casi particolari" (col. 8) impostato a "5" ovvero a "6"**

Se il campo è impostato a "5" (percentuale di locazione diversa dalla percentuale di possesso) ovvero impostato a "6" (agevolazione per sospensione procedura esecutiva di sfratto) si rimanda alle indicazione precedentemente fornite.

# **3.3 Istruzioni relative alla sezione I del Quadro CE (Redditi esteri) righi da CE1 a CE5**

Nel caso in cui siano stati compilati più righi della sezione I-A e/o della sezione II-A nei quali sia stato indicato lo stesso anno di produzione del reddito (col. 2) , gli importi relativi al reddito complessivo ( col. 5) ed all'imposta lorda (col. 6 della sez. I-A e col. 7 della sez. II-A) devono essere uguali in tutti i righi.

Nel caso in cui sia necessario compilare più righi relativi a periodi d'imposta diversi ma per i quali va indicato lo stesso anno di produzione del reddito i controlli precedentemente descritti non sono significativi e pertanto la dichiarazione deve essere confermata.

# **3.3.1 Sezione I-A**

#### **Anno (col. 2)**

Se l'anno di col. 2 coincide con l'anno indicato nel campo B62 del record B:

- l'importo di colonna 5 (reddito complessivo) deve essere uguale a: **RN013002 + RN013003 + RN013004 + RN013005 + RN013006 + RN014003;**
- l'importo di colonna 6 (imposta lorda) deve essere uguale a **RN019001**;

### l'importo di colonna 7 (imposta netta) deve essere uguale a **RN021002**.

#### **Presenza di più righi nella sezione I-A**

Nel caso in cui siano stati compilati più righi della sezione I-A nei quali sia stato indicato lo stesso anno a col. 2, gli importi indicati nelle col. 5, 6, 7 e 8 devono essere uguali in tutti i righi.

Nel caso in cui siano stati compilati più righi della sezione I-A, non è possibile la presenza di più di un rigo con gli stessi valori riportati nelle colonne 1, 2 (codice stato estero, anno).

Nel caso in cui sia necessario compilare più righi relativi a periodi d'imposta diversi ma per i quali va indicato lo stesso anno di produzione del reddito i controlli precedentemente descritti non sono significativi e pertanto la dichiarazione deve essere confermata.

#### **Imposta Estera (col 4)**

Dato Obbligatorio se presente un dato nel rigo.

L'importo dell'imposta estera non può essere superiore all'ammontare dell'imposta italiana determinata applicando al reddito estero l'aliquota vigente nel periodo di produzione del reddito (col. 2). Ad esempio, per i redditi prodotti nel presente periodo di imposta, l'importo della colonna 4 non può essere superiore al 24% dell'importo di col. 3 (reddito estero). Se presente RQ62 l'aliquota è maggiorata della corrispondente aliquota prevista per i soggetti non operativi

Per l'individuazione dell'aliquota da considerare in riferimento all'anno di produzione del reddito, si rimanda alla tabella di seguito riportata.

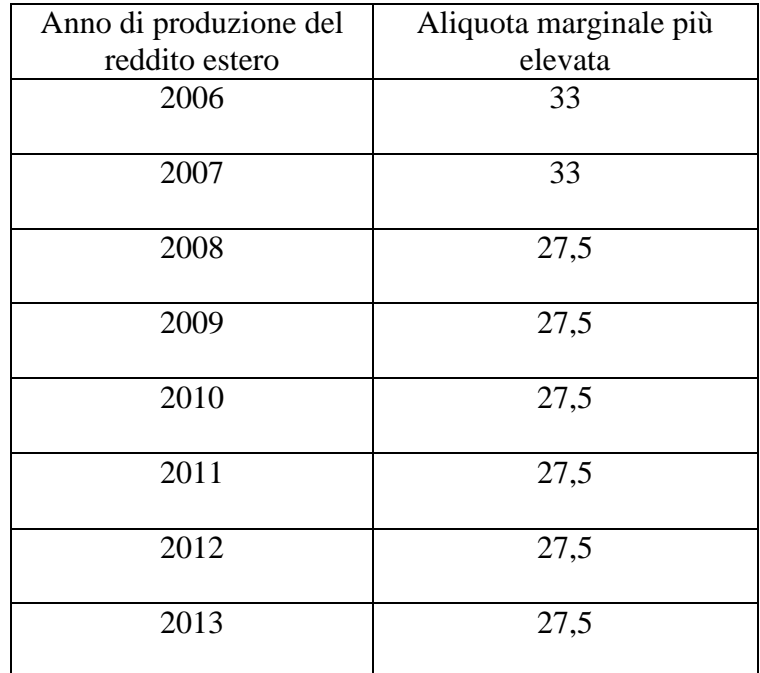

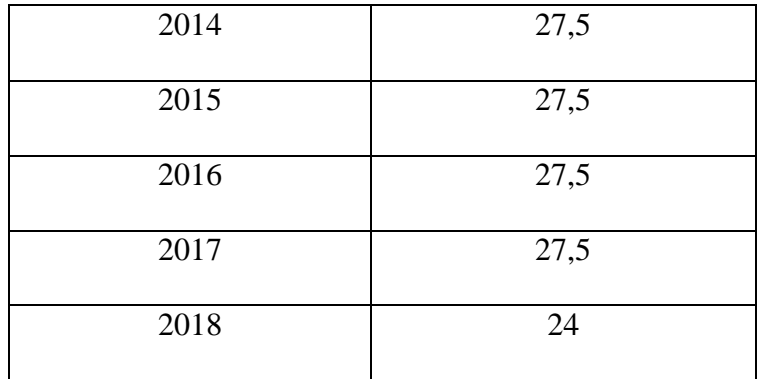

# **Reddito complessivo (col 5)**

Dato Obbligatorio se presente un dato nel rigo.

# **Imposta lorda (col 6)**

Dato Obbligatorio se presente un dato nel rigo.

# **Determinazione dell'importo di colonna 10 (Quota di imposta lorda)**

Per la determinazione del credito d'imposta è necessario calcolare, per ogni rigo della sezione I-A (righi da CE1 a CE3) compilato, la quota di imposta lorda nazionale (colonna 10) con le seguenti modalità:

### Colonna 3 x colonna 6

Colonna 5

Se il rapporto tra il reddito estero ed il reddito complessivo (col. 3 / col. 5) assume un valore maggiore di 1, tale rapporto deve essere ricondotto ad 1.

E' ammessa una tolleranza di euro 1.

# **Determinazione dell'importo di colonna 11 (Imposta estera entro il limite della quota d'imposta lorda)**

Per la determinazione del credito d'imposta è necessario calcolare, per ogni rigo della sezione I-A (righi da CE1 a CE3) compilato, l'ammontare massimo del credito d'imposta spettante (colonna 11) con le modalità che seguono. Il credito massimo spettante per il singolo rigo (colonna 11) è costituito dal minore importo tra l'imposta estera e la quota d'imposta lorda italiana diminuita di quanto eventualmente indicato nella col. 9.

Pertanto, la colonna 11 deve risultare uguale al minore importo tra quello di col. 4 ed il risultato della seguente operazione: col. 10 – col. 9 (considerare zero se il risultato è negativo)

# **3.3.2 Sezione I-B**

Con riferimento all'importo presente a colonna 11 o 13 dei righi da CE1 a CE3 della sezione I-A è necessario, per ogni anno di produzione del reddito estero, ricondurre, ove

eccedenti, tali importi nei limiti delle relative imposte nette (col. 7 dei righi sez. I-A) tenendo conto di quanto già utilizzato nelle precedenti dichiarazioni.

Se nella sez. I-A sono stati compilati più righi è necessario procedere, per ogni anno di produzione del reddito estero (col. 2 dei righi da CE1 a CE3), alla somma degli importi indicati nella colonna 11 o 13 di ciascun rigo.

Pertanto, per ogni singolo anno di produzione del reddito indicato nella sez. I-A, è necessario che sia presente un singolo rigo nella sezione I-B.

# **Anno (col. 1)**

Deve essere uno degli anni indicati nella sezione I-A (col 2 dei righi da CE1 a CE3);

### **Totale col. 11 o col 13 sez. I-A riferite allo stesso anno (col. 2)**

Deve essere uguale al totale degli importi indicati nella colonna 11 (per i righi della sez. I-A per i quali non è compilata la colonna 15) e nella colonna 13 (per i righi della sez. I-A per i quali è compilata la colonna 15) dei righi da CE1 a CE3 riferiti all'anno indicato nella colonna 1 del rigo CE4 o CE5.

### **Capienza nell'imposta netta (col. 3)**

Deve essere uguale all'importo dell'imposta netta (col. 7) relativa all'anno di colonna 1 di questo rigo diminuito del credito già utilizzato nelle precedenti dichiarazioni (col. 8) dei righi da CE1 a CE3 riferiti all'anno indicato nella colonna 1 del rigo CE4 o CE5.

#### **Credito utilizzato nella presente dichiarazione (col. 4)**

Deve essere uguale al minore tra quanto indicato nella colonna 2 e quanto indicato nella colonna 3.

# **3.4 Istruzioni relative alla sezione II ed alla sezione III del Quadro CE (Redditi esteri) righi da CE6 a CE26**

# **3.4.1 Sezione II-A (righi da CE6 a CE8)**

Nel caso in cui siano stati compilati più righi della sezione II-A nei quali sia stato indicato lo stesso anno di produzione del reddito (col. 2 della sez. II-A) , gli importi relativi al reddito complessivo, all'imposta lorda, (col. 5, 7 della sez. II-A) devono essere uguali in tutti i righi.

Nel caso in cui sia necessario compilare più righi relativi a periodi d'imposta diversi ma per i quali va indicato lo stesso anno di produzione del reddito i controlli precedentemente descritti non sono significativi e pertanto la dichiarazione deve essere confermata.

#### **Colonna 8 (eccedenza di imposta nazionale)**

L'importo della colonna 8 deve risultare conforme alle istruzioni che seguono.

#### **Reddito estero positivo (col. 3)**

Nel caso di reddito estero positivo (col. 3) calcolare:

$$
\frac{\text{(col. 3 x col. 7)} - \text{col. 4}}{\text{col. 5}}
$$

Se il rapporto tra reddito estero e reddito complessivo (col. 3 / col. 5) assume un valore maggiore di 1, tale rapporto deve essere ricondotto ad 1.

Se il risultato della precedente operazione assume un valore positivo, la colonna 8 non deve essere superiore a tale valore.

Se il risultato della precedente operazione assume un valore negativo o pari a zero, la colonna 8 non deve essere compilata.

#### **Reddito estero negativo (col. 3 < 0) e reddito complessivo positivo (col. 5 > 0)**

Nel caso di reddito estero negativo (col. 3) calcolare:

$$
\frac{\text{(col. 3 x col. 7)}}{\text{col. 5}}
$$

In questo caso il rapporto tra reddito estero e reddito complessivo (col. 3 / col. 5) può risultare anche maggiore di 1.

La colonna 8 deve essere uguale al risultato della precedente operazione.

# **Reddito estero negativo (col. 3 < 0) e reddito complessivo negativo o pari a zero (col. 5**   $(0$  ovvero col.  $5 = 0$ )

Se l'importo in valore assoluto di col. 5 (reddito complessivo) è maggiore o uguale all'importo in valore assoluto di col. 3 (reddito estero), la colonna 8 non deve essere compilata.

Se, invece, l'importo in valore assoluto di col. 5 (reddito complessivo) è minore all'importo in valore assoluto di col. 3 (reddito estero), l'importo in valore assoluto della colonna 8 non può risultare superiore all'imposta calcolata applicando l'aliquota massima definita nel paragrafo 3.3.1 alla differenza tra la col. 3 (in valore assoluto) e la col. 5 (in valore assoluto).

#### **Colonna 9 (eccedenza di imposta estera)**

L'importo della colonna 9 deve risultare conforme alle istruzioni che seguono.

# **Reddito estero positivo (col. 3)**

Nel caso di reddito estero positivo (col. 3) calcolare:

col. 4 - ( col. 3 x col. 7 )

#### col. 5

Se il rapporto tra reddito estero e reddito complessivo (col. 3 / col. 5) assume un valore maggiore di 1, tale rapporto deve essere ricondotto ad 1.

Se il risultato della precedente operazione assume un valore positivo, la colonna 9 deve essere uguale a tale valore aumentato dell'importo presente nella colonna 6.

Se il risultato della precedente operazione assume un valore negativo o pari a zero, la colonna 9 deve essere uguale all'importo della colonna 6.

#### **Reddito estero negativo (col. 3 < 0)**

La colonna 9 deve essere uguale all'importo dell'imposta estera di col. 4.

#### **Colonna 15 (eccedenza di imposta nazionale residua)**

E' necessario distinguere il caso nel quale la colonna 11 non è compilata da quello nel quale tale colonna risulta invece compilata.

Determinazione dell'importo di colonna 15 nel caso di Colonna 11 non compilata

Importo di col. 8 positivo o pari a zero (col.8 > 0 o col.8 = 0 )

Se l'importo di col. 8 è positivo o pari a zero, calcolare: col. 8 – col. 12

Se il risultato della precedente operazione assume un valore positivo o pari a zero, la colonna 15 deve essere uguale a tale valore.

Se il risultato della precedente operazione assume un valore negativo, la colonna 15 non deve essere compilata ed il risultato in valore assoluto deve essere riportato nella colonna 17 (credito già utilizzato).

Importo di col. 8 negativo  $(col.8 < 0)$ 

Se l'importo di col. 8 è negativo, la colonna 15 può assumere un valore compreso tra zero e l'importo negativo della col. 8.

Determinazione dell'importo di colonna 15 nel caso di Colonna 11 compilata

Calcolare Capienza = col.  $8 - \text{col.}11$ 

Se Capienza è minore di zero

Col.  $15 = 0$ 

Col.  $17 = \text{col. } 12$ 

Se Capienza è uguale a zero

- Col.  $15 = 0$
- Col.  $17 = \text{col. } 12$

Se Capienza è maggiore di zero

Calcolare Limite credito = Capienza - col. 12

Se Limite Credito è minore di zero

Col.  $15 =$ zero

Col.  $17 =$  valore assoluto di Limite credito

Se Limite Credito è uguale di zero

Col.  $15 =$ zero

Col.  $17 =$ zero

Se Limite Credito è maggiore di zero

Col.  $15 =$ Limite credito

Col.  $17 =$ zero

#### **Colonna 16 (eccedenza di imposta nazionale estera)**

L'importo della colonna 16 deve risultare conforme alle istruzioni che seguono:

Calcolare:  $col. 9 - col. 14$ 

Se il risultato della precedente operazione assume un valore positivo o pari a zero, la colonna 16 deve essere uguale a tale valore.

Se il risultato della precedente operazione assume un valore negativo, la colonna 16 non deve essere compilata ed il risultato in valore assoluto deve essere riportato nella colonna 17 (credito già utilizzato).

#### **Colonna 17 (Credito già utilizzato)**

L'importo della colonna 17 deve essere conforme a quanto precisato nelle indicazioni fornite con riferimento alle colonne 15 e 16.

#### **3.4.2 Sezione II-B (righi da CE9 a CE10)**

E' necessario che sia presente un singolo rigo nella sezione II-B per ogni singolo Stato estero di produzione del reddito.

#### **Colonna 1 (Codice Stato estero)**

Deve essere uno di quelli presenti nella colonna 1 dei righi da CE6 a CE8.

#### **Colonna 2 (Totale eccedenza di imposta nazionale)**

Deve essere uguale alla somma algebrica degli importi della col. 8 (ovvero della col. 15 nel caso in cui risulti compilata almeno una delle colonne da 10 a 17) dei righi da CE6 a CE8 riferiti allo stesso stato estero di col. 1.

#### **Colonna 3 (Totale eccedenza di imposta estera)**

Deve essere non superiore alla somma degli importi della col. 9 (ovvero della col. 16 nel caso in cui risulti compilata almeno una delle colonne da 10 a 17) dei righi da CE6 a CE8 riferiti allo stesso stato estero di col. 1.

#### **Colonna 4 (Credito)**

La colonna 4 può essere compilata solo se le colonne 2 e 3 sono entrambe maggiori di zero; in tale caso la colonna 4 è pari al minore importo tra quello di col. 2 e quello di col. 3.

#### **Colonna 5 (Eccedenza imposta nazionale residua)**

Deve essere uguale al risultato della seguente operazione: col. 2 – col. 4

#### **Colonna 6 (Eccedenza imposta estera residua)**

Calcolare: col. 3 –col. 4

#### **3.4.3 Sezione II-C (righi da CE11 a CE16 e righi da CE17 a CE22)**

Le istruzioni fornite per i righi da CE11 a CE16 si intendono valide anche per i righi da CE17 a CE22.

Per ogni rigo della sezione II-B (righi da CE9 a CE10) per il quale risulta compilata la colonna 5 (eccedenza di imposta nazionale residua) o la colonna 6 (eccedenza di imposta estera residua) deve risultare compilata una singola sezione II-C nella quale non risulti barrata la casella "Art 168-ter del Tuir" (righi da CE11 a CE16 ovvero righi da CE17 a CE22) riferita al medesimo stato estero.

Qualora risulti barrata la casella "Art 168-ter del Tuir", non è possibile la presenza di più di una sezione (righi da CE11 a CE16 ovvero righi da CE17 a CE22) con lo stesso valore riportato nella colonna 1 (codice stato estero.

#### **Rigo CE12 col. 9**

Se non è barrata la casella "Art 168-ter del Tuir" e non è barrata la casella "Casi particolari" deve essere uguale all'importo indicato nella colonna 5 del rigo CE9 o CE10 riferito al medesimo stato estero.

Se è barrata la casella "Art 168-ter del Tuir" deve essere uguale a zero.

#### **Rigo CE13 col. 9**

Se non è barrata la casella "Art 168-ter del Tuir":

- se non è barrata la casella "Casi particolari" deve essere uguale all'importo indicato nella colonna 6 del rigo CE9 o CE10 riferito al medesimo stato estero.
- se è barrata la casella "Casi particolari" non deve essere minore dell'importo indicato nella colonna 6 del rigo CE9 o CE10 riferito al medesimo stato estero.

#### **Rigo CE16 , col. 1 e 2**

La col. 1 del rigo CE16 deve essere uguale somma algebrica degli importi presenti nelle 9 colonne del rigo CE12.

La col. 2 del rigo CE16 deve essere uguale somma degli importi presenti nelle 9 colonne del rigo CE13.

#### **Rigo CE16 , col. 3**

Se non è barrata la casella "Art 168-ter del Tuir"

- se CE16, col. 1 è minore o uguale a zero, ovvero CE16, col. 2 è uguale a zero, la colonna 3 del rigo CE16 non deve essere compilata.
- qualora CE16, col. 1 e CE16, col. 2 siano entrambe maggiori di zero la colonna 3 del rigo CE16 deve essere uguale al minore importo tra CE16, col. 1 e CE16, col. 2.

Se è barrata la casella "Art 168-ter del Tuir" la colonna 3 del rigo CE16 deve essere uguale al minore importo tra CE16, col. 2 e CE16, col. 5.

#### **Rigo CE16 , col. 4**

Se non è barrata la casella "Art 168-ter del Tuir"

- Deve essere uguale alla somma in valore assoluto delle eccedenze negative relative agli importi presenti nelle 9 colonne del rigo CE12 + CE16, col. 3.
- Se l'importo di rigo CE16, col. 3 è uguale a zero l'importo di rigo CE16, col. 4 può non essere indicato.

Se è barrata la casella "Art 168-ter del Tuir" deve essere uguale a zero.

#### **Rigo CE16 , col. 5**

L'importo non può essere superiore a RN19.

# **Righi CE14 e CE15**

Ai fini della determinazione degli importi relativi ai righi CE14 e CE15 assume rilevanza il valore di CE16, col. 3:

#### *A) CE16, col. 3 uguale a zero*

L'importo delle colonne da 2 a 9 del rigo CE14 deve essere uguale all'importo della corrispondente colonna del rigo CE12.

L'importo delle colonne da 2 a 9 del rigo CE15 deve essere uguale all'importo della corrispondente colonna del rigo CE13.

#### *B) CE16, col. 3 diverso da zero*

B1) Rigo CE14

Impostare  $A = CE16$ , col. 4

se l'importo della colonna 1 del rigo CE12 è maggiore di zero:

Calcolare  $X =$ importo della colonna 1 del rigo CE12 – A

- o Se X è maggiore o uguale a zero:
	- $\bullet$   $A = 0$
- o Se X è minore di zero:
	- $\bullet$  A = valore assoluto di X

Ciascun importo del rigo CE14, a partire dalla seconda colonna verso l'ultima, deve essere uguale al risultato delle seguenti istruzioni:

- se l'importo della corrispondente colonna del rigo CE12 è minore o uguale a zero:
	- l'importo della relativa colonna del rigo CE14 deve essere pari a zero
	- A è uguale all'importo precedentemente calcolato
- se l'importo della corrispondente colonna del rigo CE12 è maggiore di zero:

Calcolare  $X =$ importo della corrispondente colonna del rigo CE12 – A

- o Se X è maggiore o uguale a zero:
	- l'importo della relativa colonna del rigo CE14 deve essere uguale a X
	- $\bullet$   $A = 0$
- o Se X è minore di zero:
	- l'importo della relativa colonna del rigo CE14 deve essere uguale a 0
	- $A =$  valore assoluto di X

#### B2) Rigo CE15

Impostare  $B = CE16$ , col. 3

Calcolare  $X =$ importo della colonna 1 del rigo CE13 – B

- o Se X è maggiore o uguale a zero:
	- $\bullet$  B = 0
- o Se X è minore di zero:
	- $\bullet$  B = valore assoluto di X

Ciascun importo del rigo CE15, a partire dalla seconda colonna verso l'ultima, deve essere uguale al risultato delle seguenti istruzioni:

Calcolare  $X =$ importo della corrispondente colonna del rigo CE13 – B

- o Se X è maggiore o uguale a zero:
	- l'importo della relativa colonna del rigo CE15 deve essere uguale a X
	- $\bullet$  B = 0
- o Se X è minore di zero:
	- l'importo della relativa colonna del rigo CE15 deve essere uguale a 0
	- $\bullet$  B = valore assoluto di X

### **3.4.4 Sezione III (righi da CE23 a CE26)**

#### **Rigo CE23 col. 1**

Deve essere uguale alla somma della colonna 4 dei righi da CE4 a CE5 di tutti i moduli compilati.

#### **Rigo CE24 col. 1**

Deve essere uguale alla somma della colonna 4 dei righi da CE9 a CE10 di tutti i moduli compilati ed alla somma della colonna 3 dei righi CE16 e CE22 di tutti i moduli compilati.

#### **Rigo CE25 col. 1**

Deve essere uguale alla somma della colonna 17 dei righi da CE6 a CE8 di tutti i moduli compilati.

#### **Rigo CE26 col. 1**

Deve essere uguale al risultato della seguente operazione:

#### CE023001 + CE024001 - CE025001

#### **3.4.5 Quadro CE – massimo credito spettante per singolo anno di produzione del reddito**

Per ogni singolo anno di produzione del reddito estero la somma del credito spettante ai sensi del comma 1 dell' art.165 del Tuir , del credito indiretto e delle eccedenze di imposta nazionale non può eccedere l'importo dell'imposta netta relativo al periodo di produzione del reddito estero.

Pertanto per ogni anno di produzione indicato nella sezione I (col. 2 dei righi da CE1 a CE3) e nella sezione II ( col. 2 dei righi da CE6 a CE8) è previsto il controllo come di seguito evidenziato. Il controllo viene effettuato se per il singolo anno di produzione del reddito
risulta compilato un relativo rigo della sezione I ovvero se l'anno di produzione del reddito coincide con l'anno di imposta della dichiarazione.

Per ogni anno indicato, calcolare il **Totale comma 1 e eccedenze nazionale** come somma dei seguenti importi:

- somma della col. 8 righi da CE1 a CE3 per tutti i moduli compilati;
- somma della col. 4 righi da CE4 a CE5 per tutti i moduli compilati;
- somma degli importi di valore positivo presenti nella col. 8 dei righi da CE6 a CE8 per tutti i moduli compilati.

L'importo del **Totale comma 1 e eccedenze nazionale** come sopra determinato non può essere superiore all'importo dell'imposta netta relativo al medesimo anno di produzione del reddito estero (col. 7 del rigo della sezione I nel quale a col. 2 è presente il medesimo anno di produzione del reddito).

# **3.5 Istruzioni relative alla compilazione dei righi RS3 e RS9**

Il soggetto risulta operativo se risulta verificata almeno una delle seguenti condizioni:

- B65 è diverso dai valori compresi tra 30 e 43 (enti non residenti)
- B65 è uguale ad uno dei valori compresi tra 30 e 43 (enti non residenti) ed è barrata la casella B72 (impresa sociale)
- il campo RS048001 è presente;
- il campo RS048004 è presente e RS048005 è presente;
- il campo RS048005 è presente e RS048002 assume uno dei seguenti valori: 2, 3, 7, 8, 9, 99;

oppure se risulta verificata almeno una delle seguenti condizioni e il campo RS048003 assume valori diversi da 1:

- il campo RS048000 è presente
- $\bullet$  il campo RS048002 assume uno dei seguenti valori: 2, 3, 7, 8, 9, 99;
- il campo RS048004 è presente;
- il campo RS048008 assume il valore 1;
- il campo RS055003 è maggiore o uguale a RS055002 ed RS048004 e RS048005 sono assenti oppure è presente solo RS048005.

#### **3.5.1** Soggetto operativo

PERDITE ORD =  $RF060001 +$ 

valore assoluto di (RH007002 – RH007001 - RH008001) se negativo +

valore assoluto di RC008001 se negativo +

valore assoluto di RF063001 se negativo +

RS184006 + RS184008 -

(RF064004 - RF064001 – RF064002 – RF064003) - (RG032004 - RG032001 – RG032002 – RG032003) - (RC009004 - RC009001 – RC009002 – RC009003) - (RD015004 - RD015001 – RD015002 – RD015003) - RH010001 – PN004001.

## **3.5.2 Soggetto non operativo**

Determinare *Perdita-da-reddito-minimo* 

Se RS057001 è maggiore di zero *Perdita-da-reddito-minimo* **= 0;**

Se RS057001 è minore di zero e RF063001 è minore di zero*Perdita-da-reddito-minimo* è uguale al minore tra RF063001 e RS057001 entrambi considerati in valore assoluto (ad esempio se RS057001 =  $-100$  e RF063001 =  $-200$ , Perdita-da-reddito-minimo = 100).

## *PERDITE\_ORD = Perdita-da-reddito-minimo +*

valore assoluto di (RH007002 – RH007001 - RH008001) se negativo +

valore assoluto di RC008001 se negativo +

RS184006 + RS184008 -

(RG032004 - RG032001 – RG032002 – RG032003) -

(RC009004 - RC009001 – RC009002 – RC009003) -

(RD015004 - RD015001 – RD015002 – RD015003) –

RH010001 – PN004001.

# **3.6 Quadro RS - Deduzione per capitale investito proprio (ACE)**

Nei controlli relativi ai campi dei quadri RN, RQ e PN i richiami ai campi del prospetto "Deduzione per capitale investito proprio (ACE)" devono intendersi riferiti al modulo 1.

# **3.7 Controlli relativi alla sezione VI-C del quadro RU - Righi da RU516 a RU522**

I righi da RU516 a RU522 devono essere conformi alle istruzioni che seguono.

Il campo RU520001 deve essere uguale al risultato della seguente operazione:

 $RU516001 + RU517001 + RU518001 + RU519001$ 

Calcolare: Limite-F24 = minor valore tra RU521001 e 700.000.

Calcolare: **Eccedenza-dal2008- al2015-noLim** = RU523006 + RU524006 + RU525006 + RU526006, esclusi i righi da RU523 ad RU526 la cui col. 2 vale 62 o 64 o 65 di tutti i moduli presenti.

Calcolare: **Credito Residuo** = 950.000 + **Eccedenza-dal2008- al2015-noLim** - RU520001 – Limite-F24 (ricondurre a zero se il risultato è negativo).

Il risultato della seguente operazione: RU522001 + RU522002 non può essere superiore all'importo del "Credito Residuo" come sopra determinato.

L'importo del campo **RU522003** deve essere pari al risultato della seguente operazione:

RU522001 + RU522002.

Il campo **RU522001** deve essere uguale al risultato della seguente operazione:

RU007005 (se RU001001 vale  $17$ ) + RU404005.

Il campo **RU522002** deve essere uguale al risultato della seguente operazione:

RU007006 (se RU001001 vale 17) + RU404006.

## **3.8 Tabella dei codici credito ed anni di riferimento relativa al quadro RU**

La tabella seguente riporta i valori ammessi nella colonna "anno di riferimento" di cui alla colonna 2 dei righi da RU527 a RU534 e alla colonna 3 dei righi da RU501 a RU510 e da RU523 a RU526.

Si segnala che la tabella è comune a tutti i modelli REDDITI 2018 e pertanto contiene i codici dei crediti d'imposta presenti in tutti i modelli.

Si precisa inoltre che:

- l'anno 2018 non può essere presente nei righi da RU531 a RU534;
- nei righi da RU523 a RU526 non può essere presente un anno successivo al 2015;
- nei righi da RU527 a RU530 non può essere presente un anno successivo al 2016.

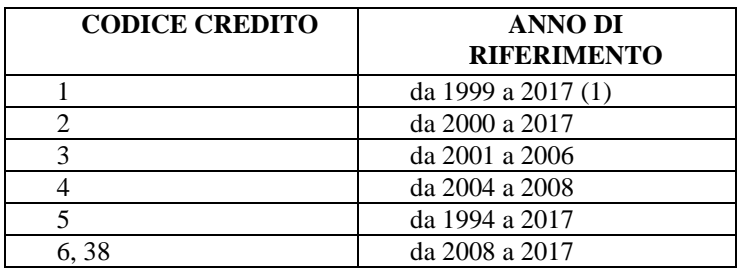

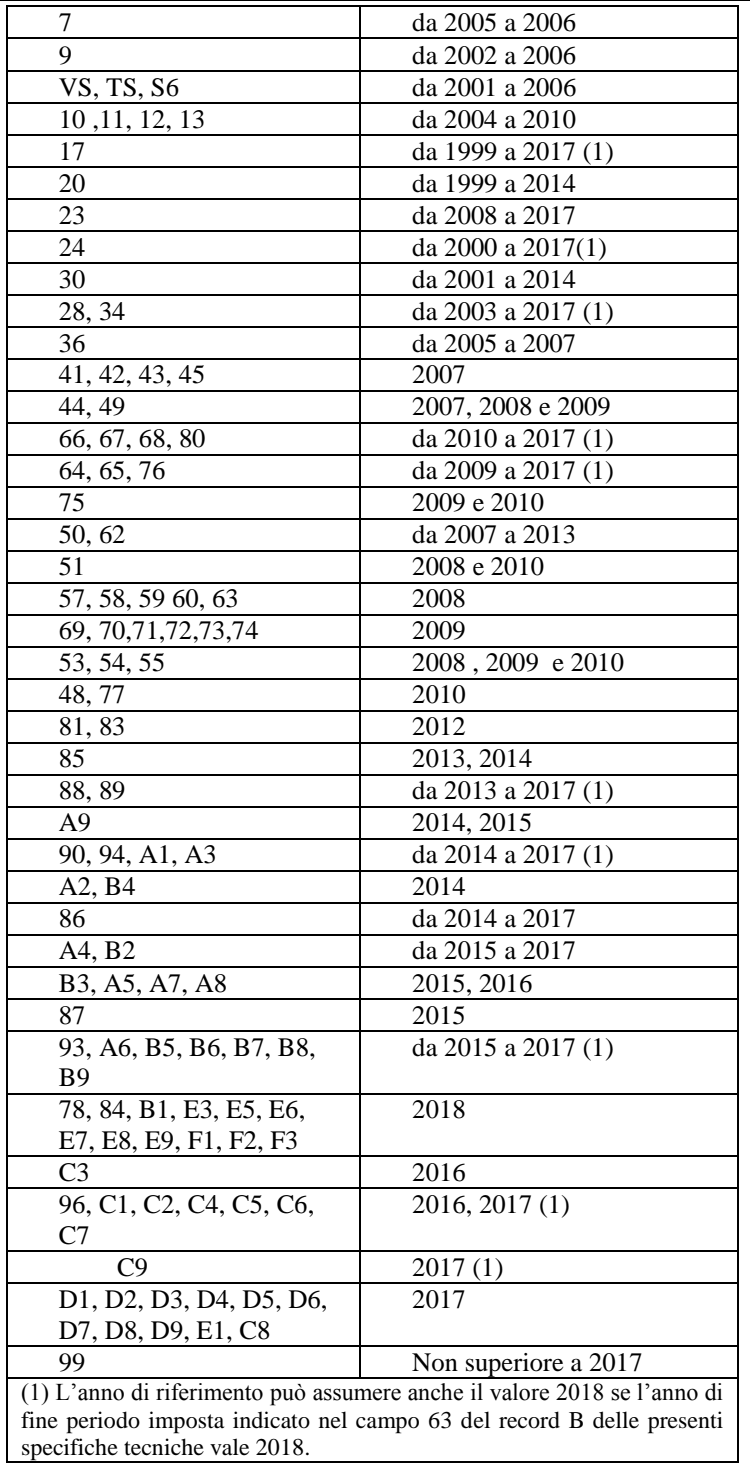

Viene di seguito descritto il contenuto informativo dei record inseriti nell'invio telematico e l'elenco dei campi-codice, con relativa descrizione e formato, per i dati da inserire nella tabella dei record a struttura variabile.

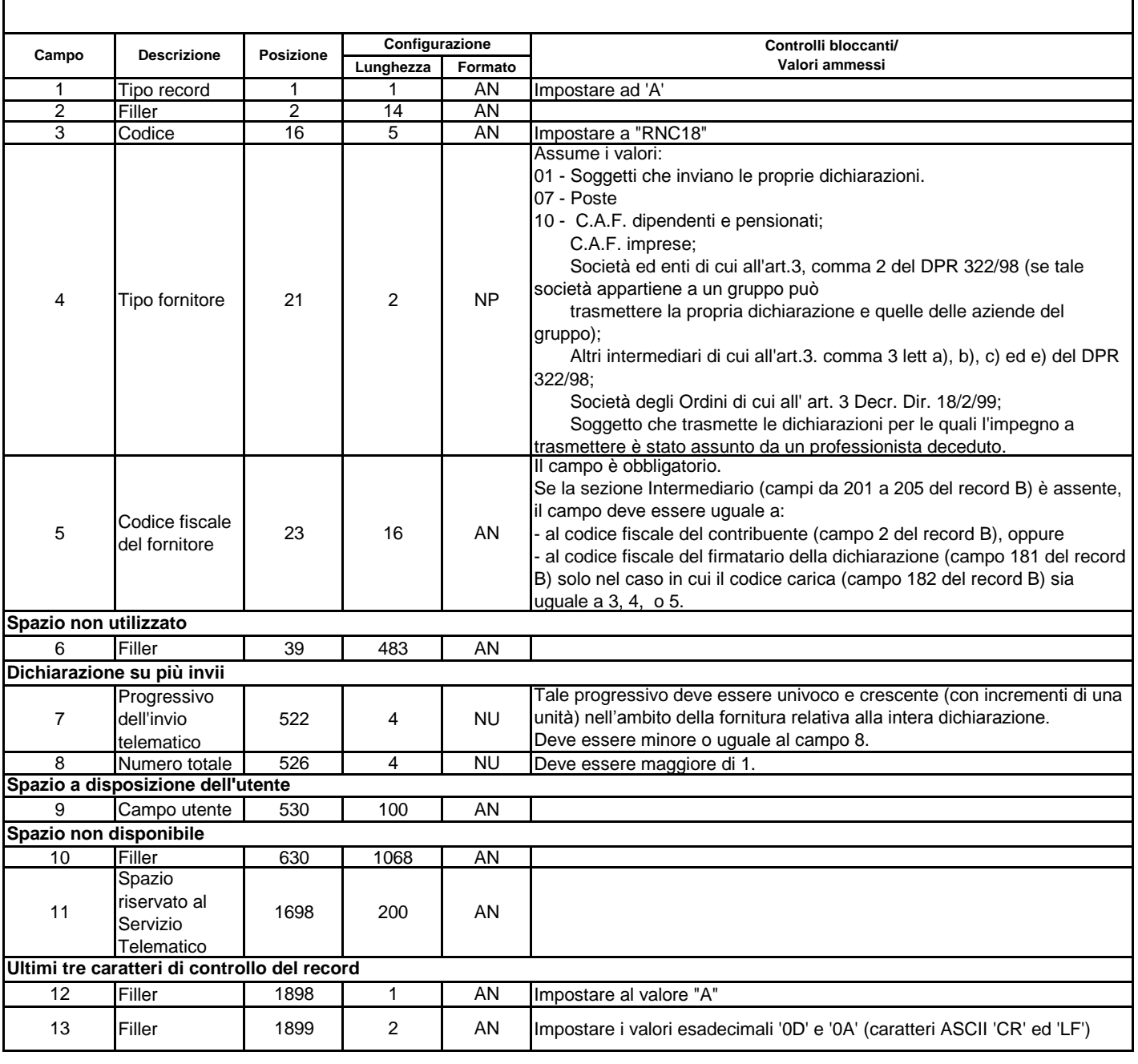

#### **RECORD DI TIPO "A" :**

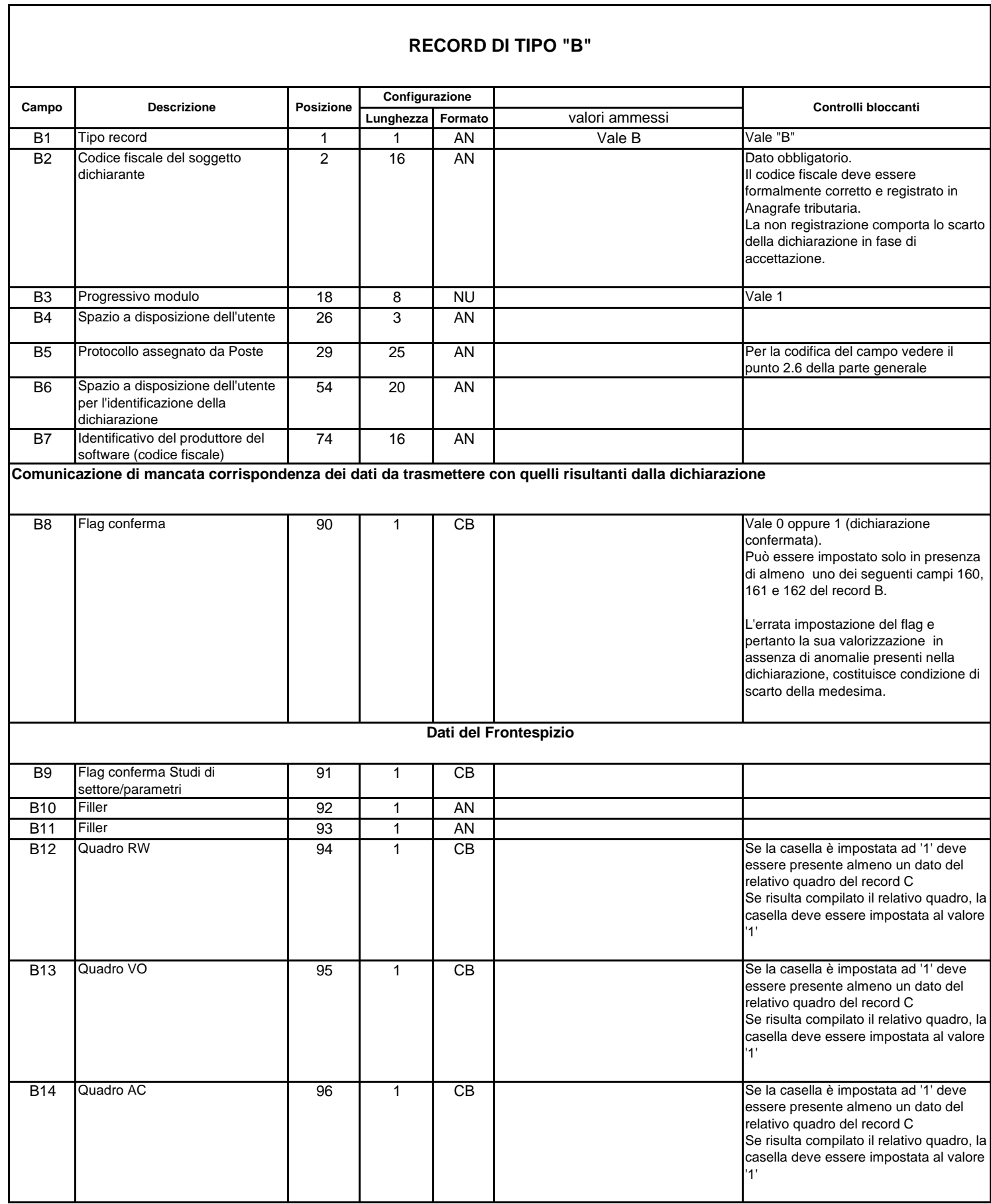

#### 39

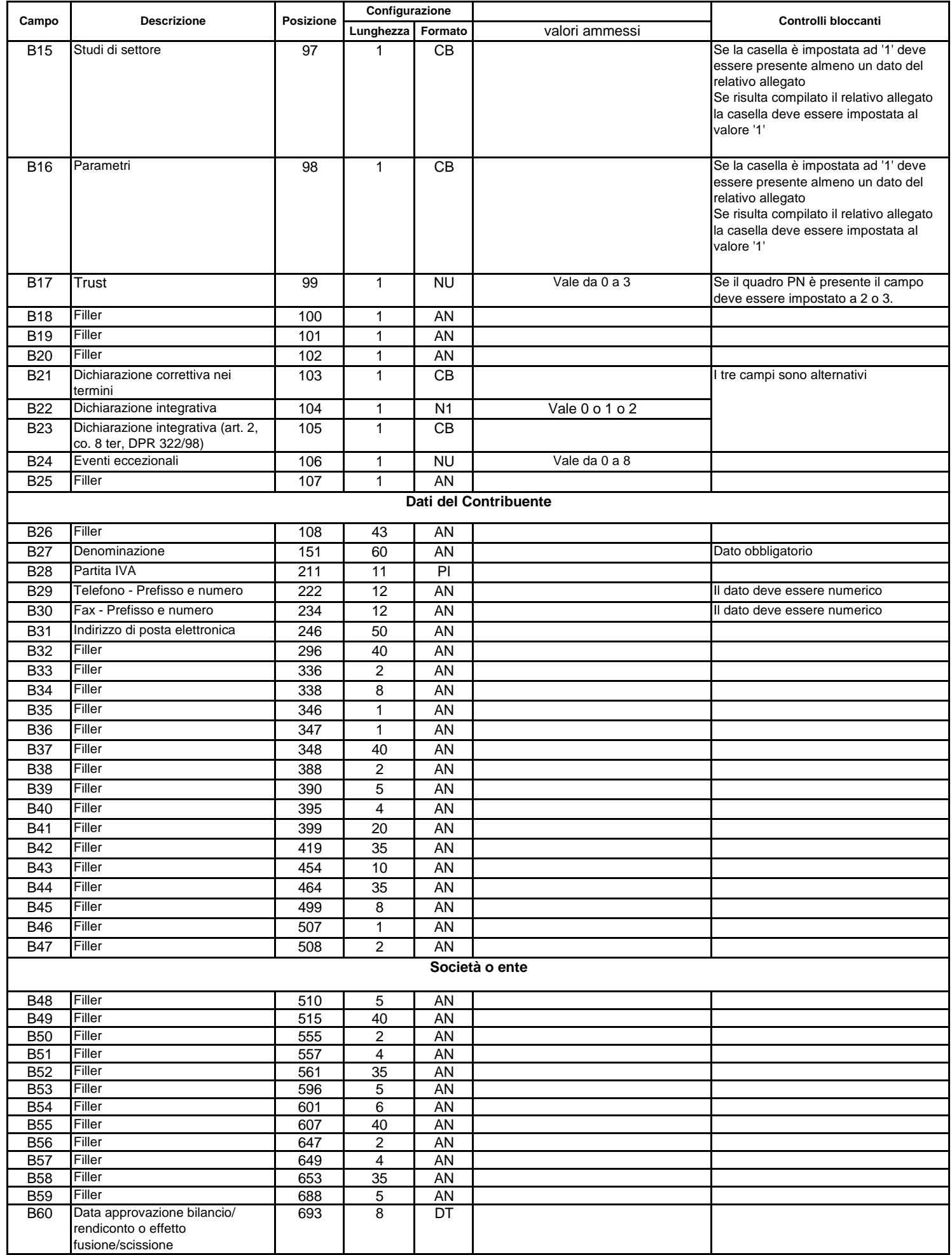

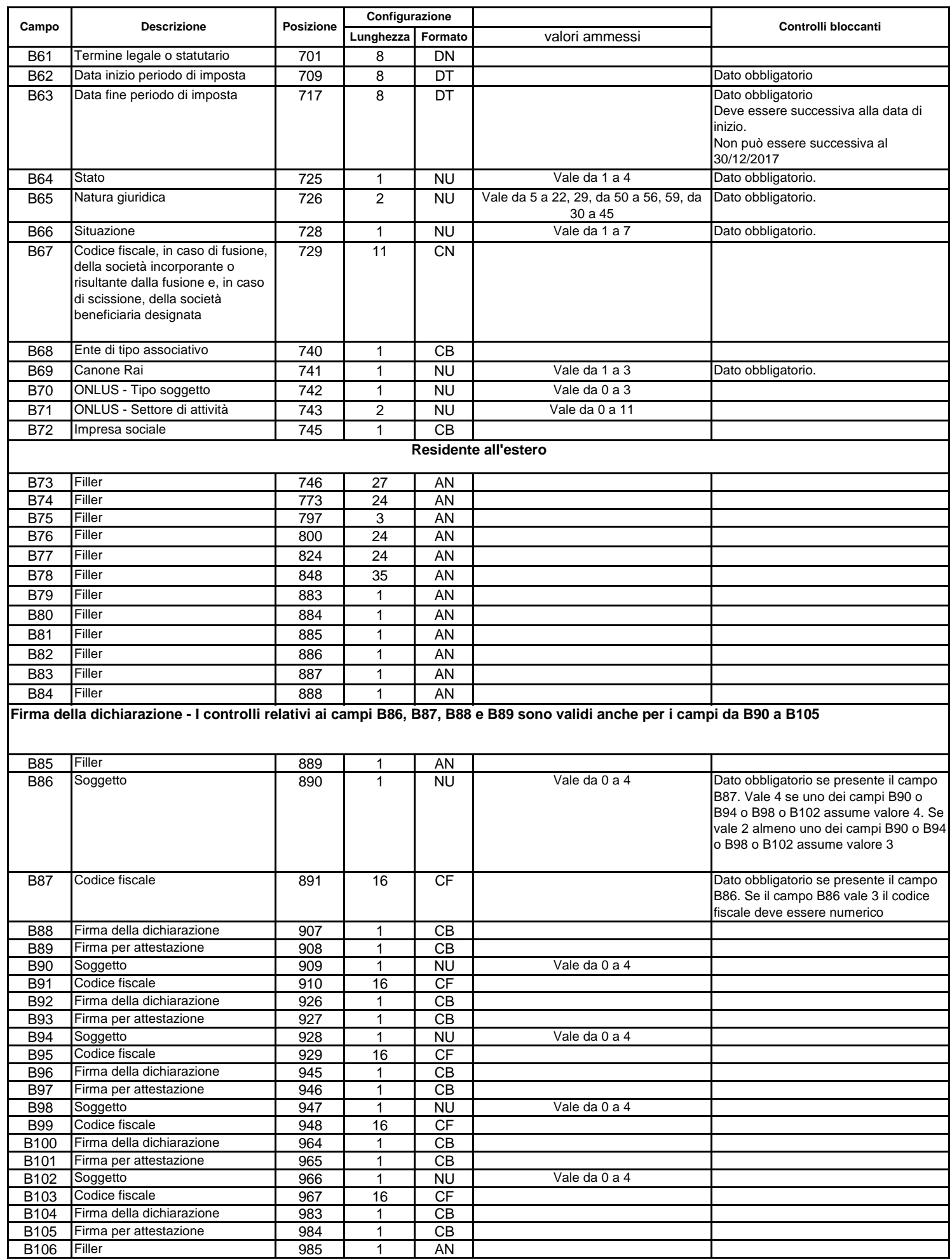

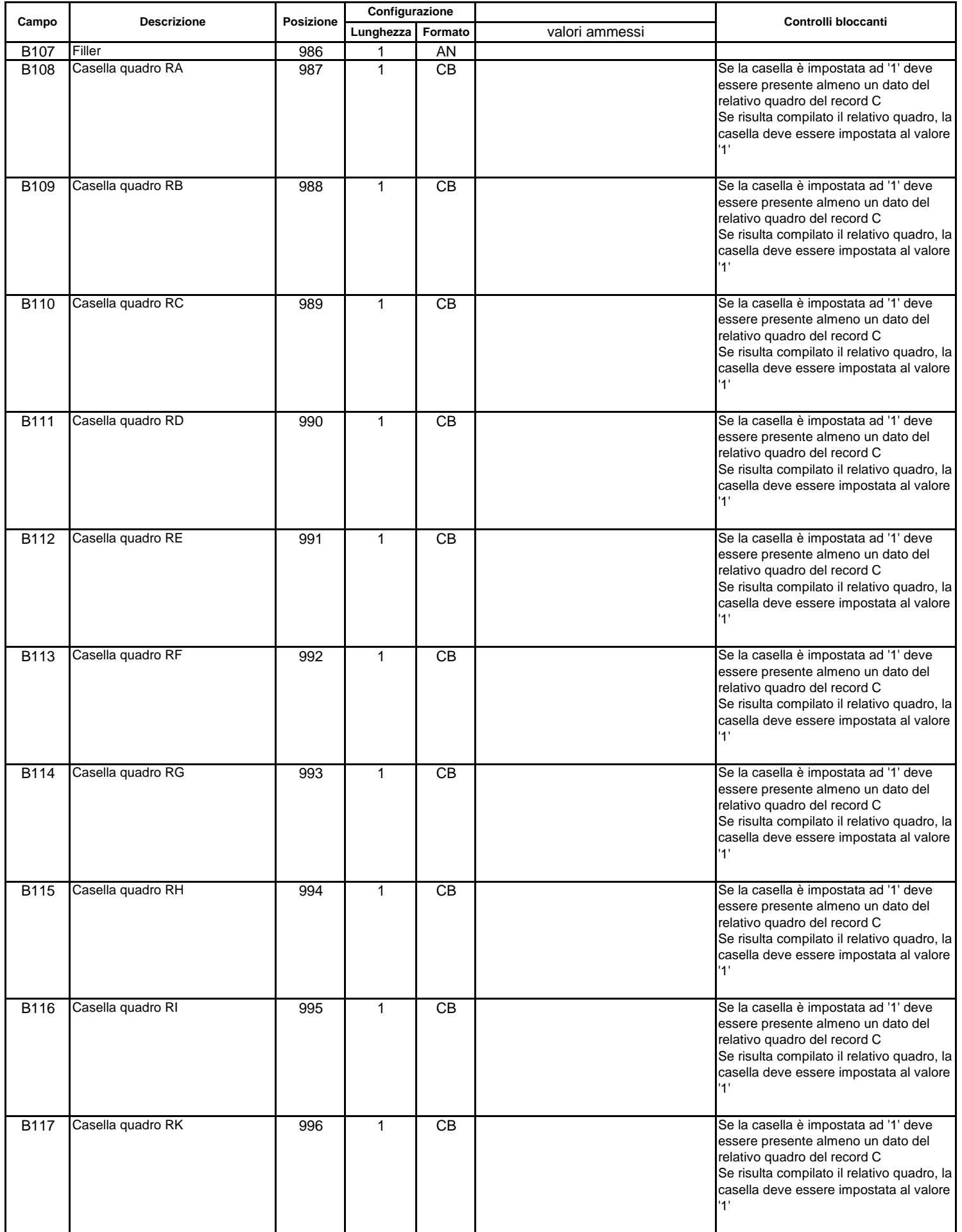

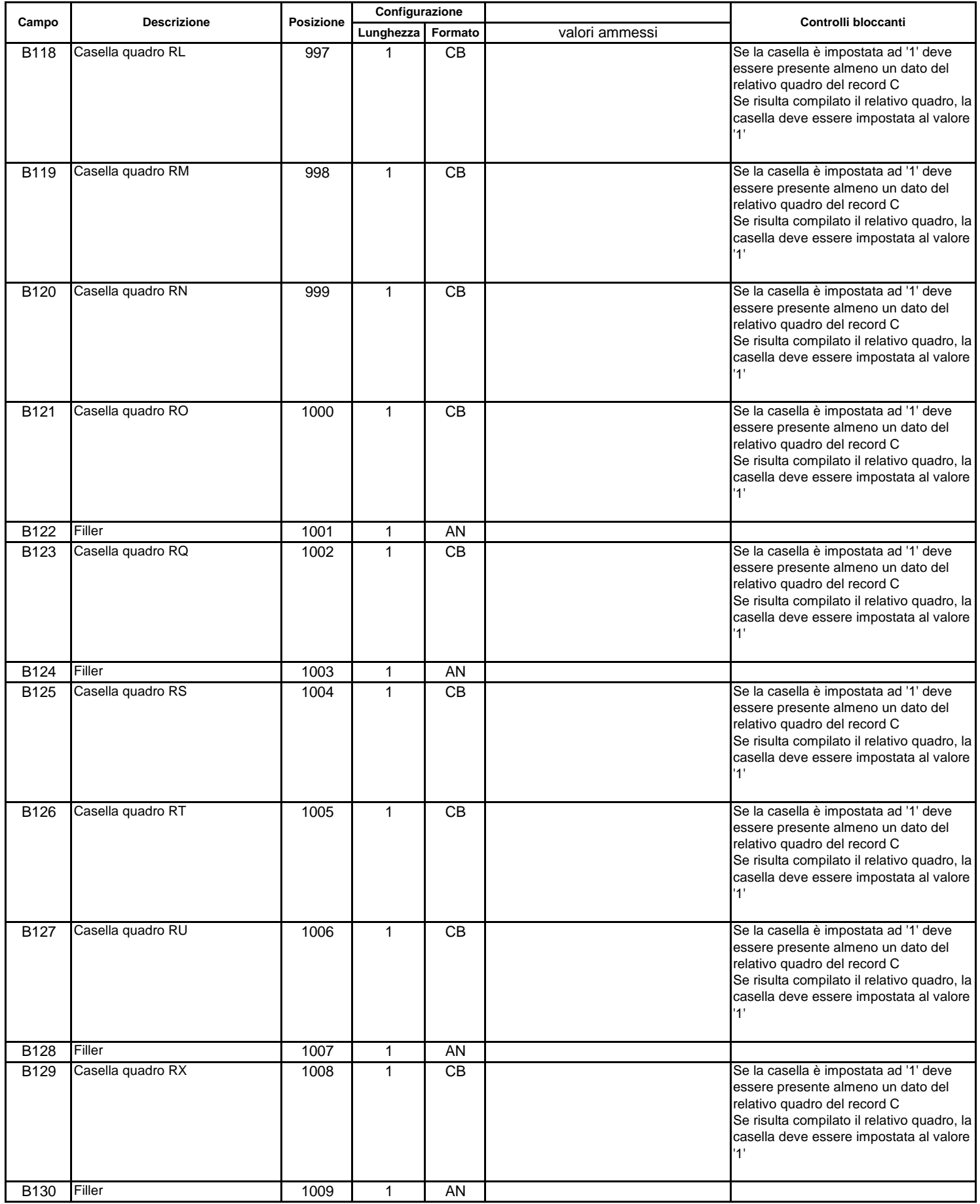

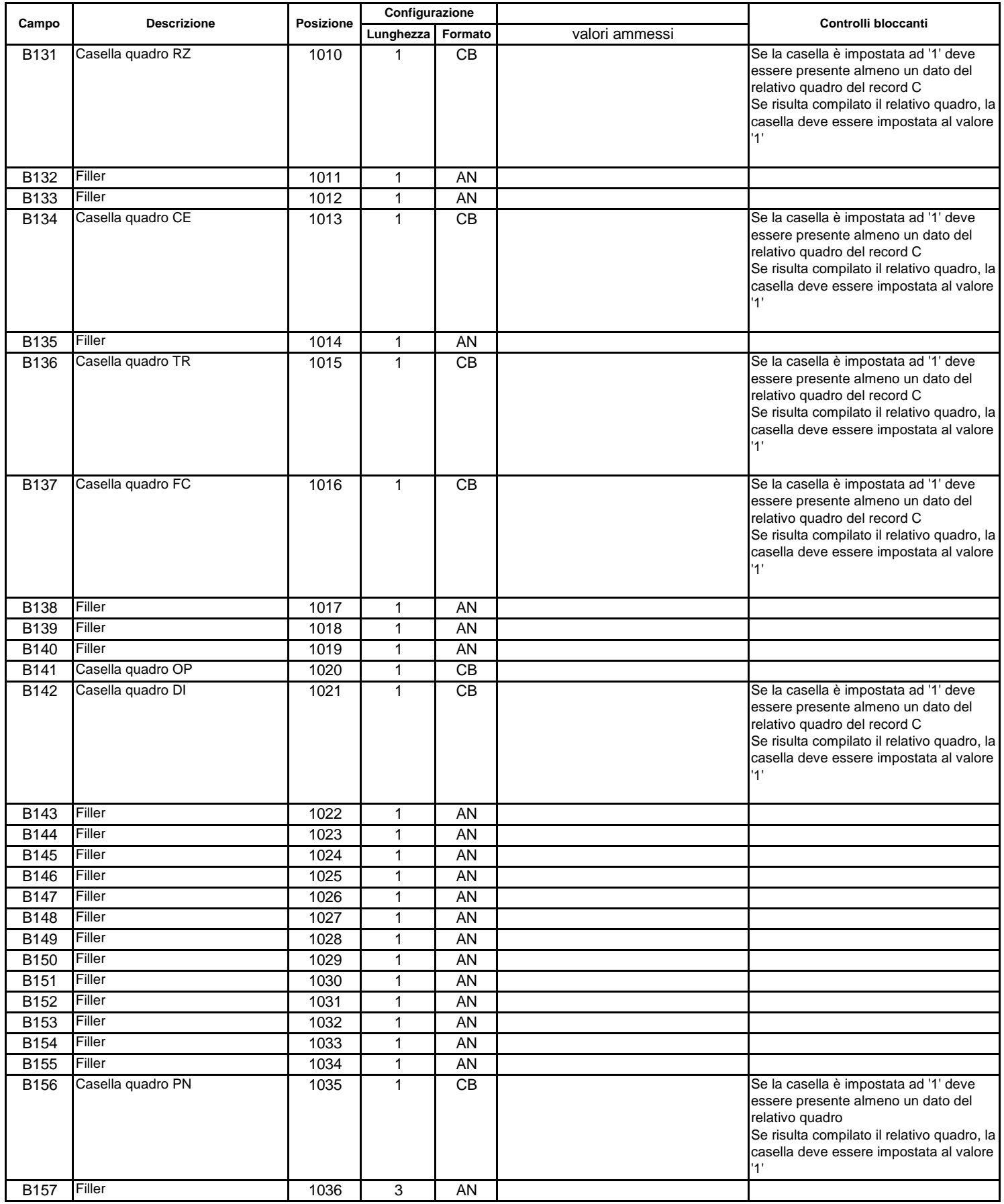

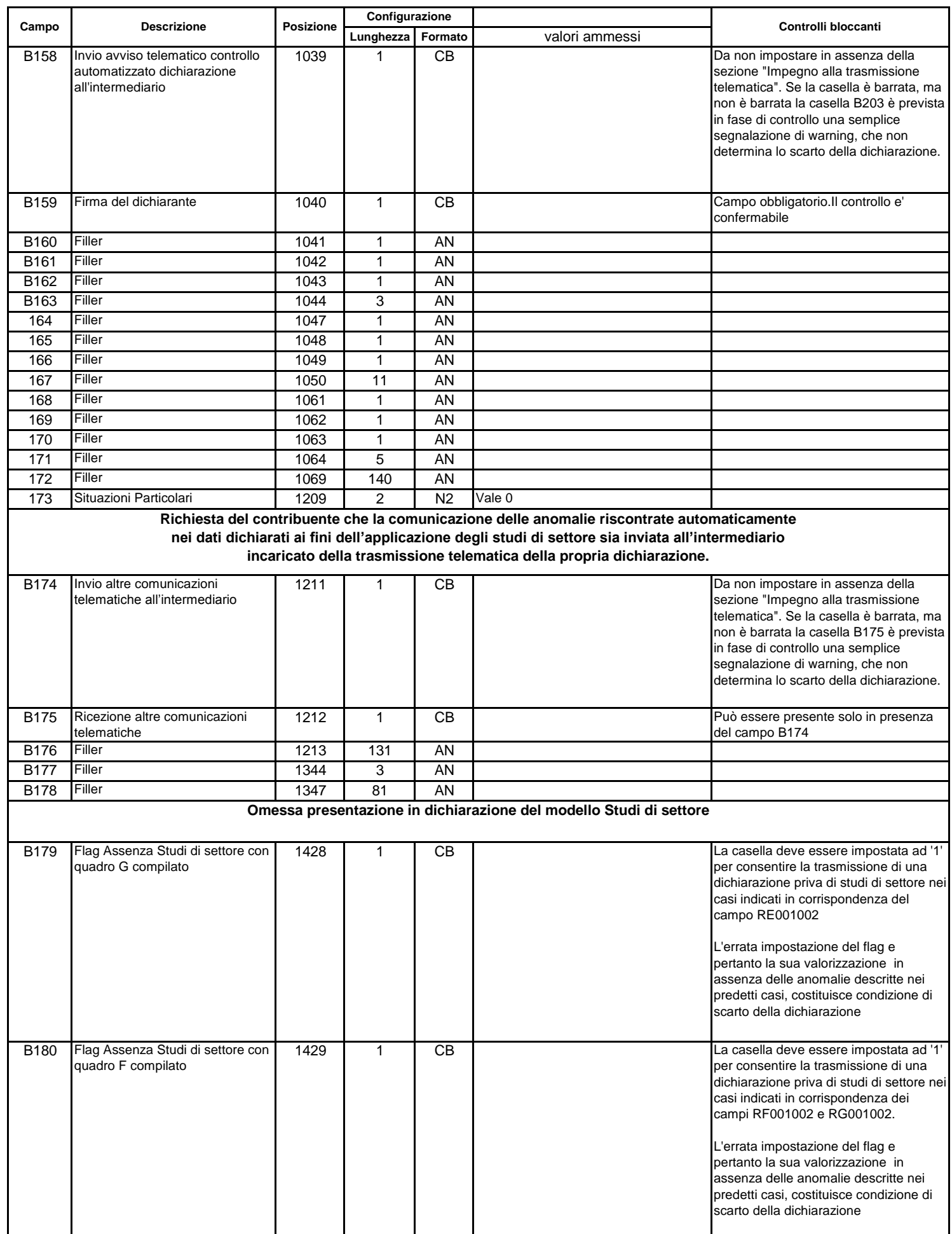

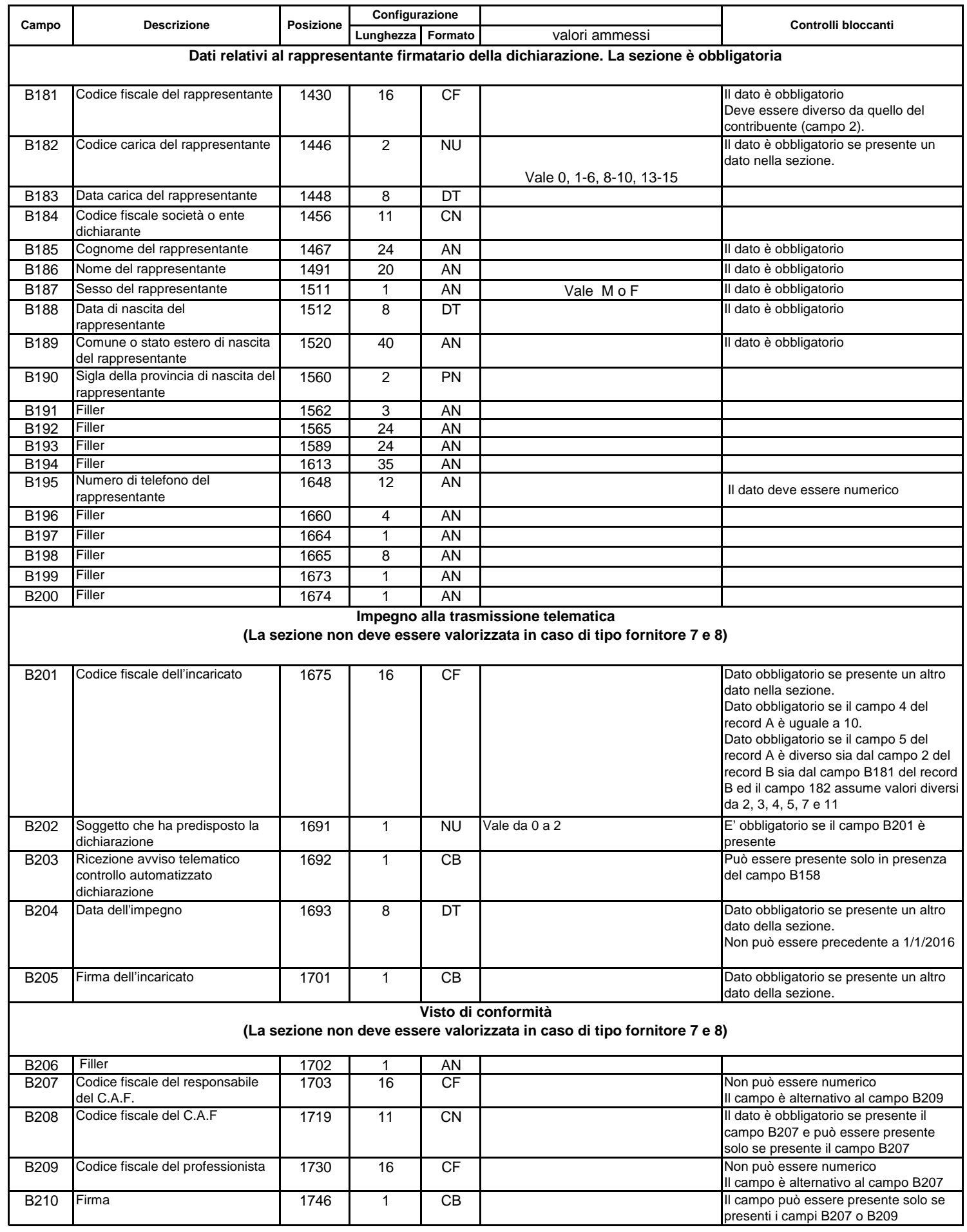

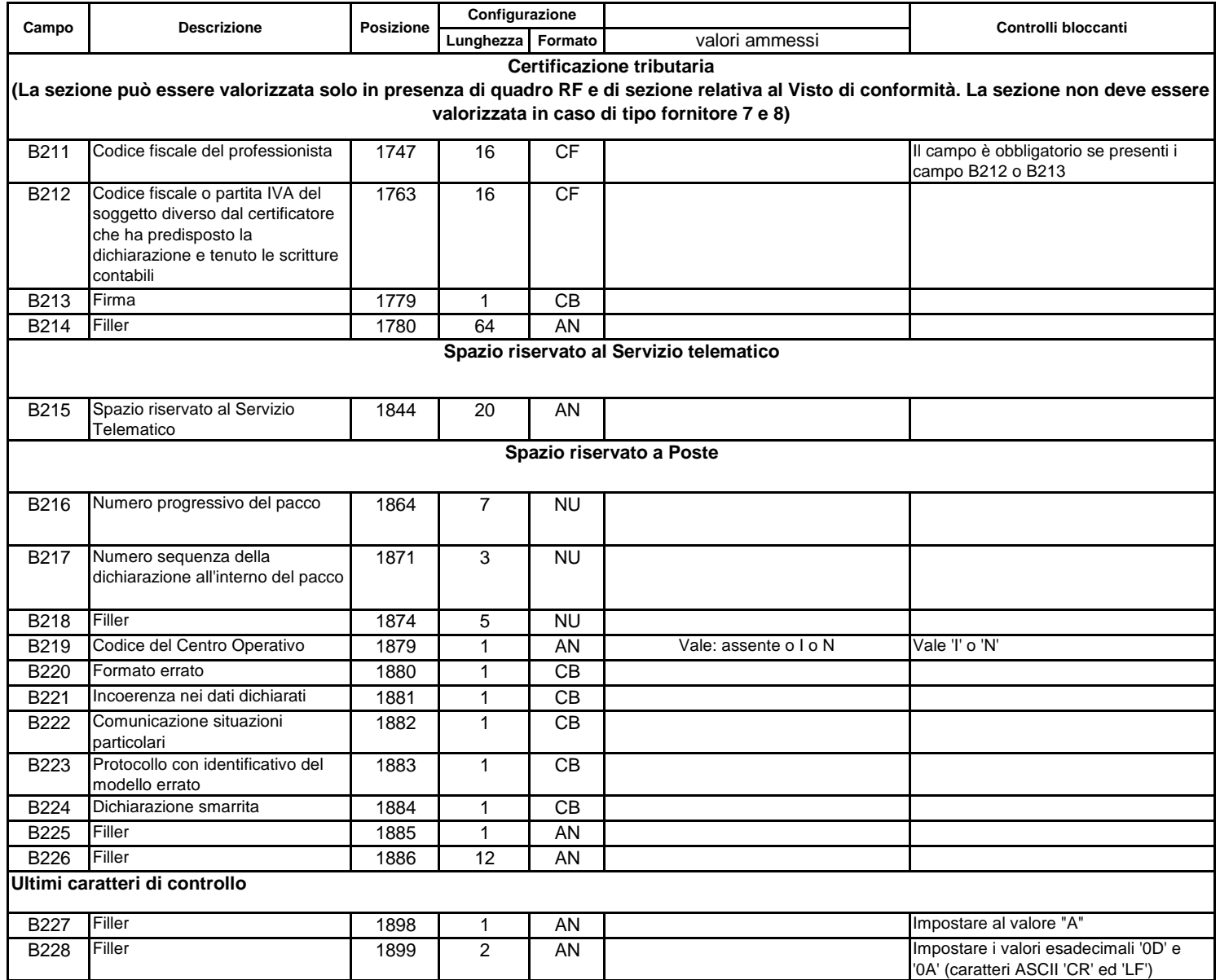

ř.

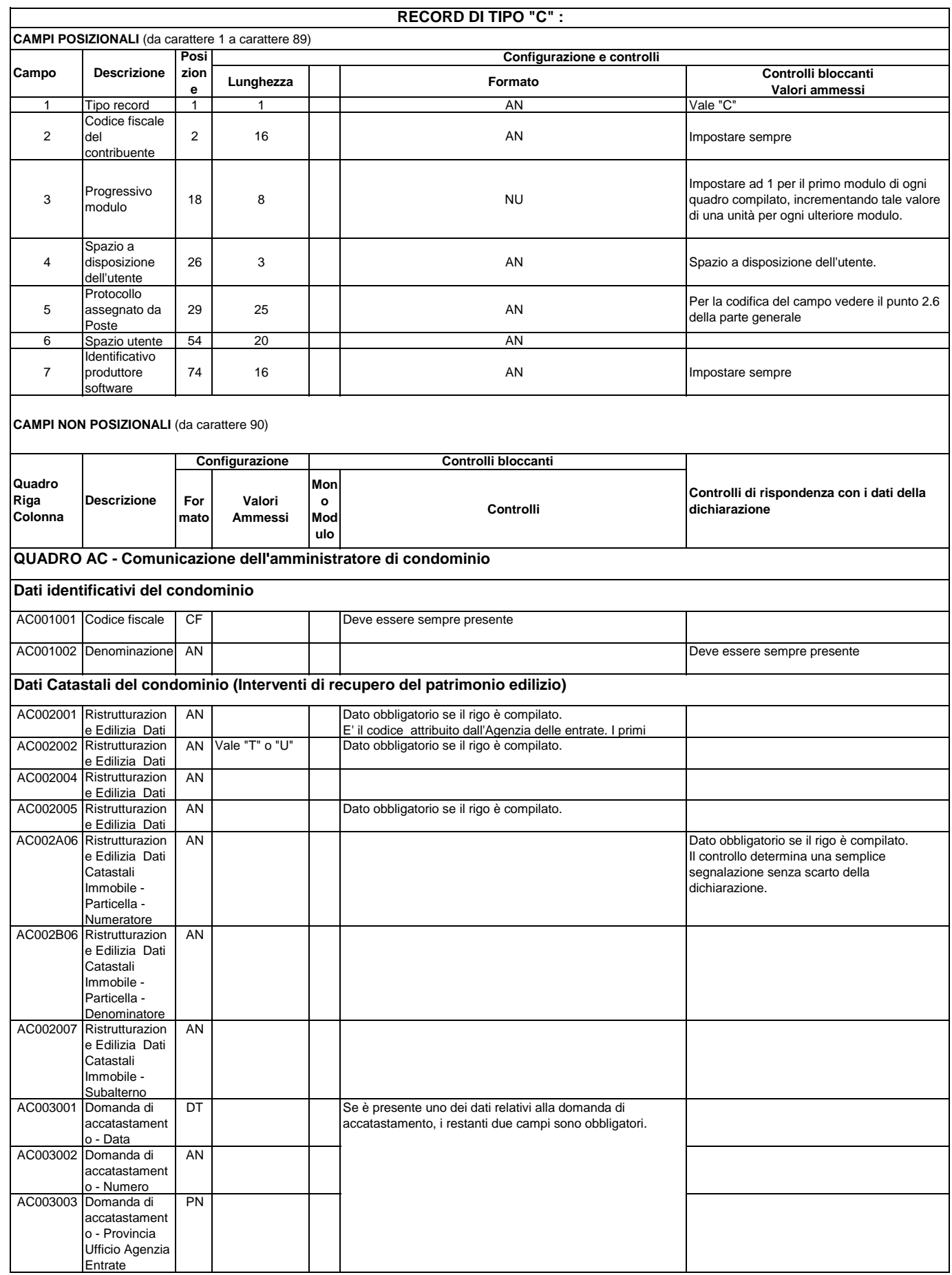

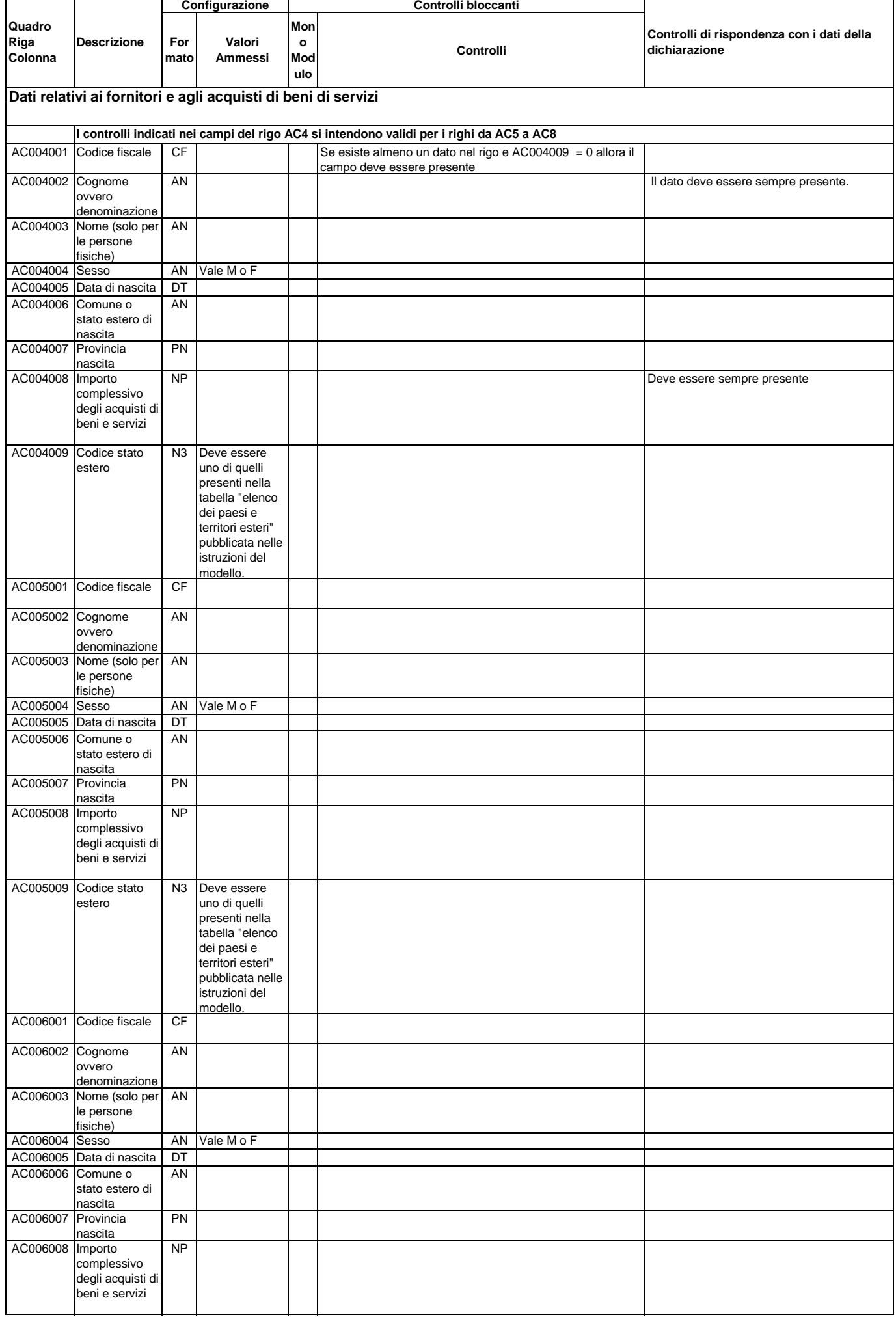

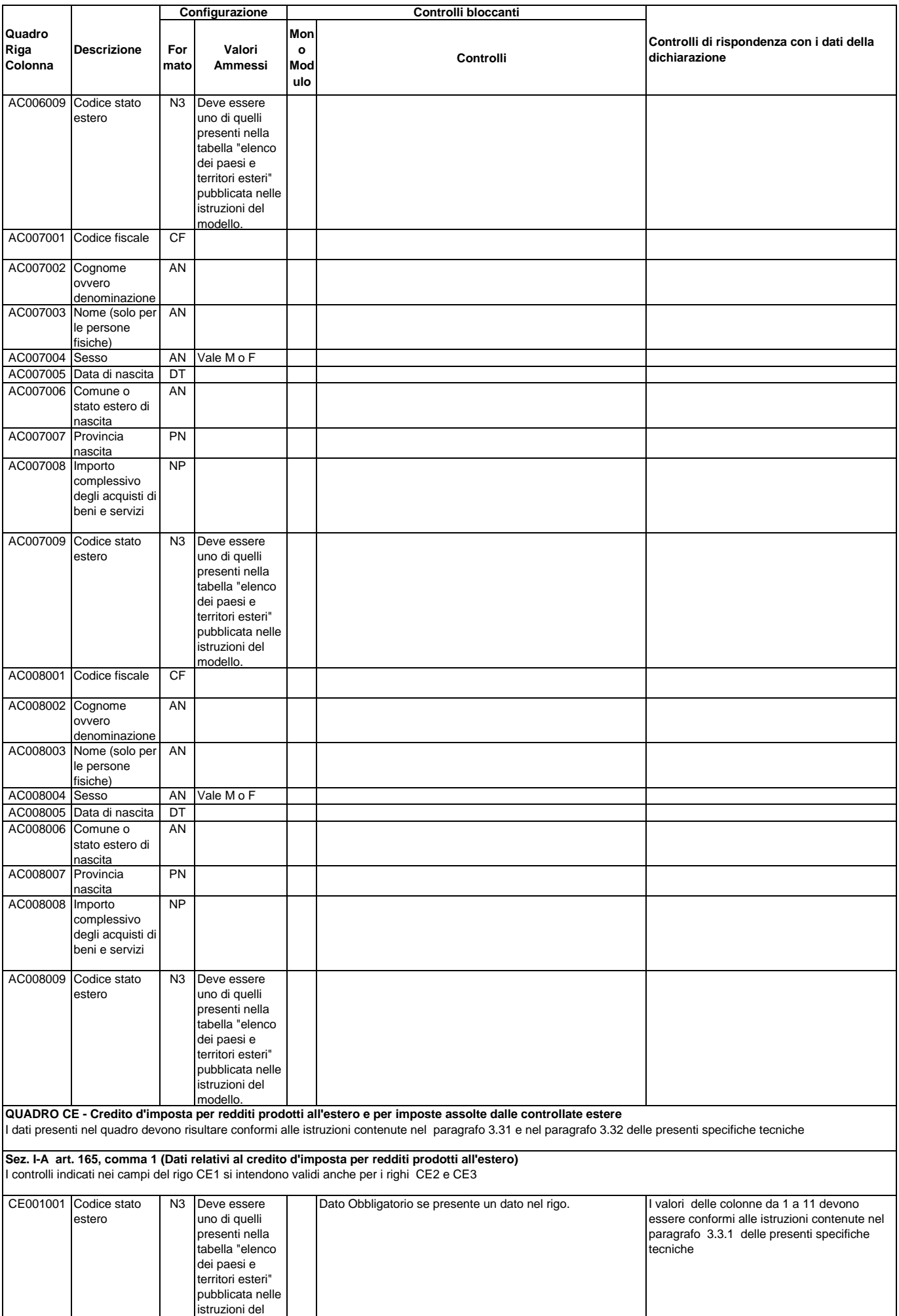

modello.

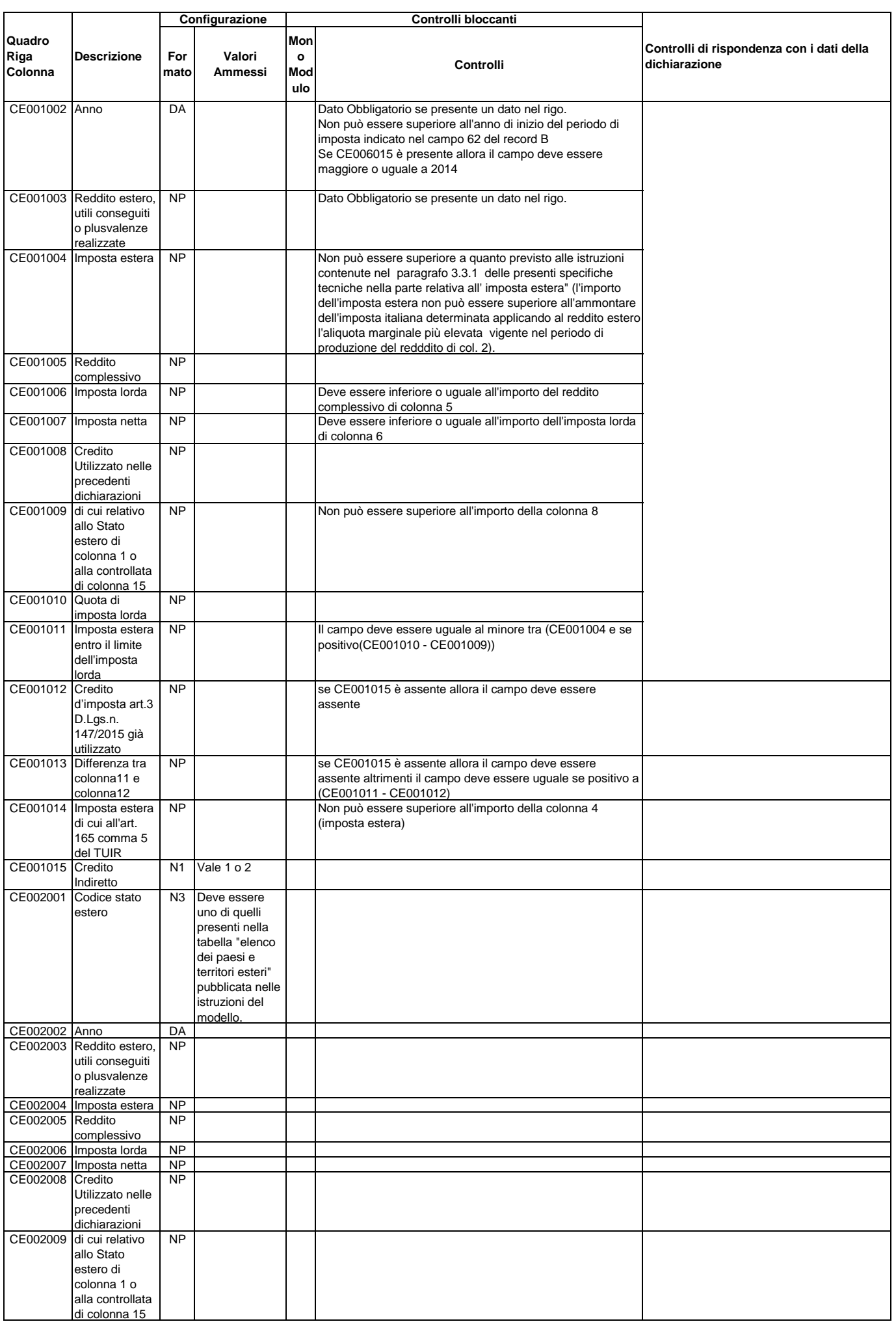

П

 $\overline{\phantom{a}}$ 

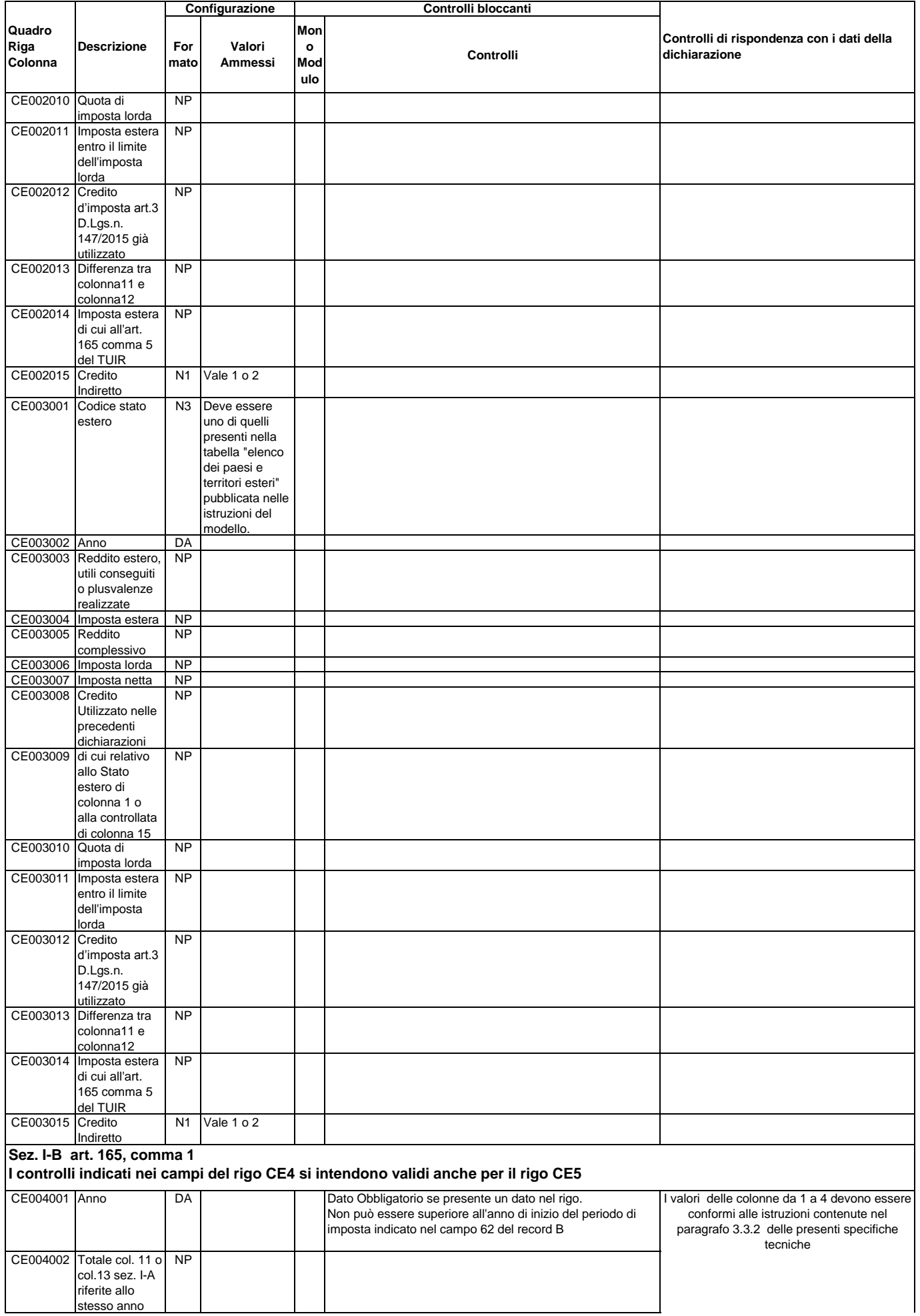

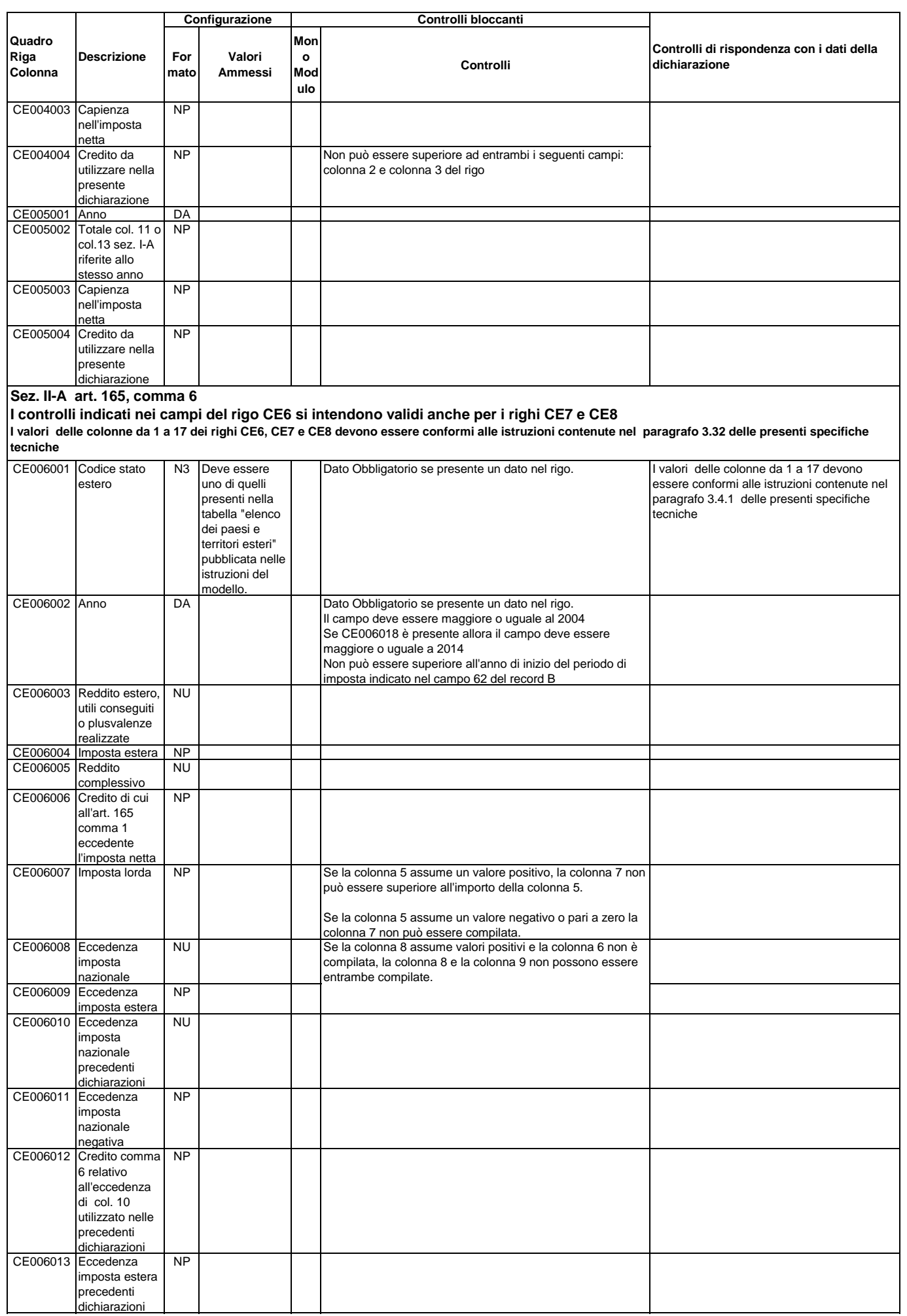

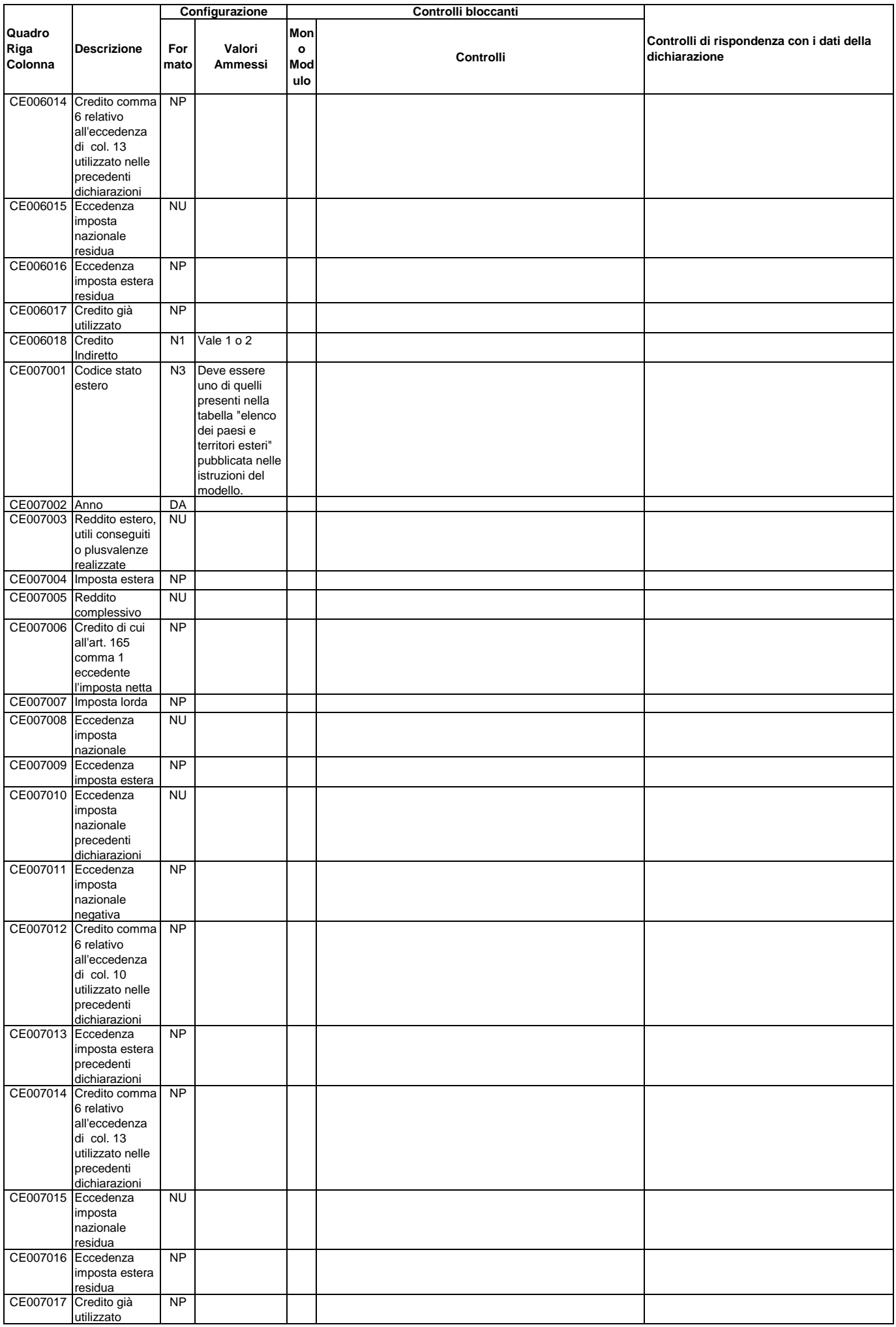

nazionale

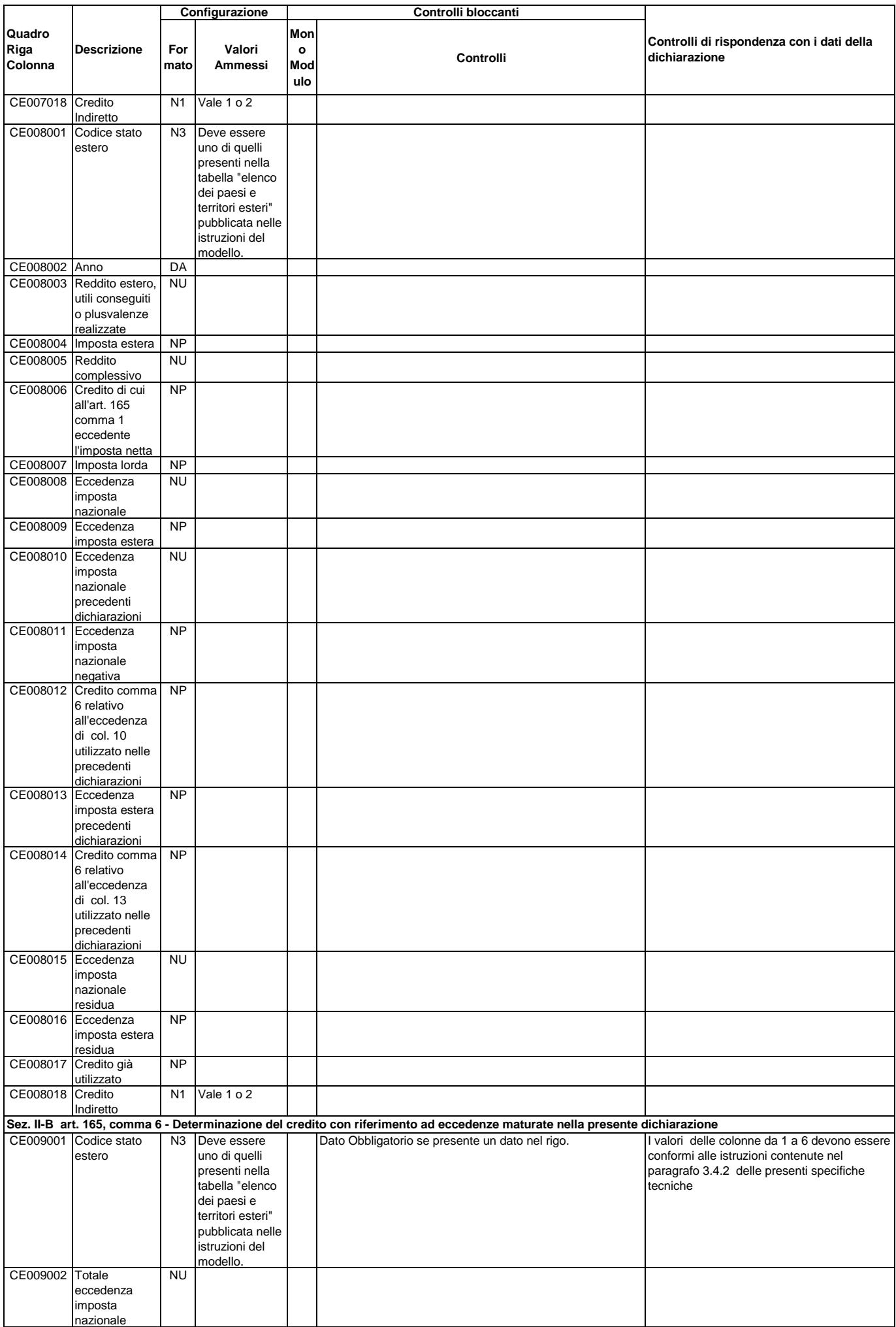

d'imposta

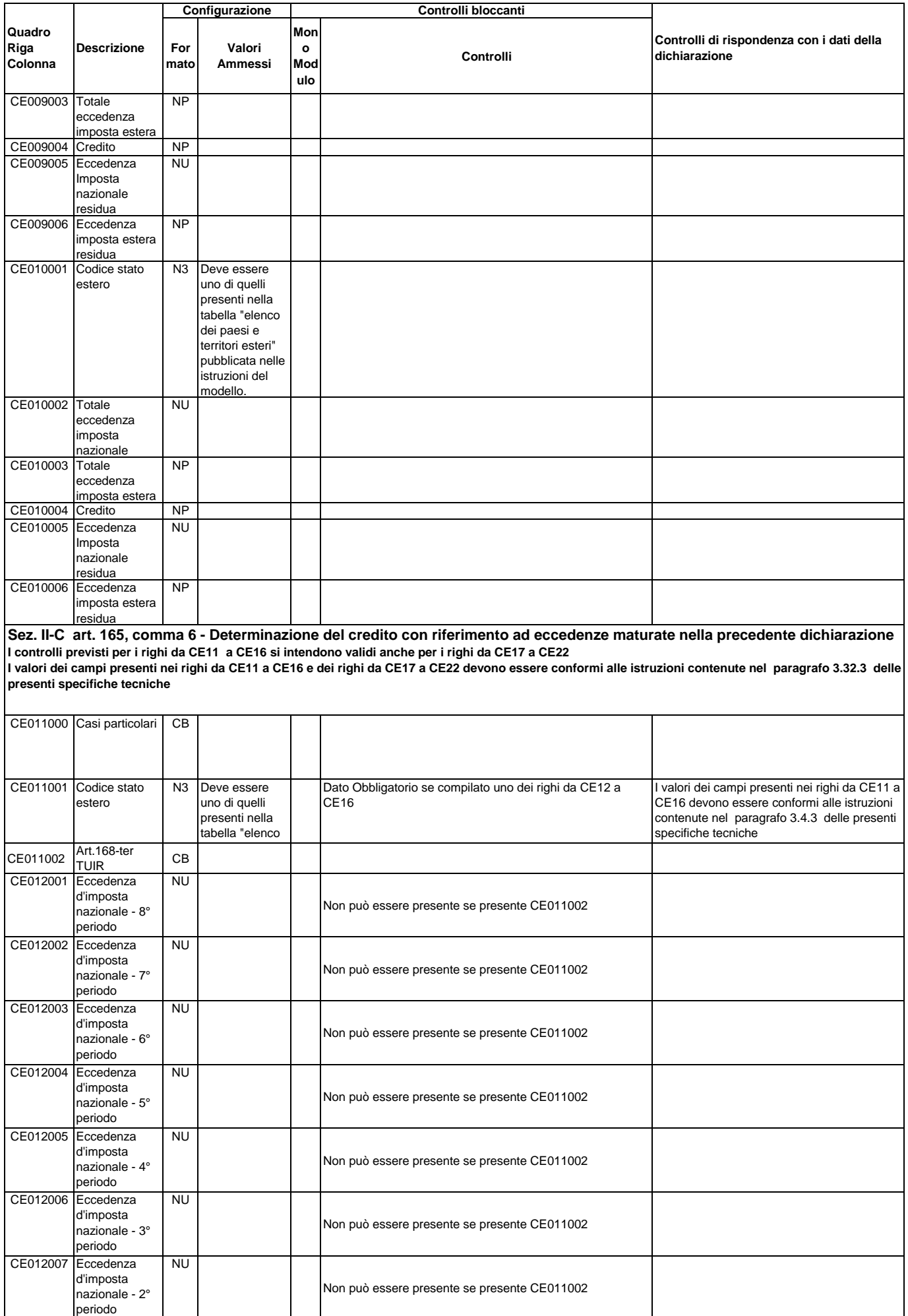

periodo<br>Periodo

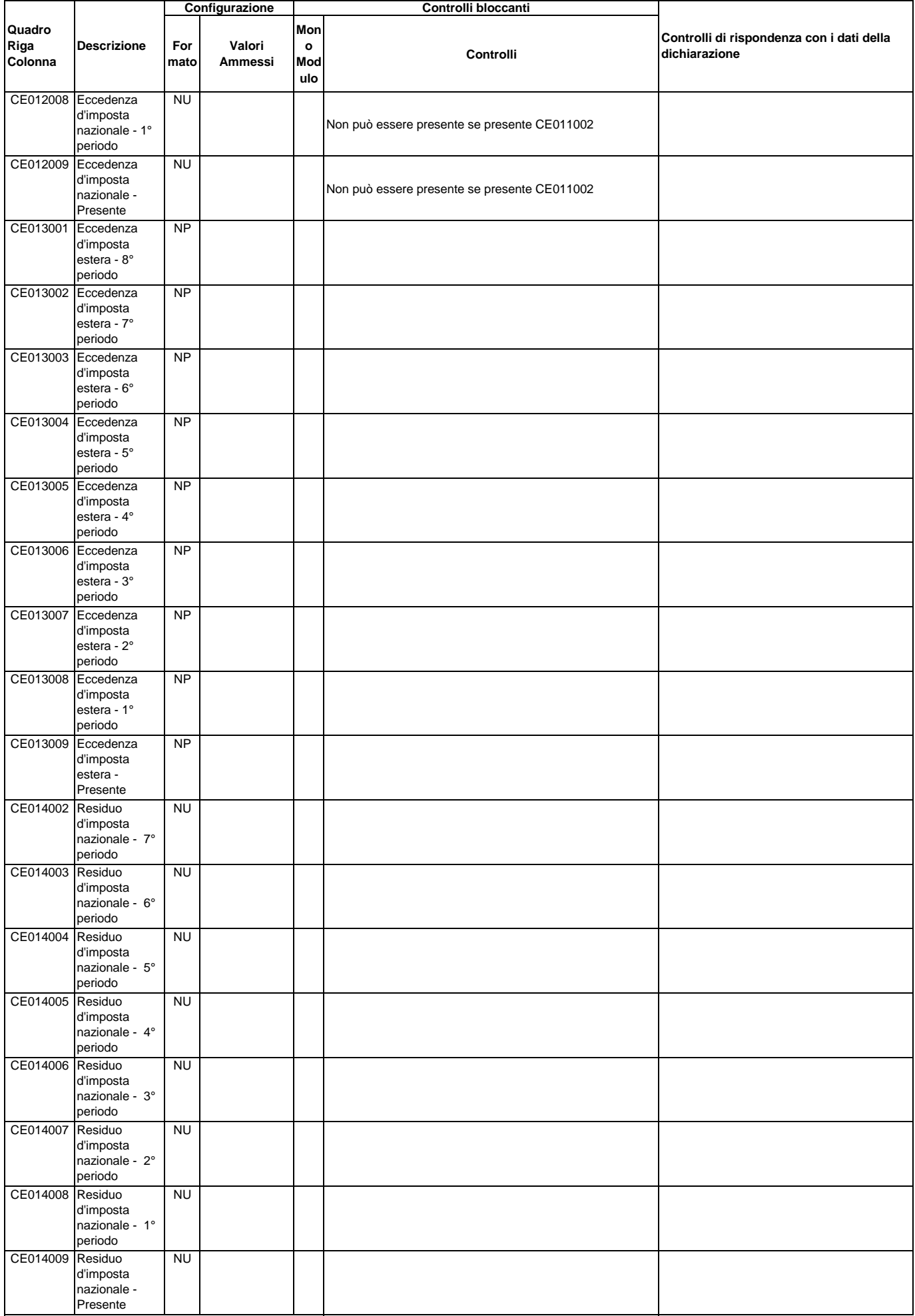

d'imposta

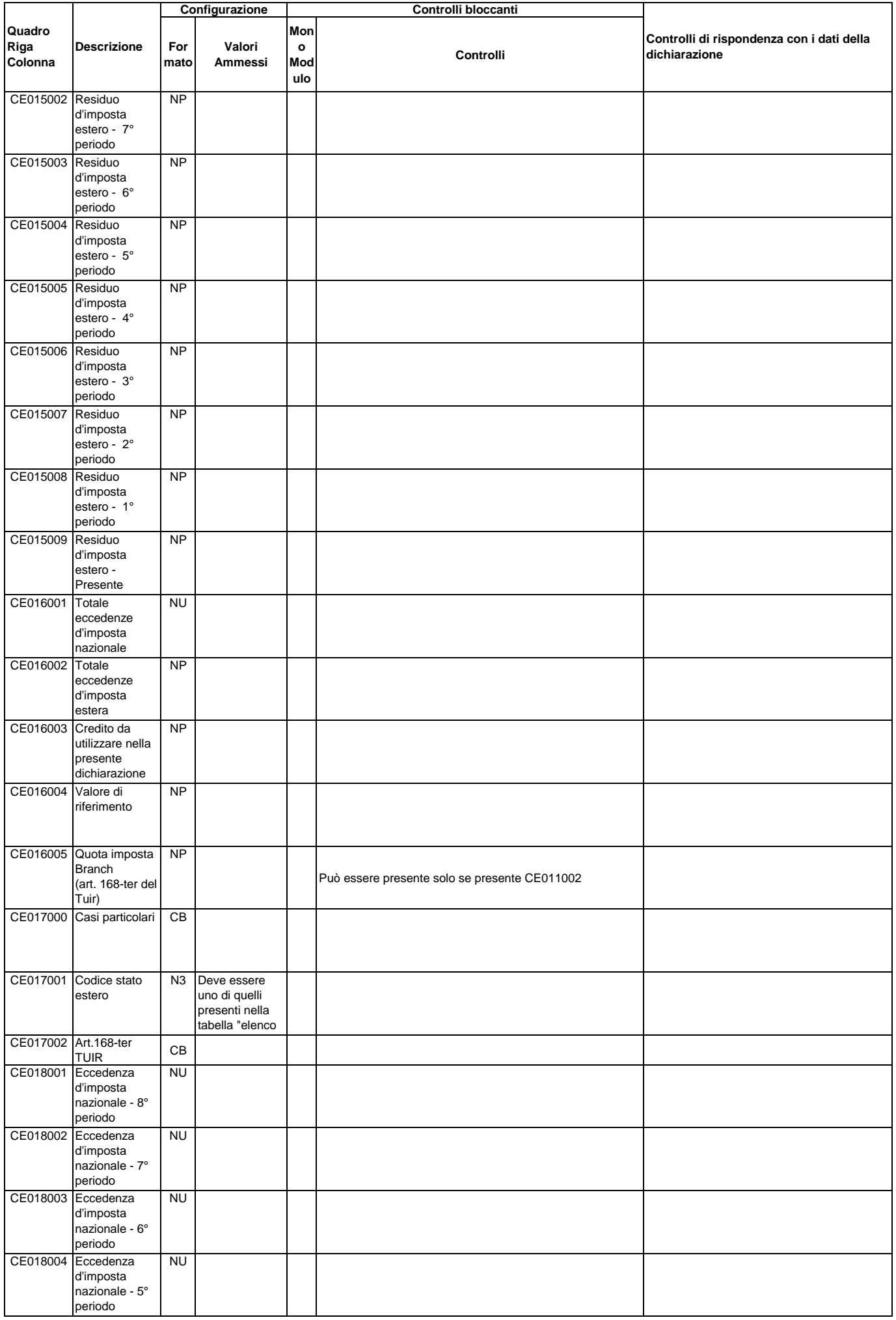

d'imposta

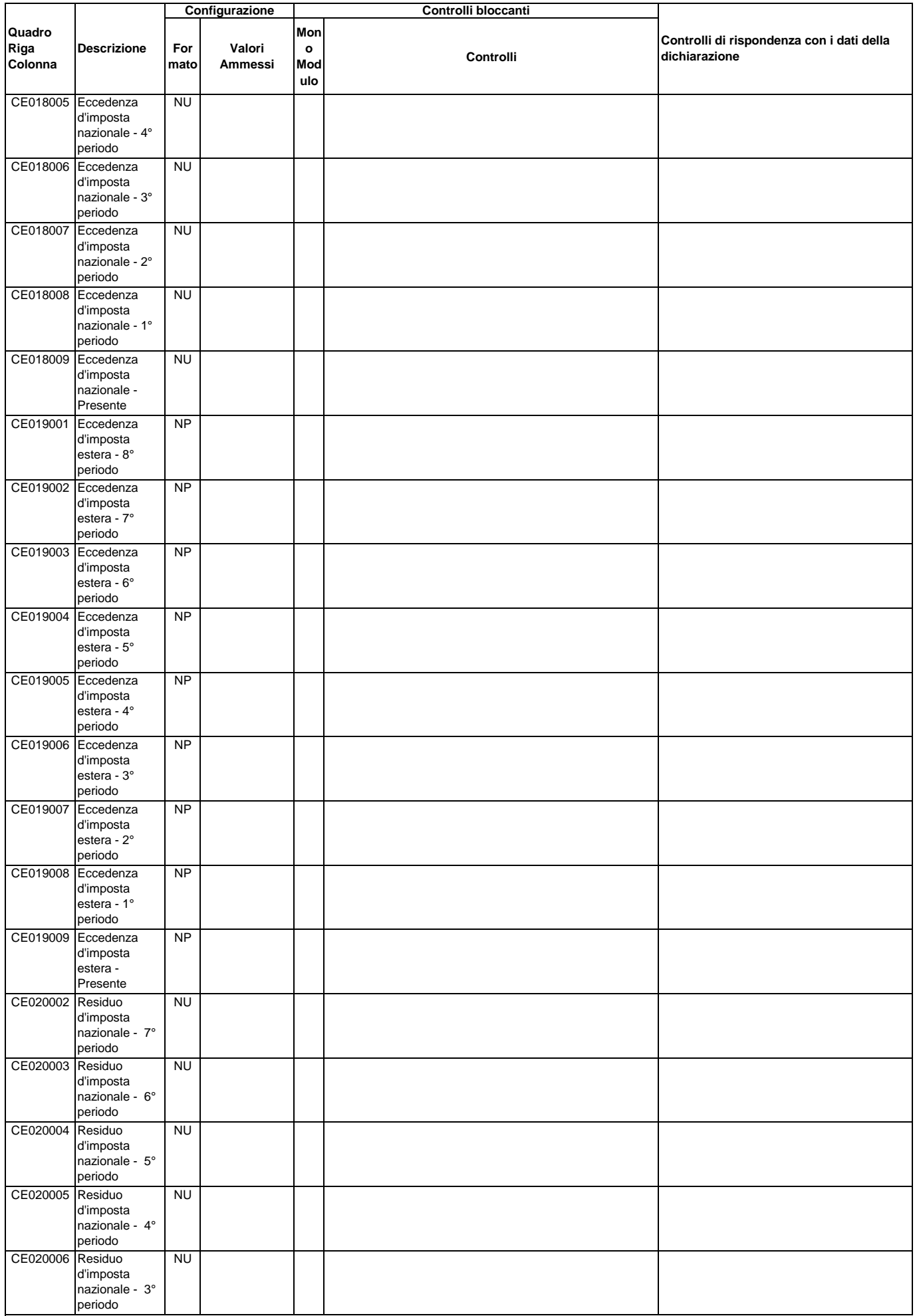

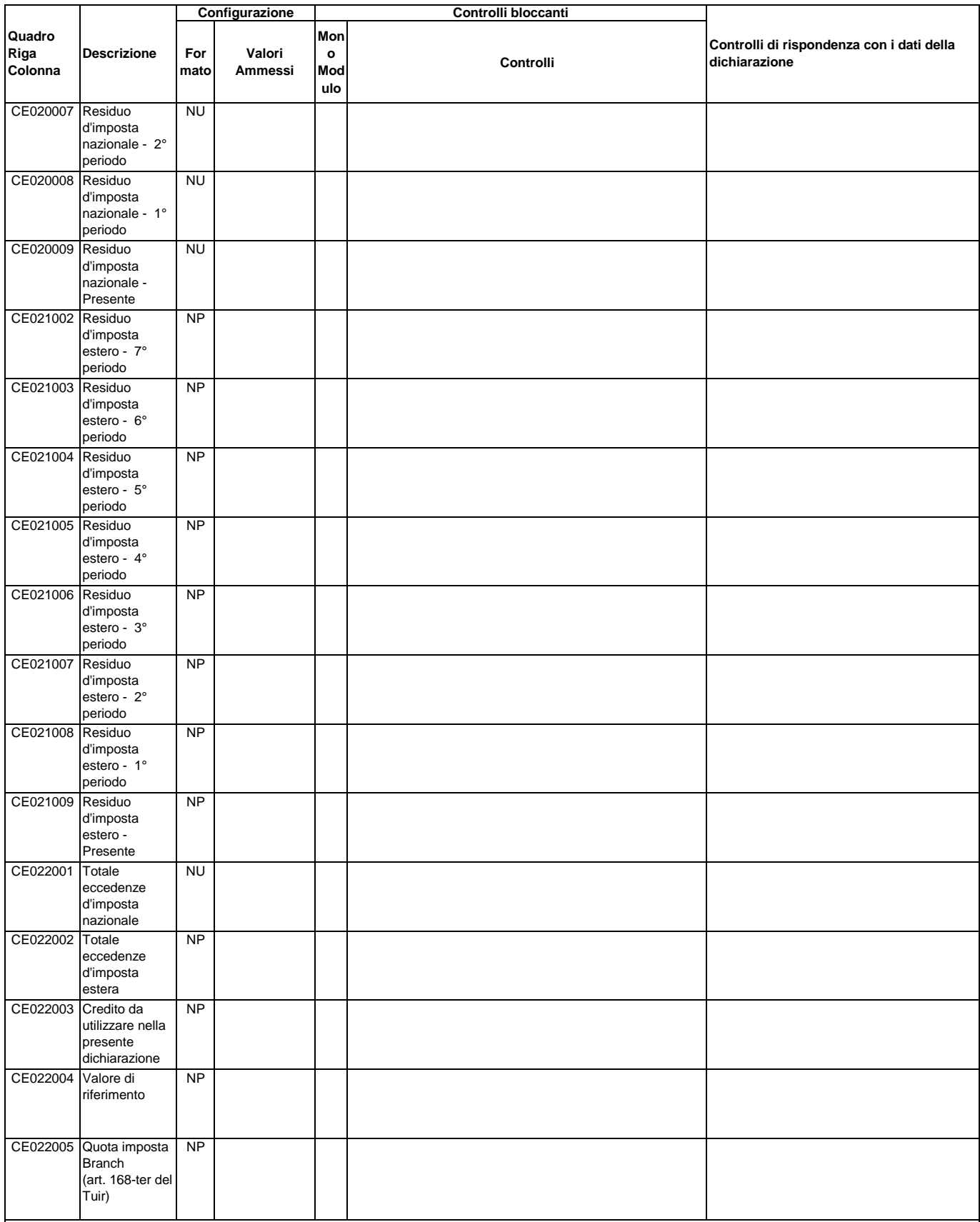

#### **Sez. III Riepilogo**

**I valori dei campi presenti nei righi da CE23 a CE26 devono essere conformi alle istruzioni contenute nel paragrafo 3.32.4 delle presenti specifiche tecniche**

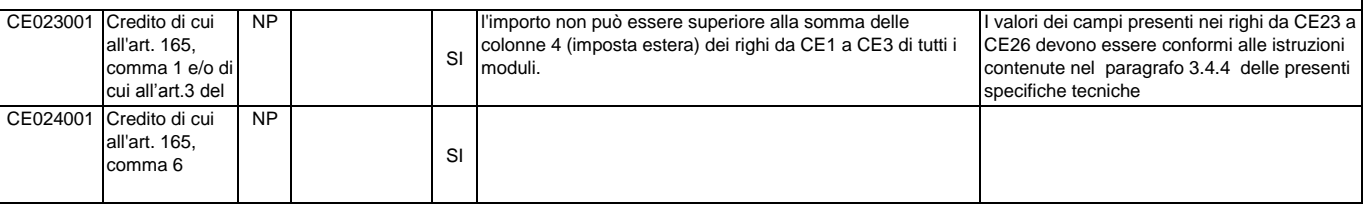

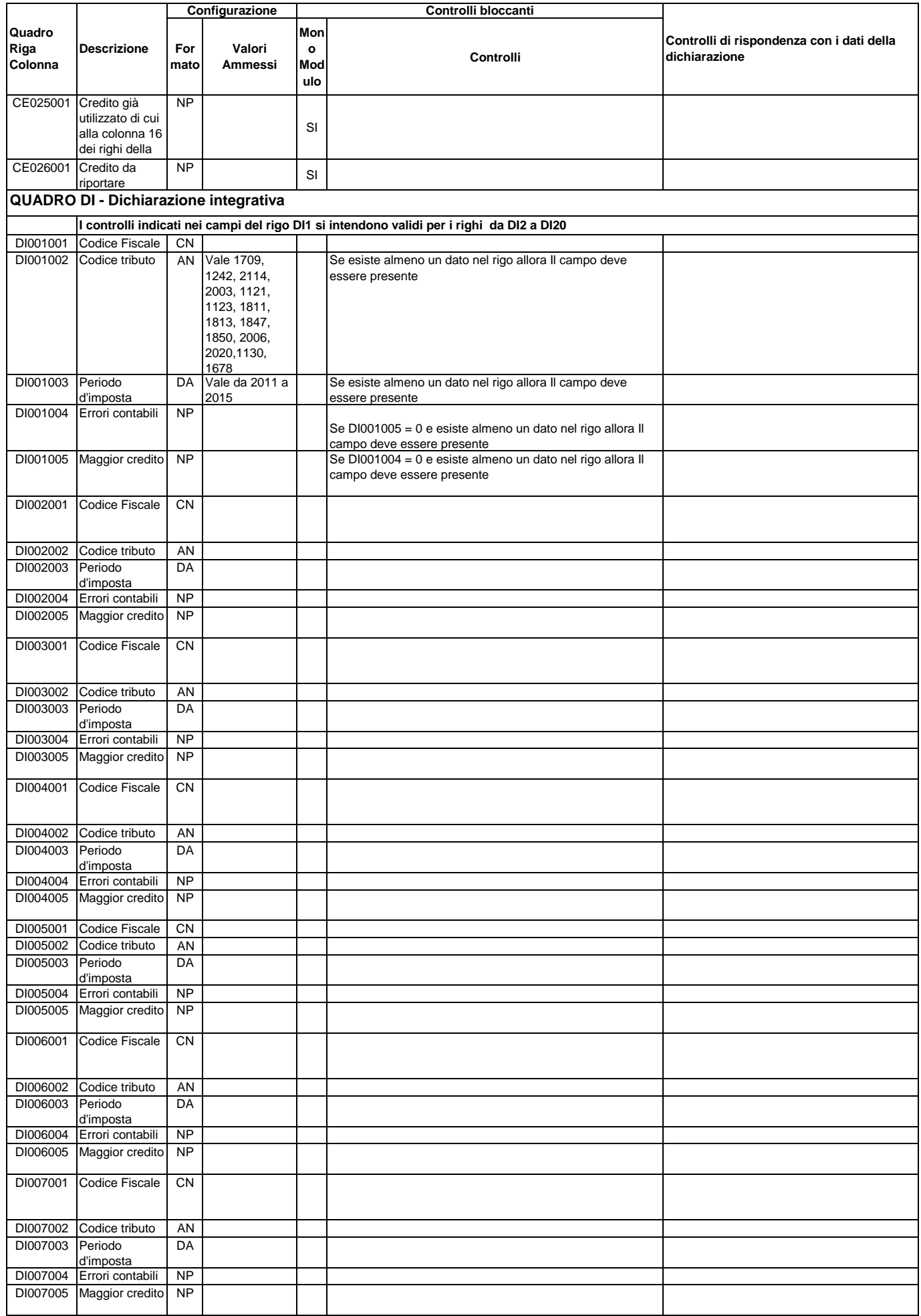

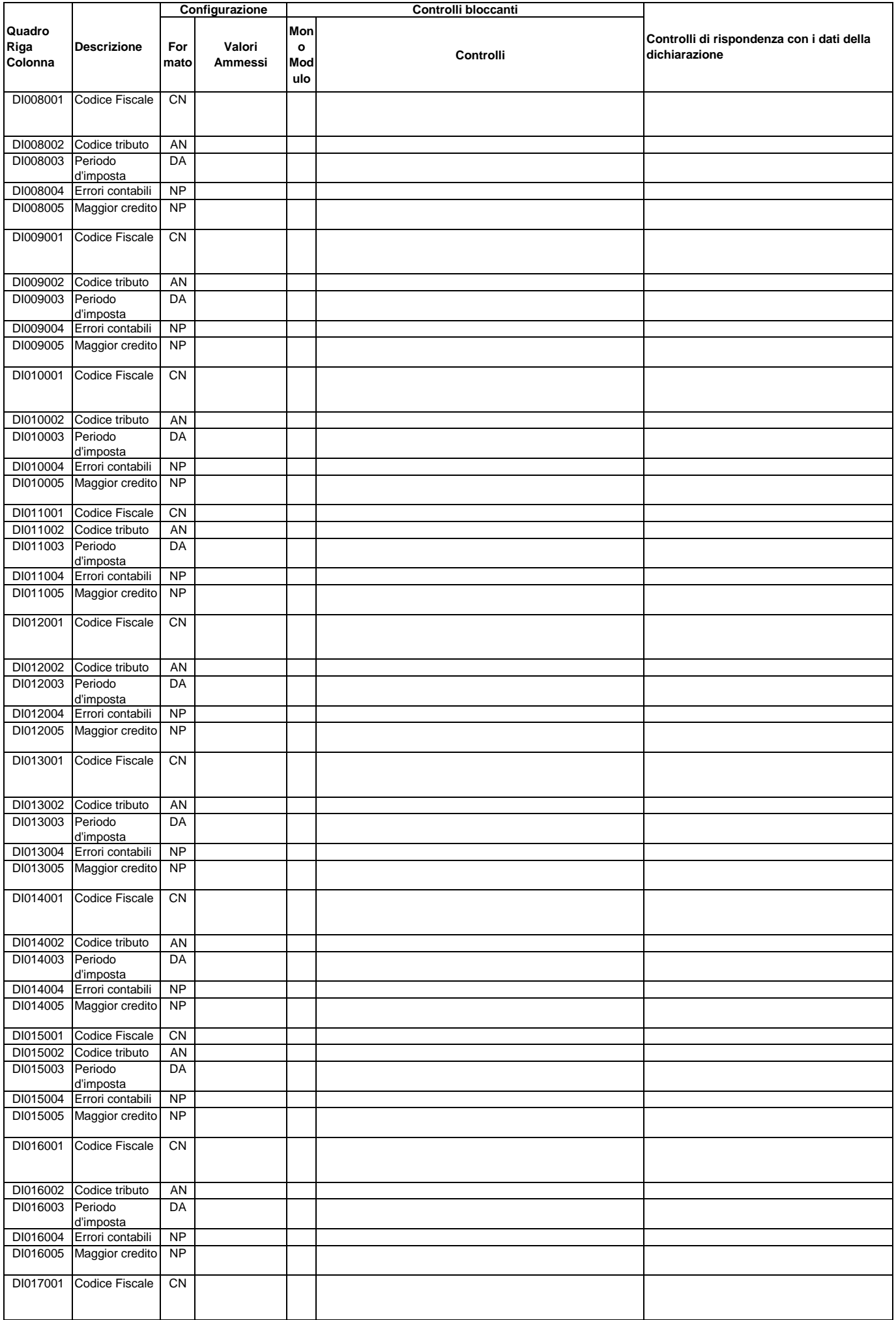

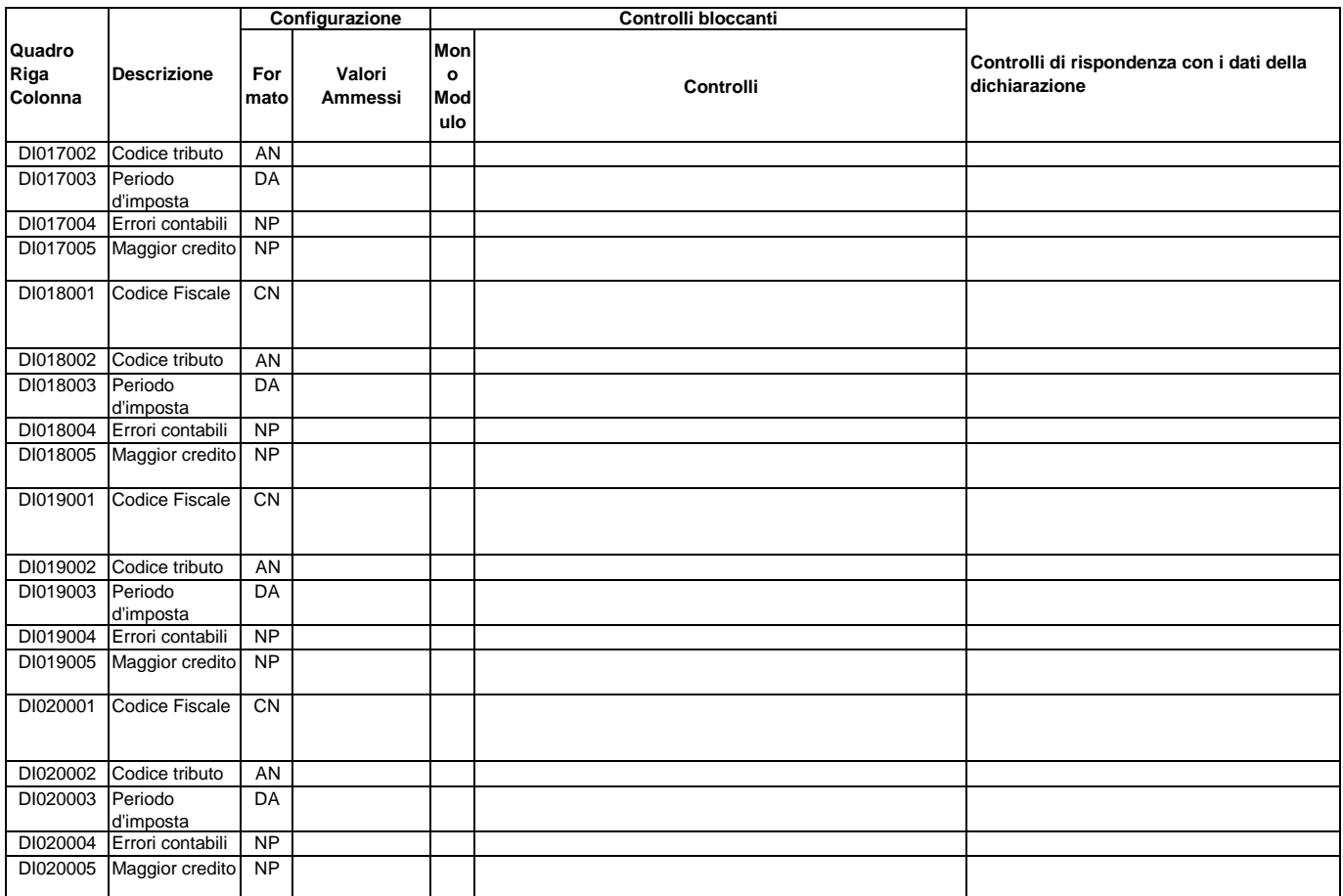

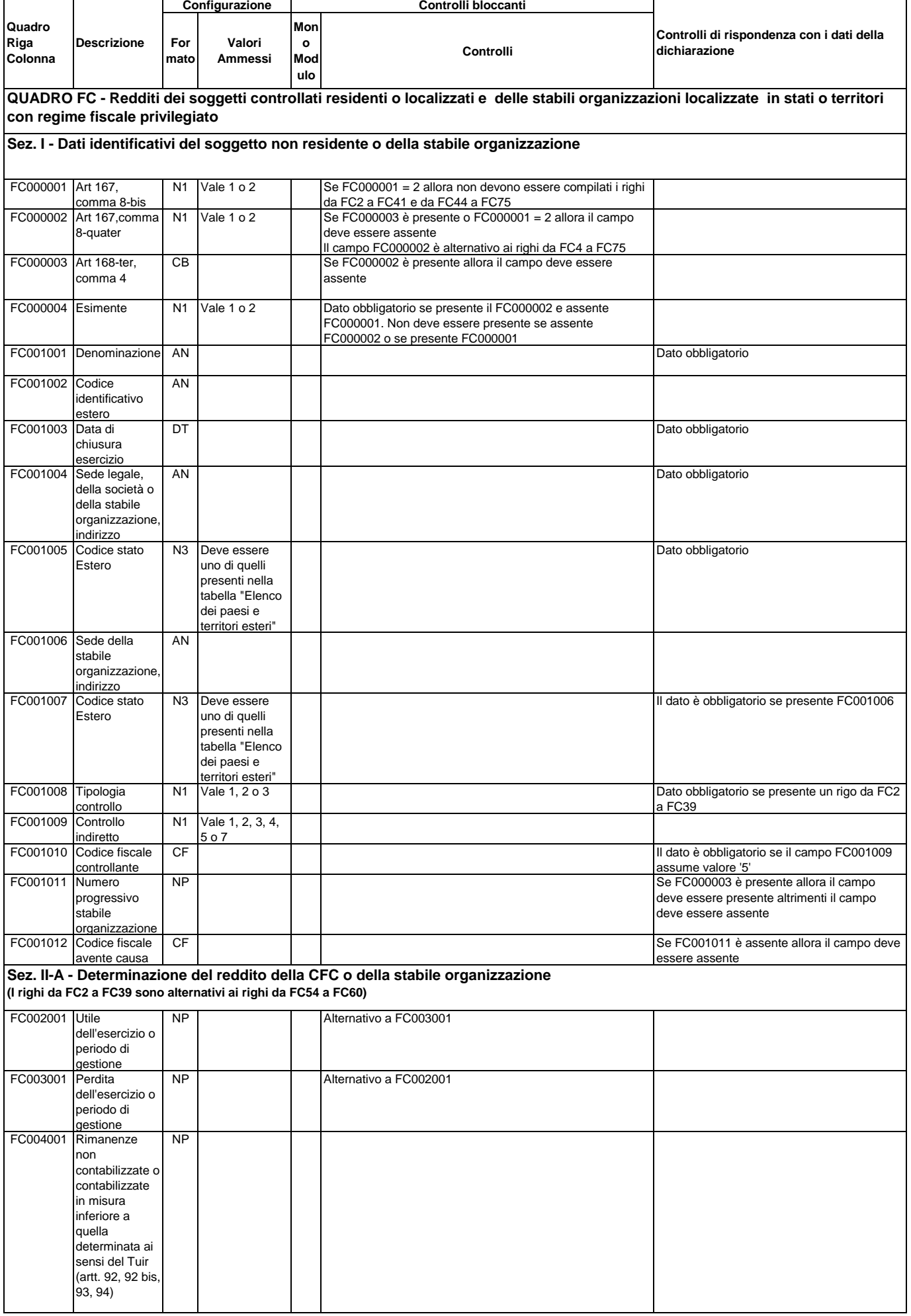

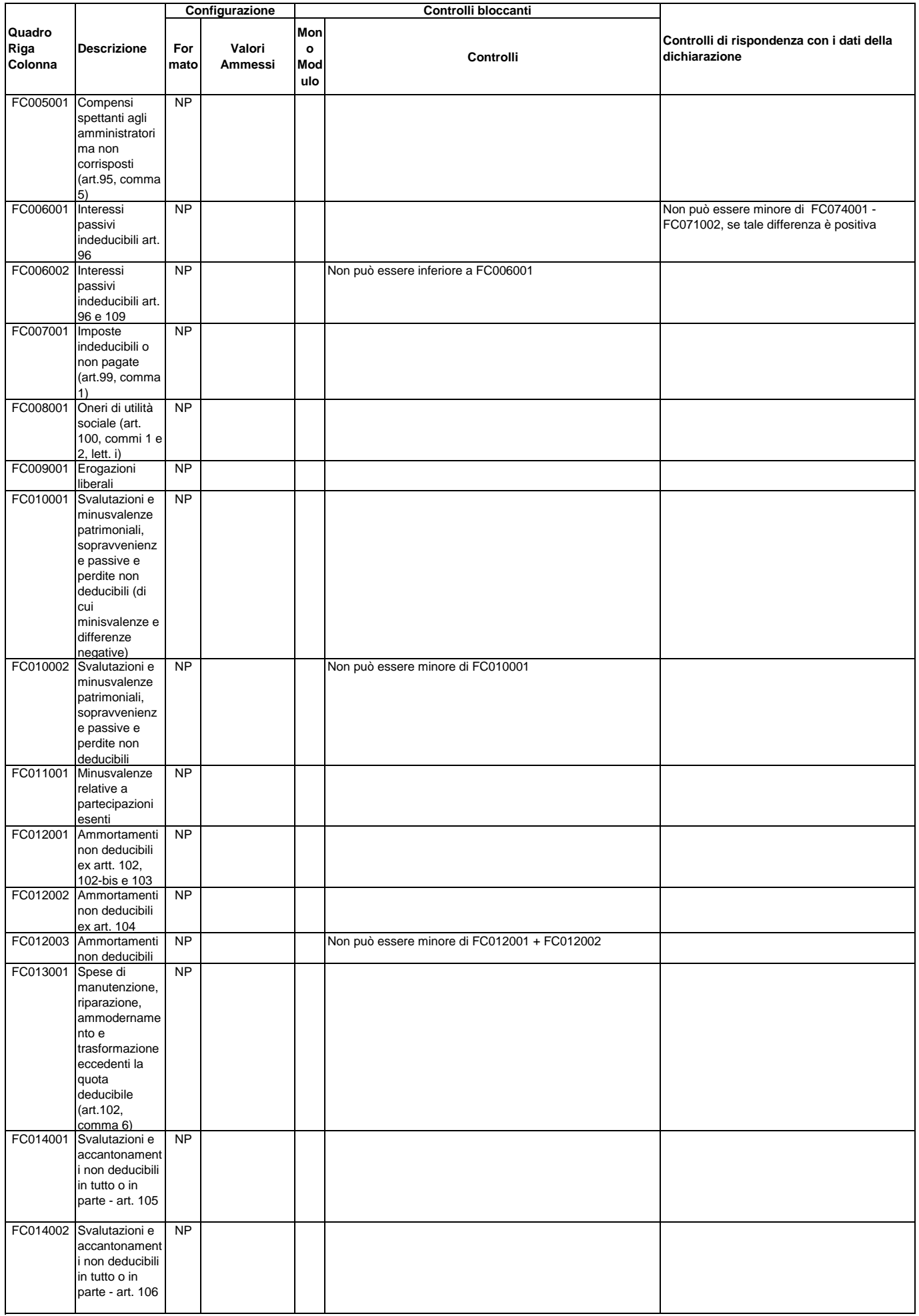

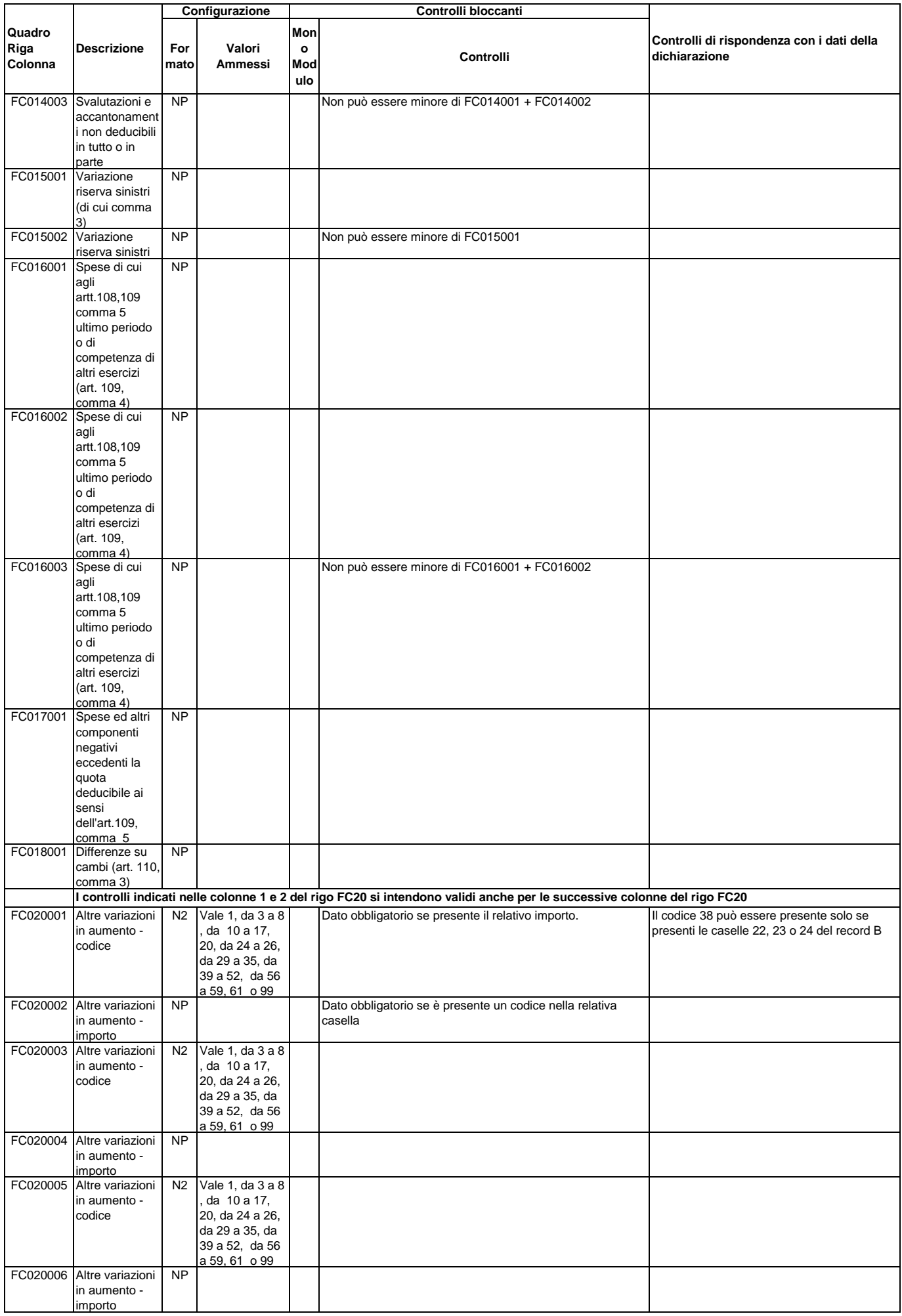

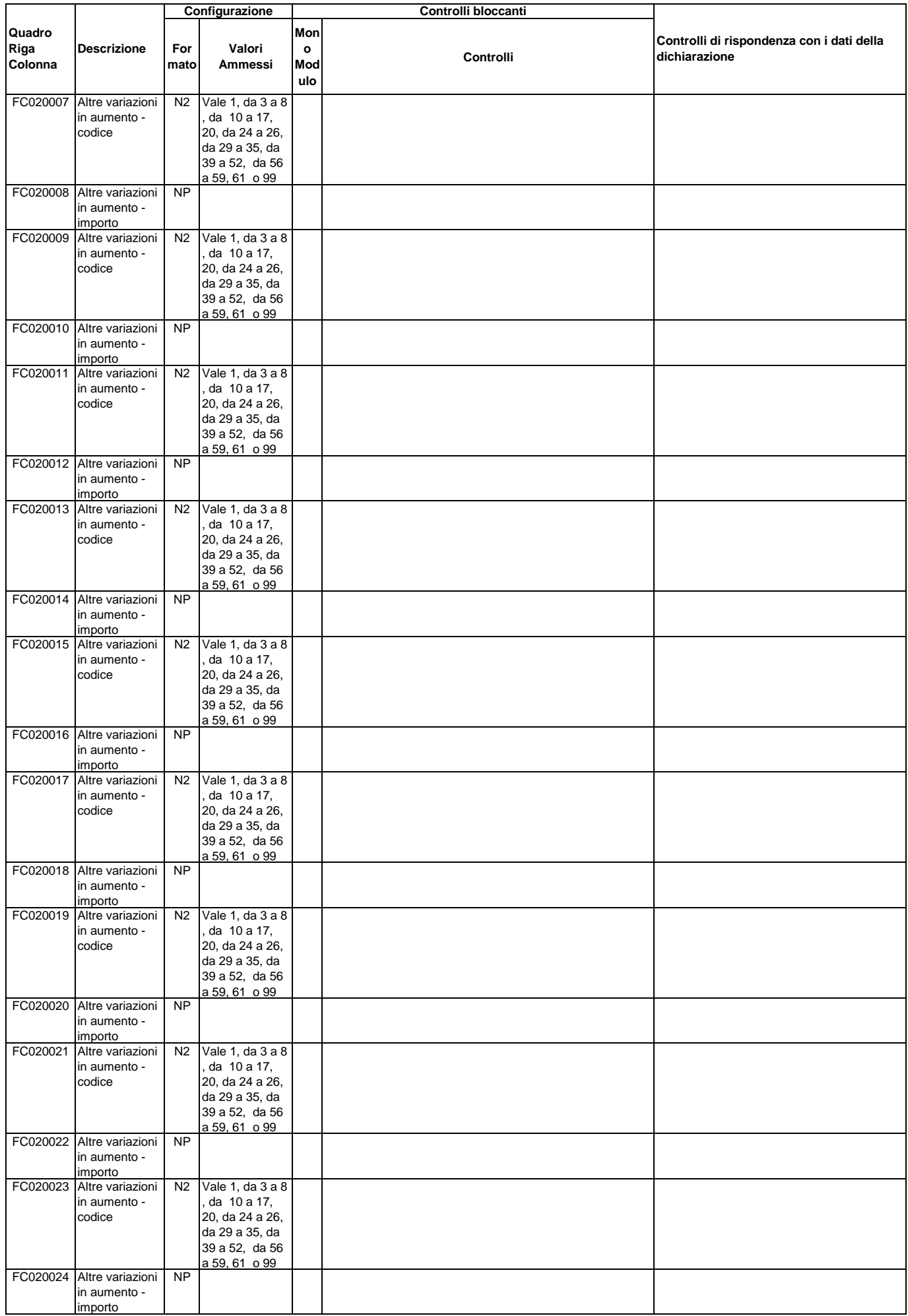

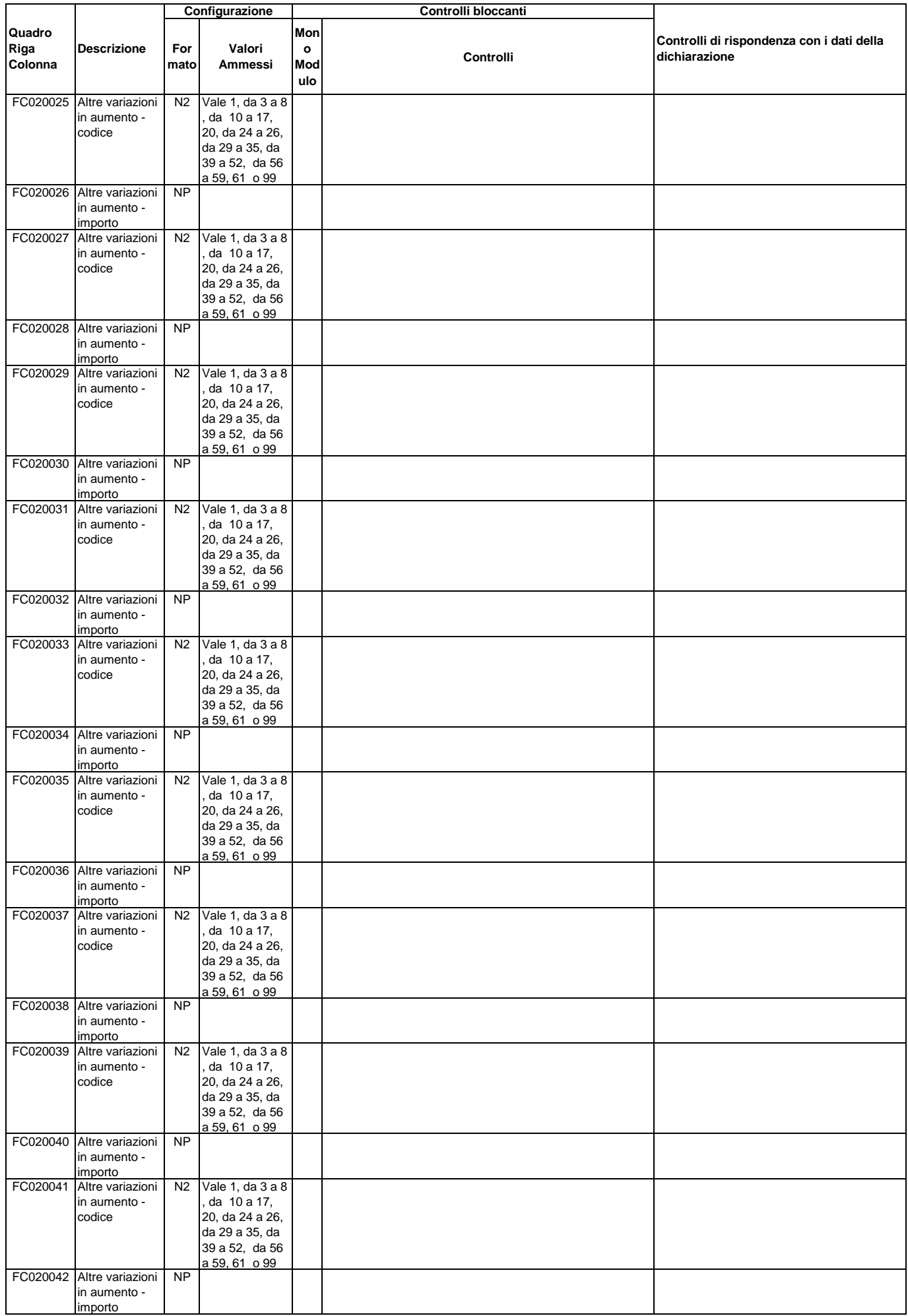

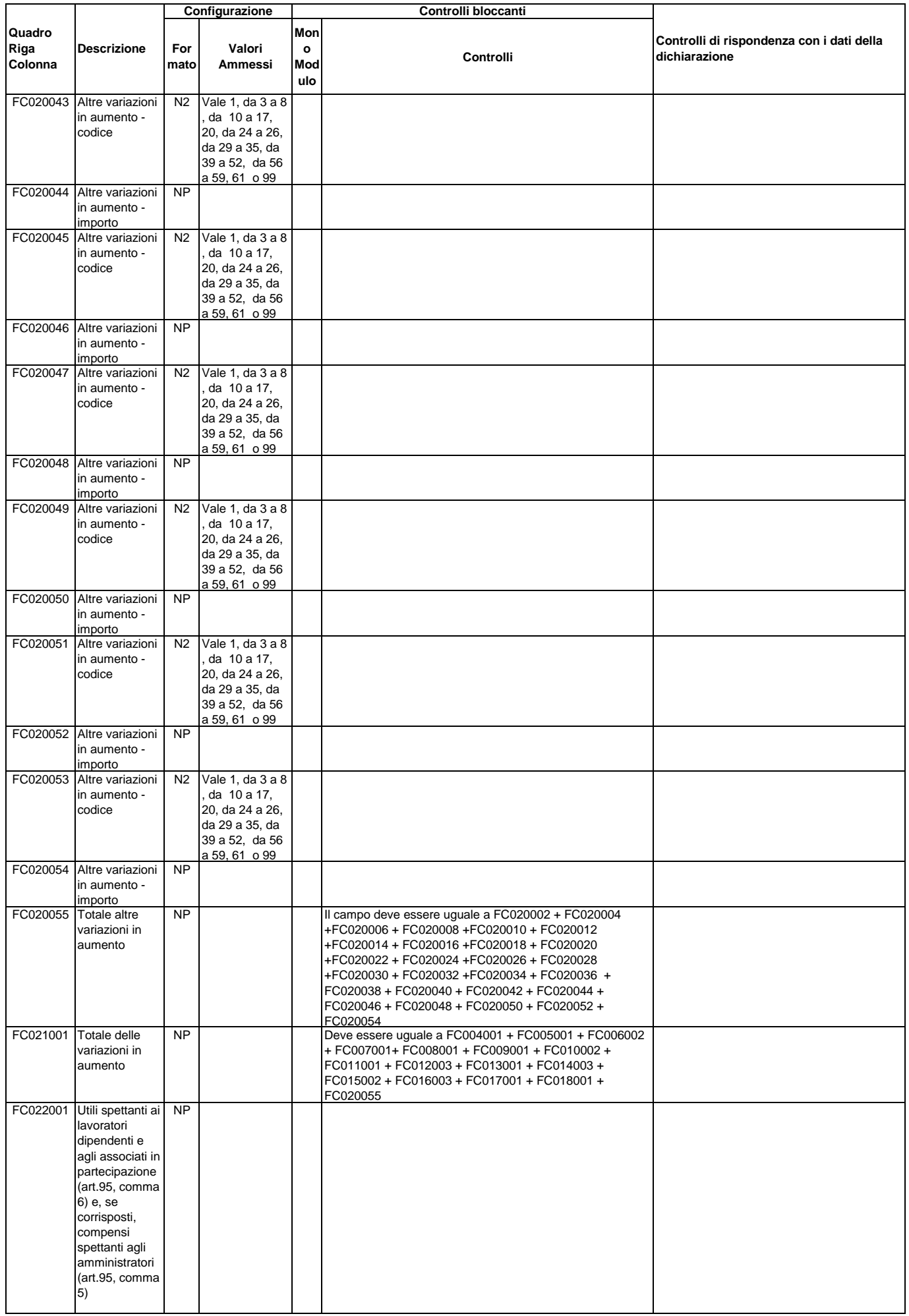
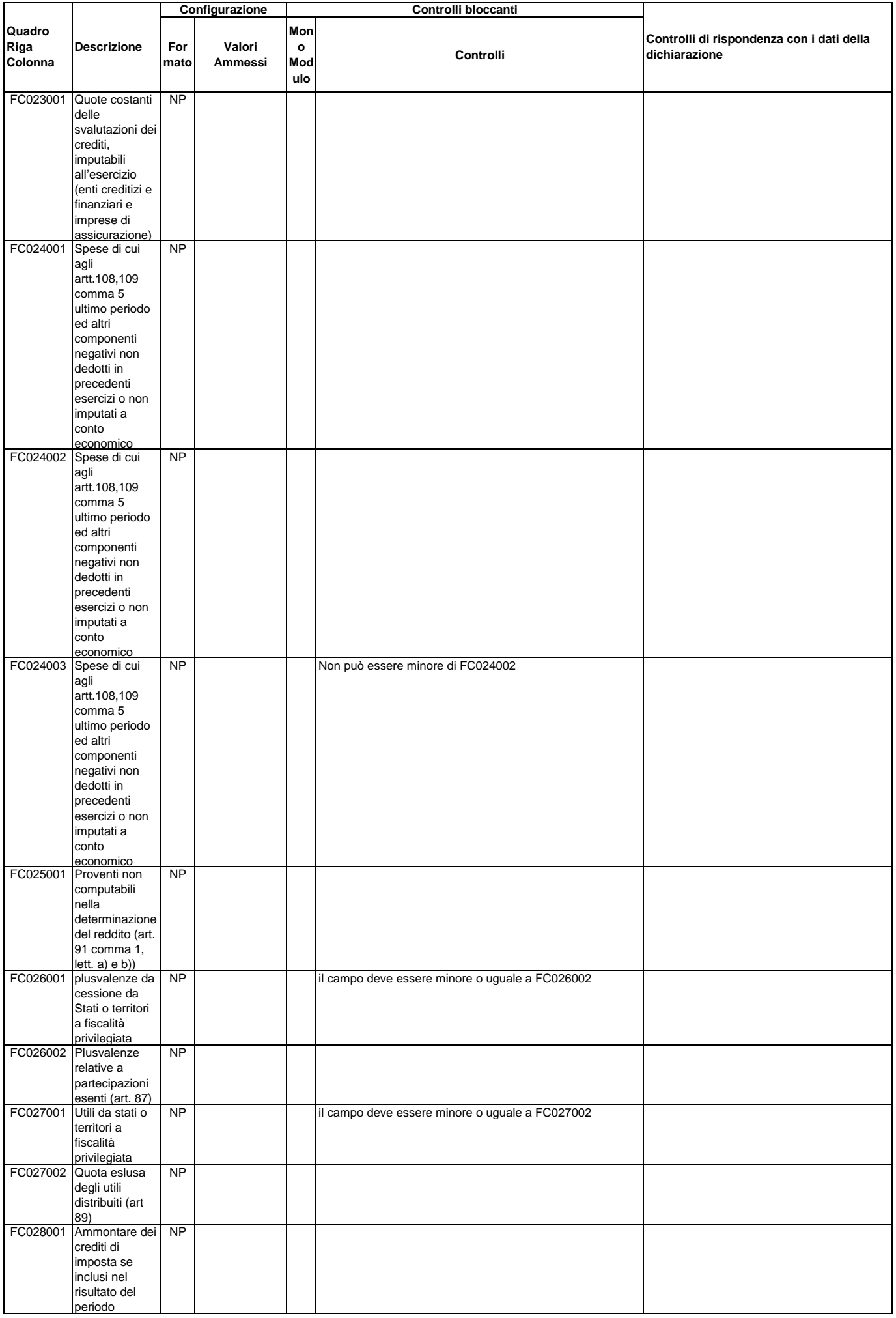

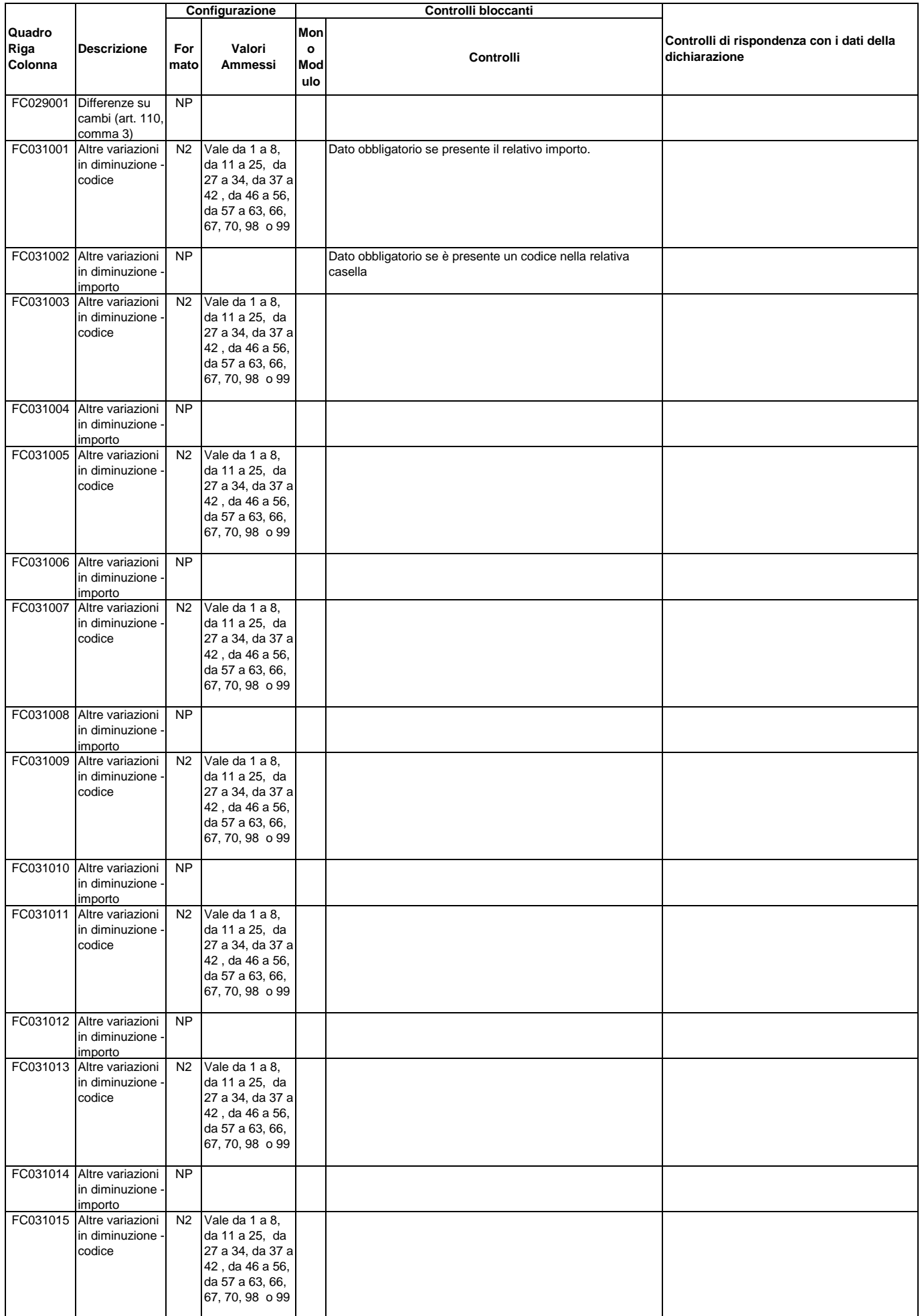

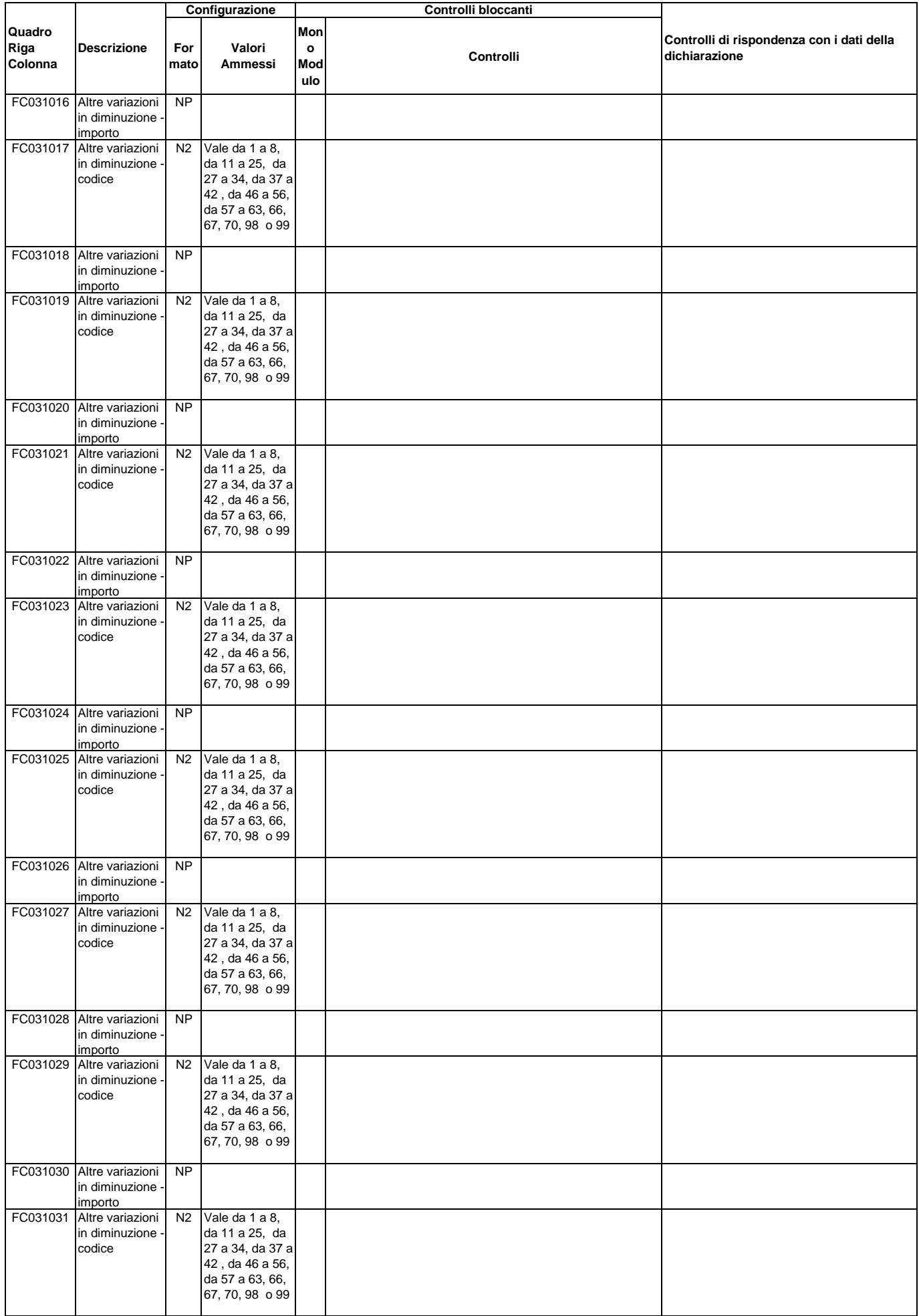

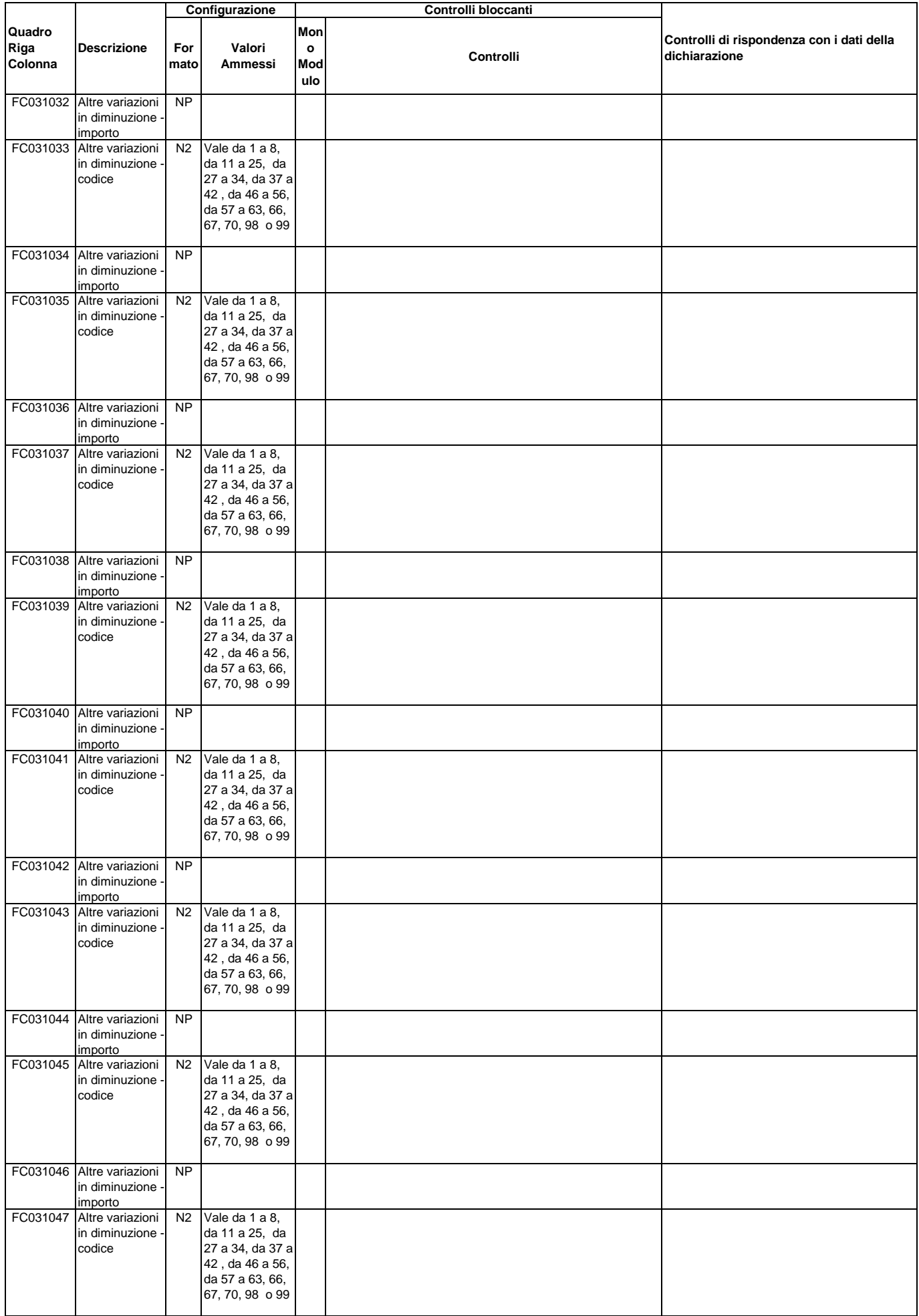

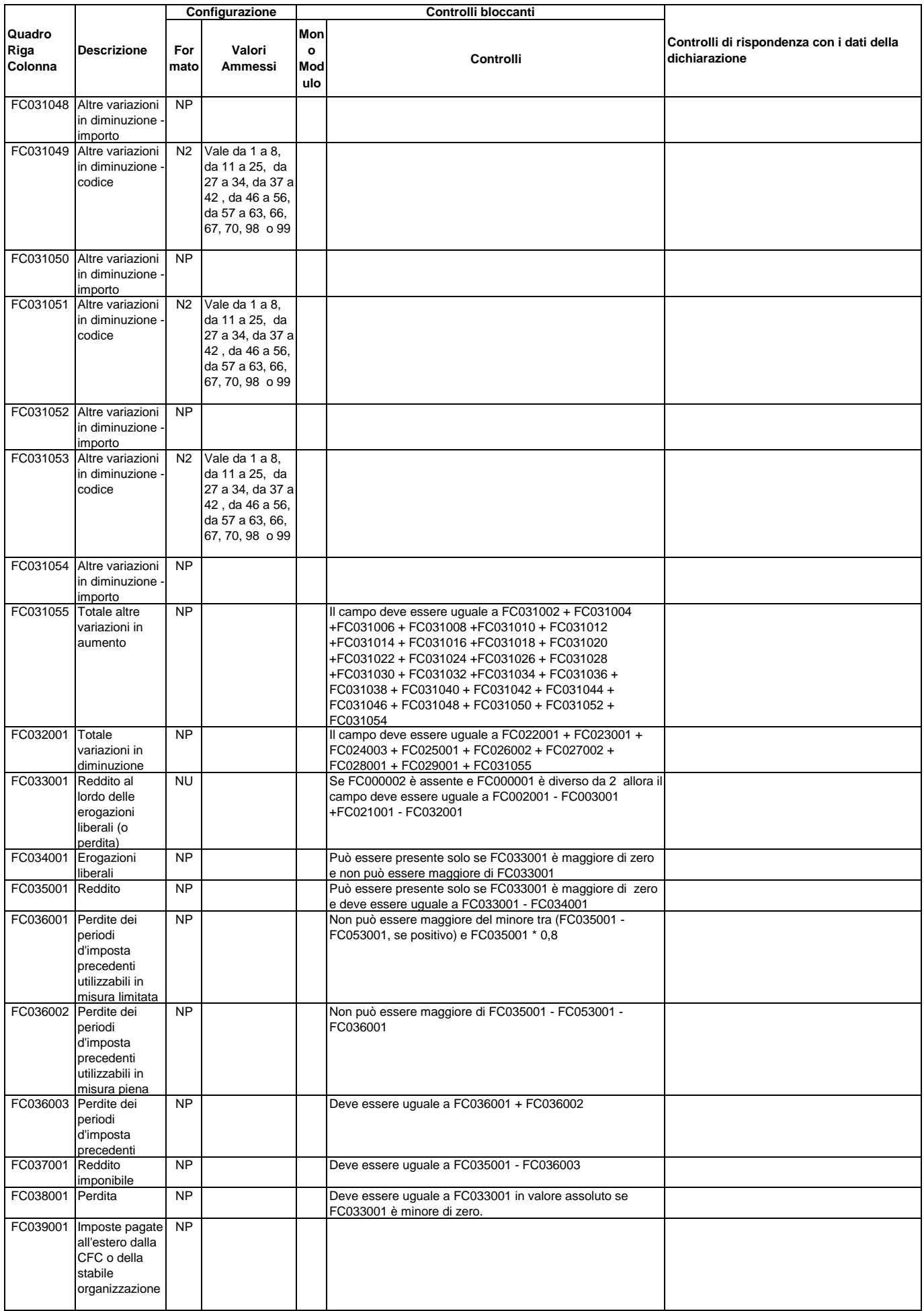

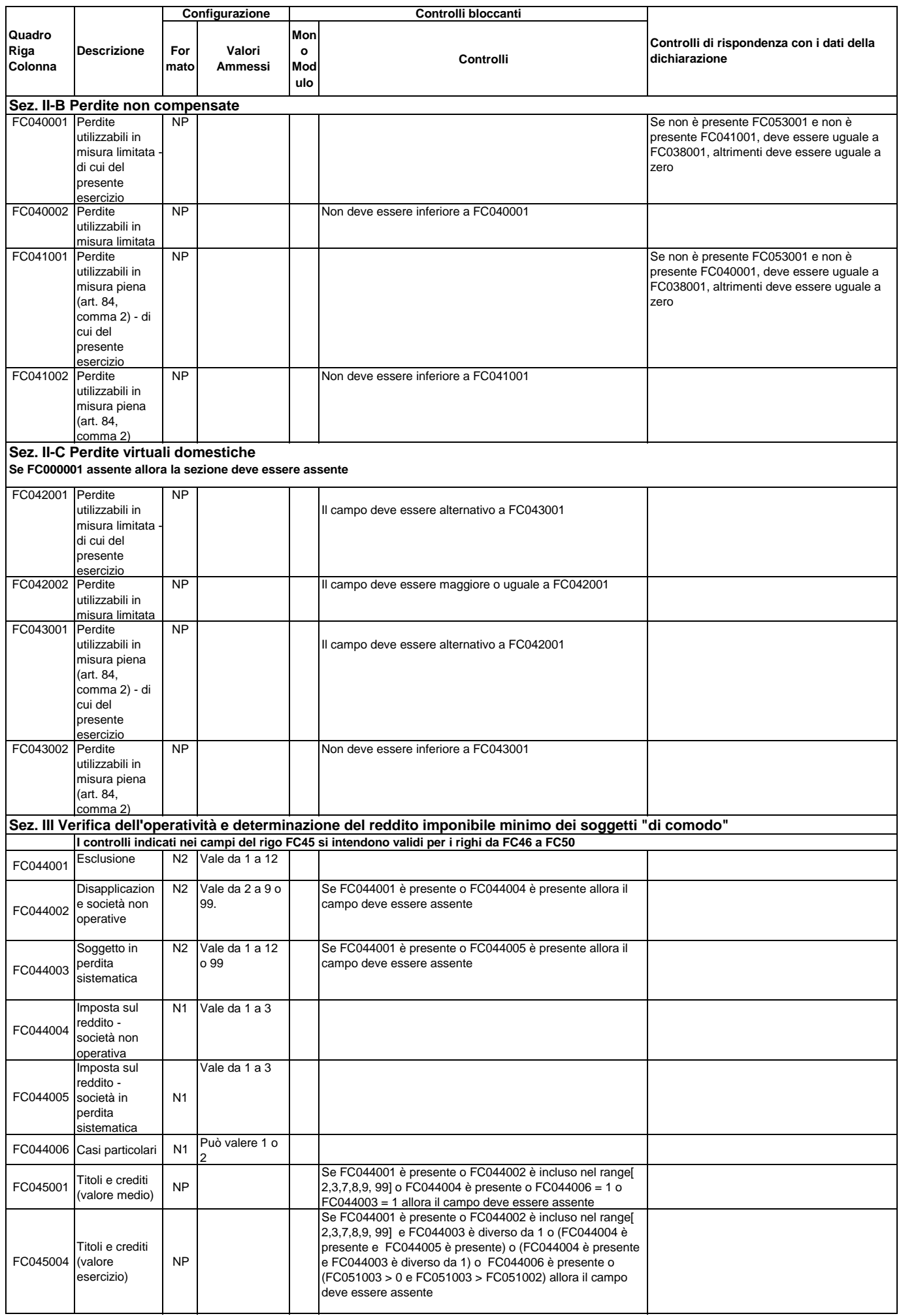

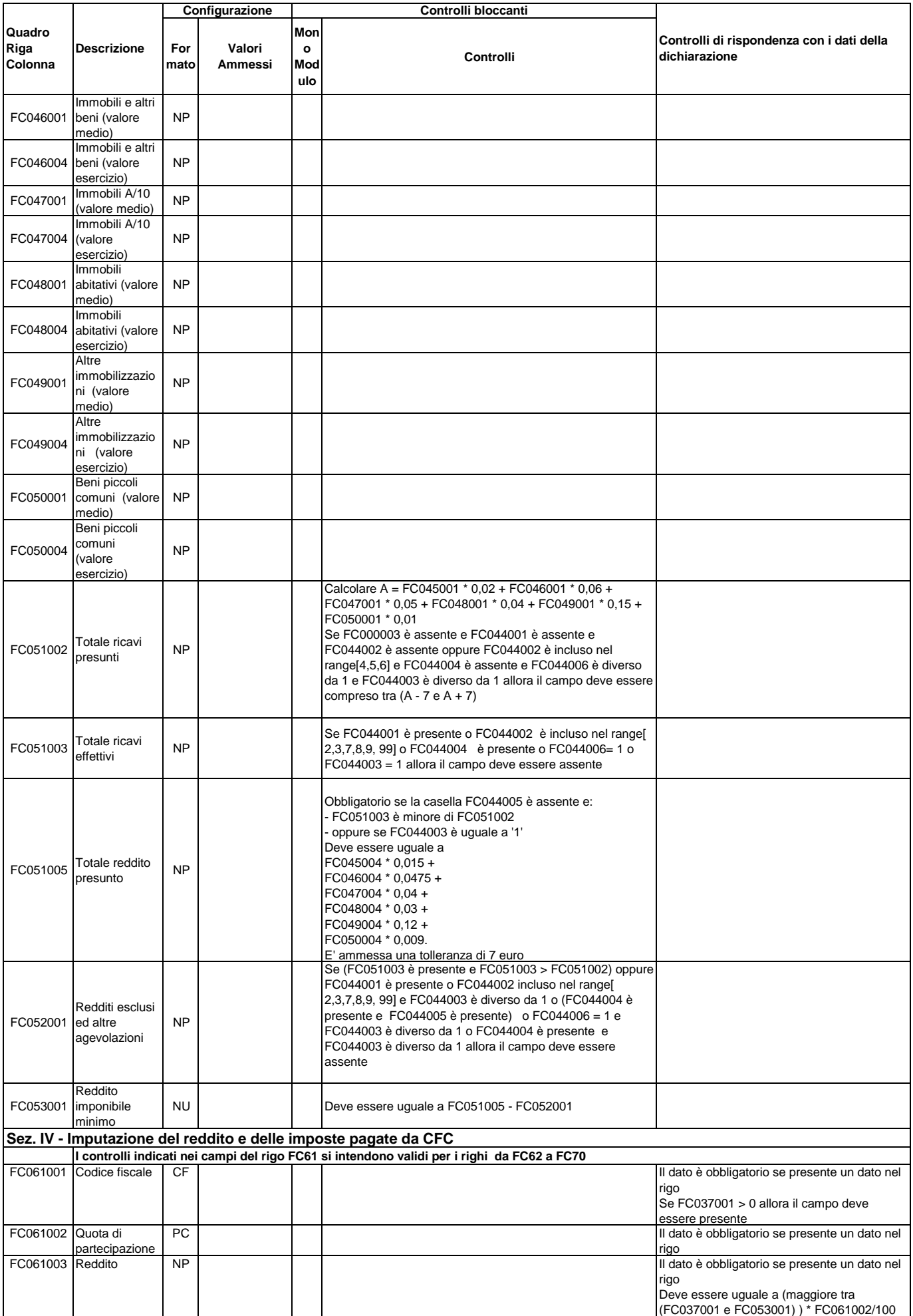

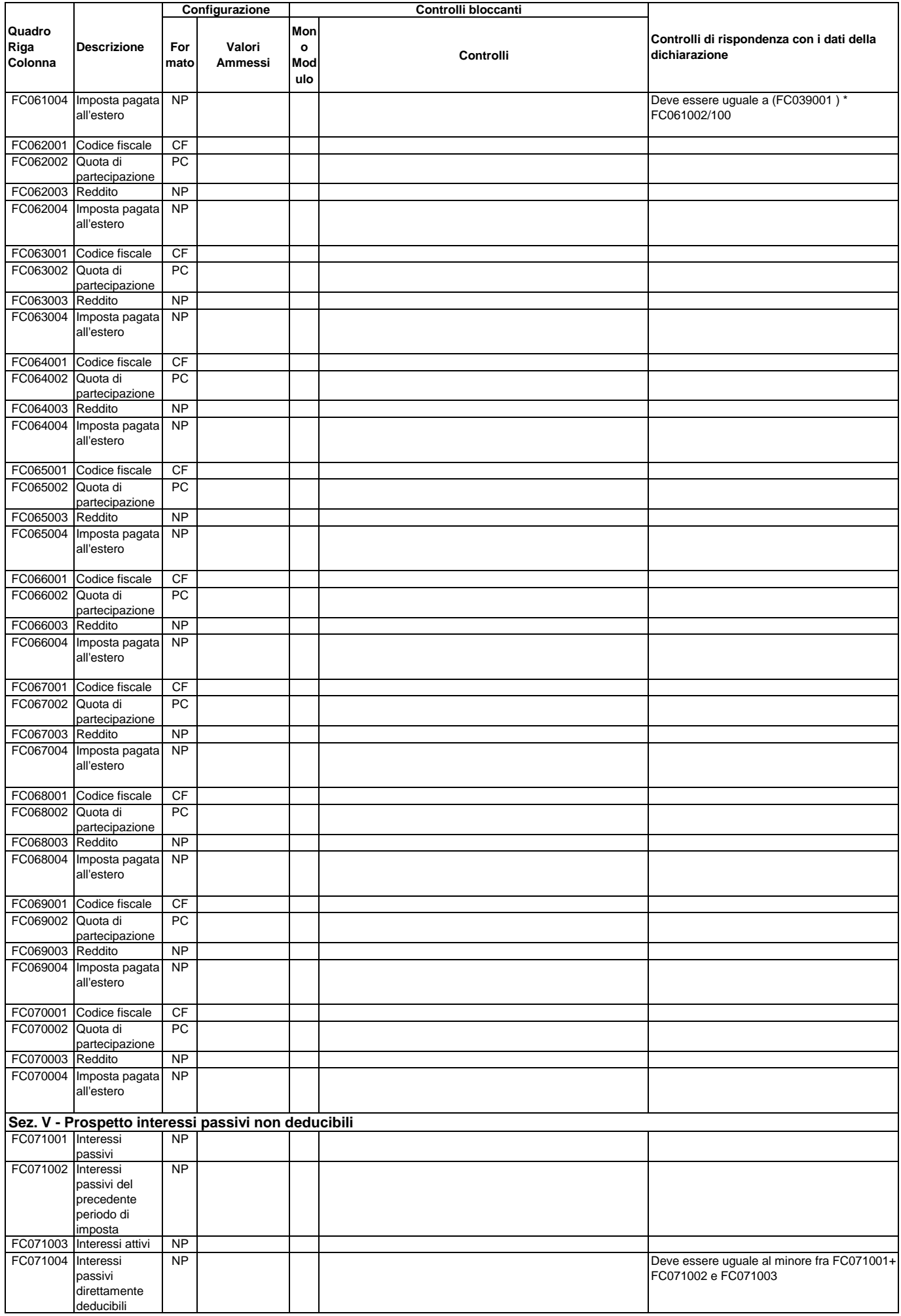

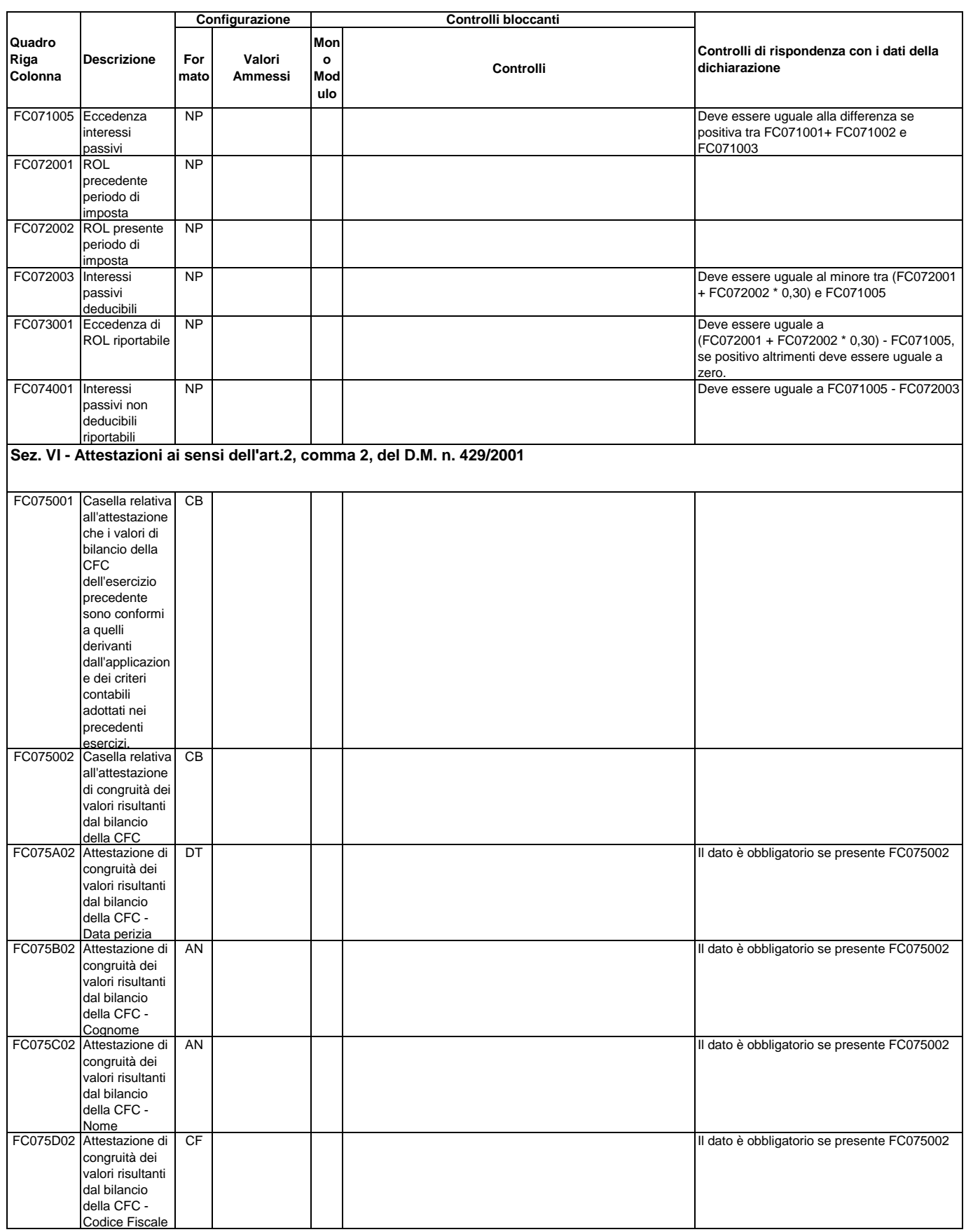

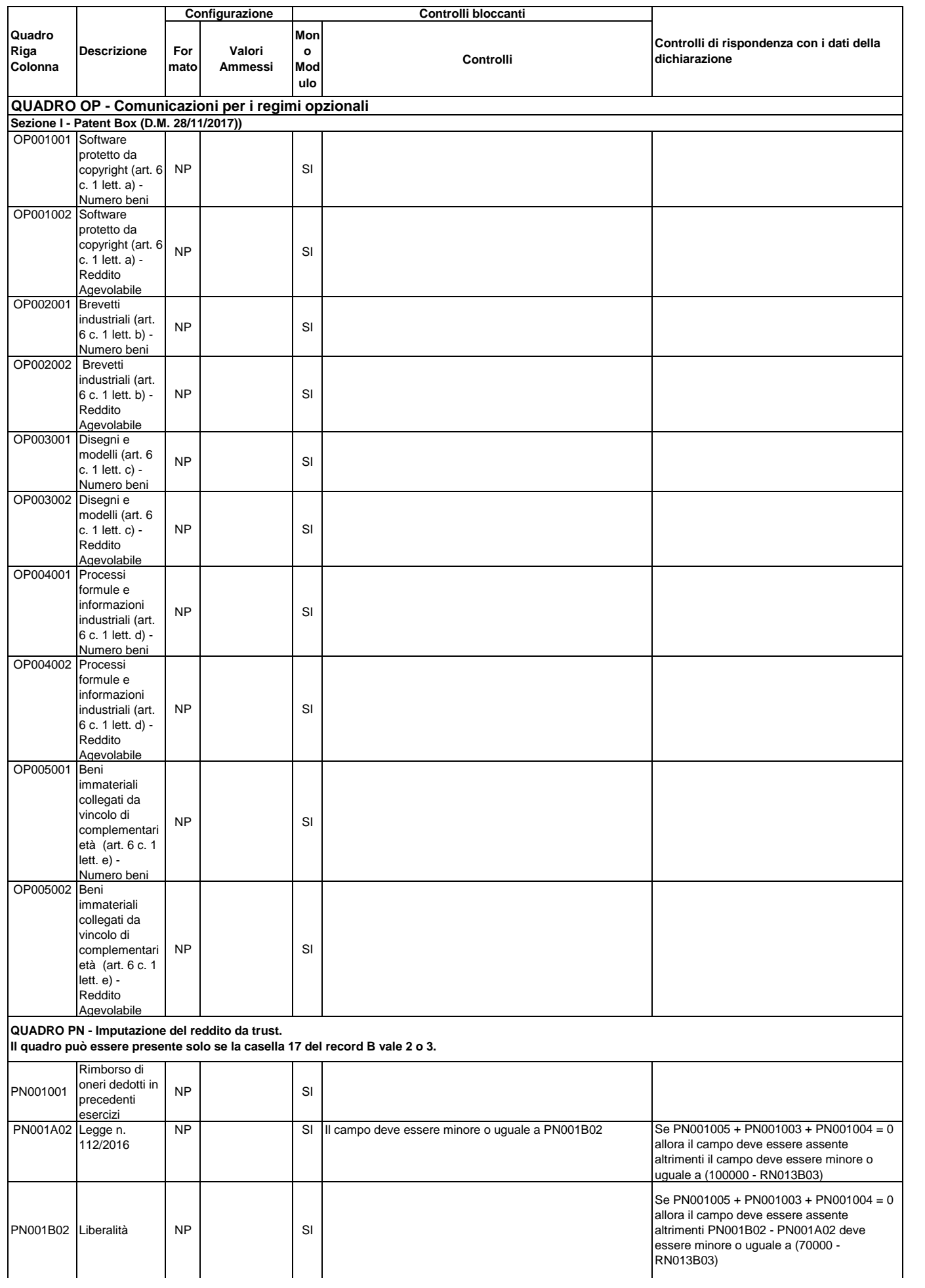

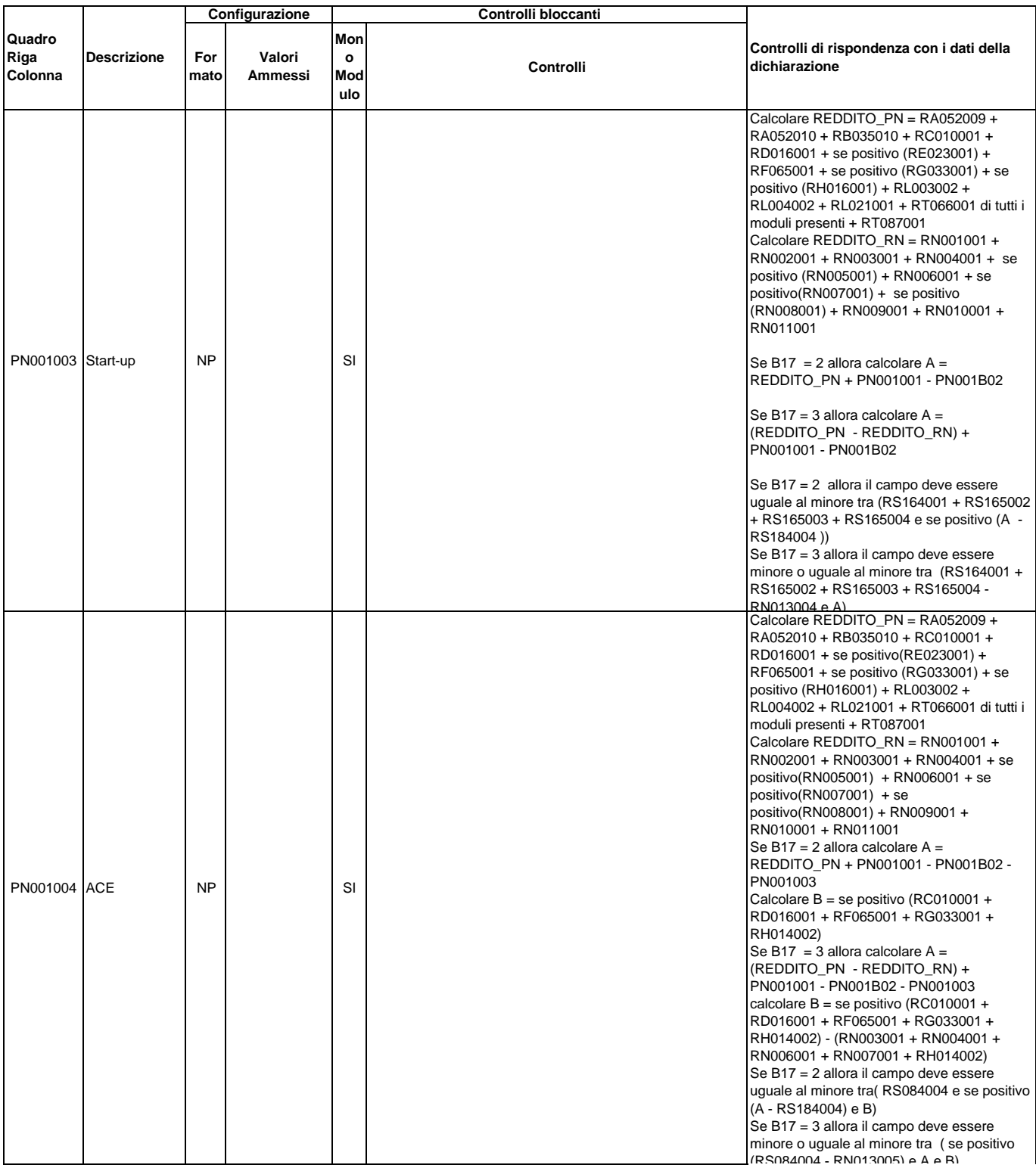

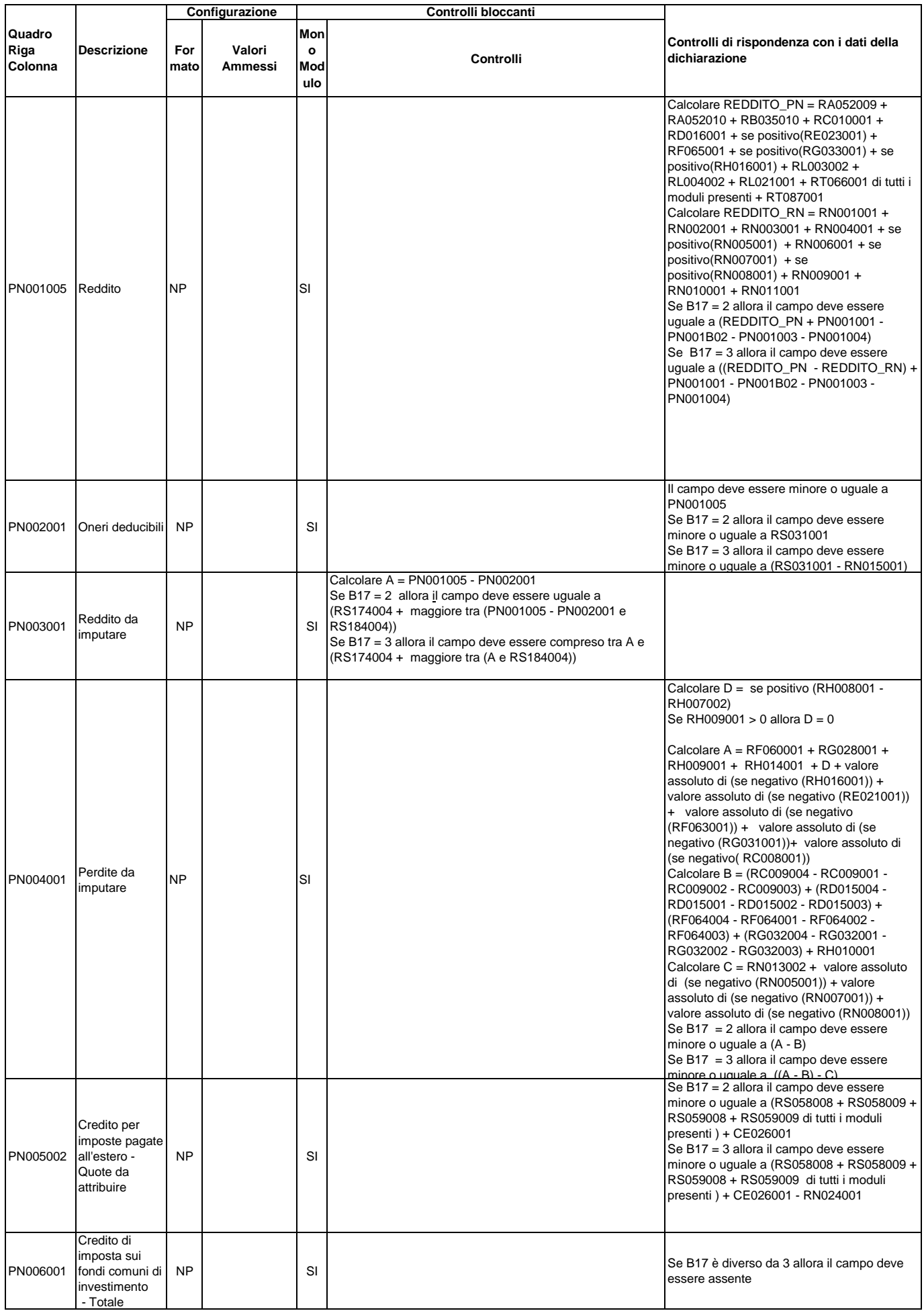

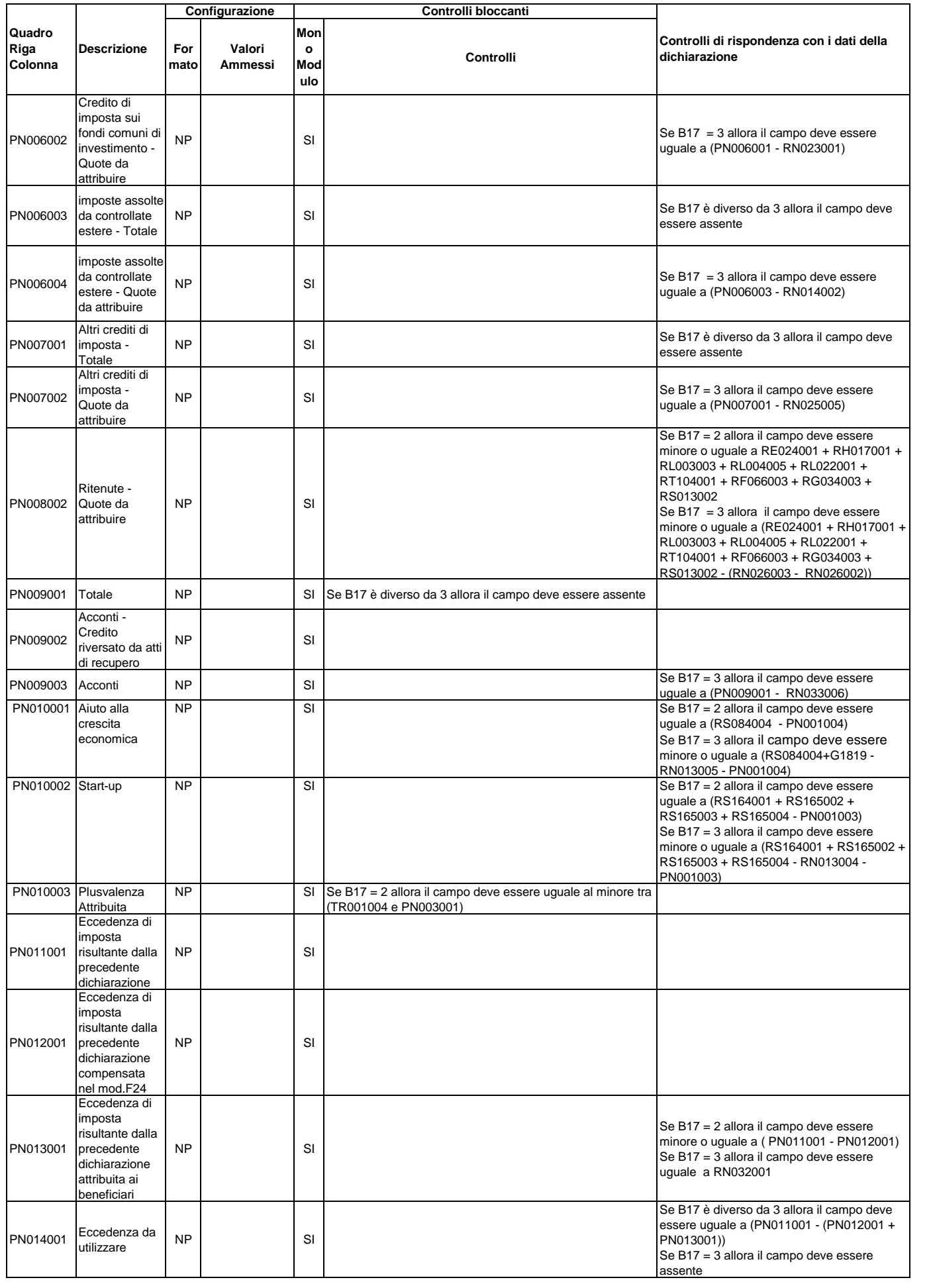

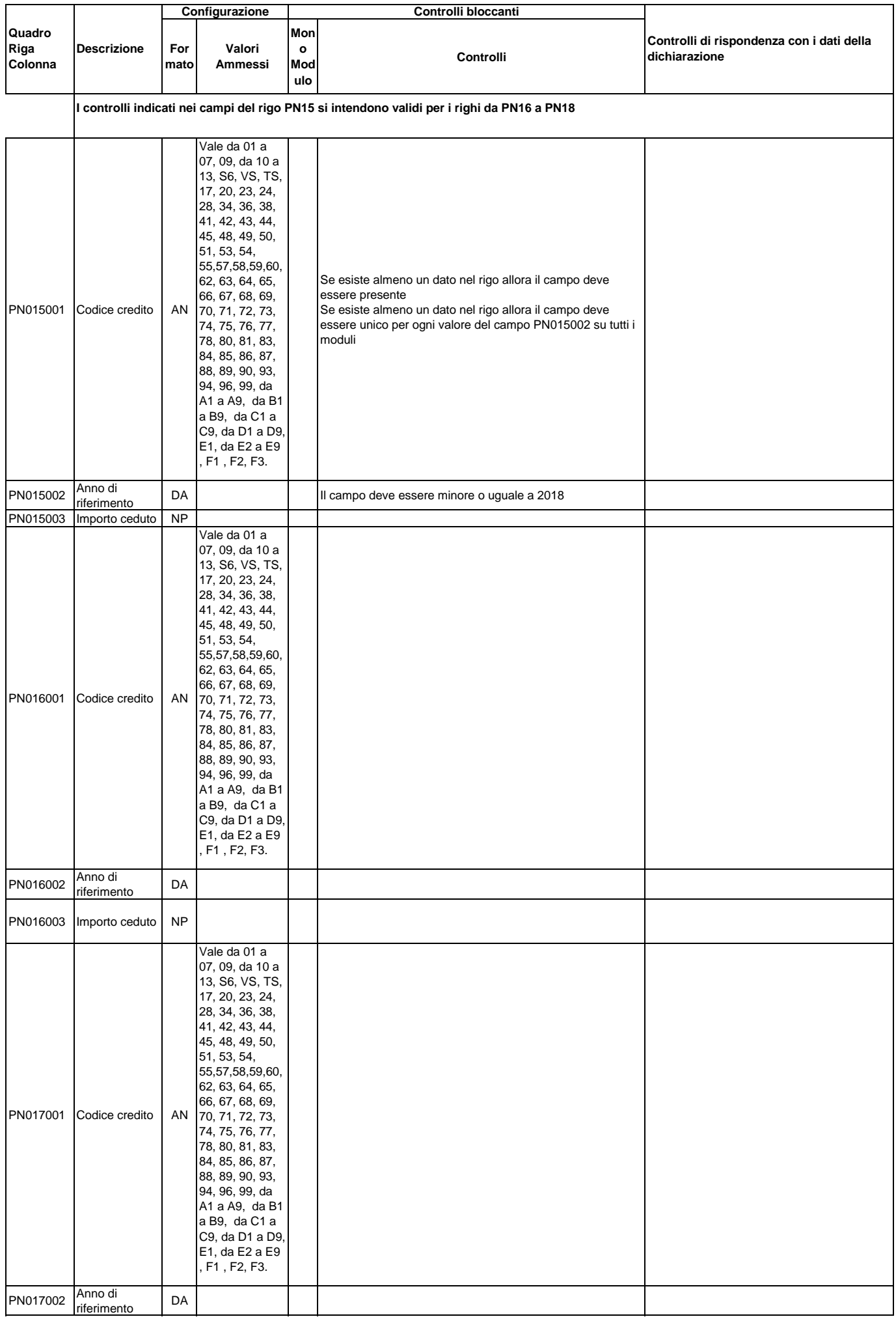

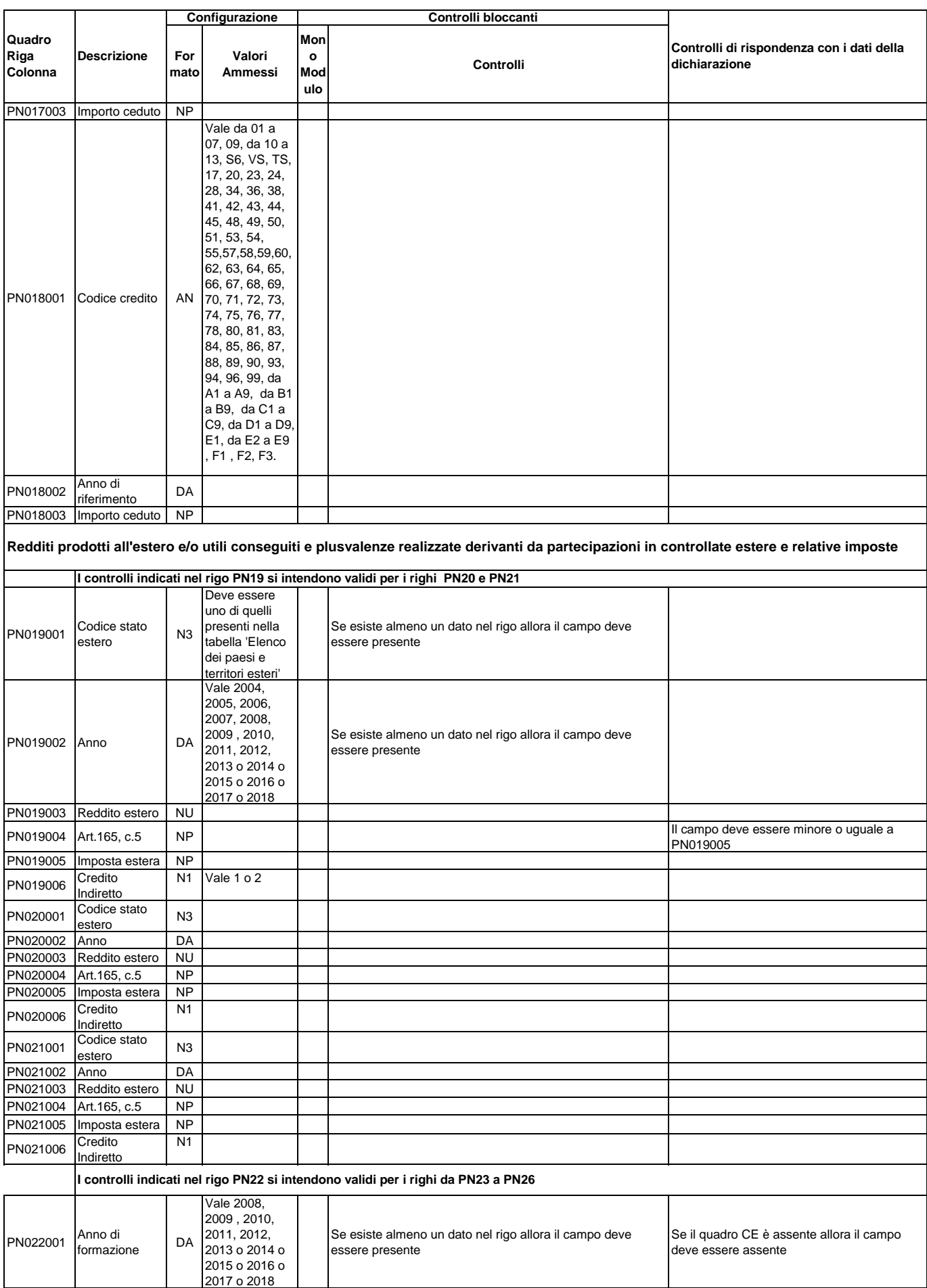

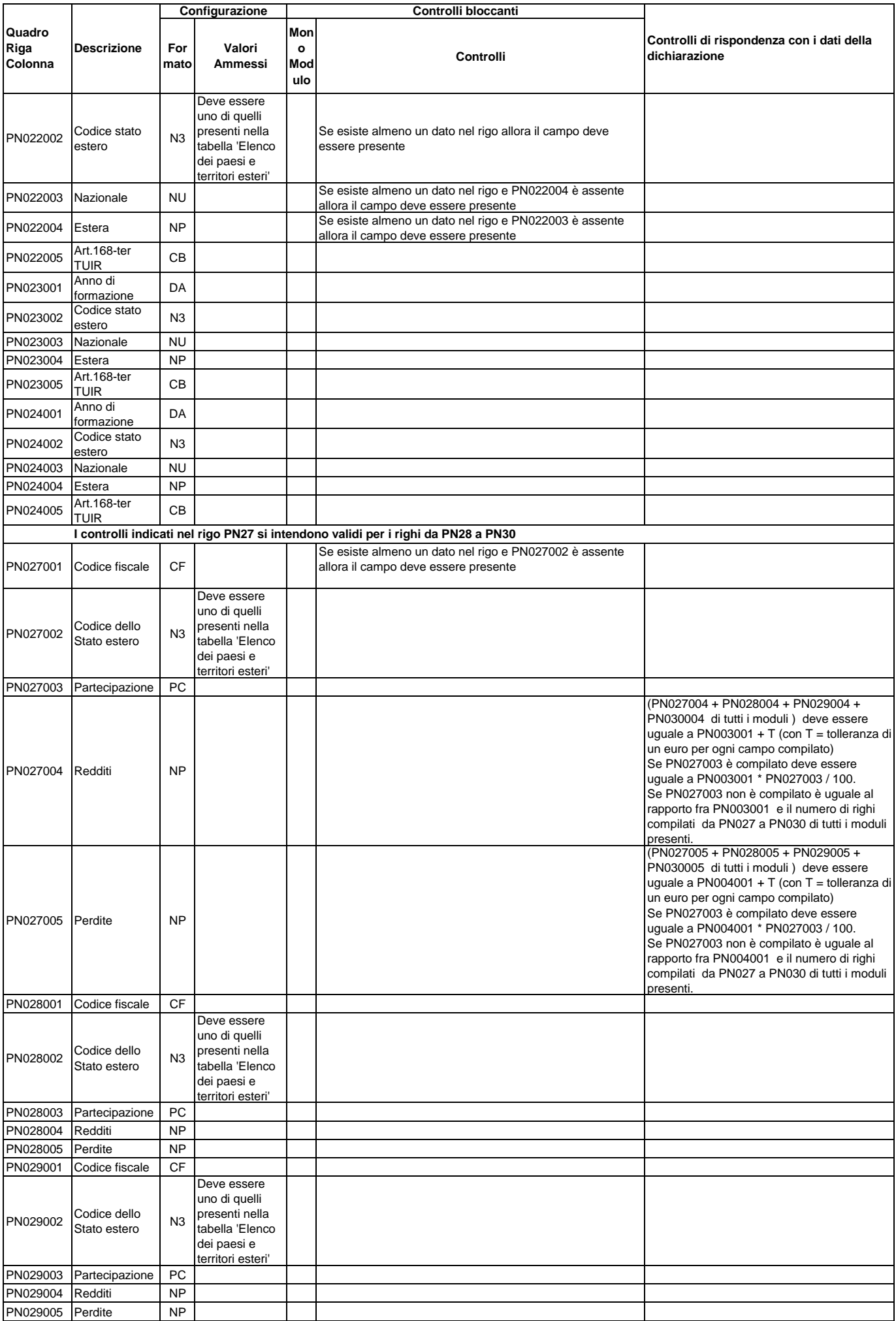

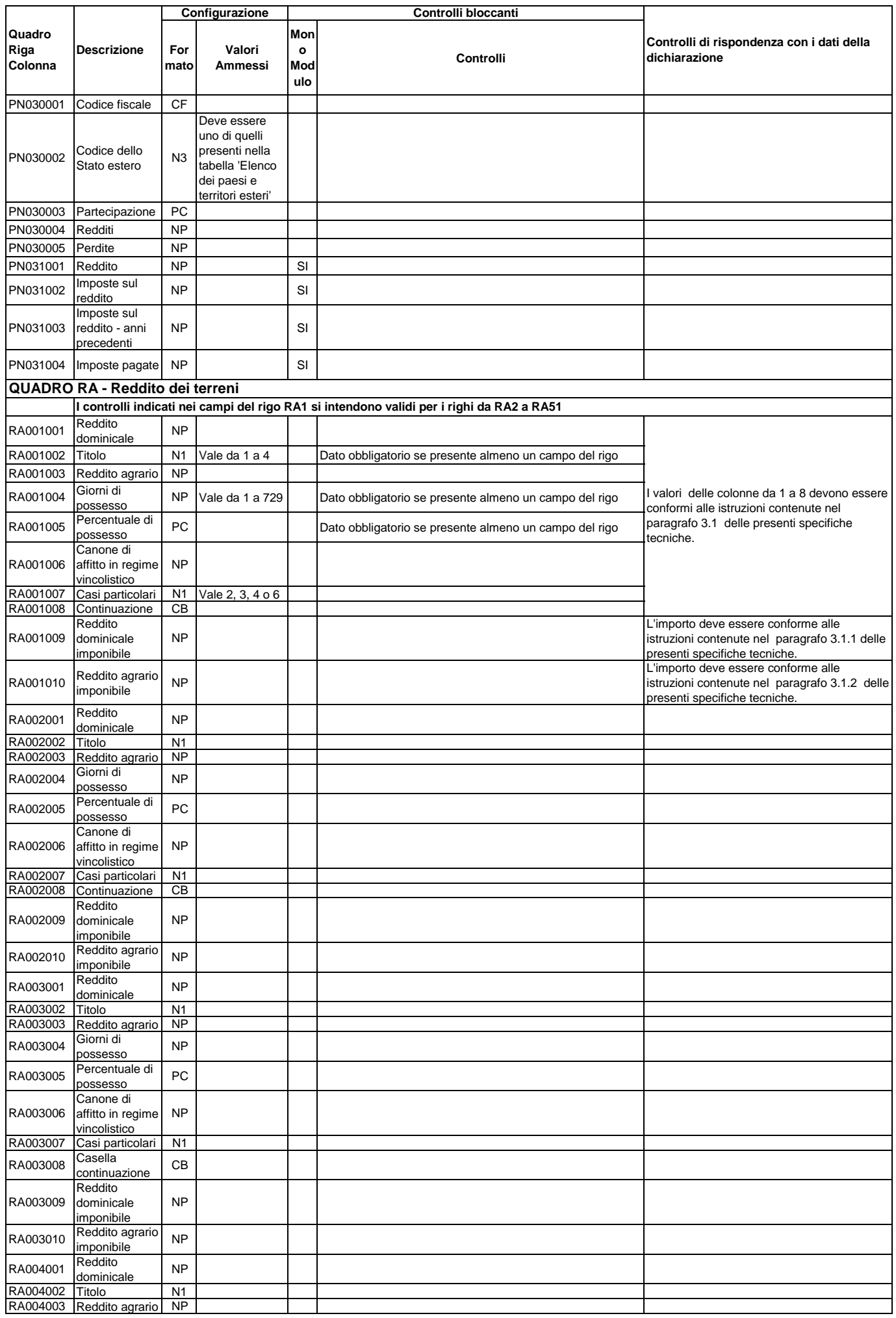

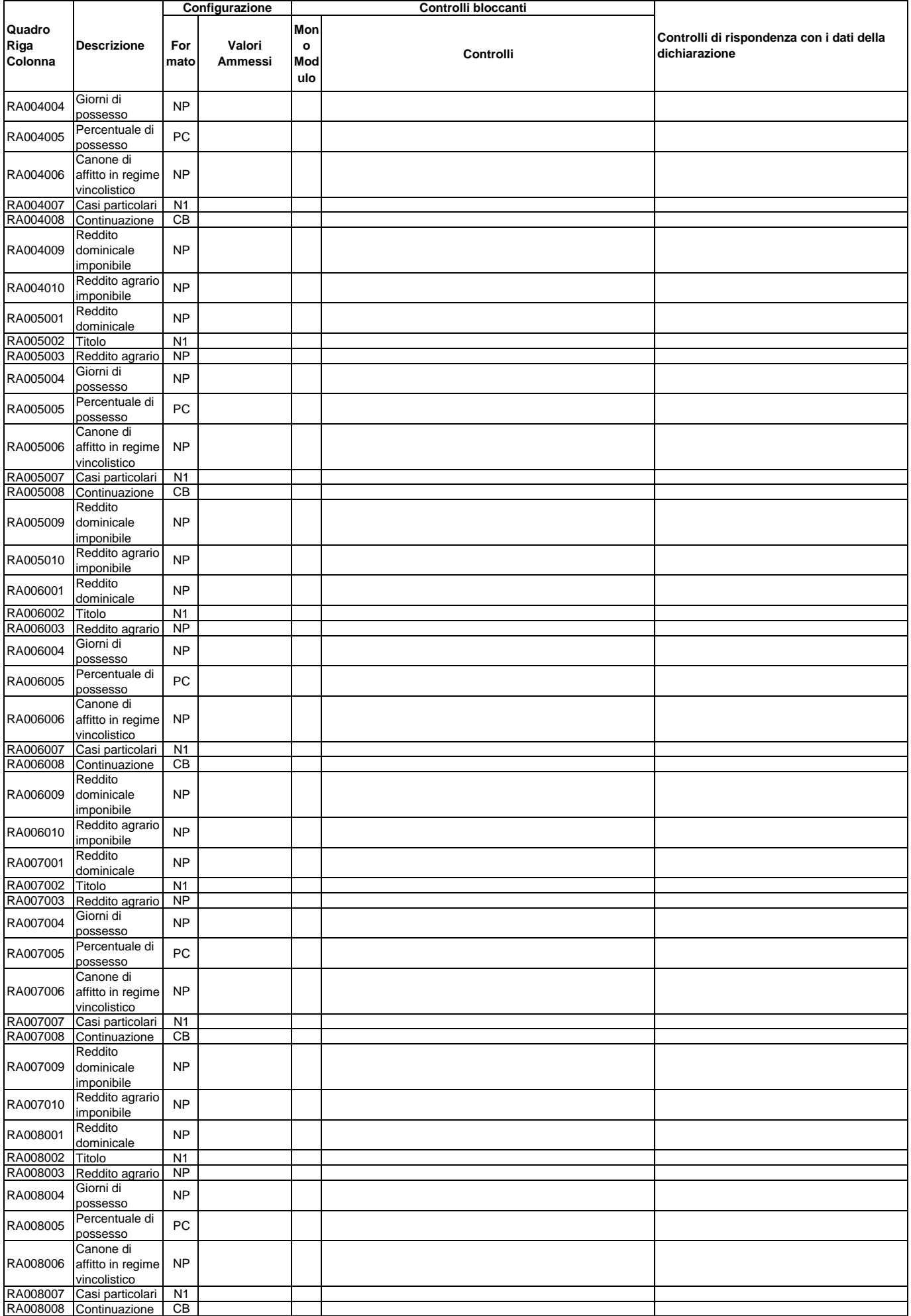

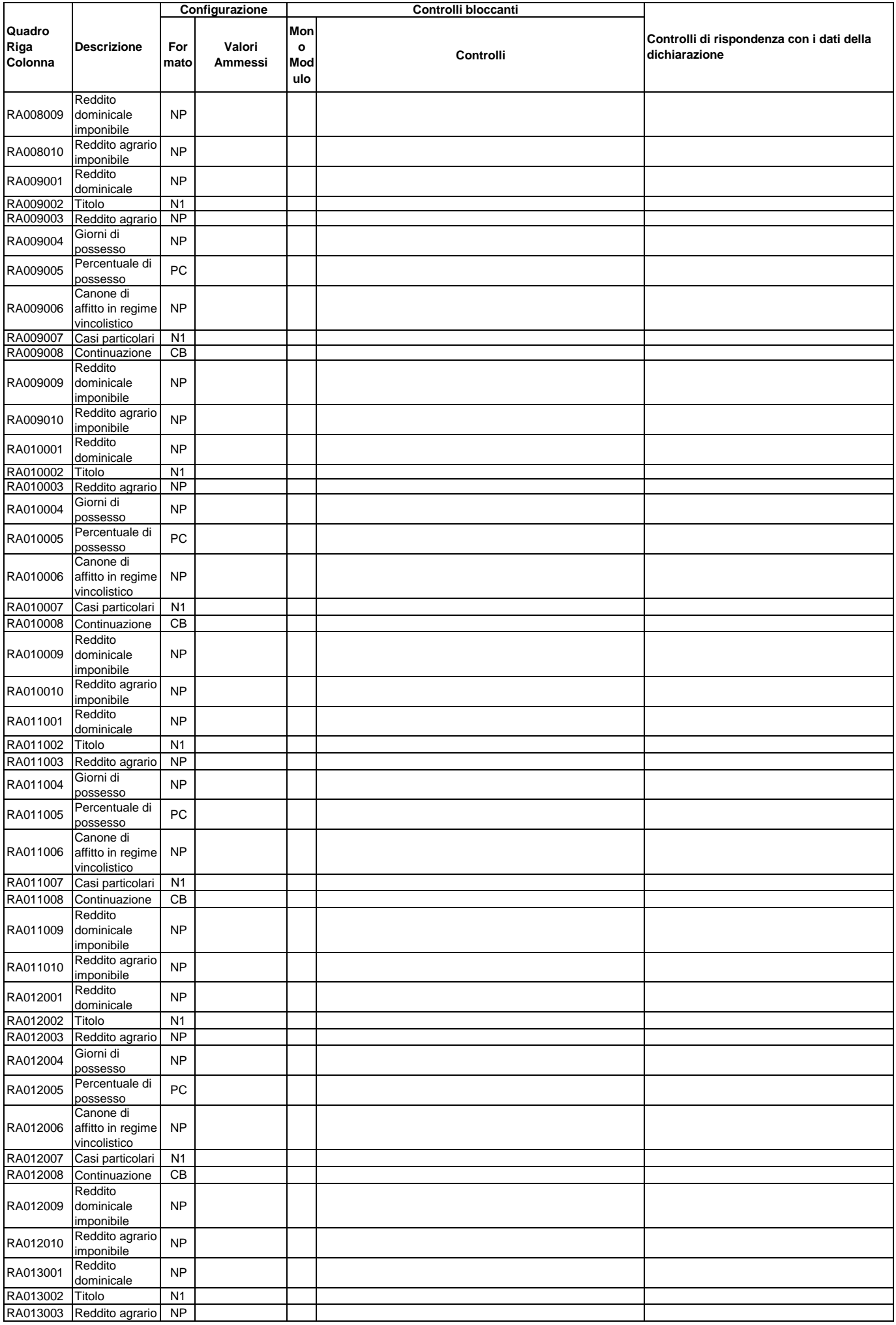

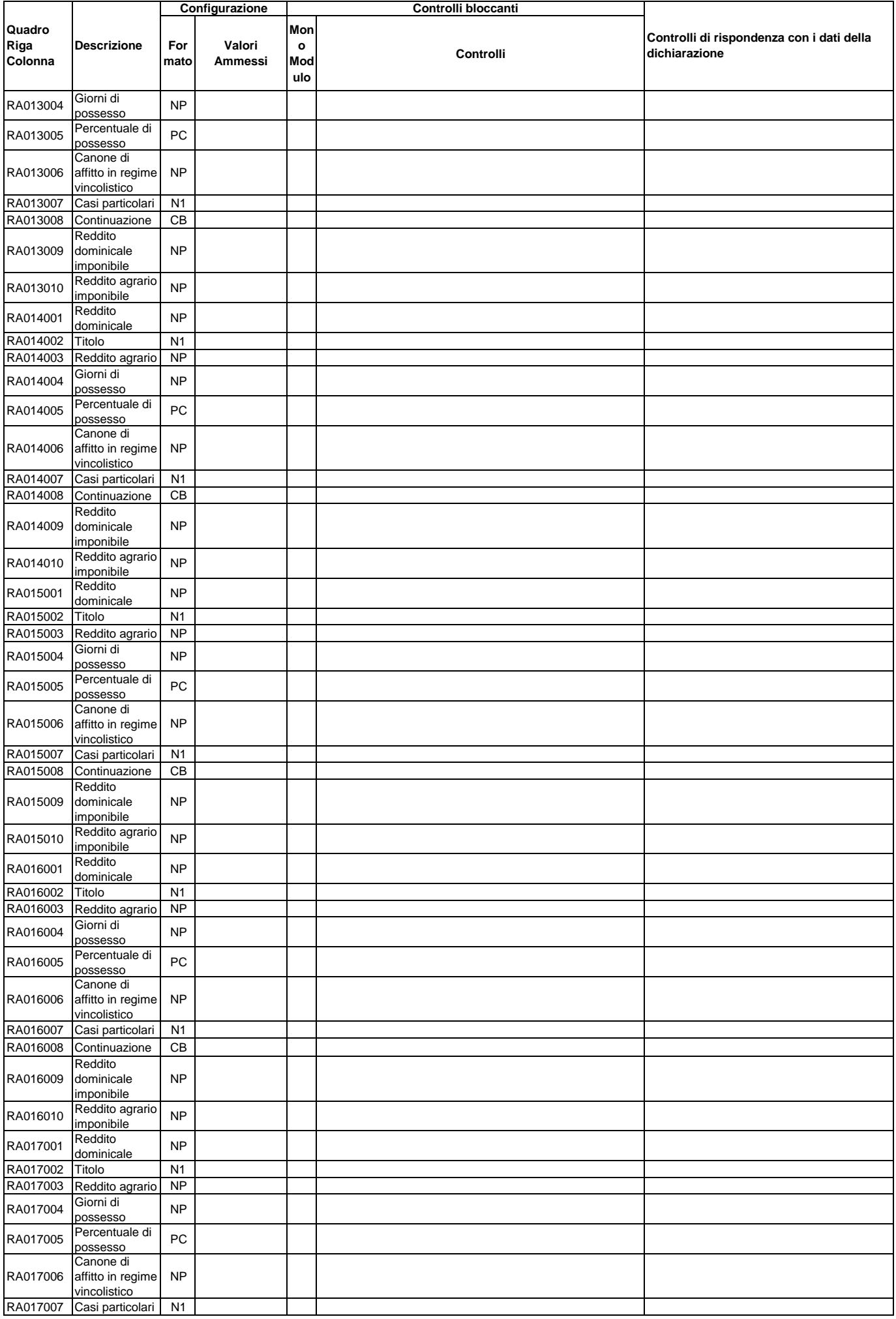

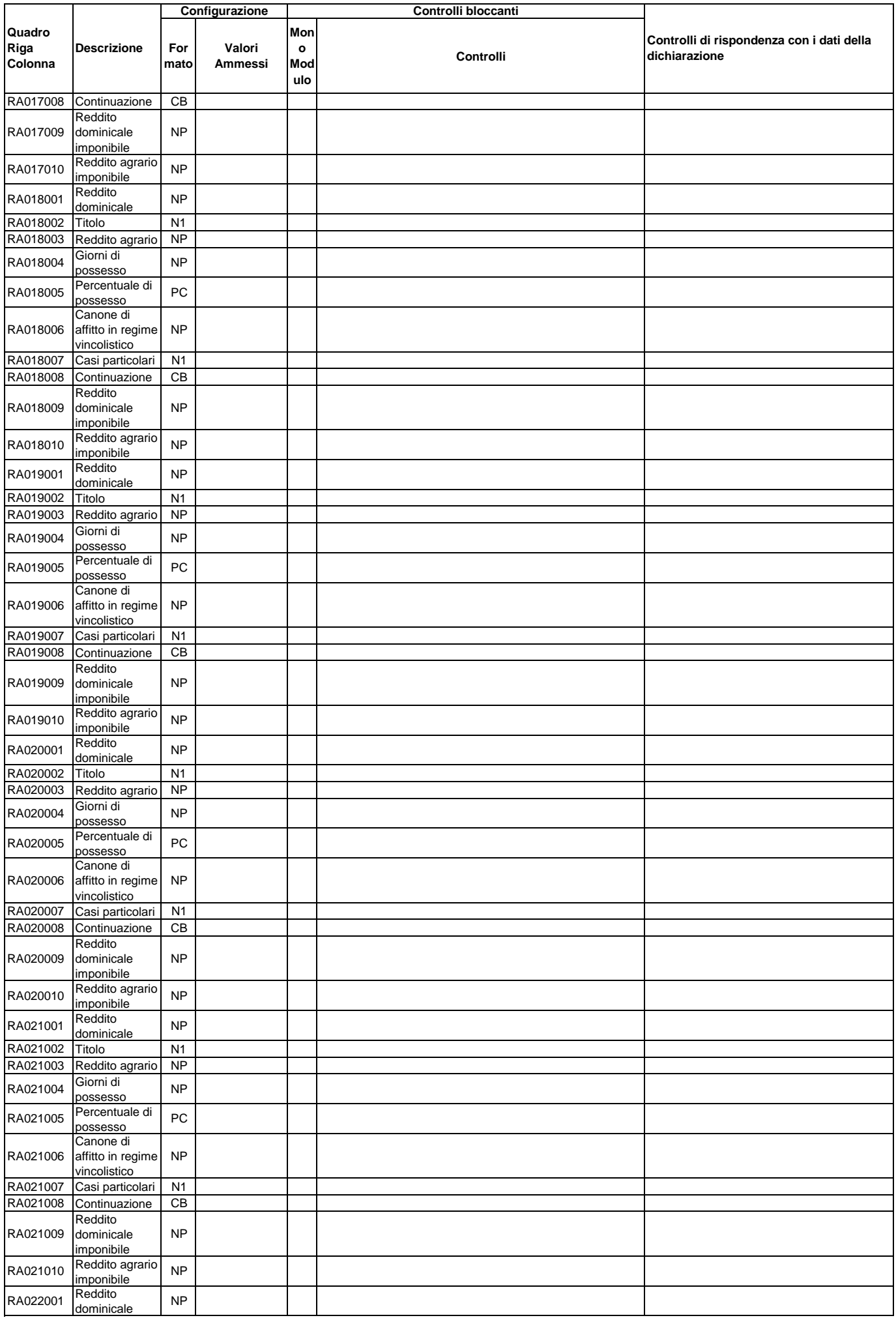

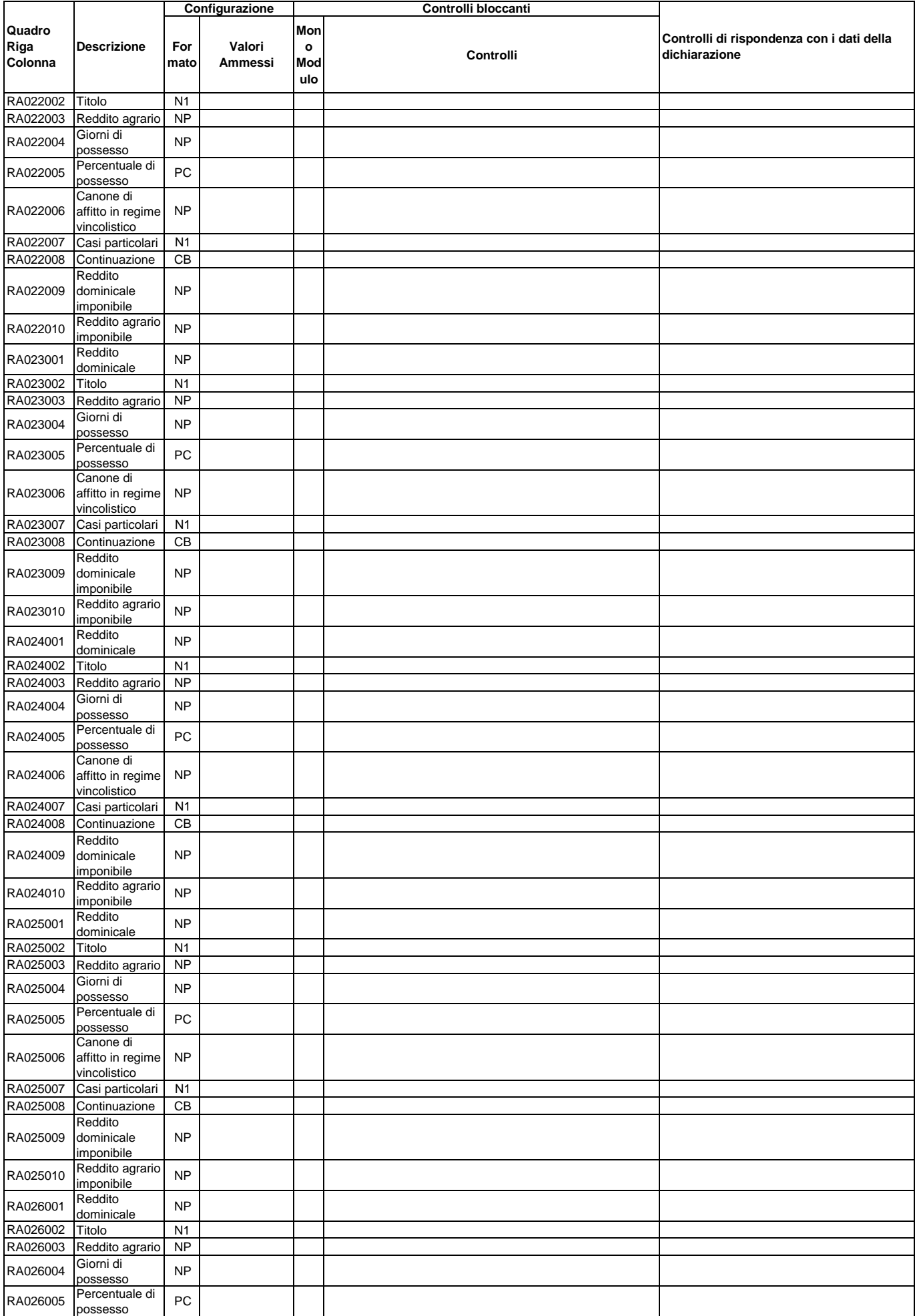

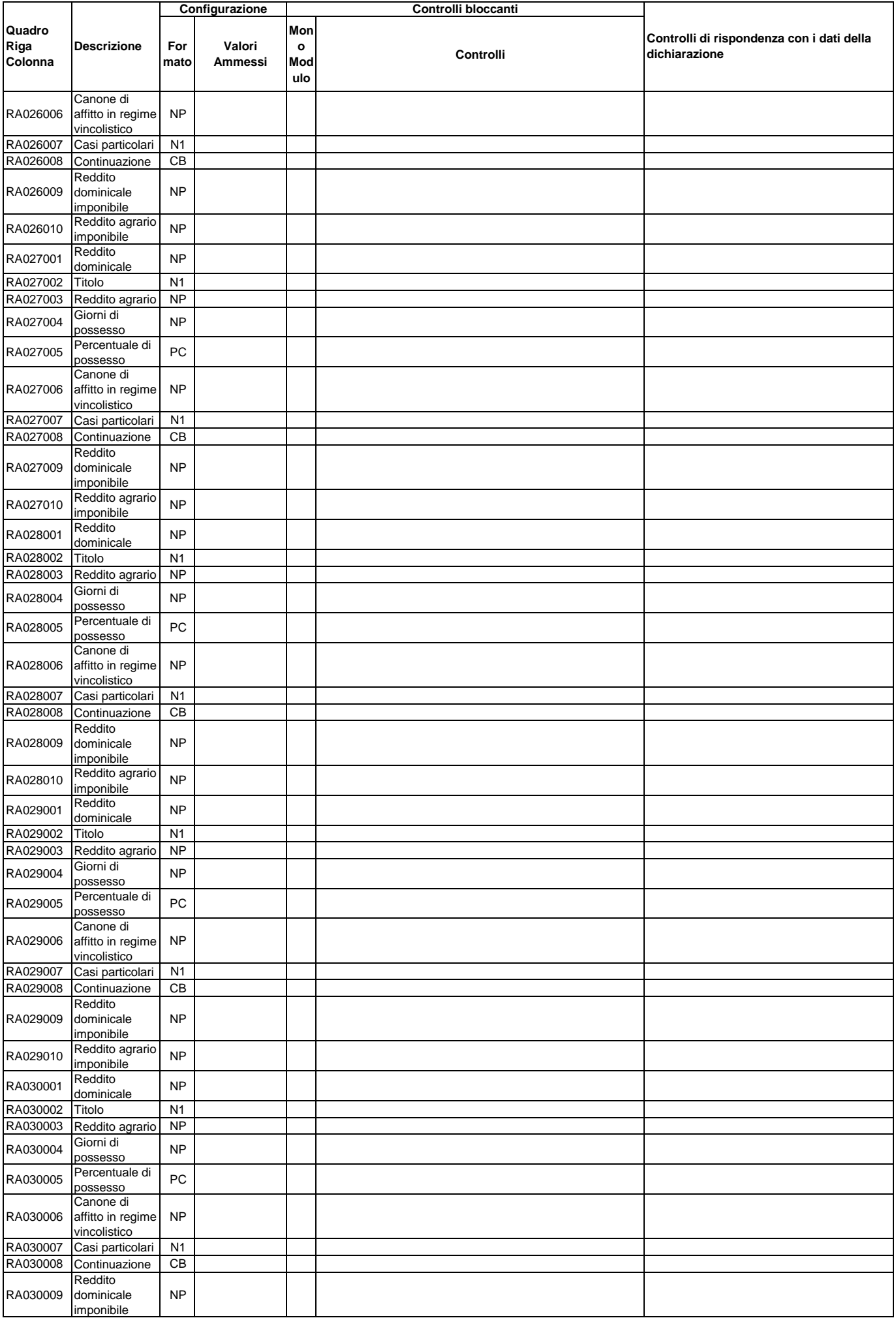

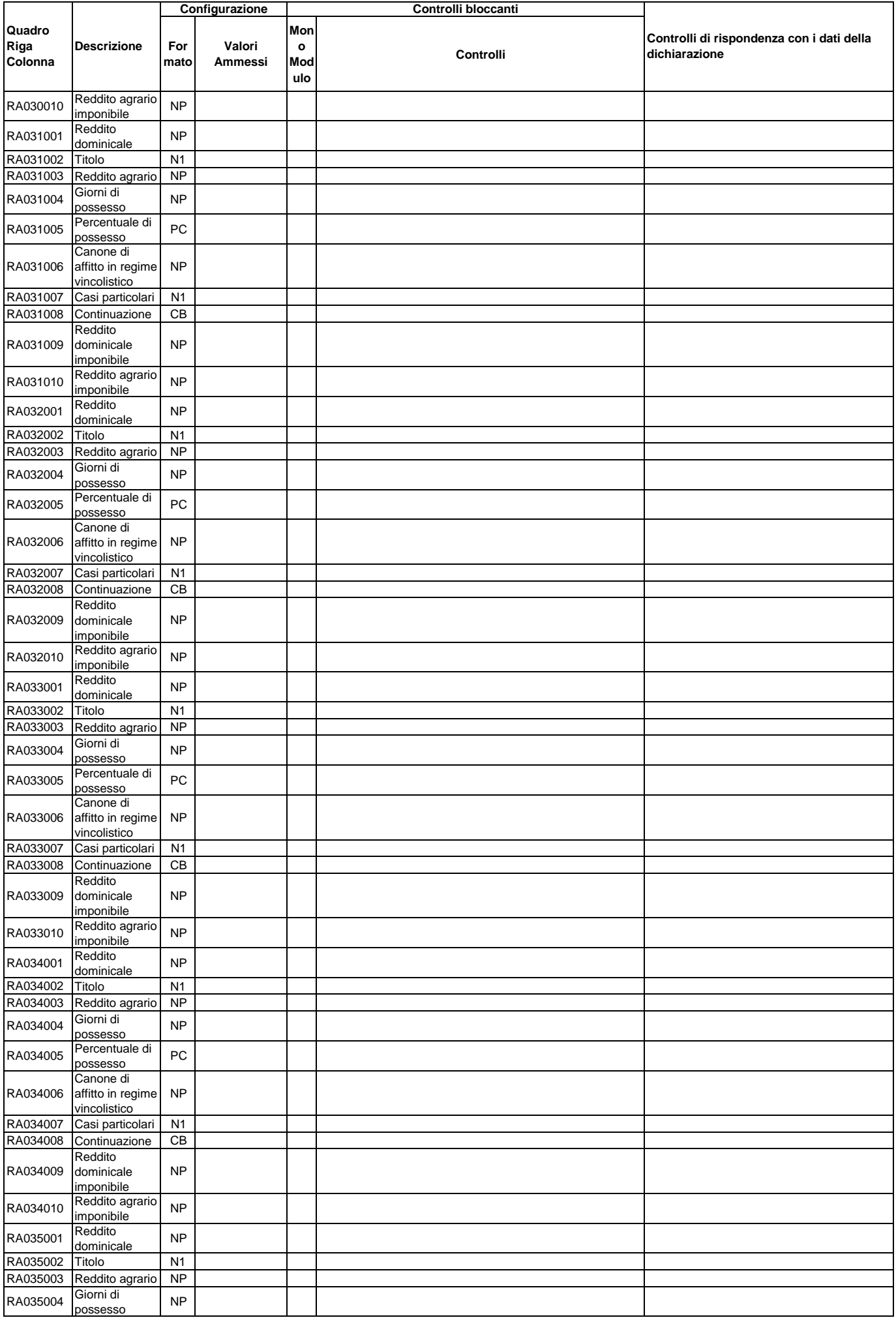

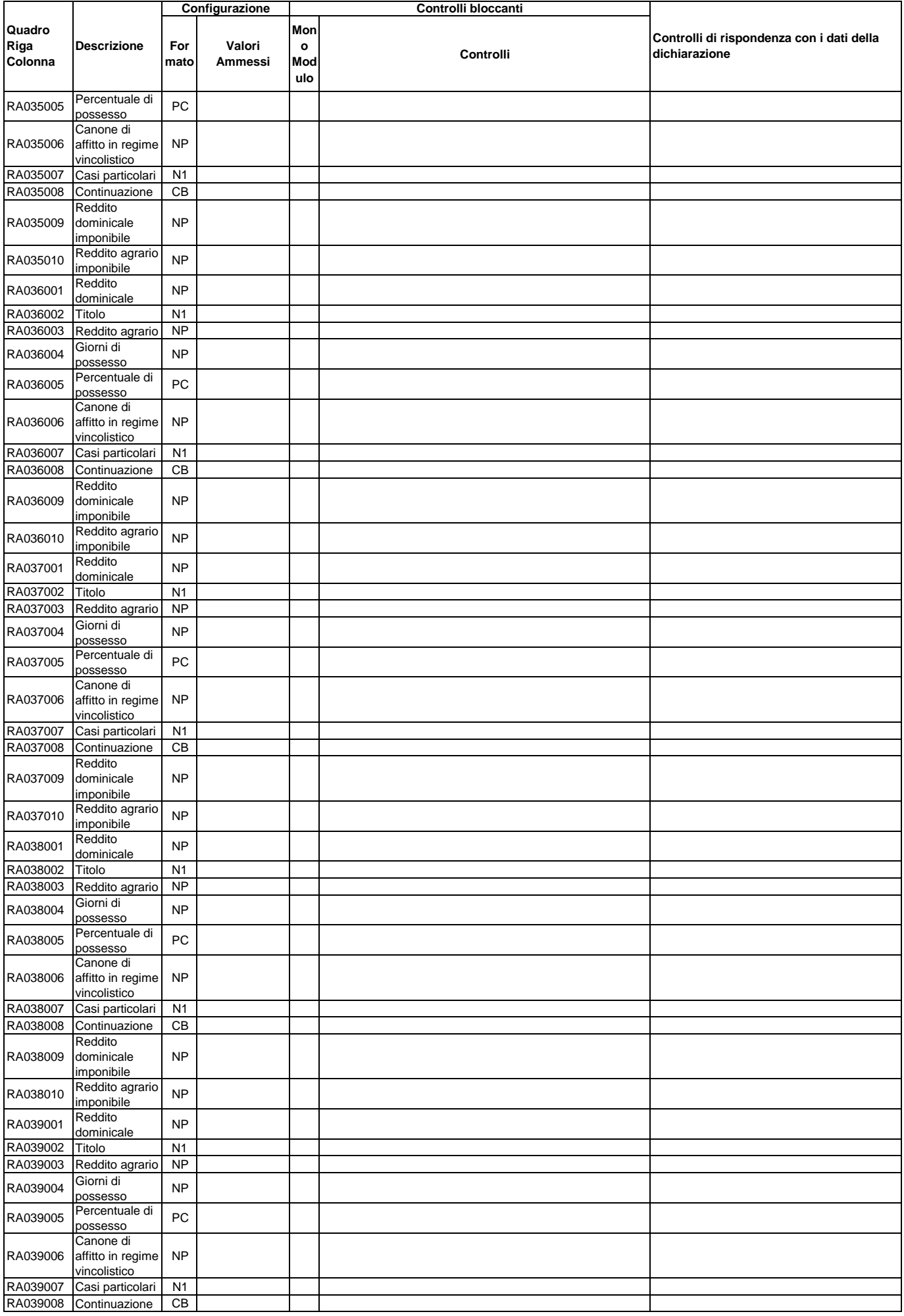

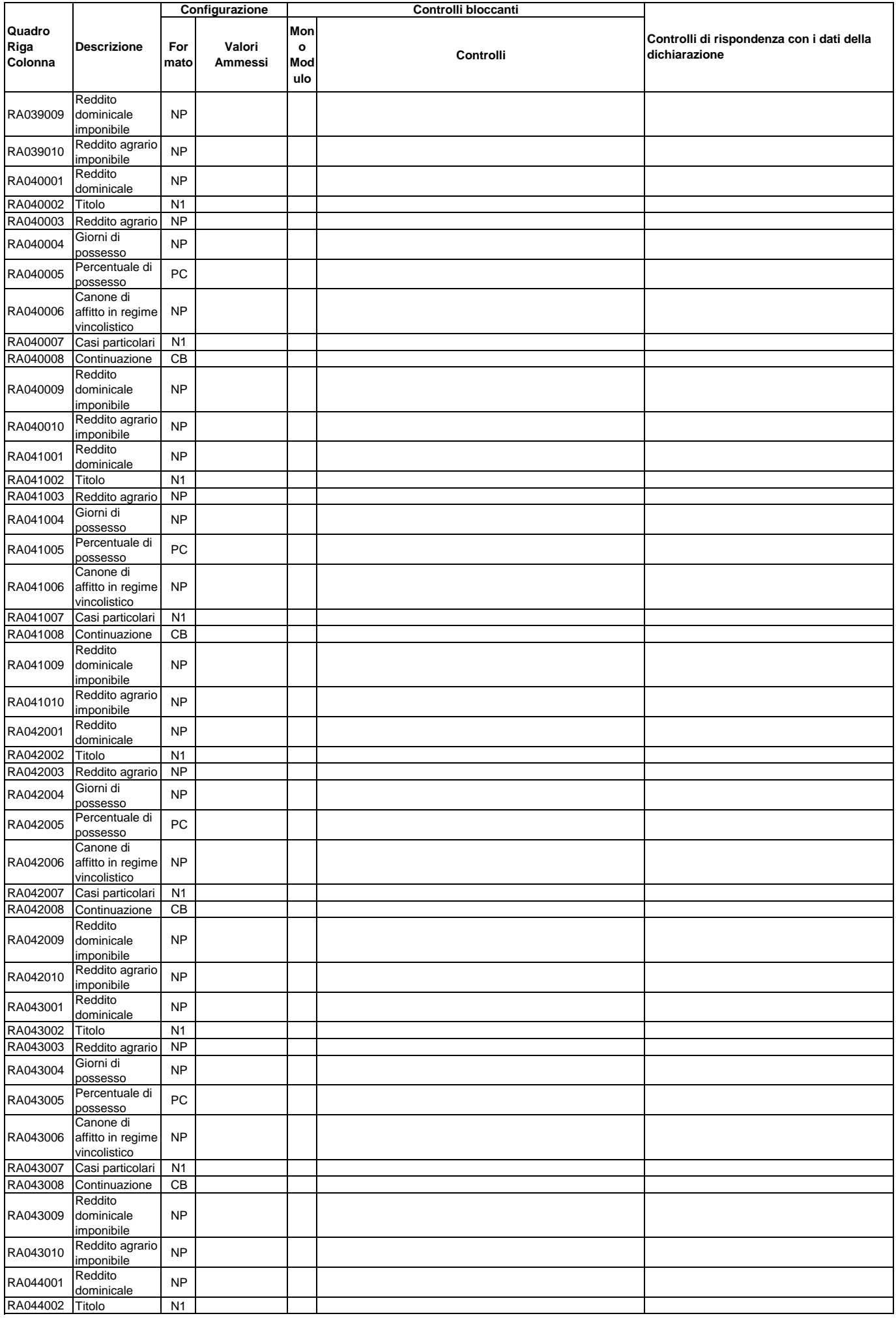

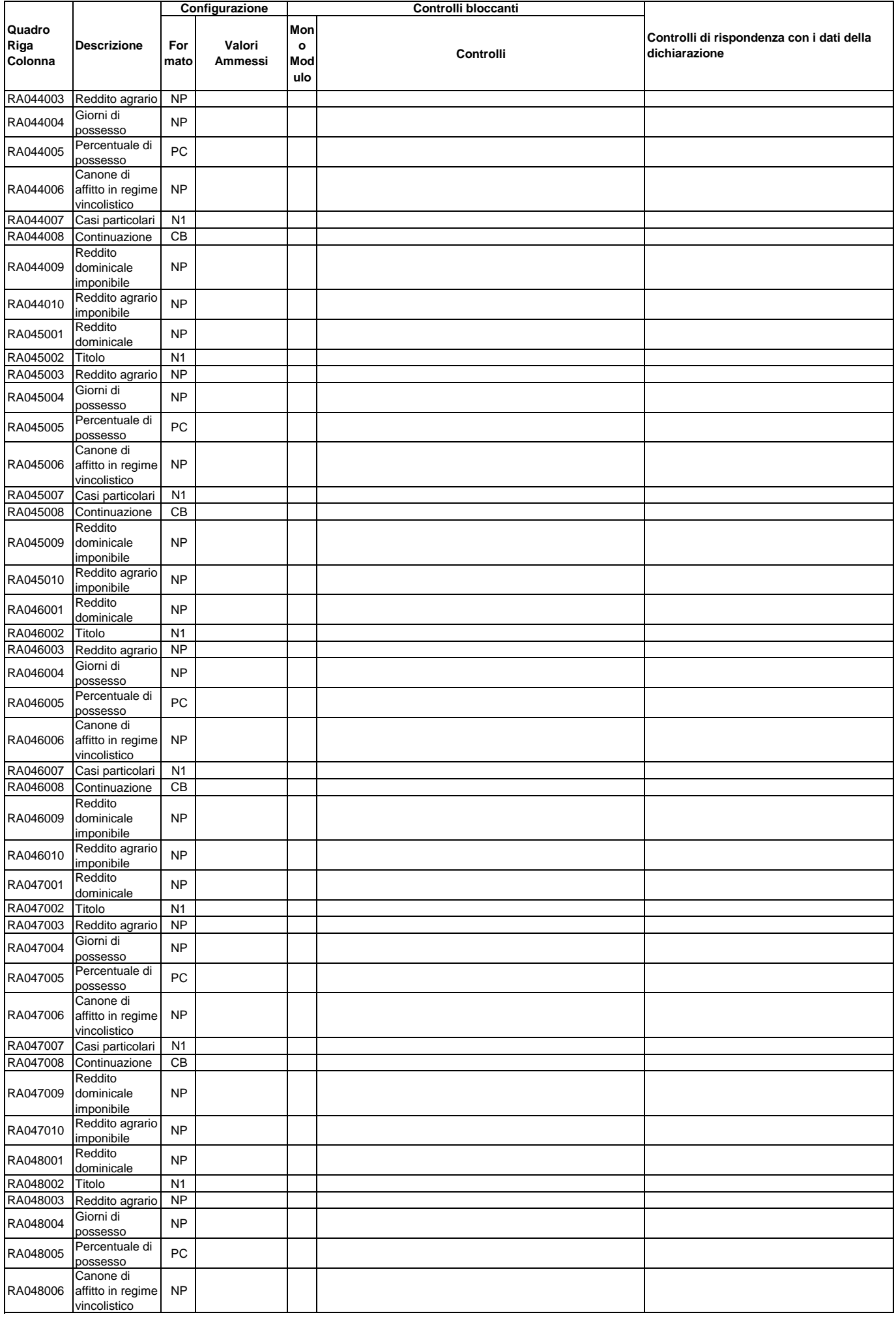

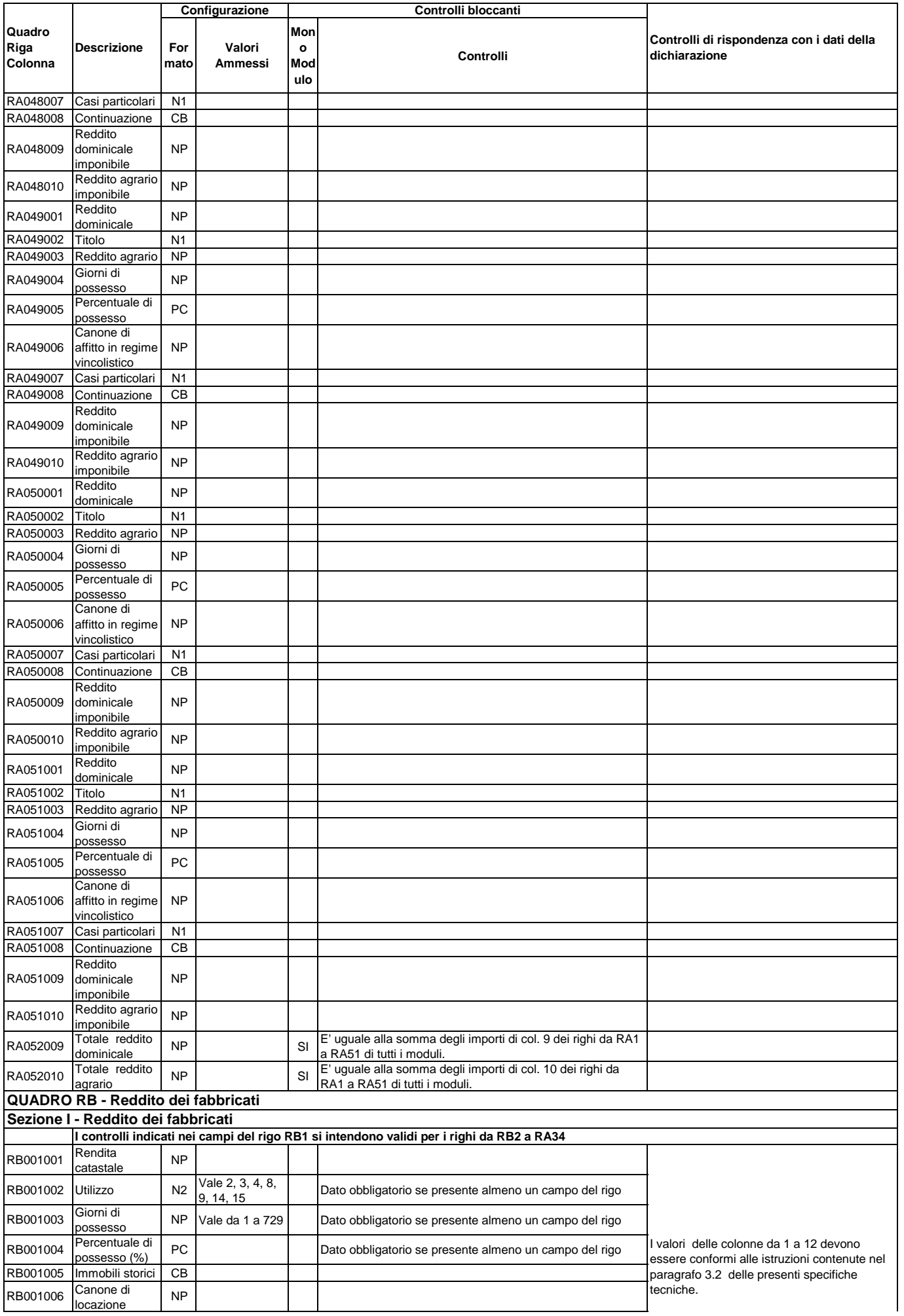

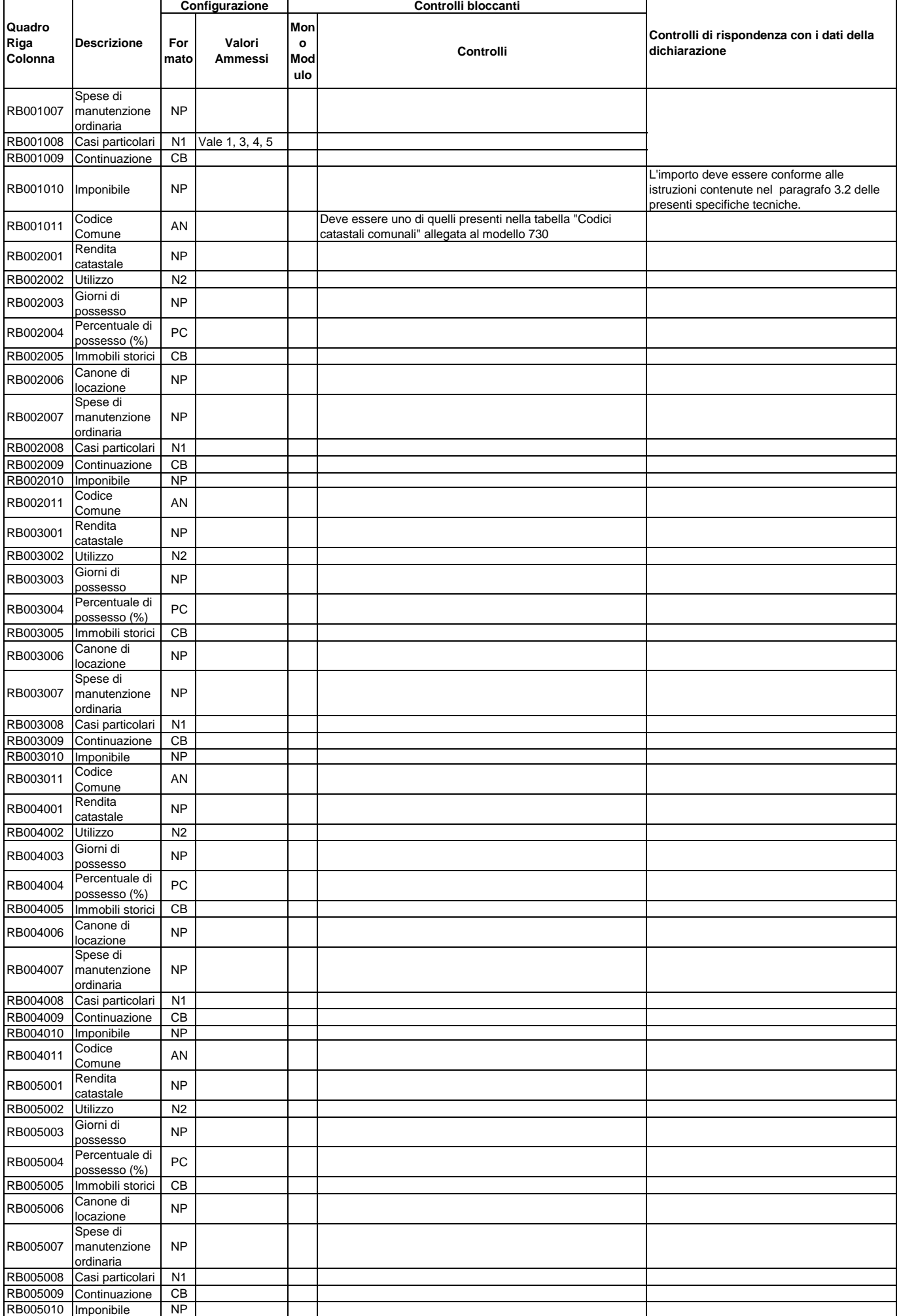

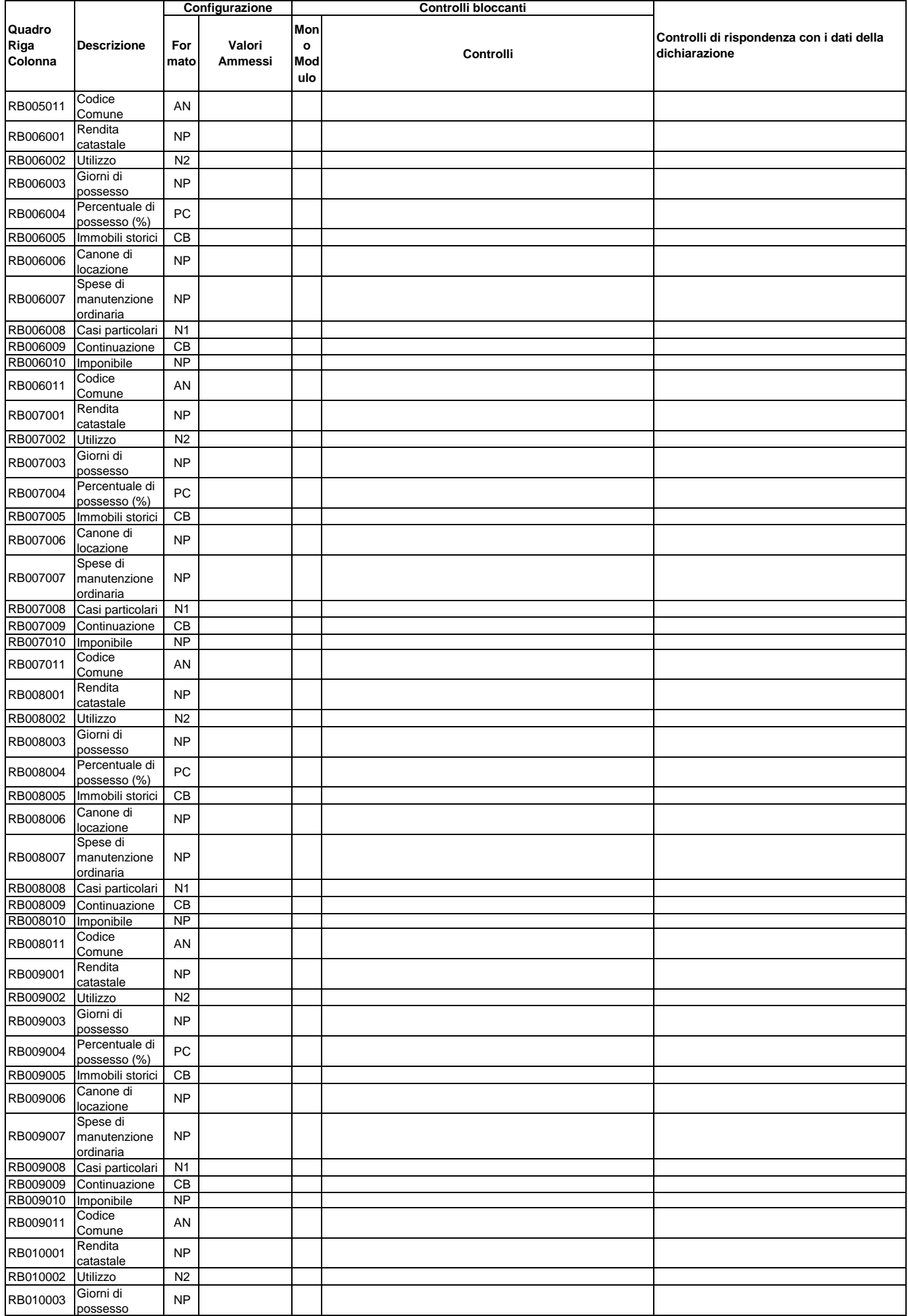

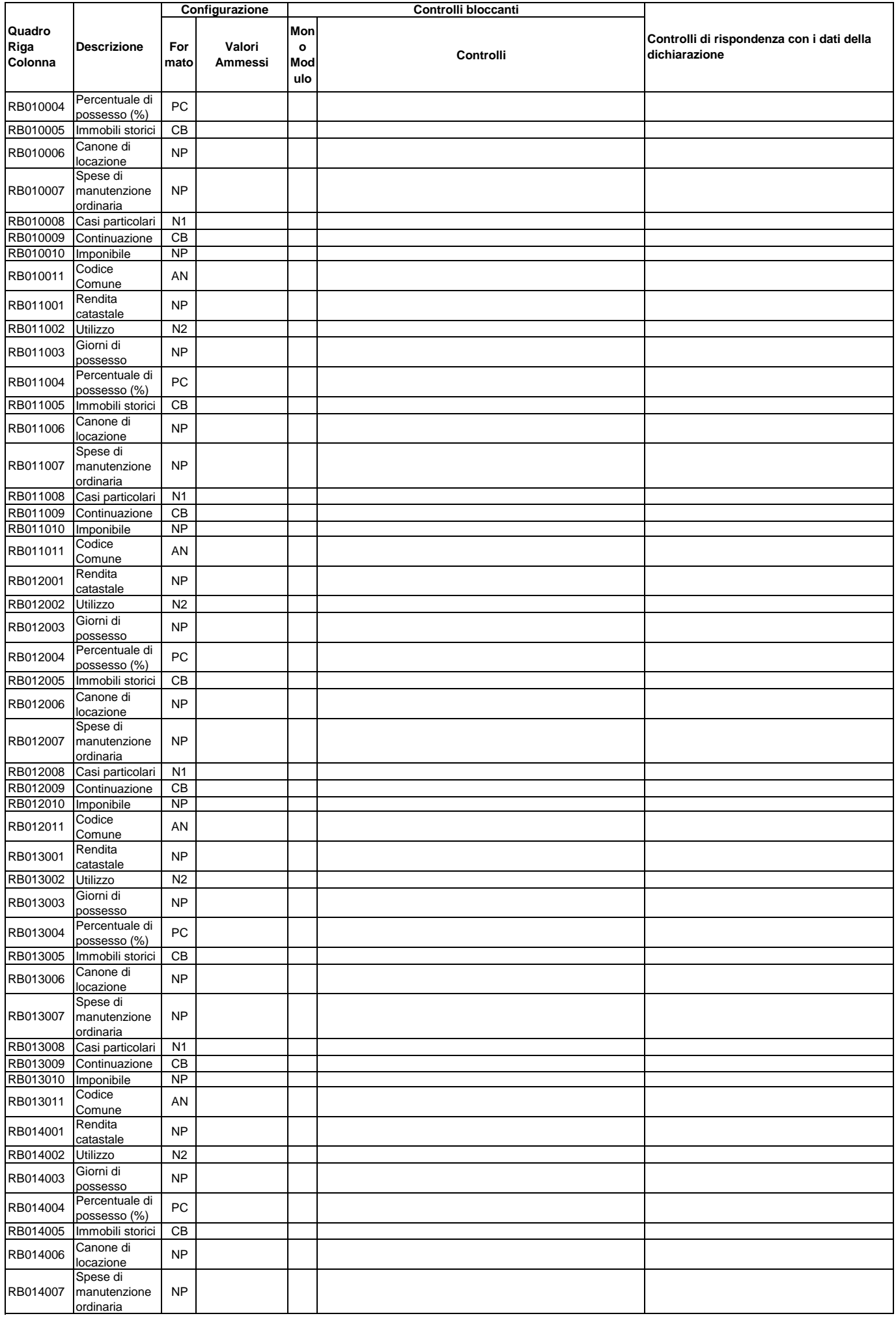

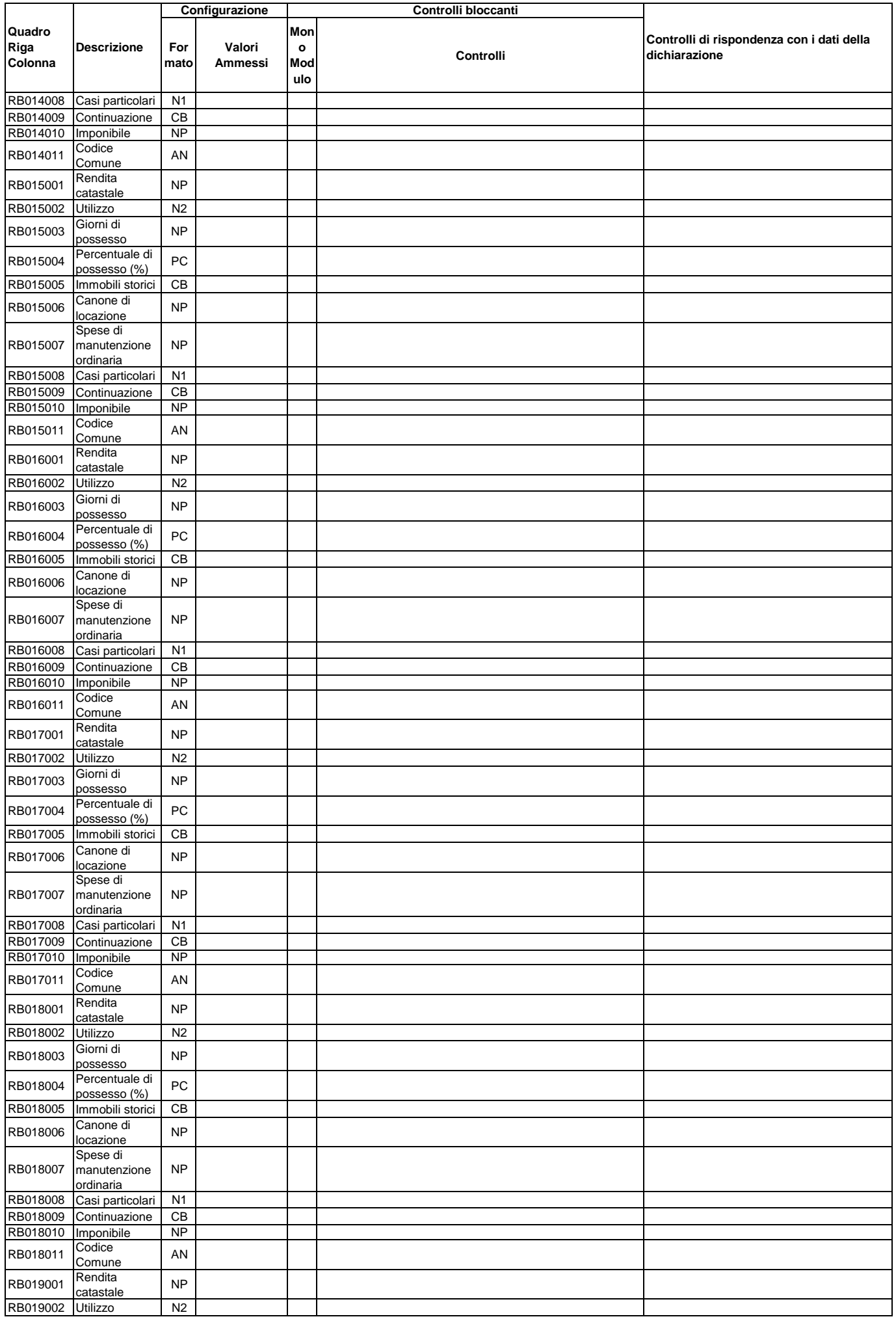

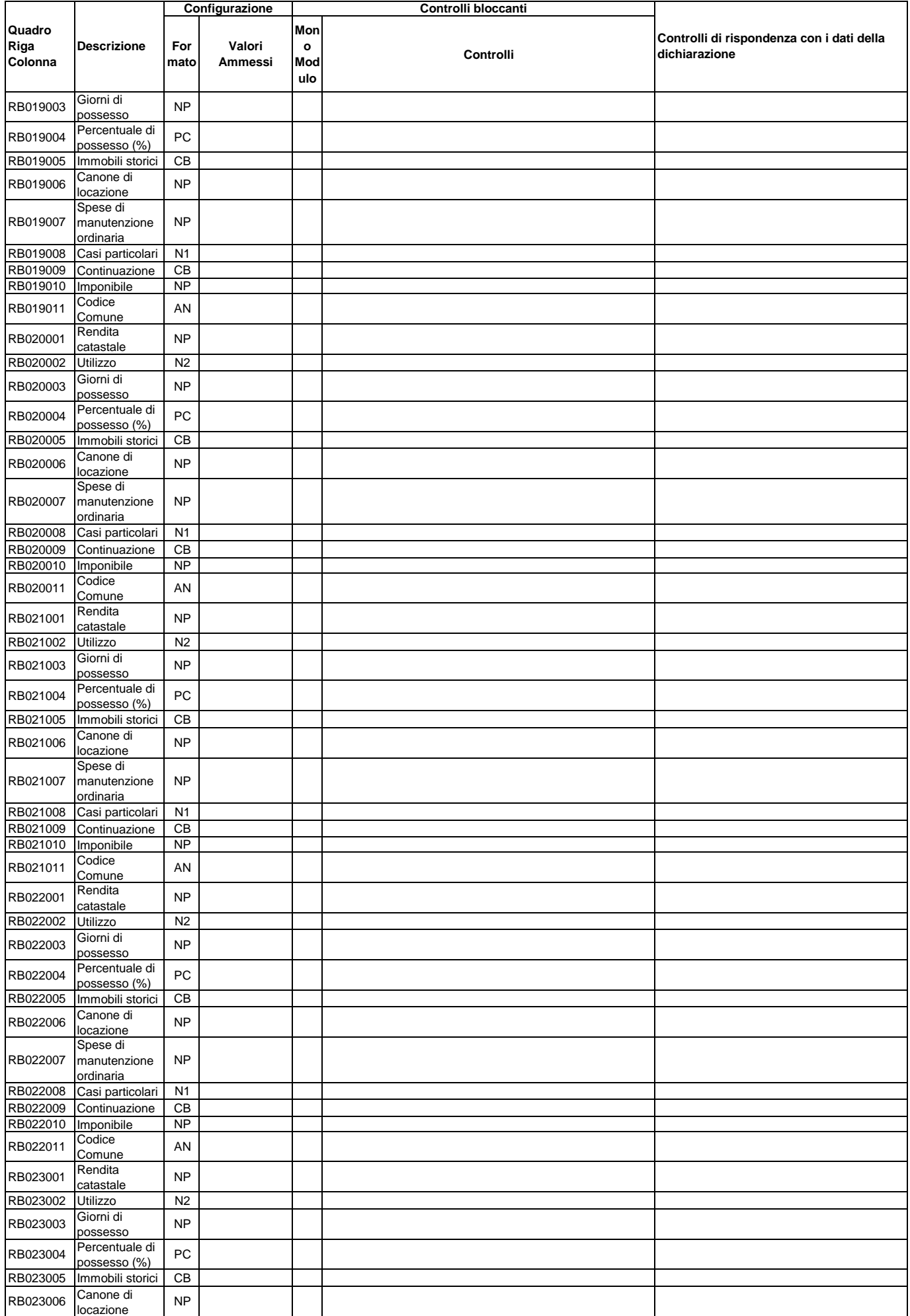

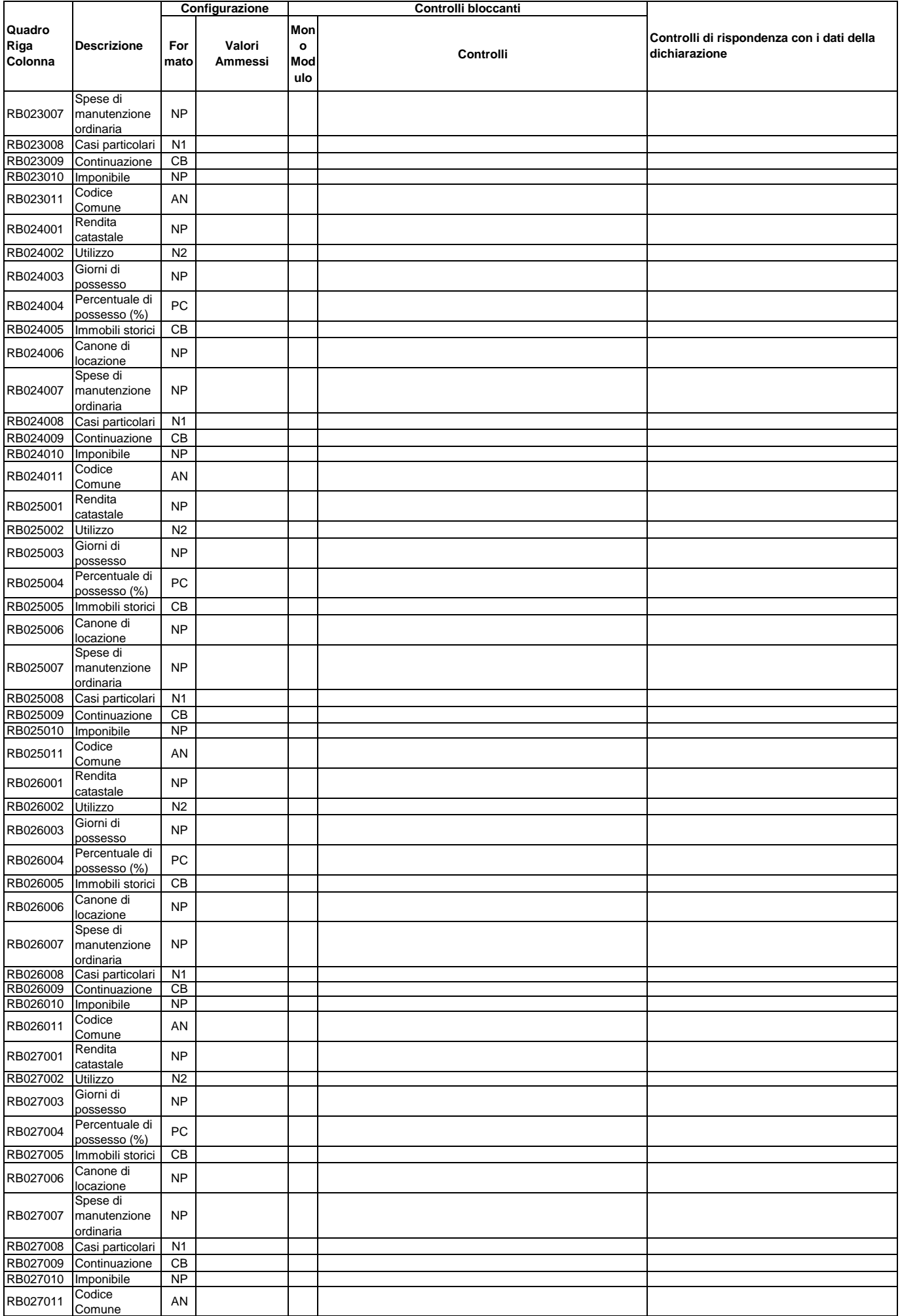

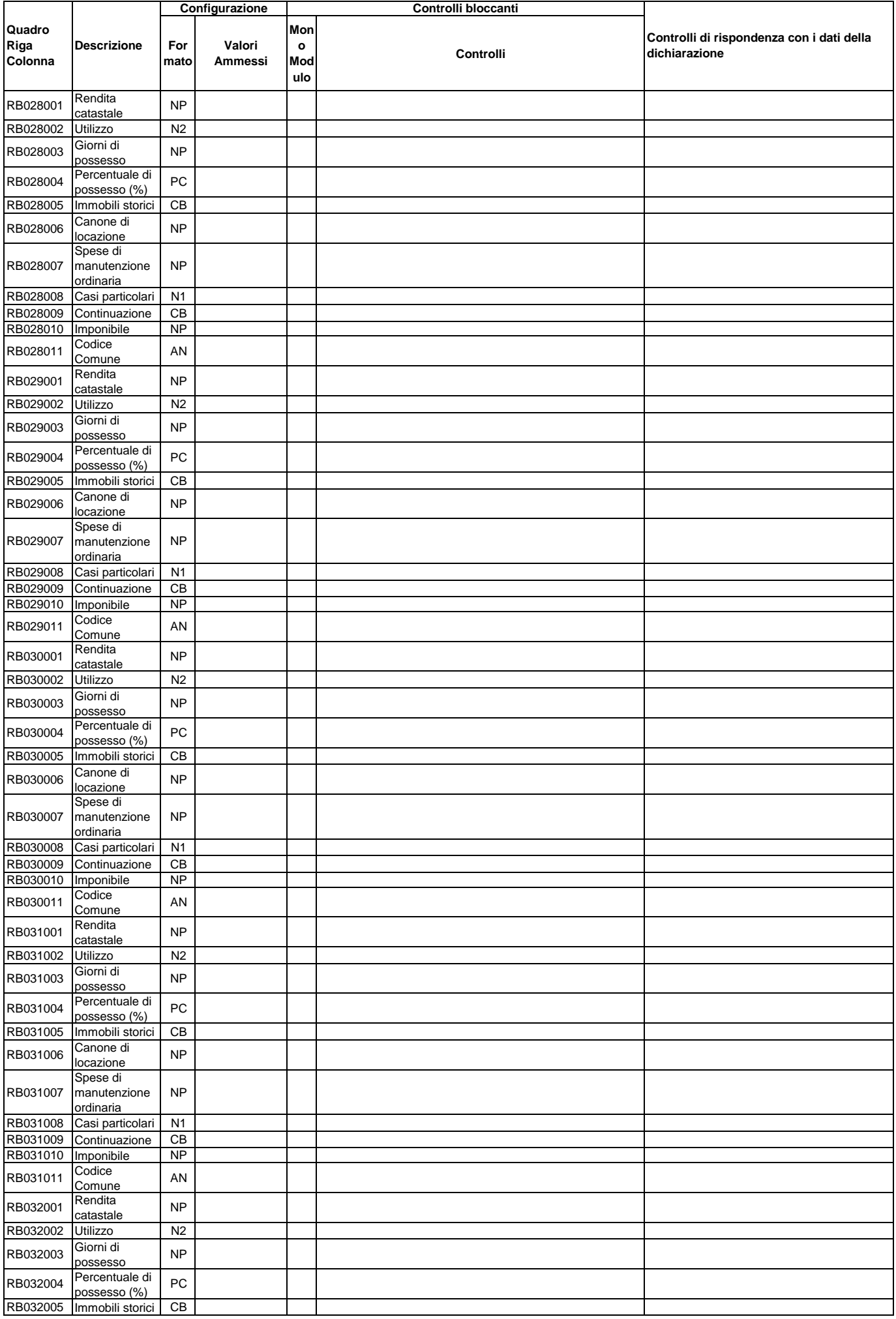

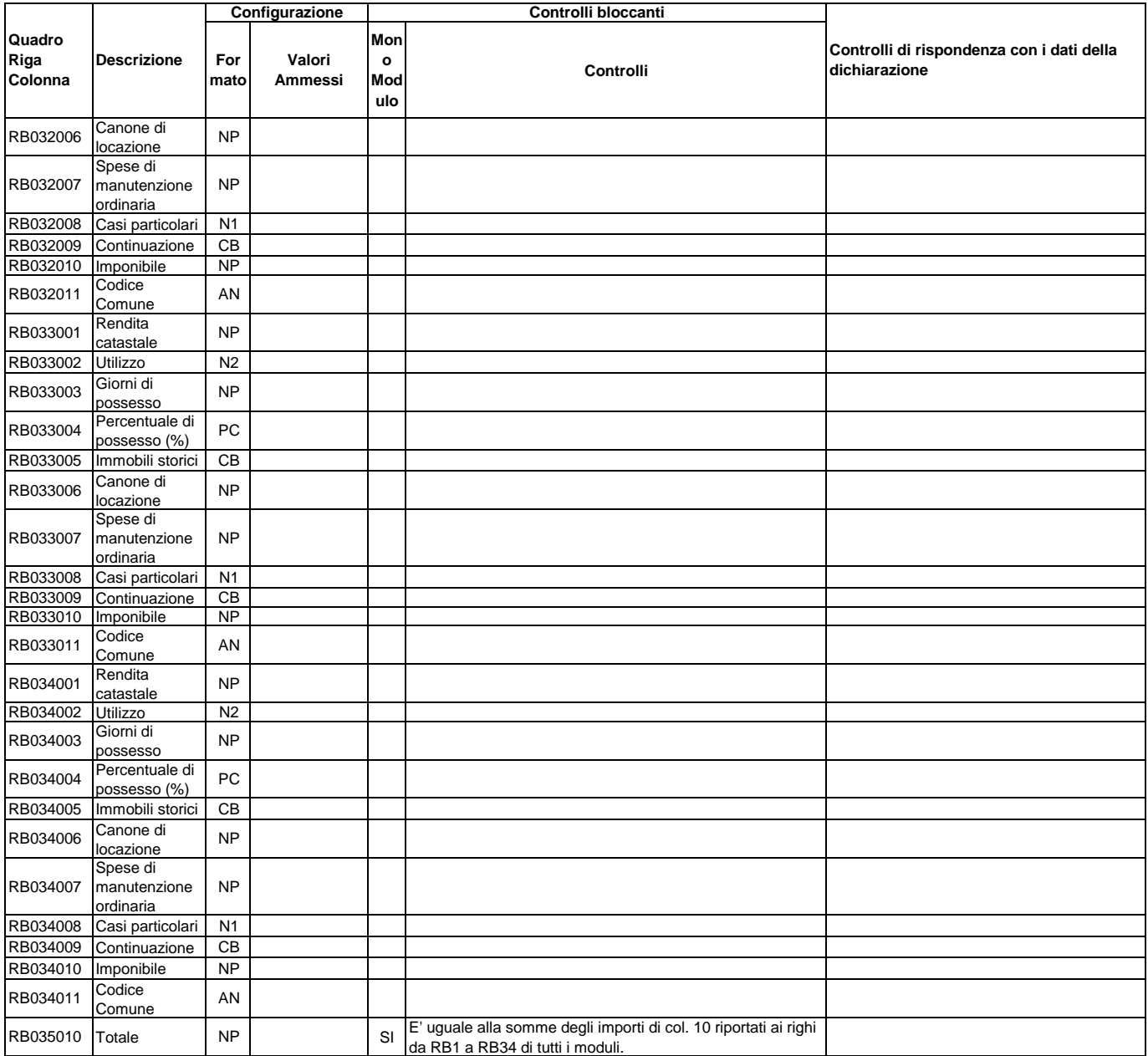
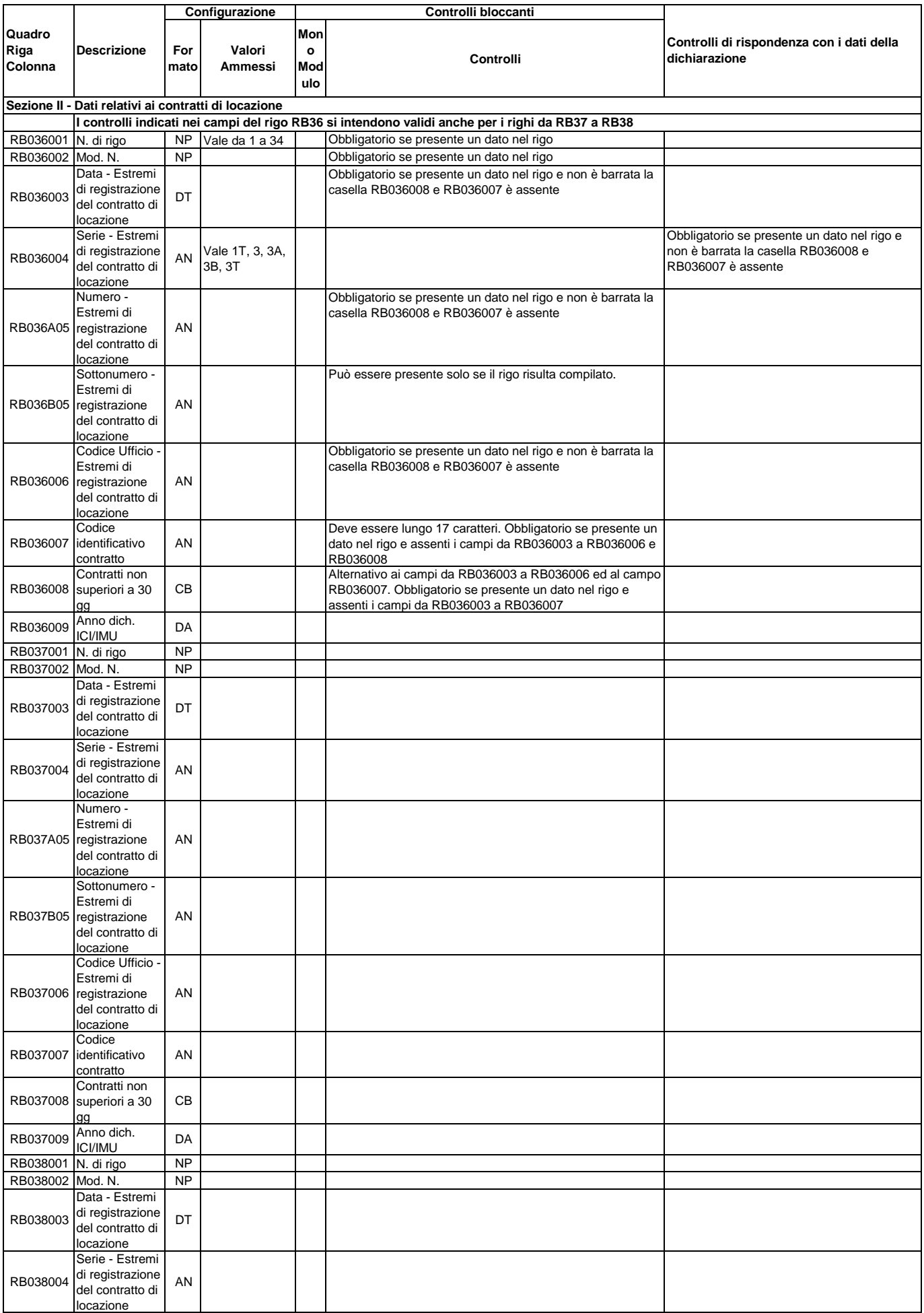

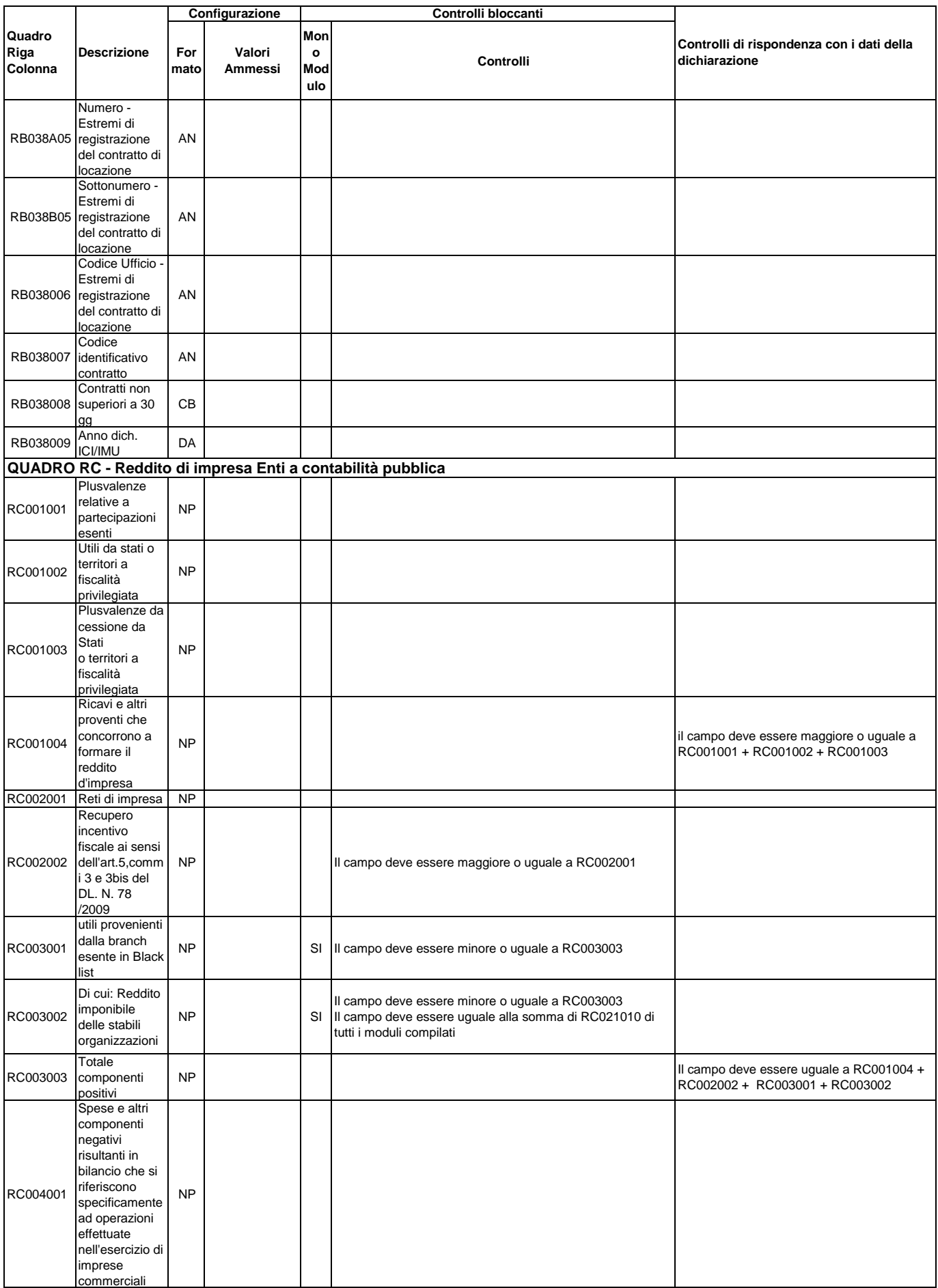

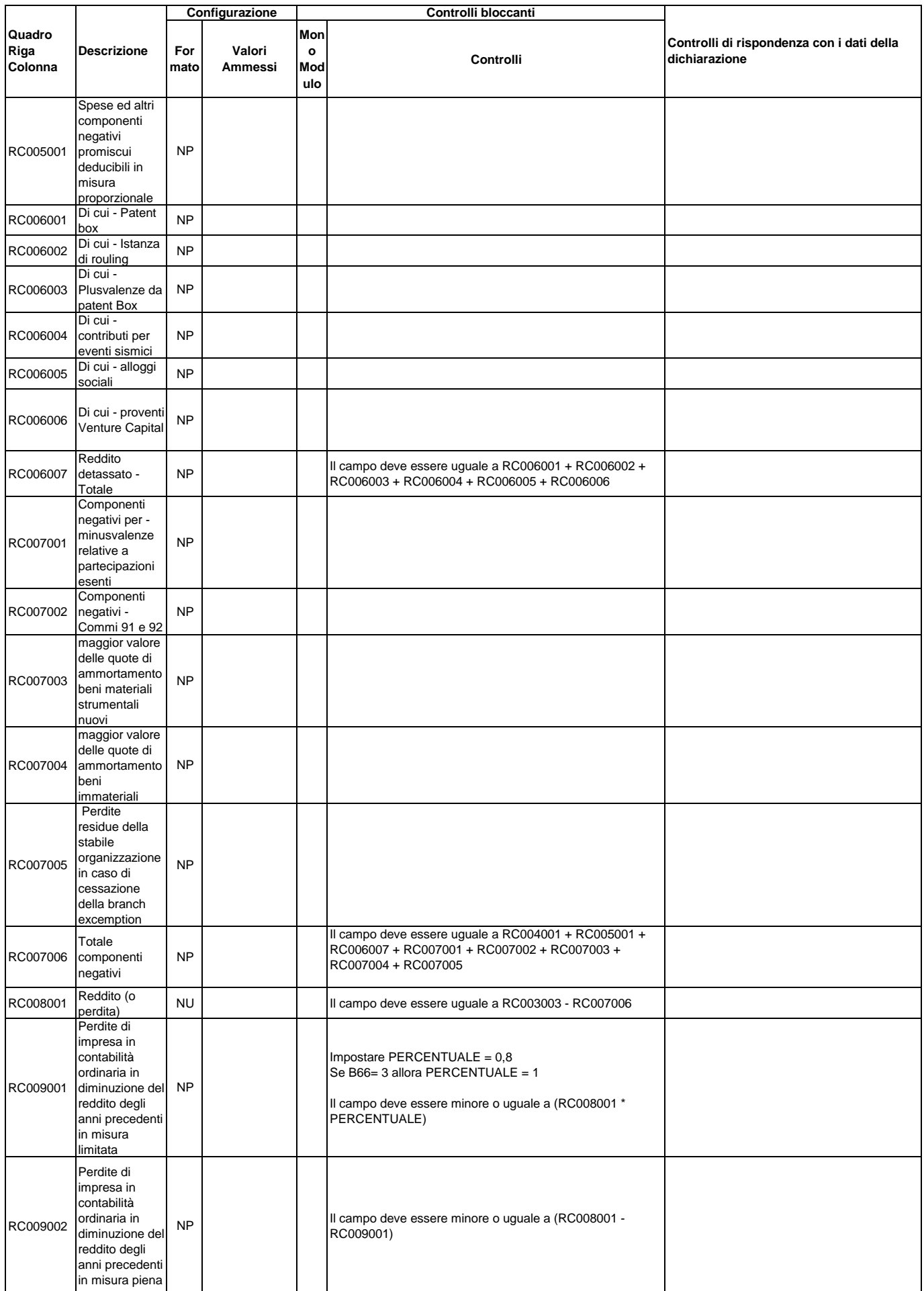

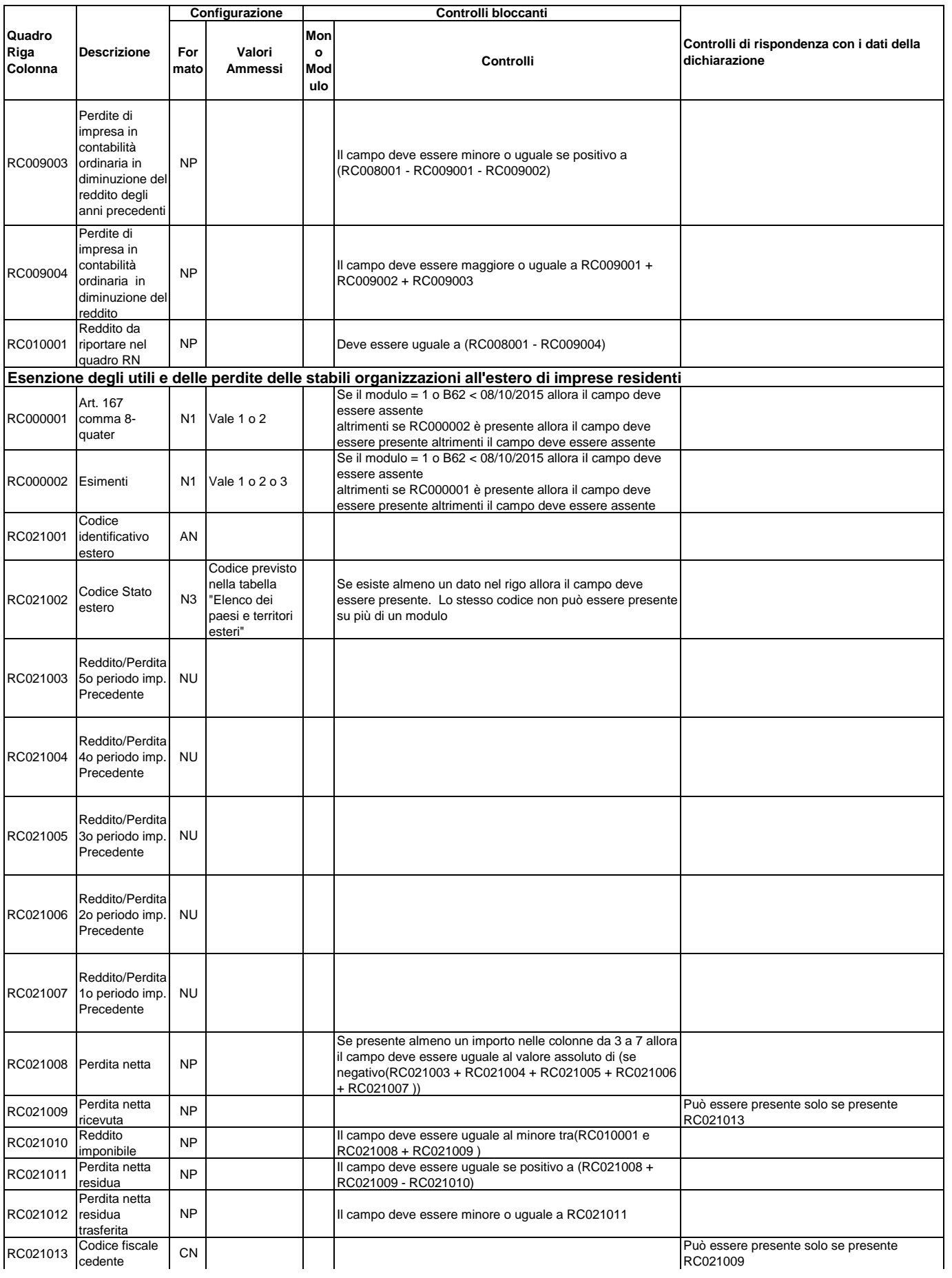

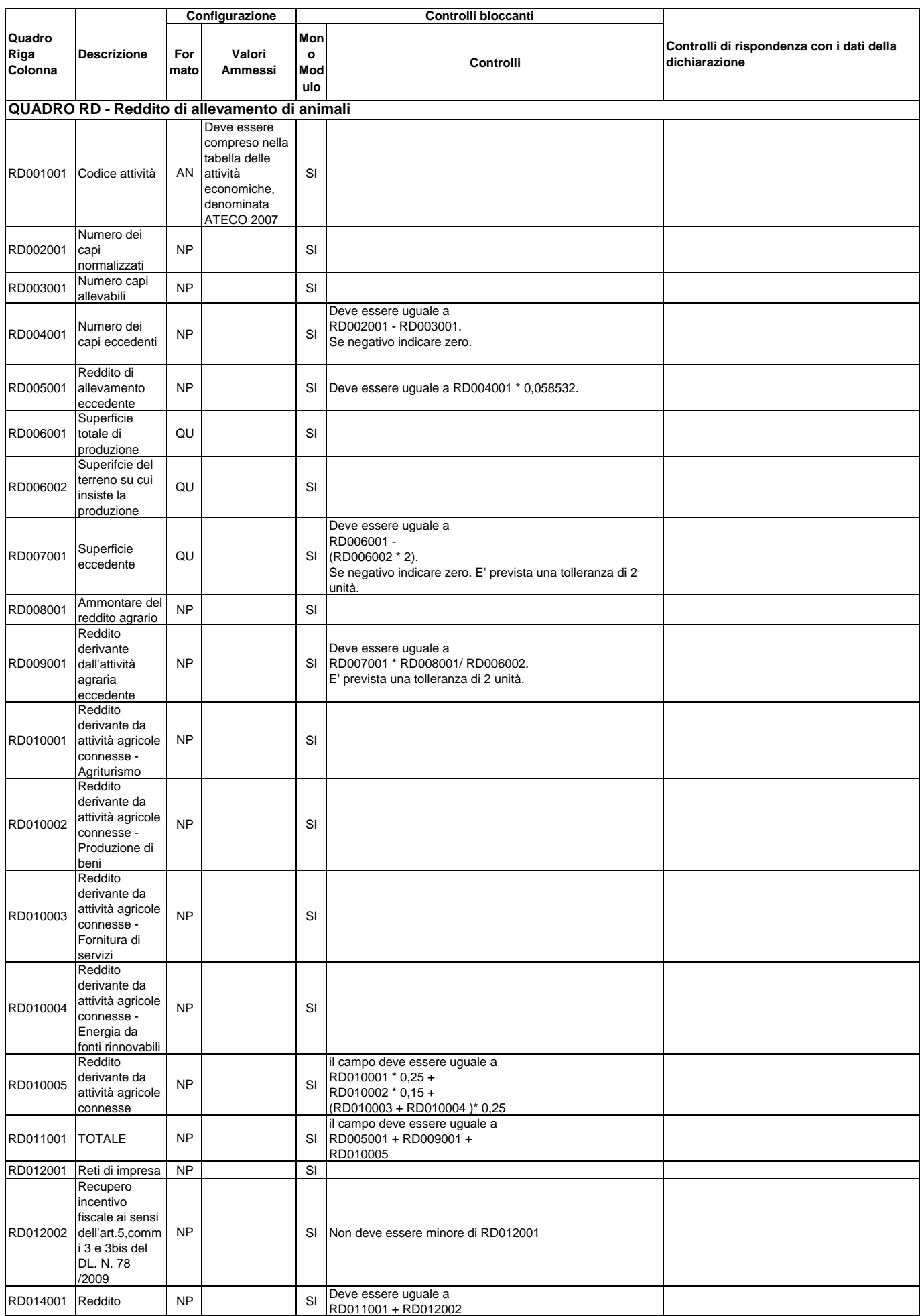

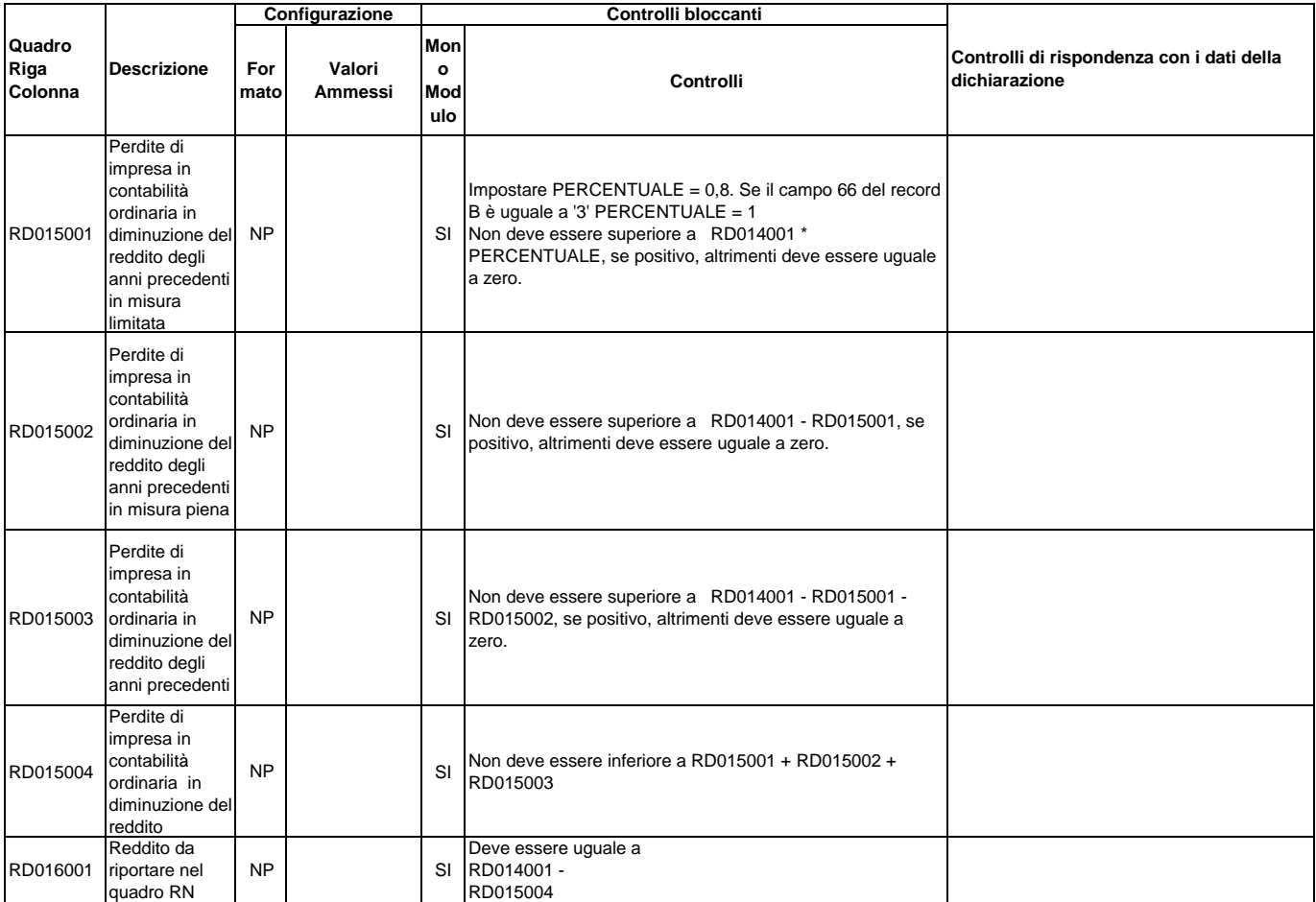

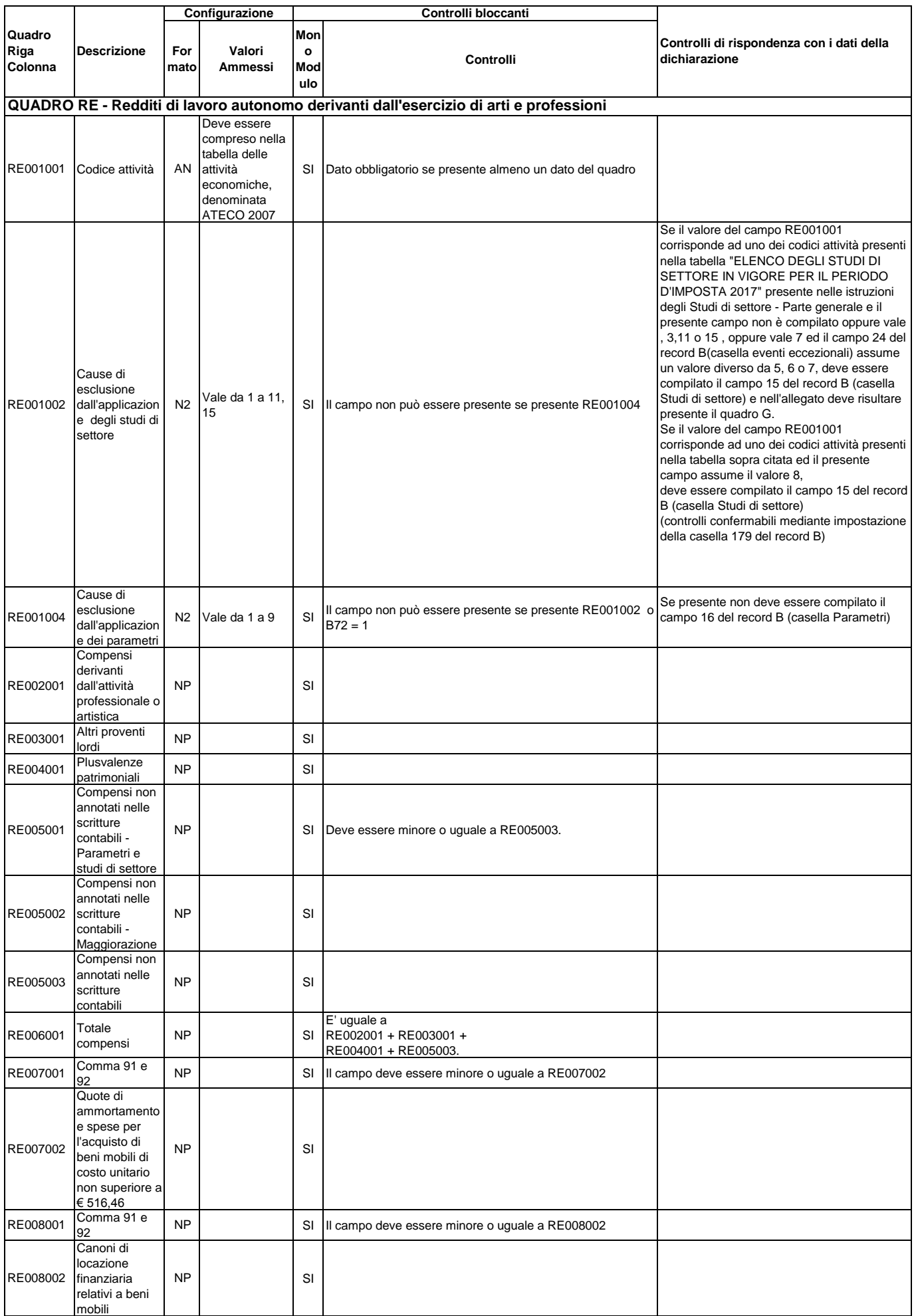

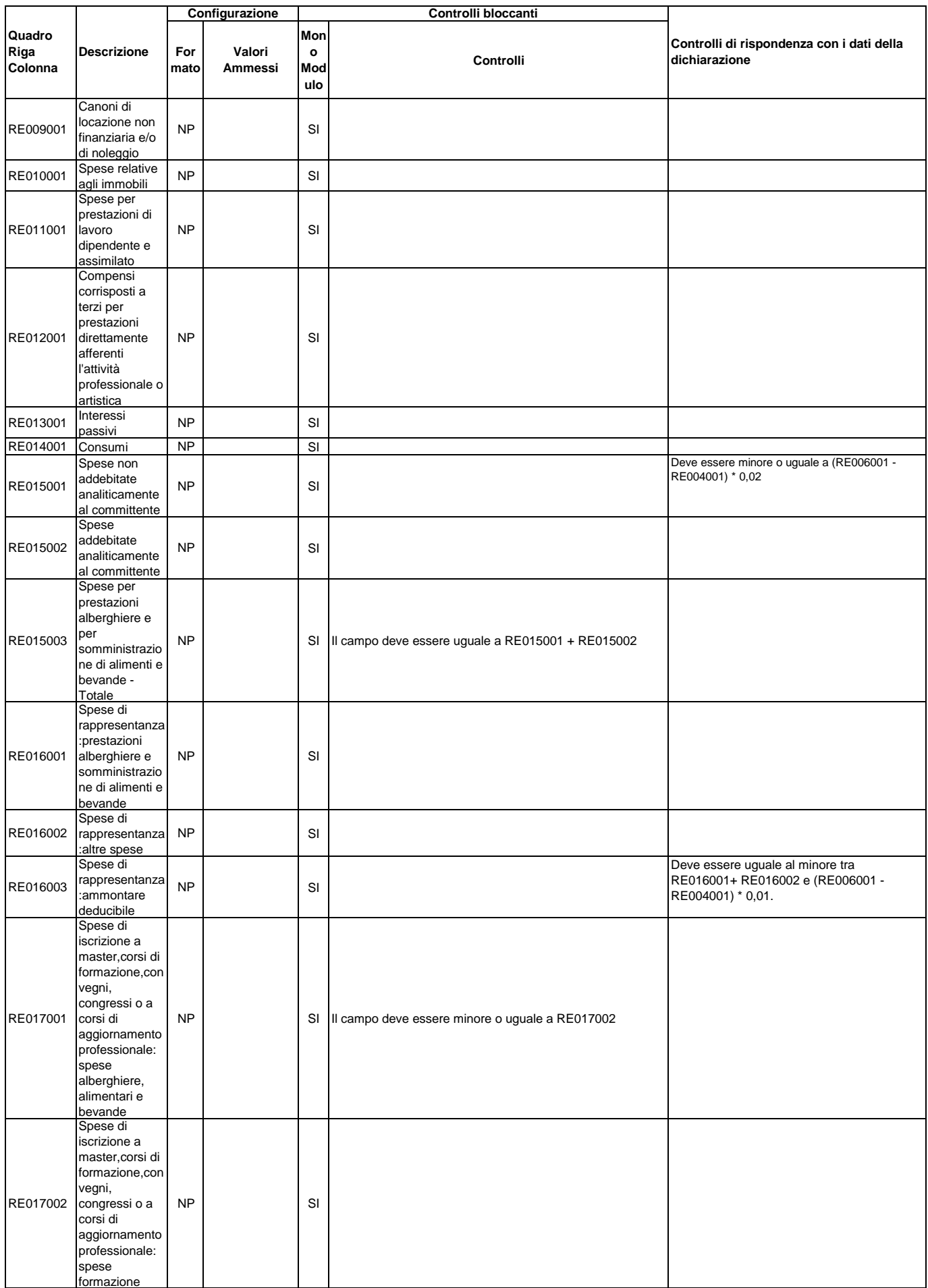

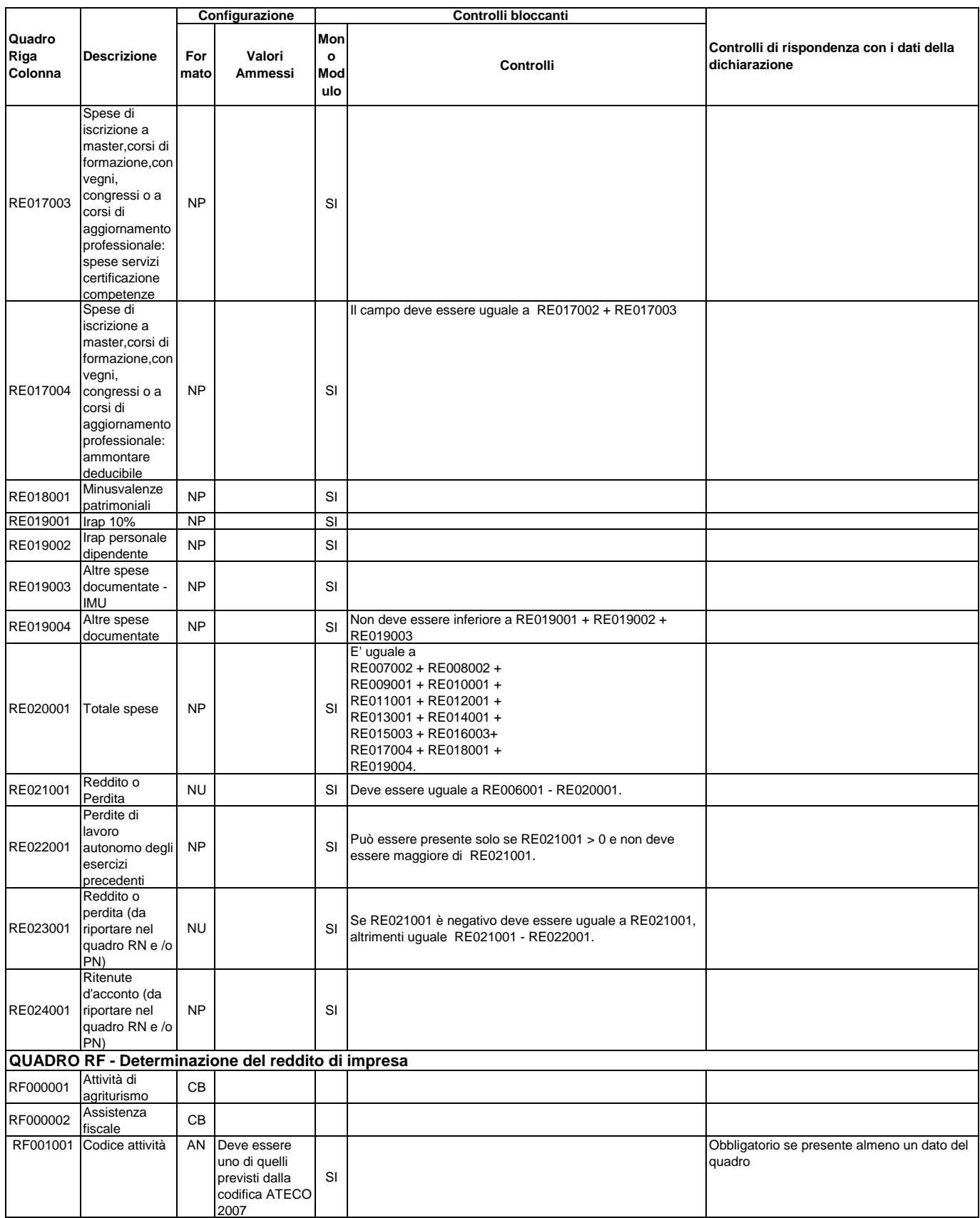

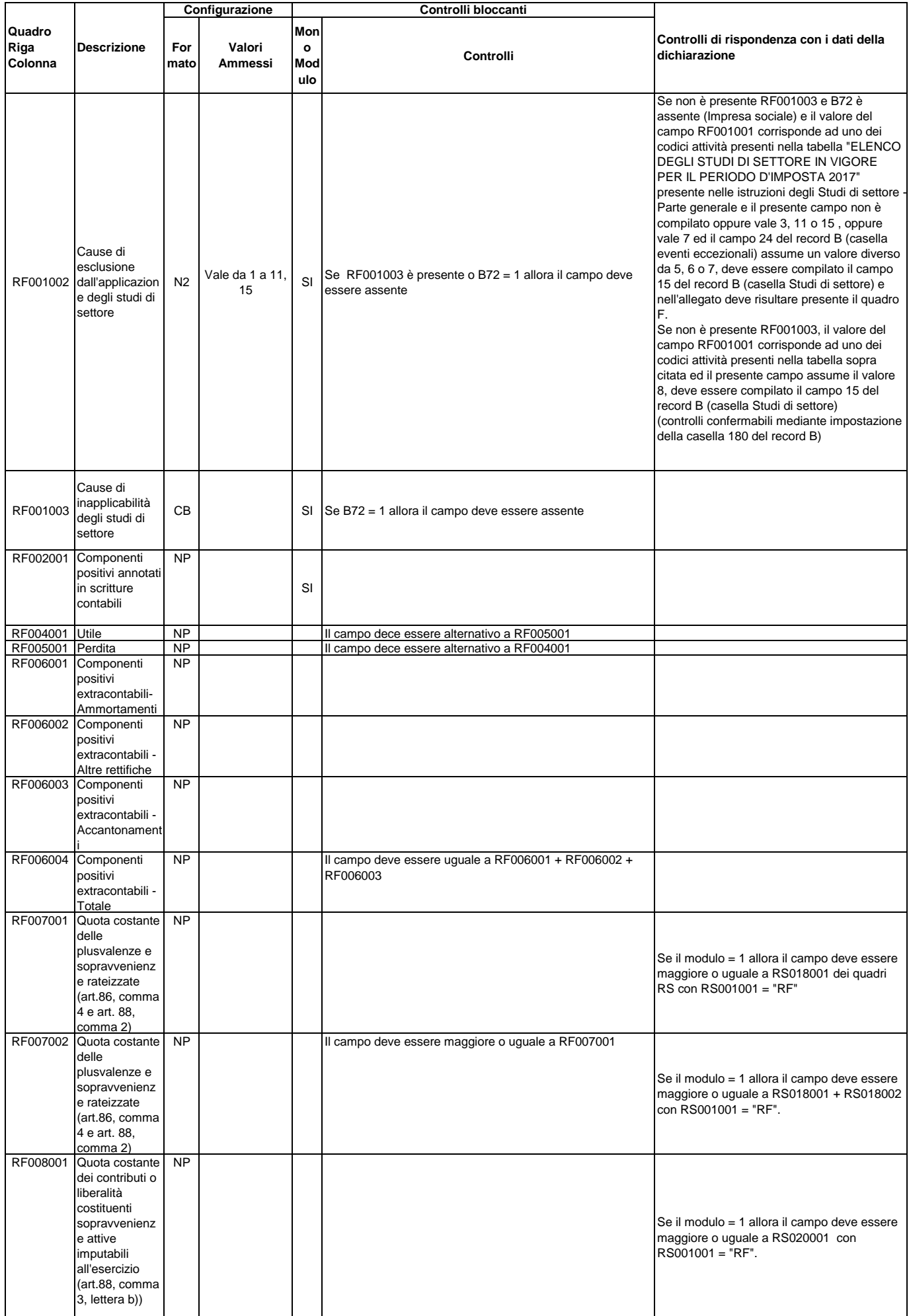

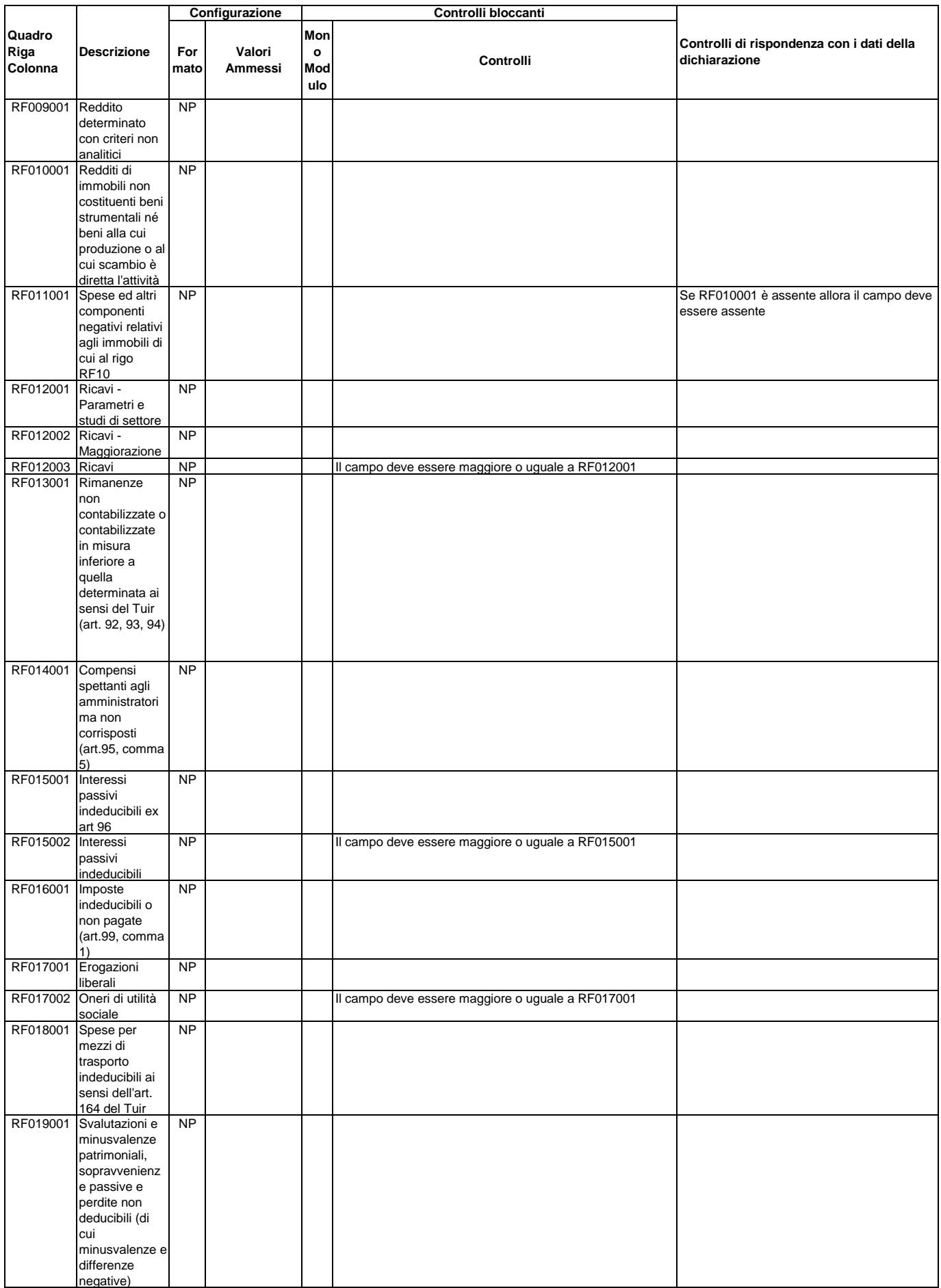

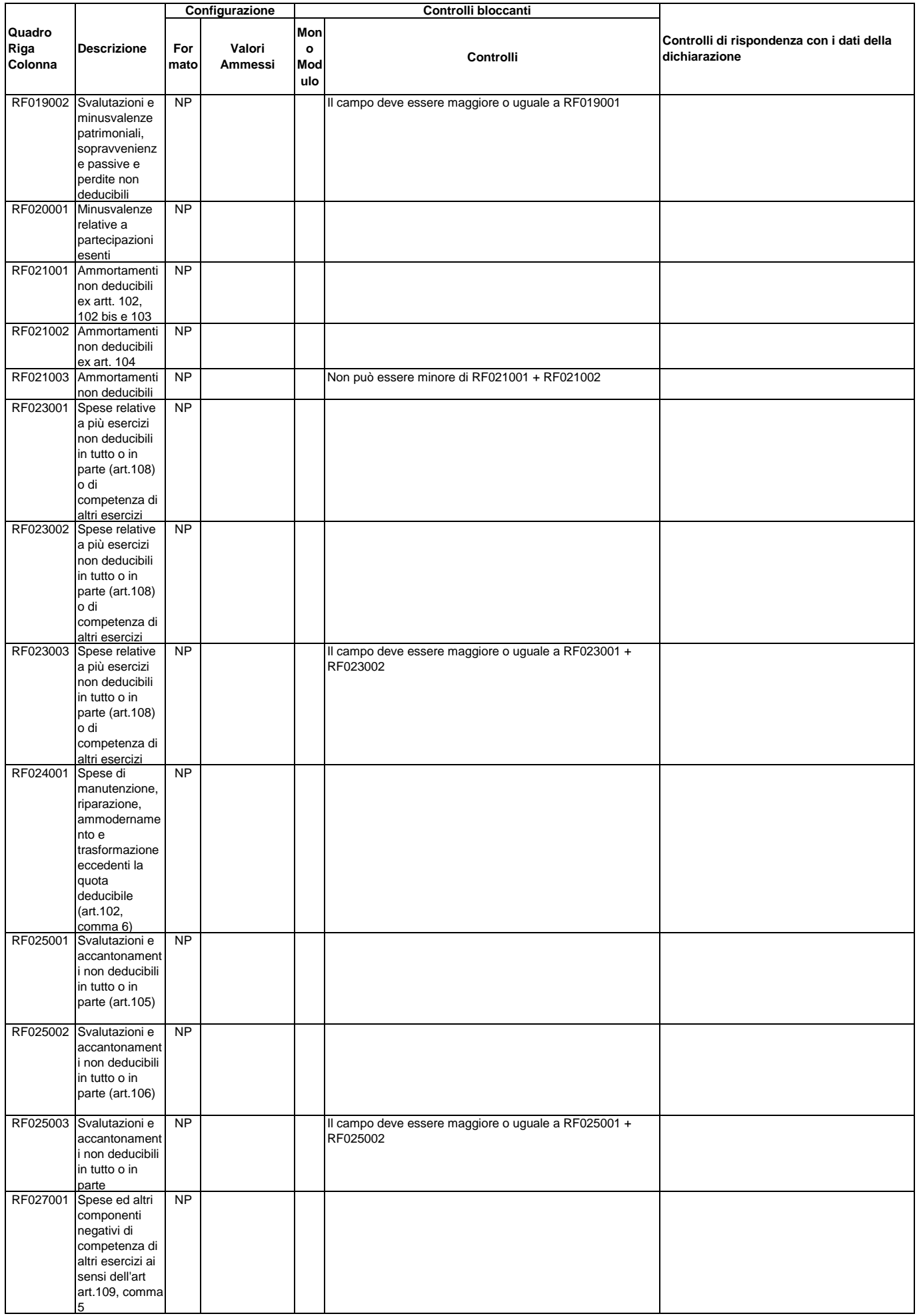

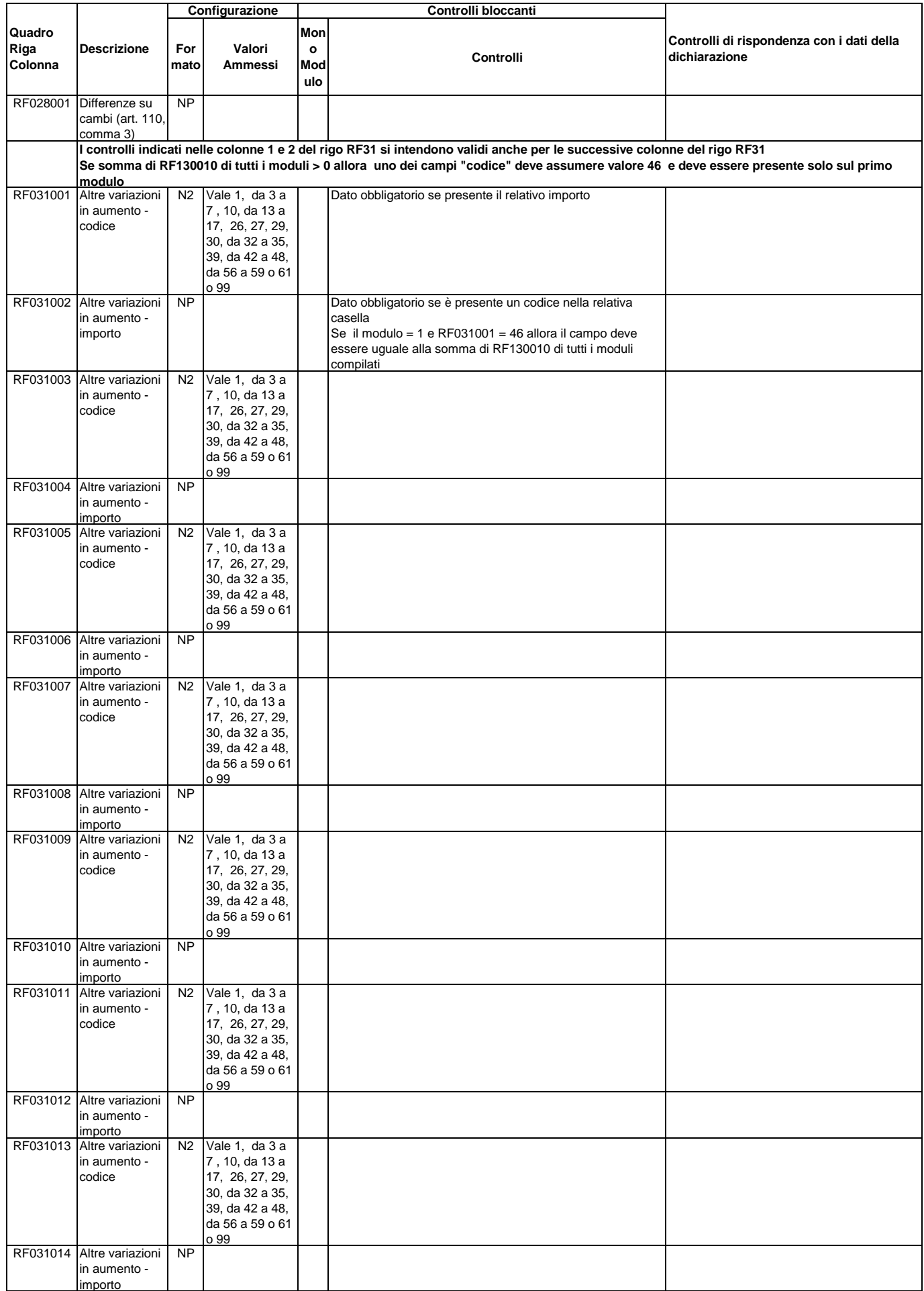

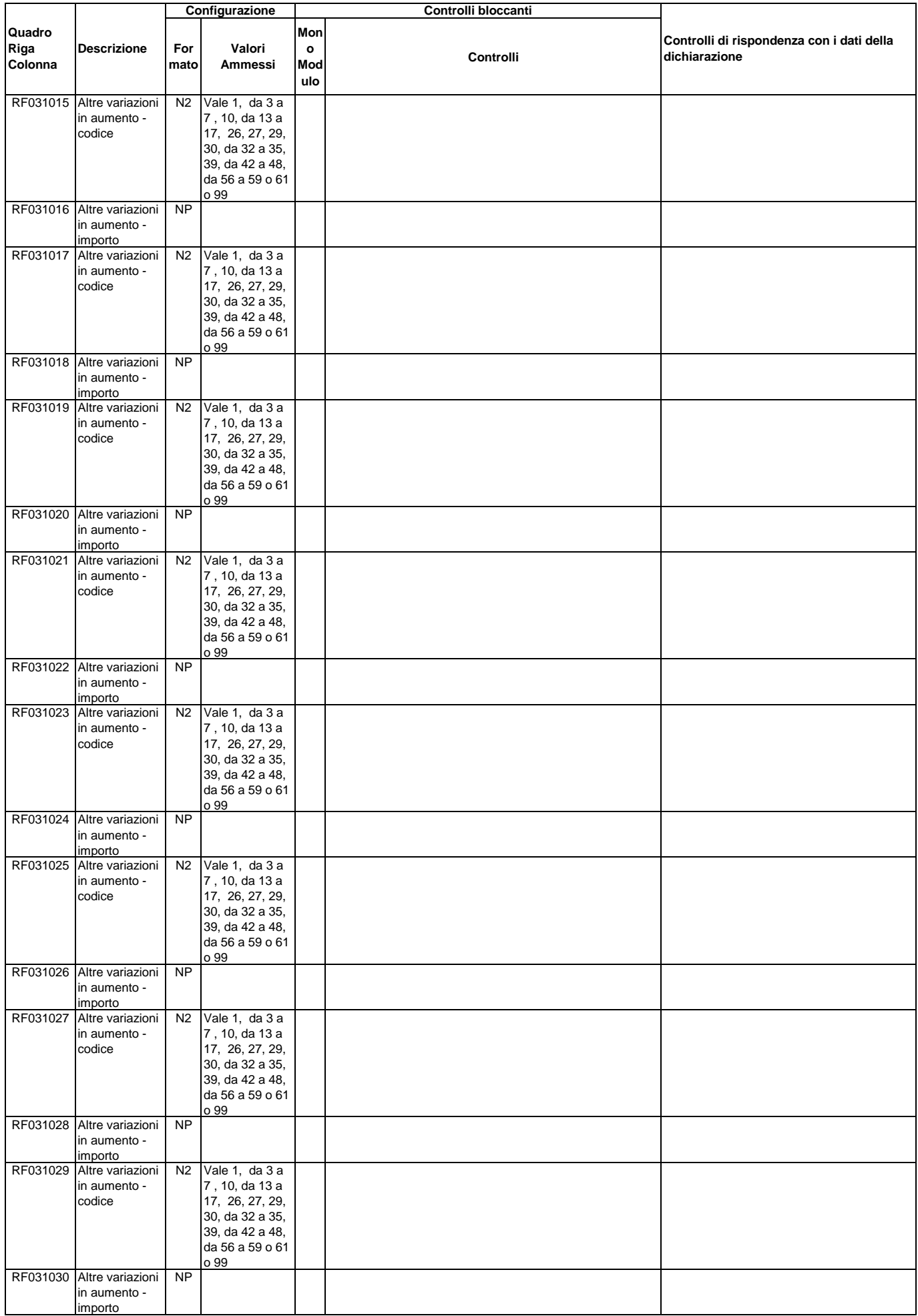

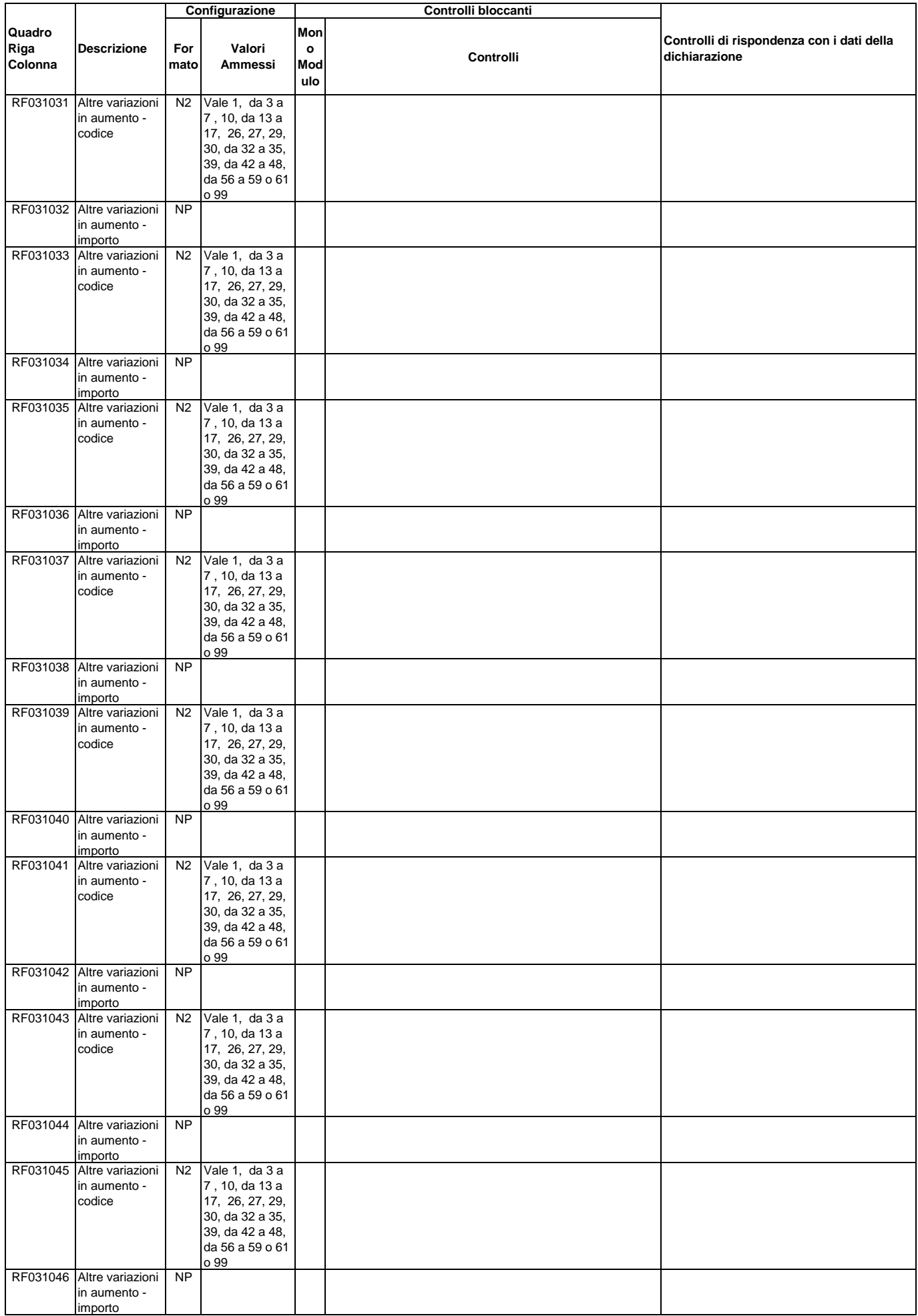

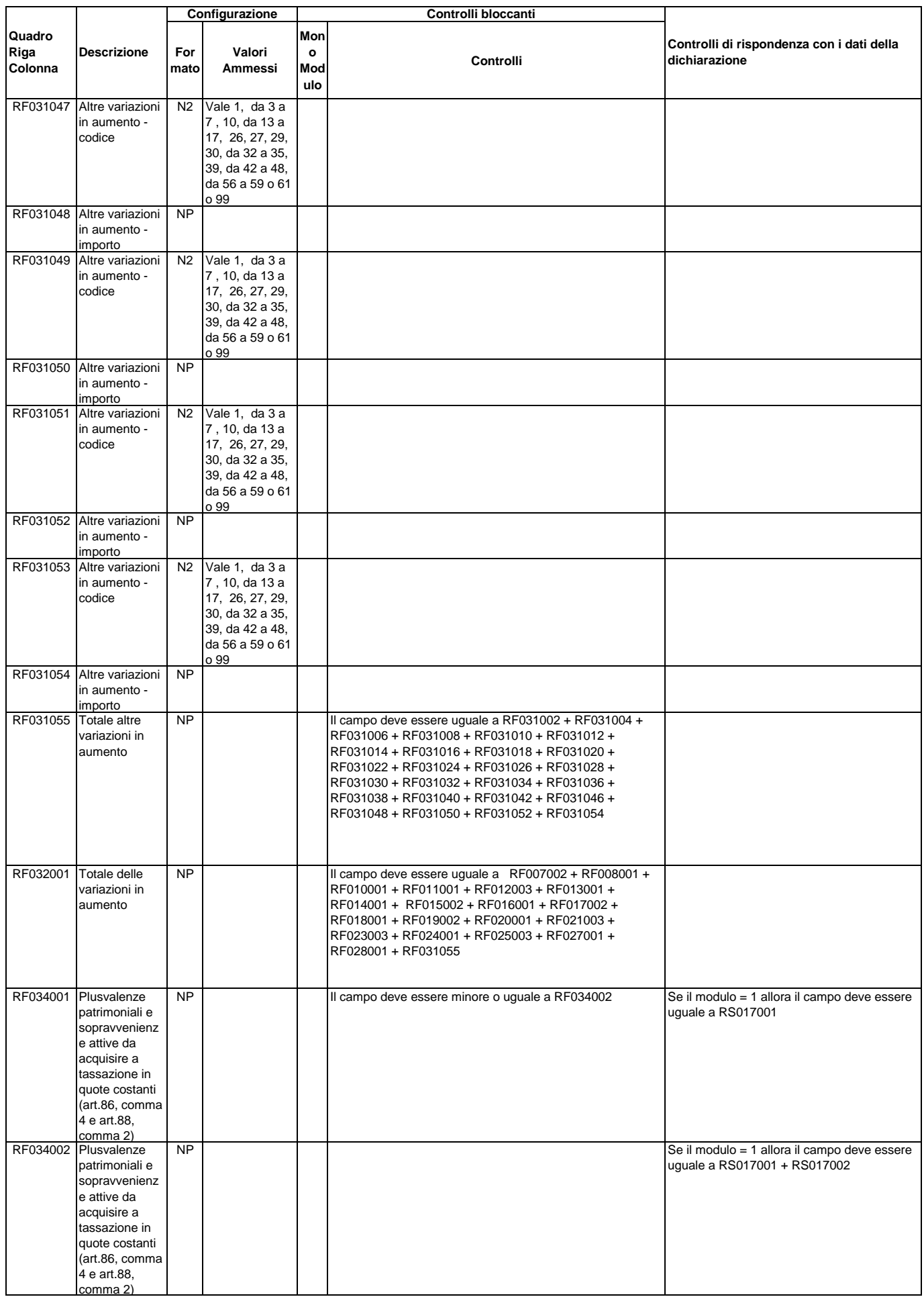

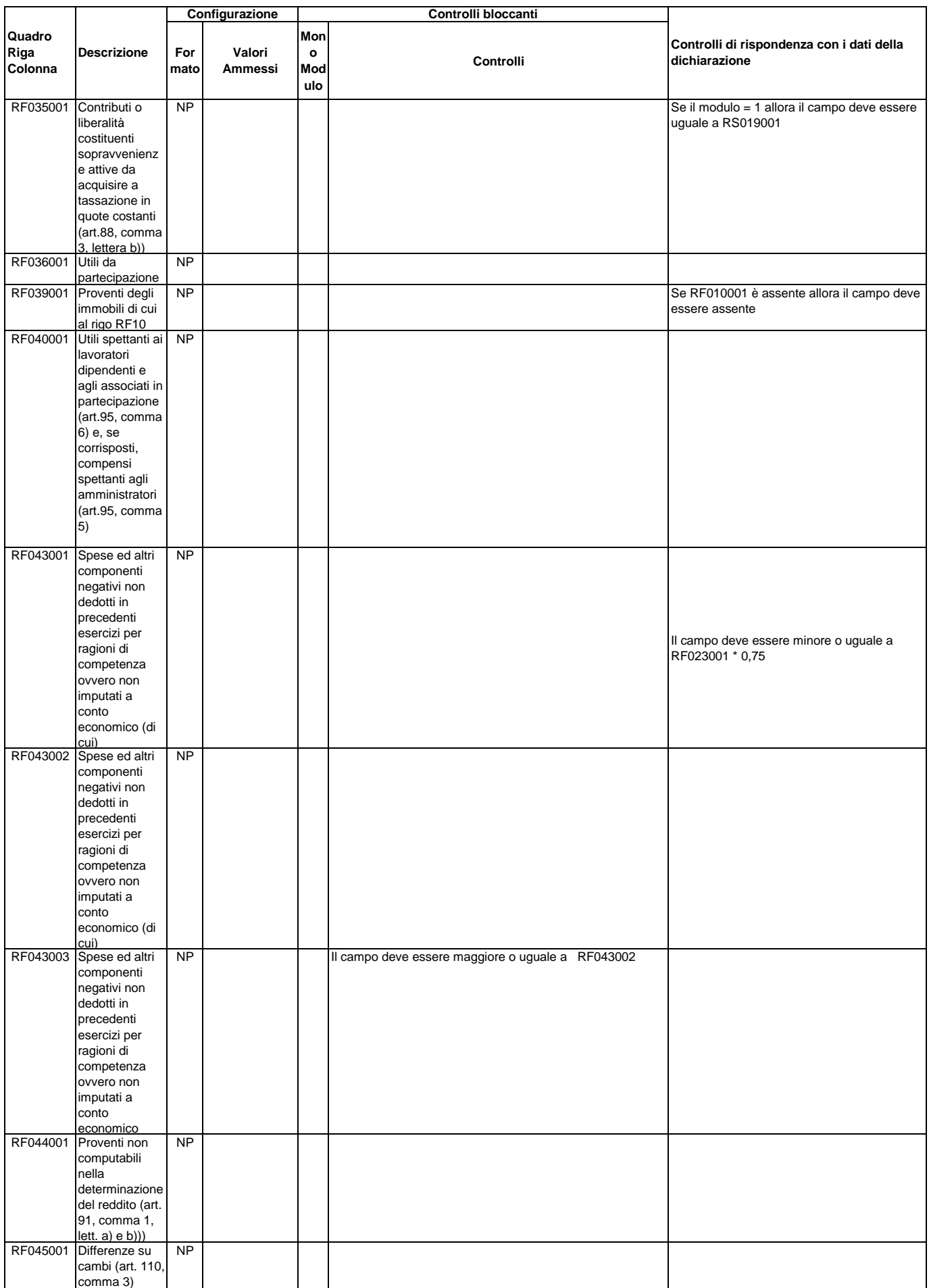

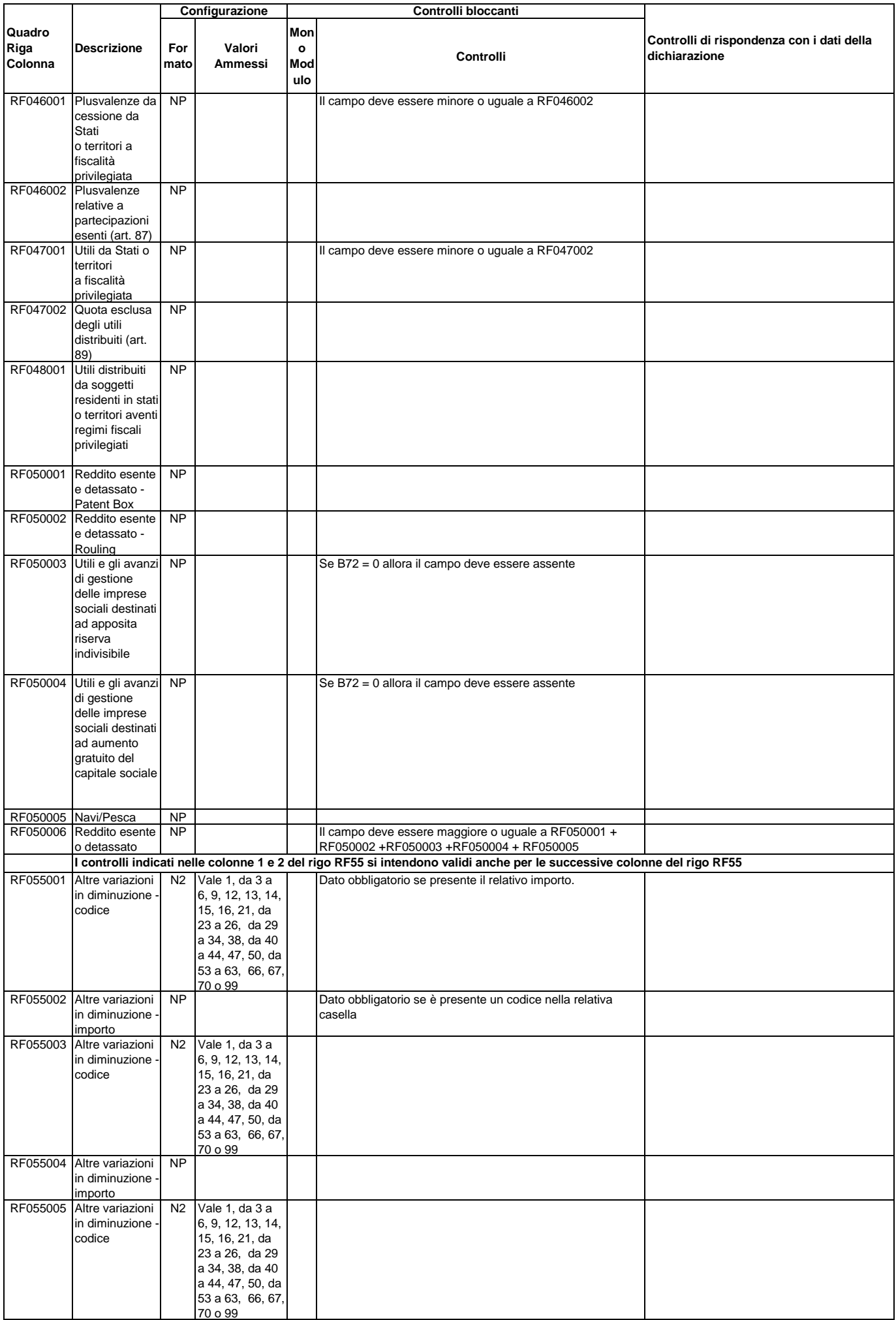

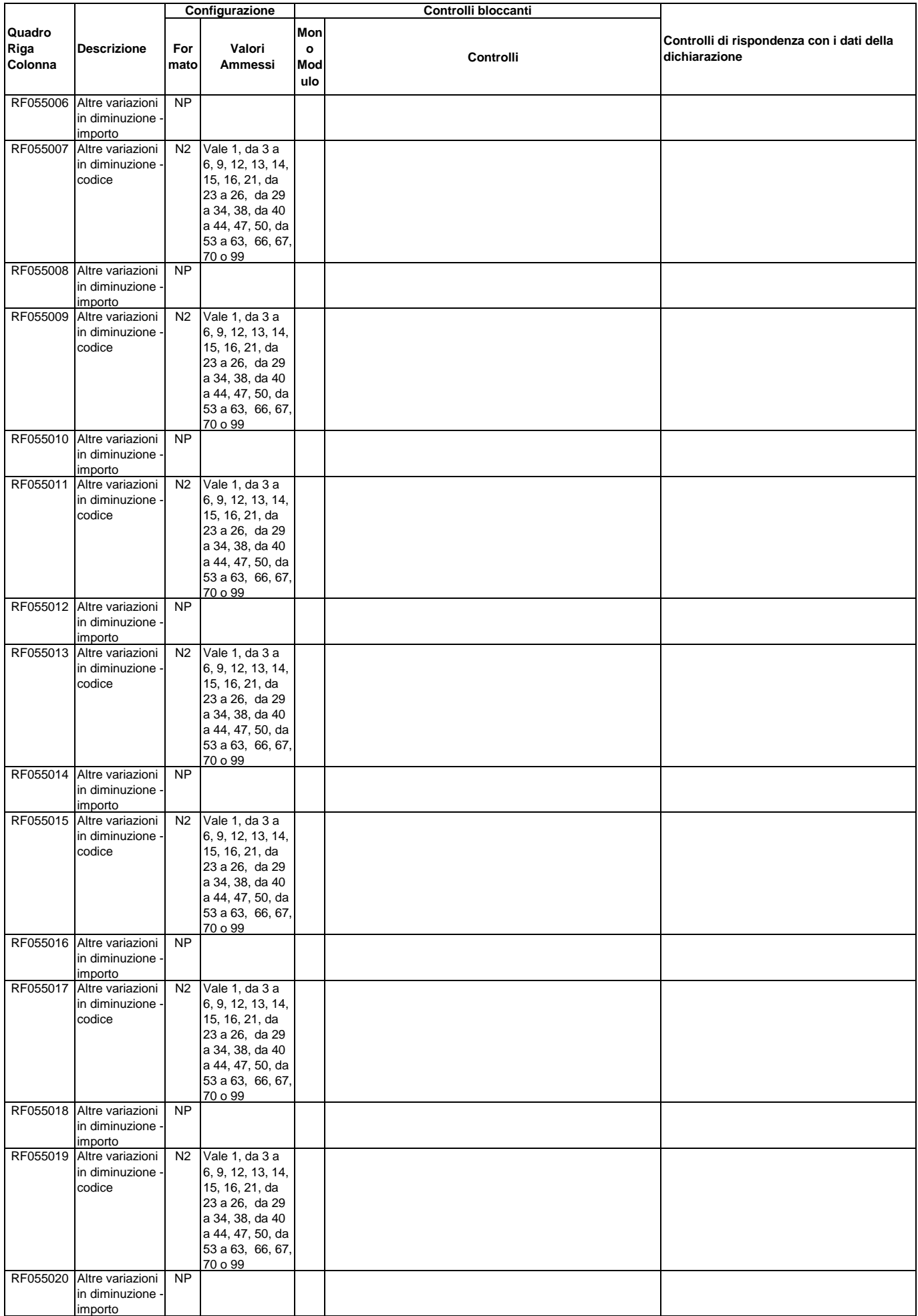

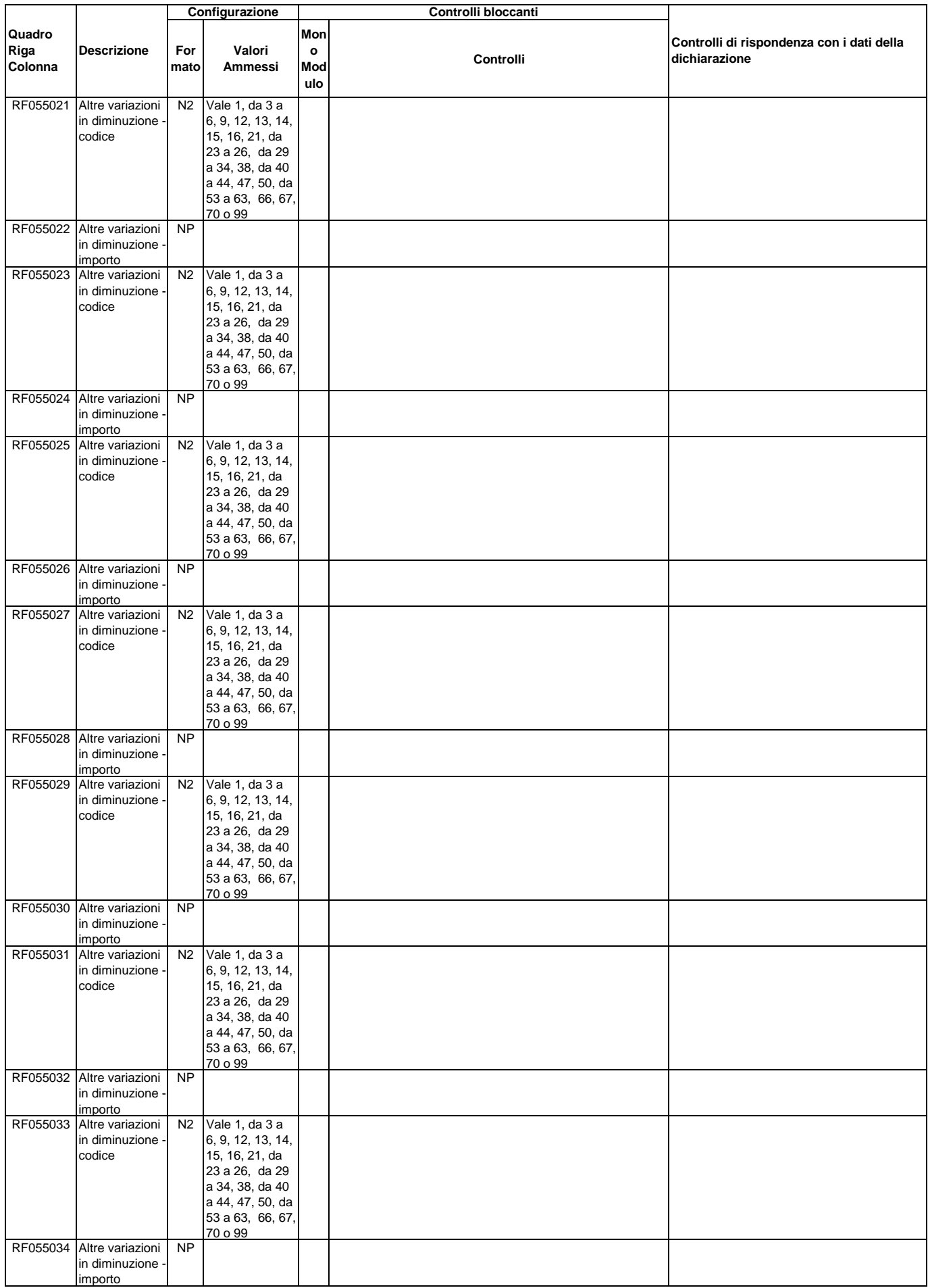

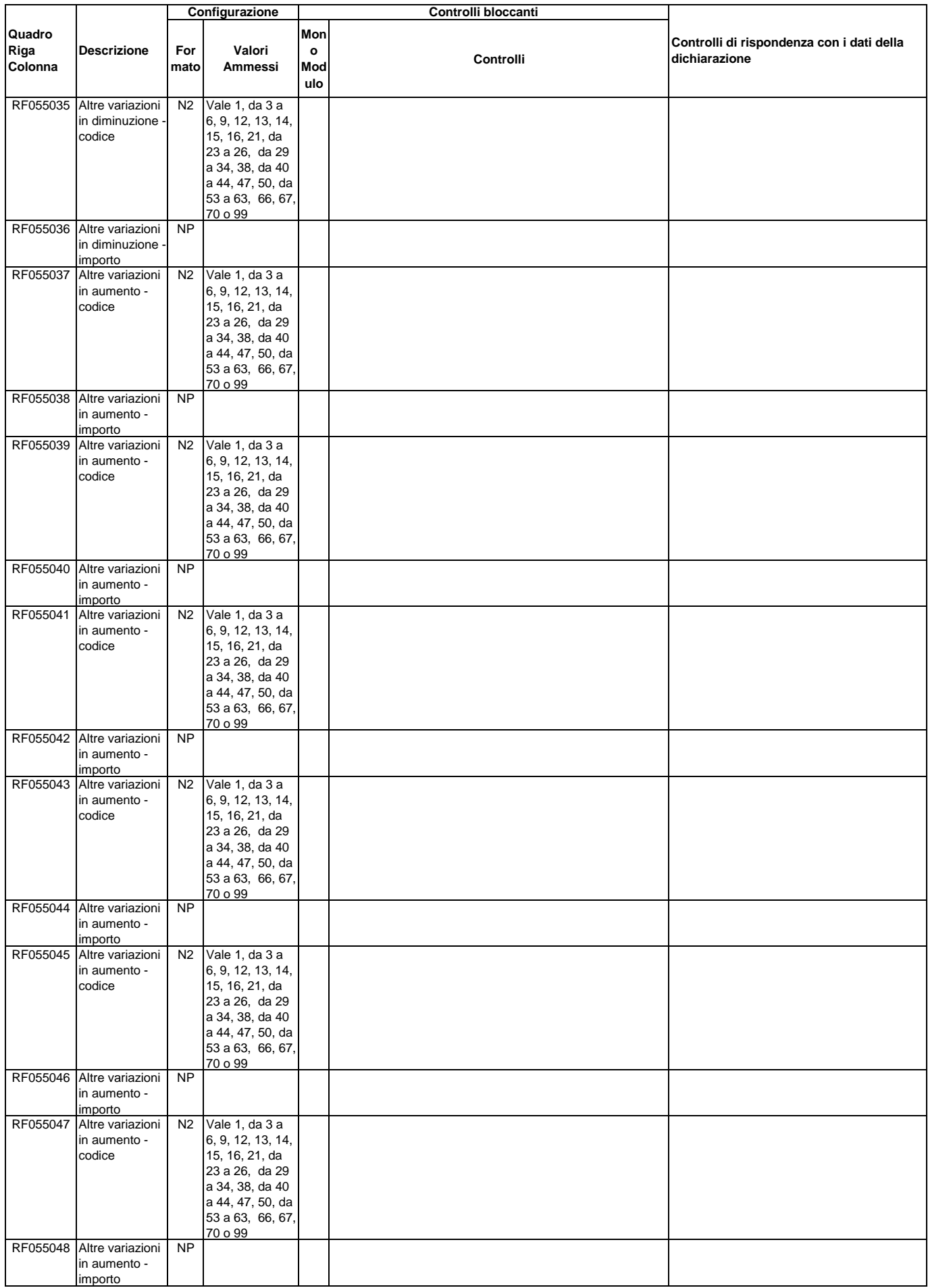

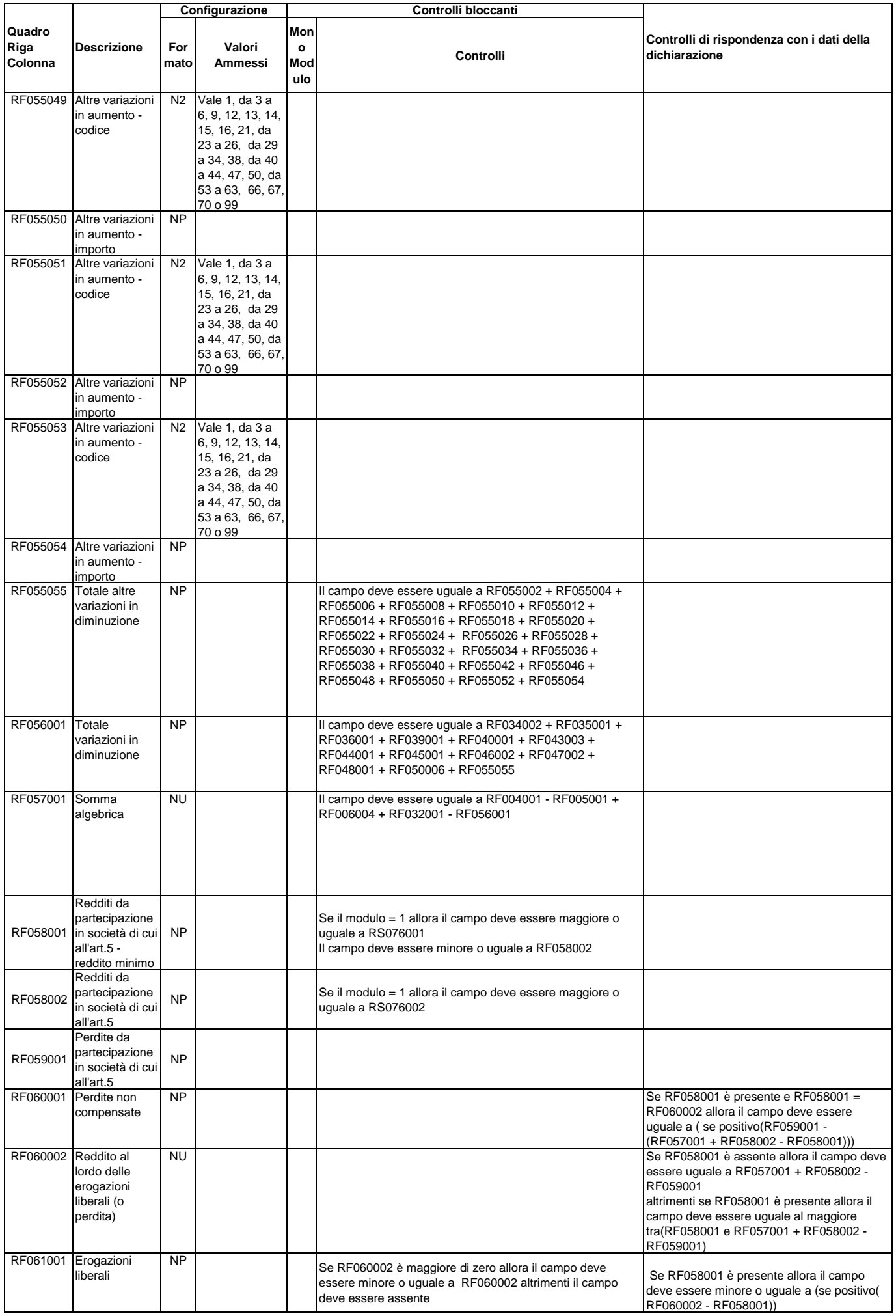

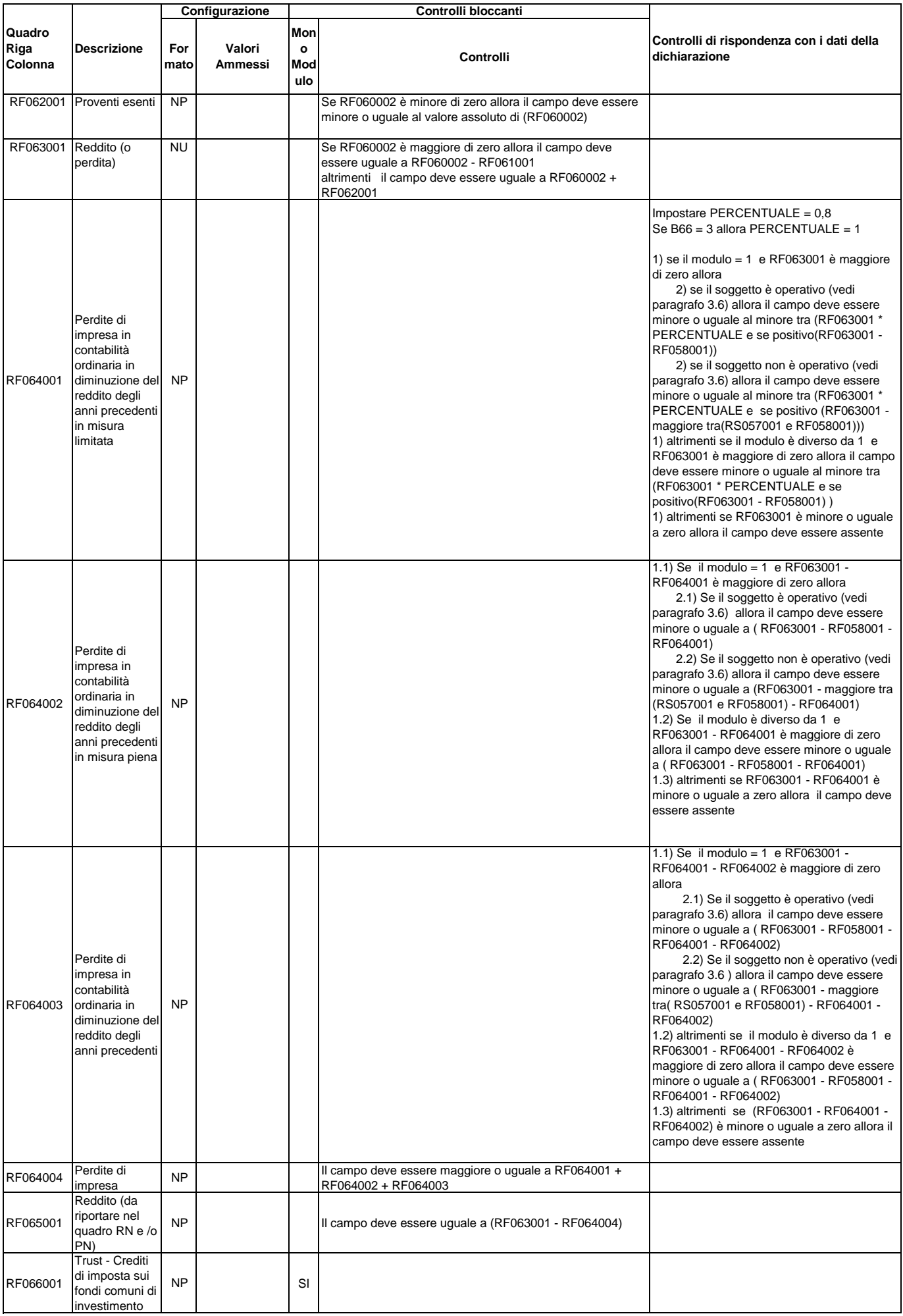

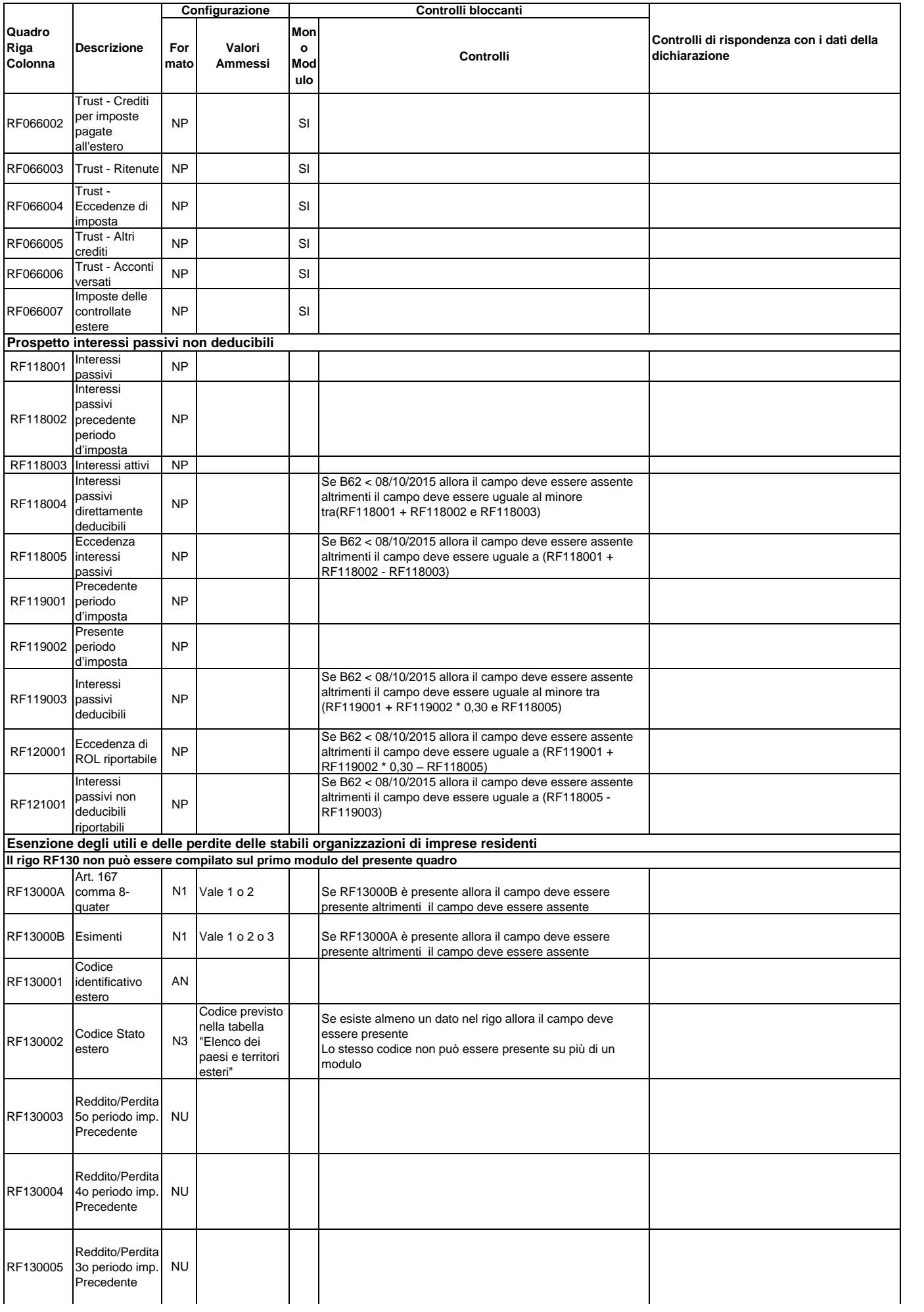

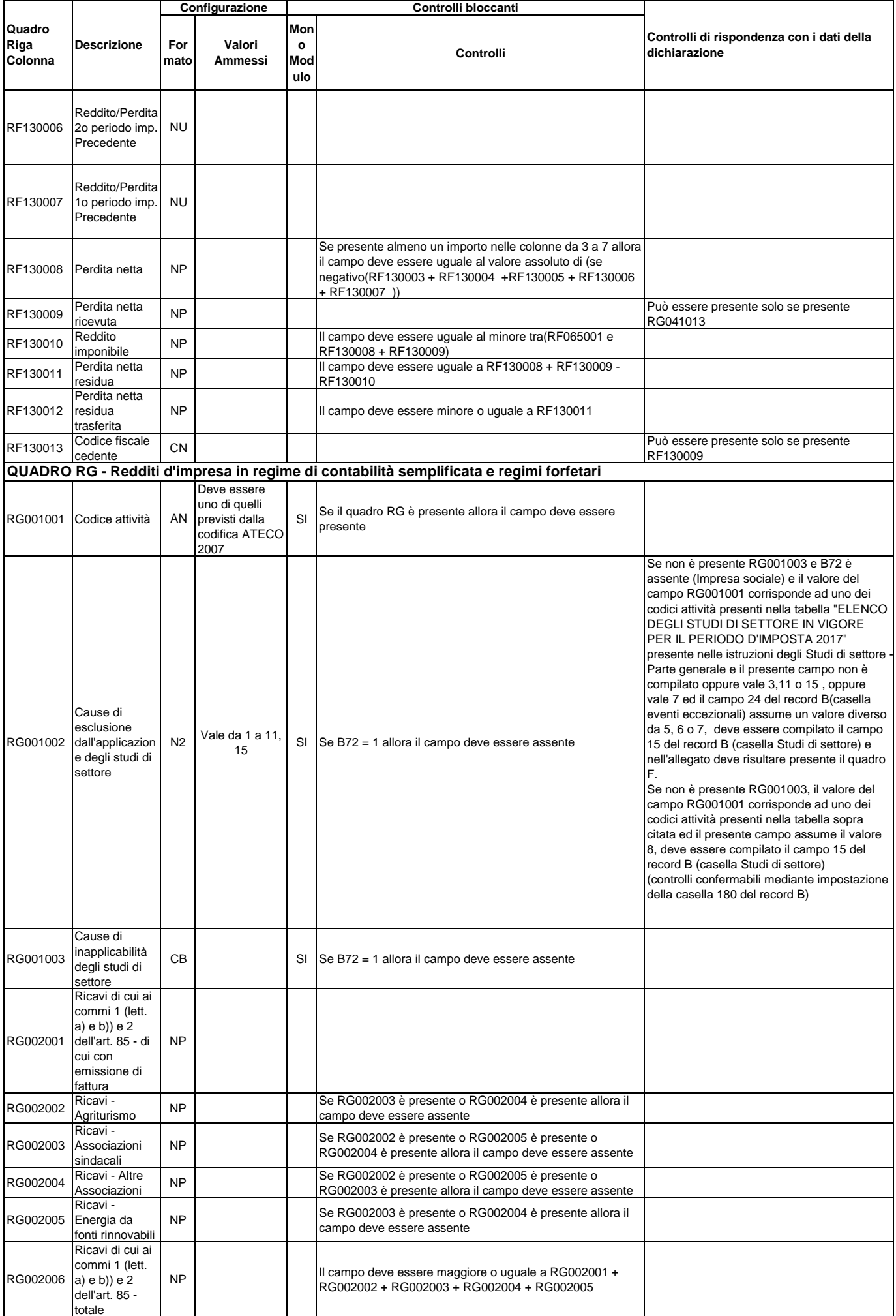

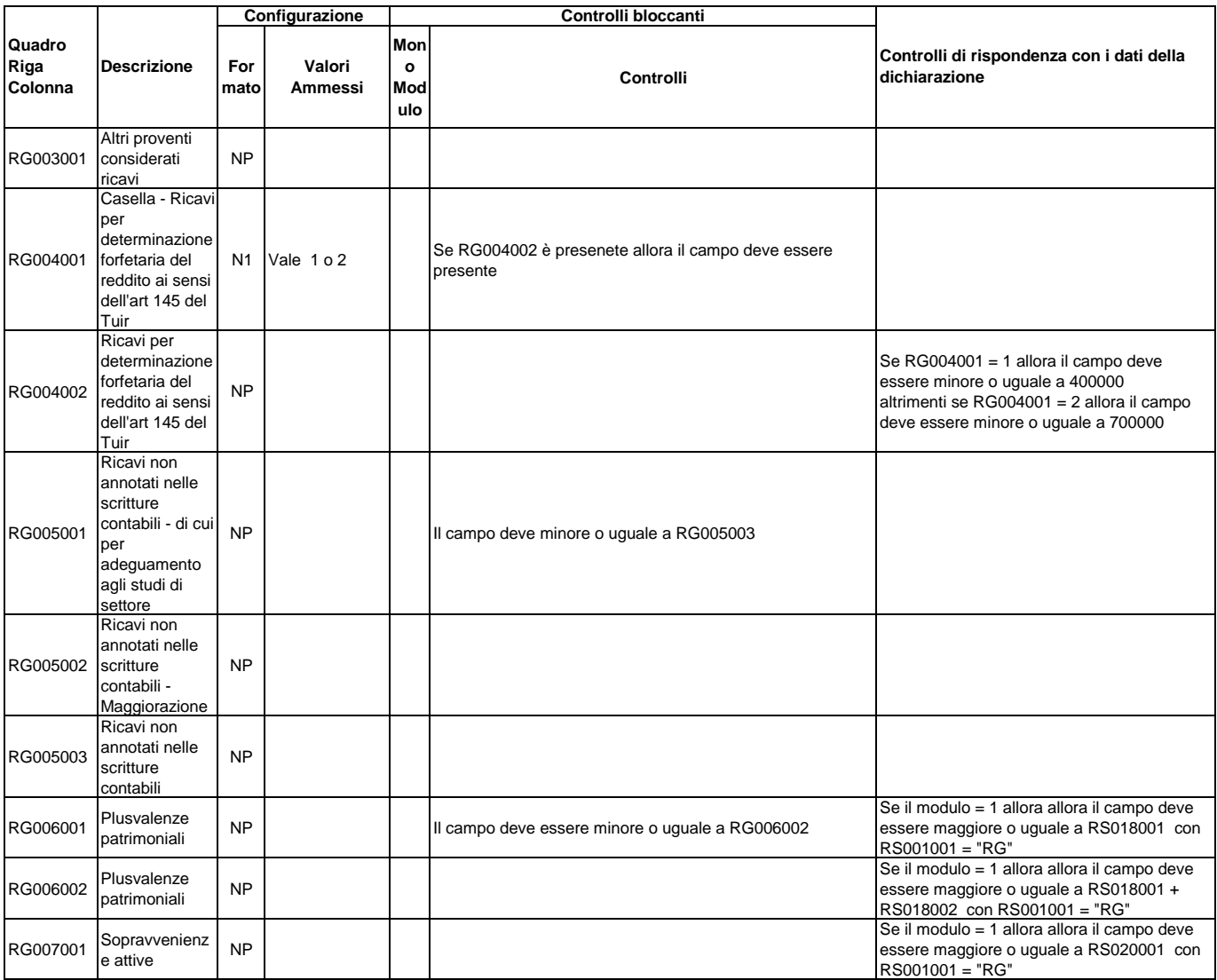

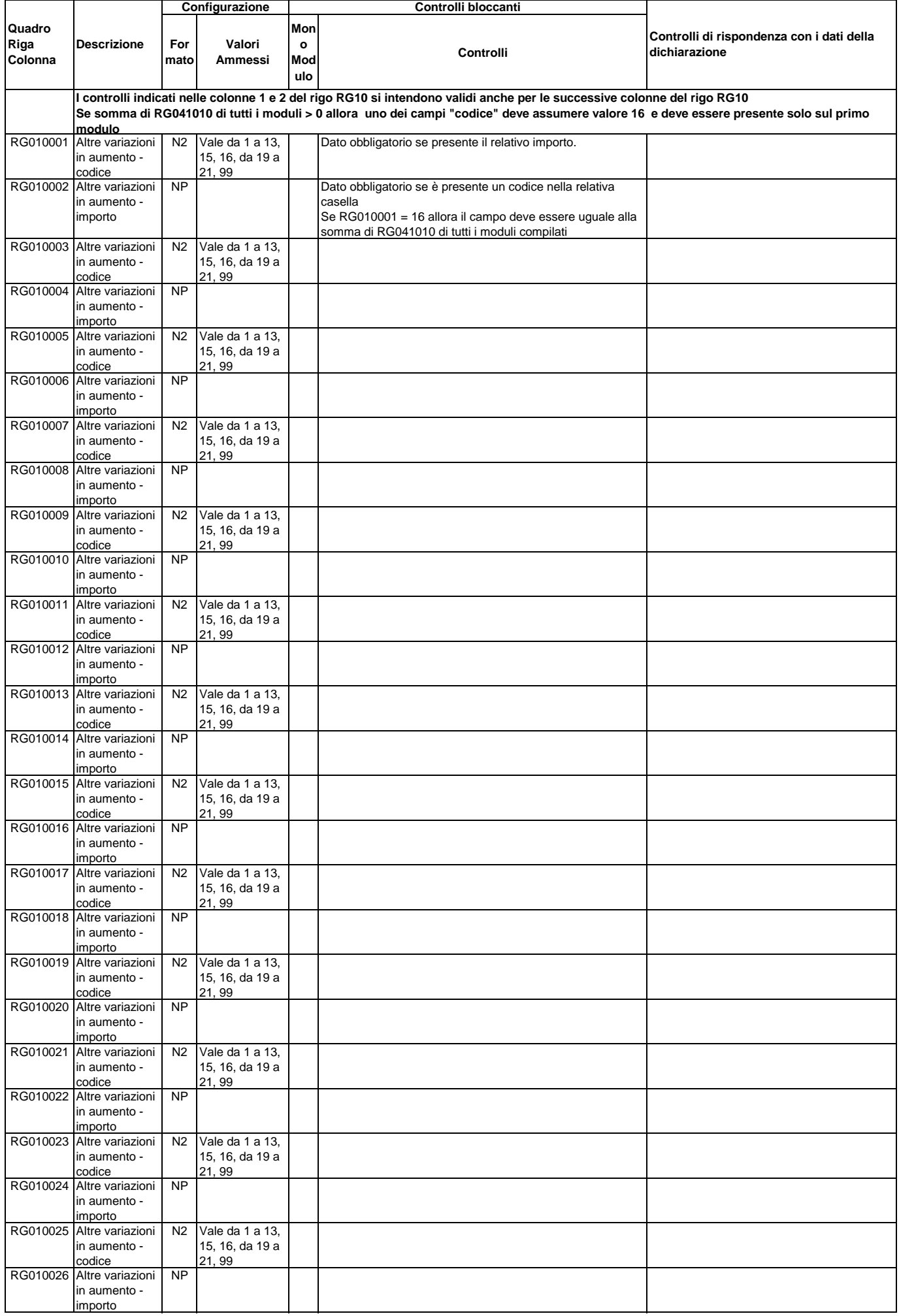

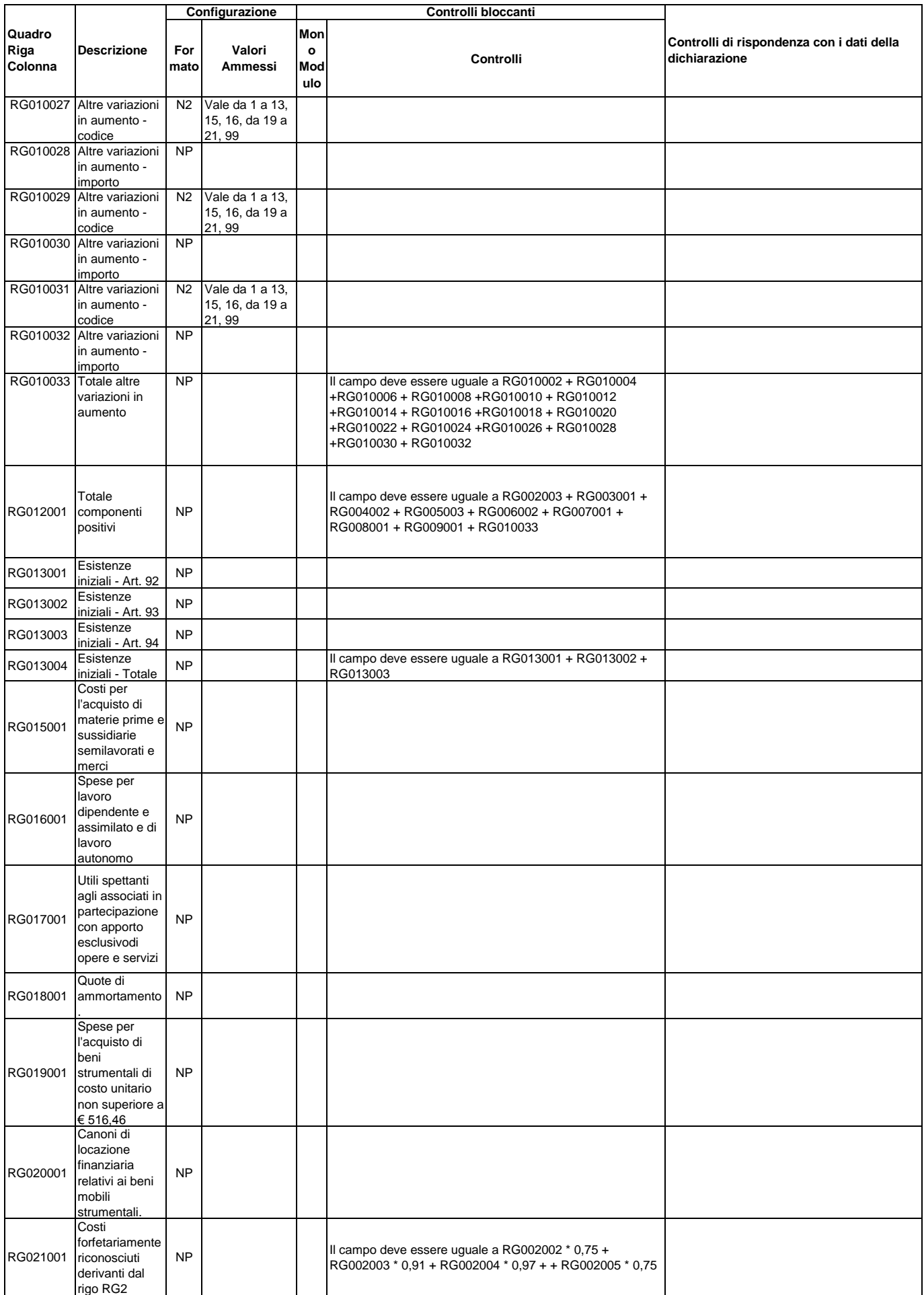

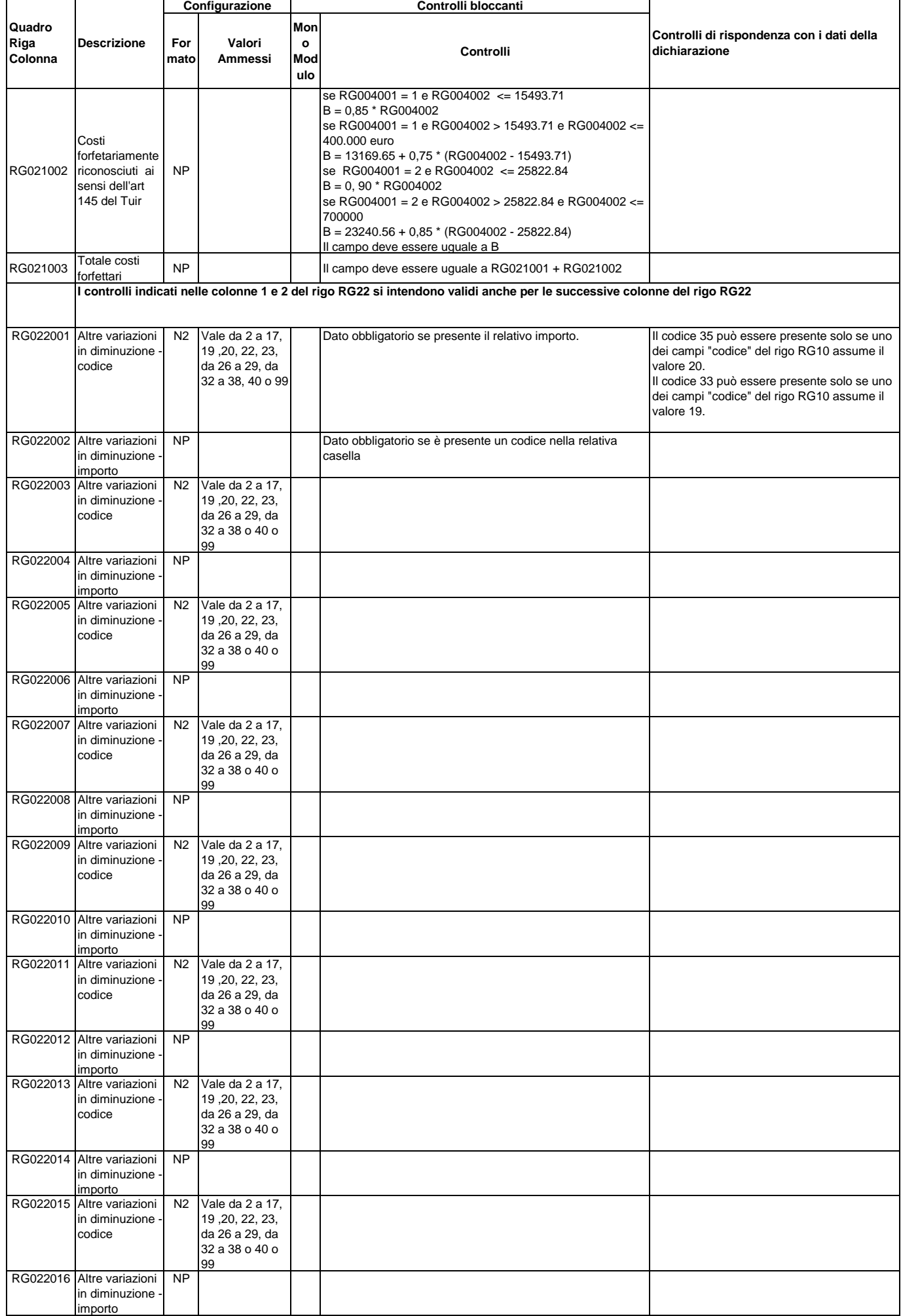

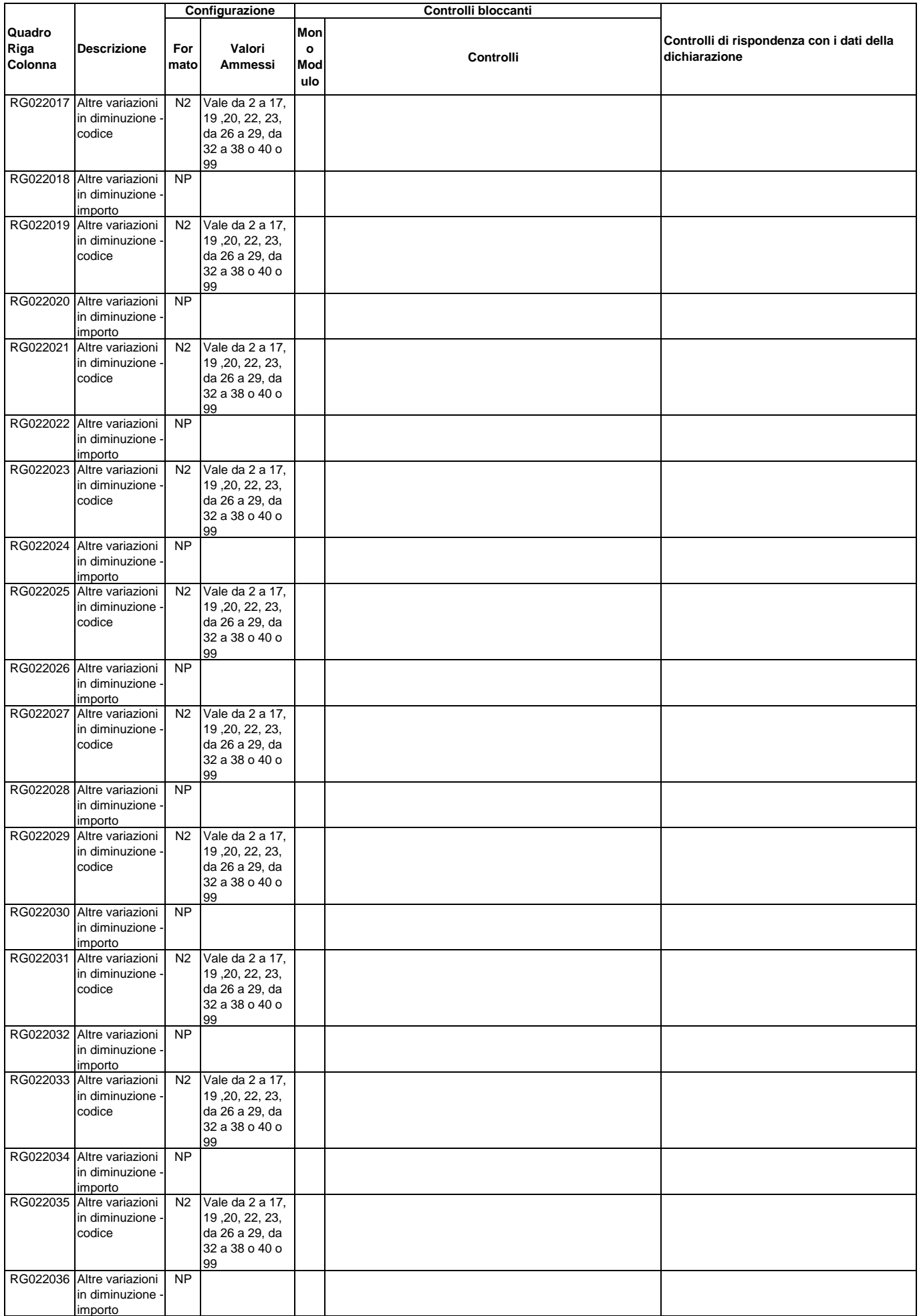

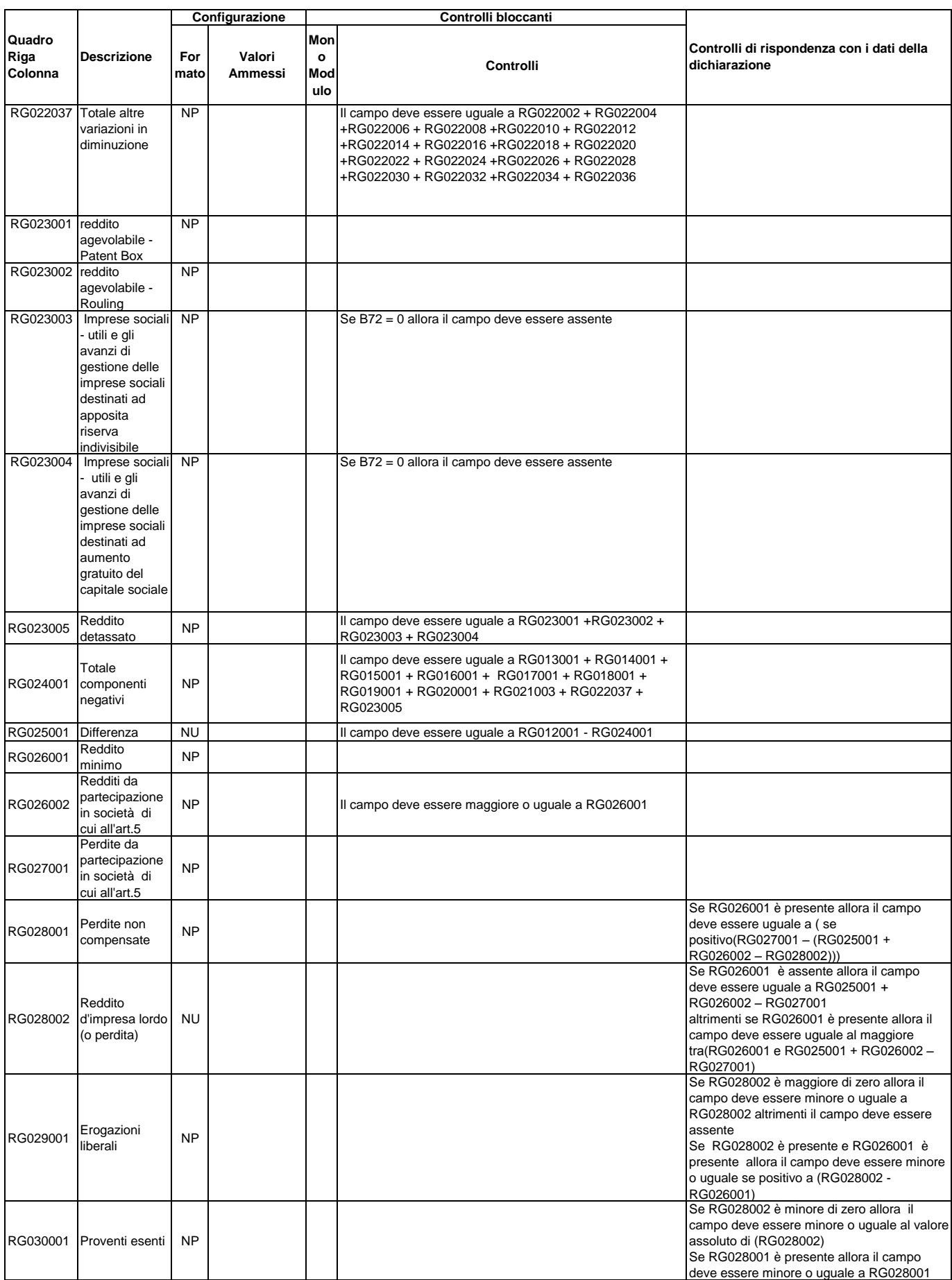

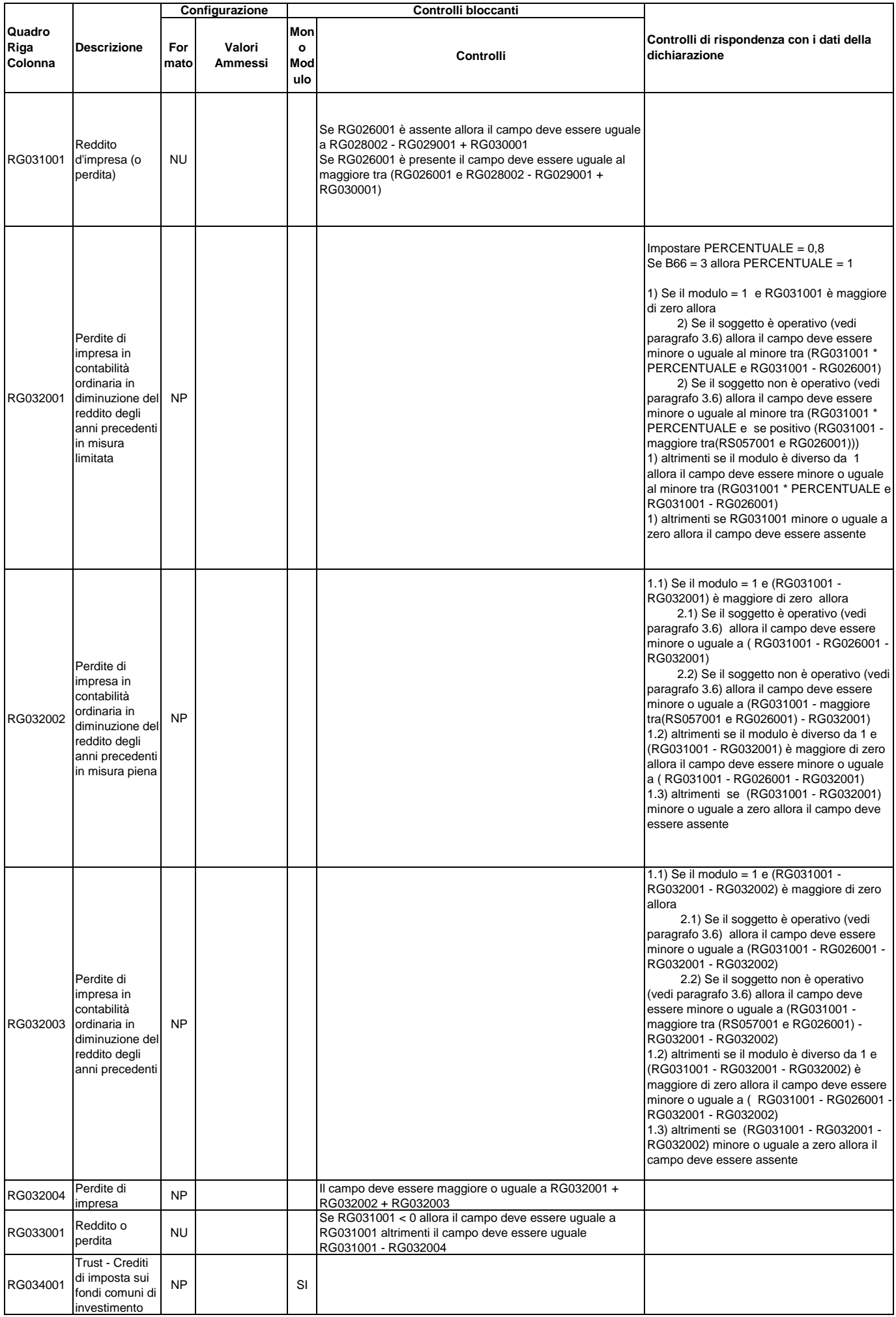

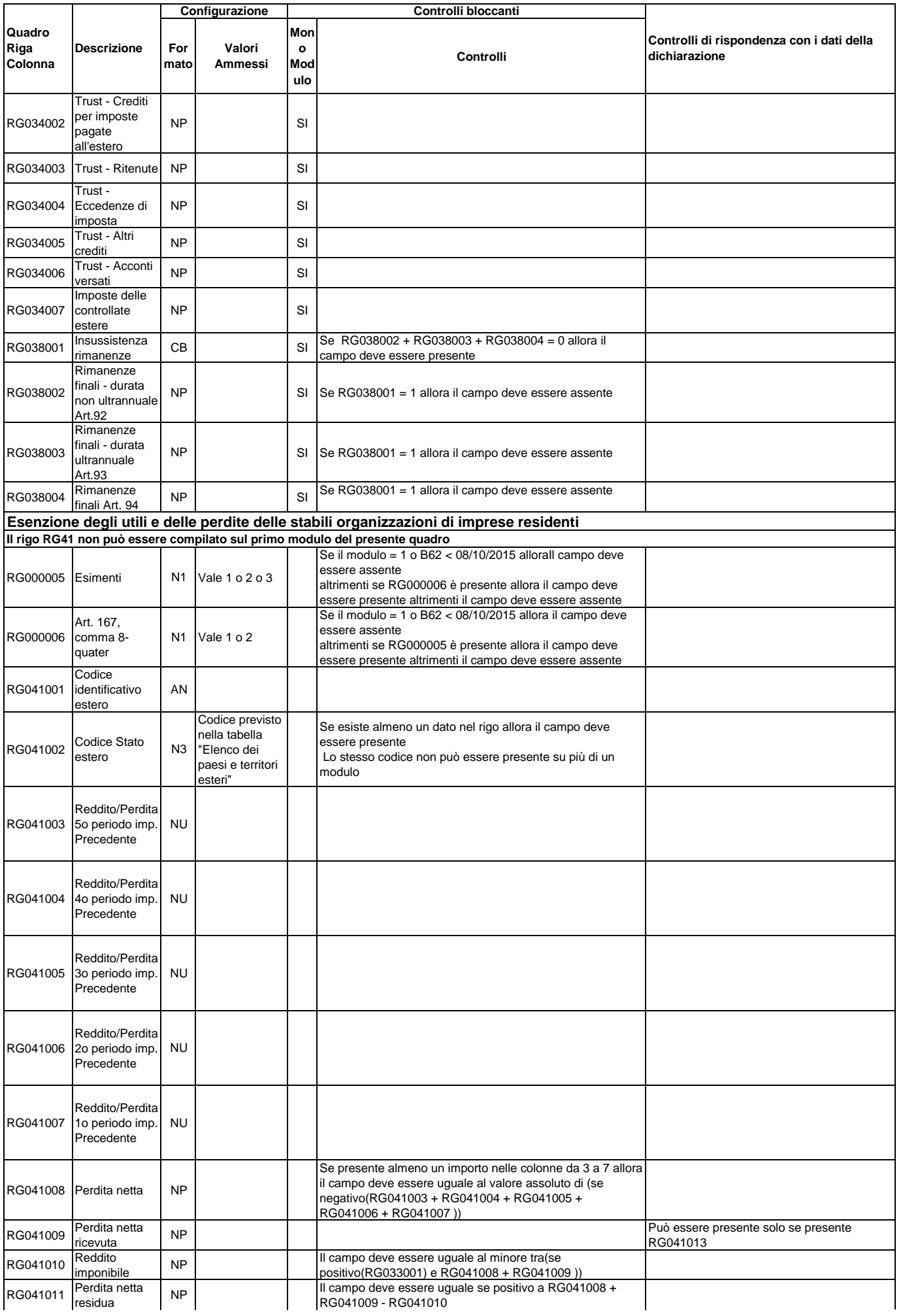

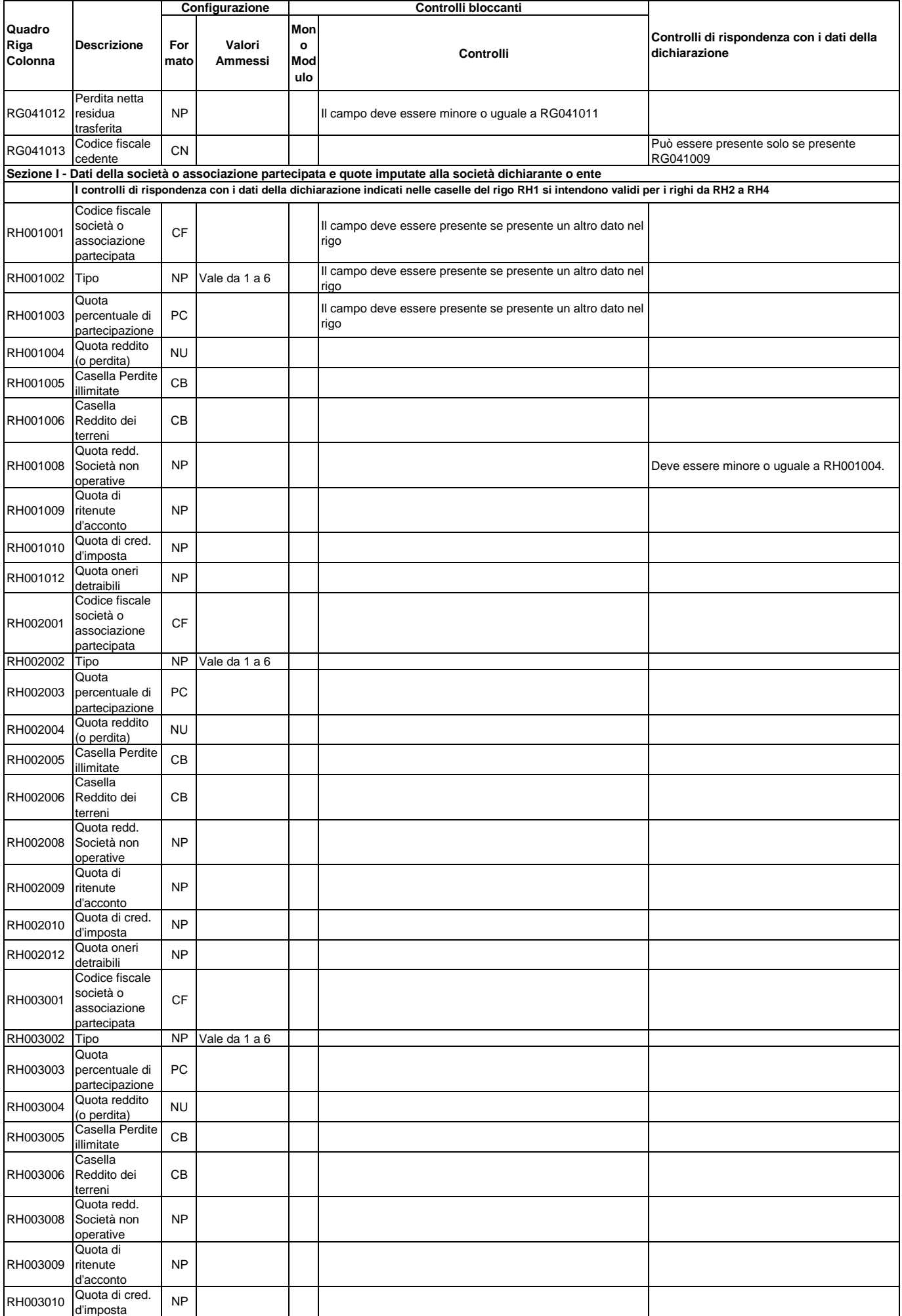

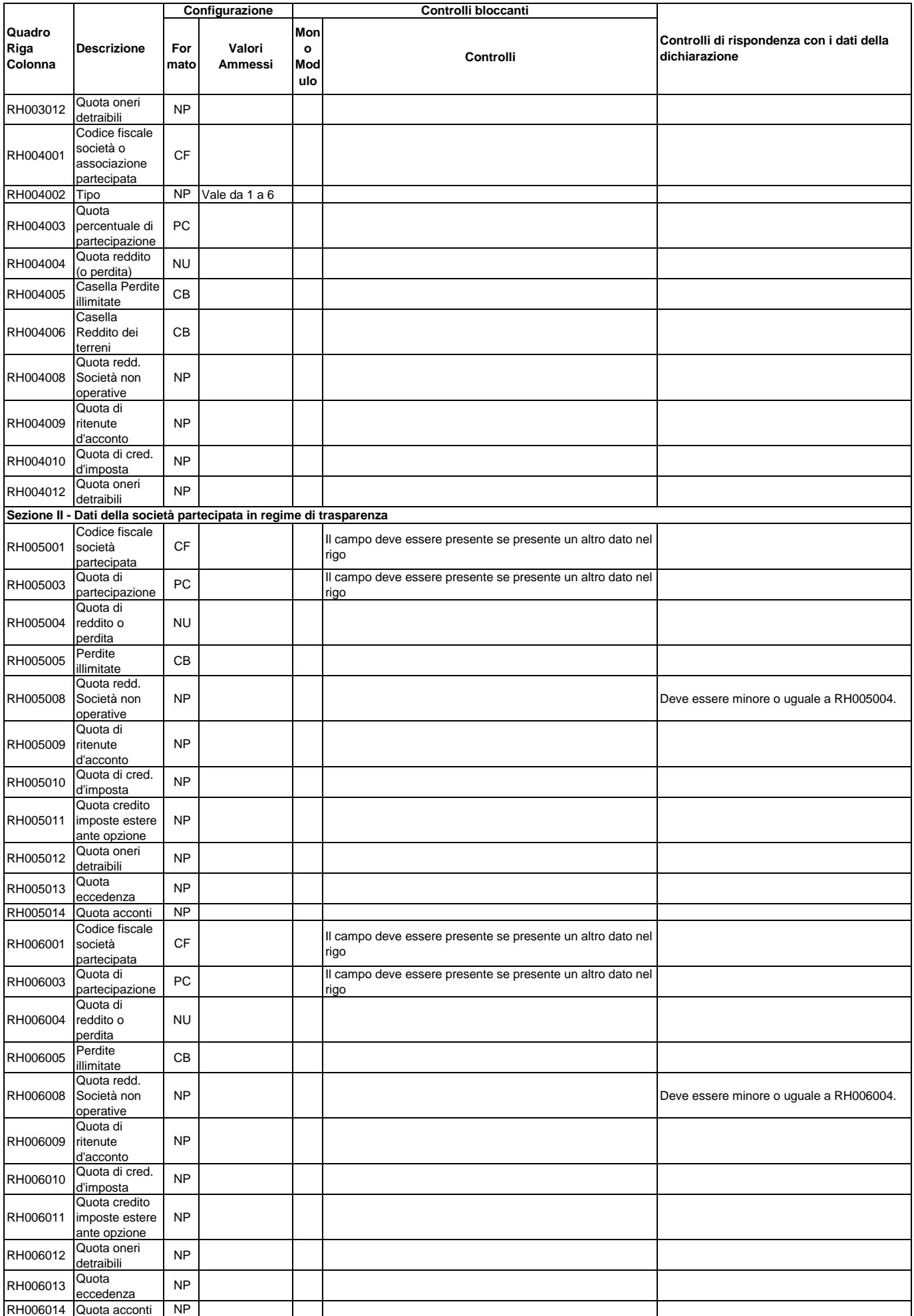

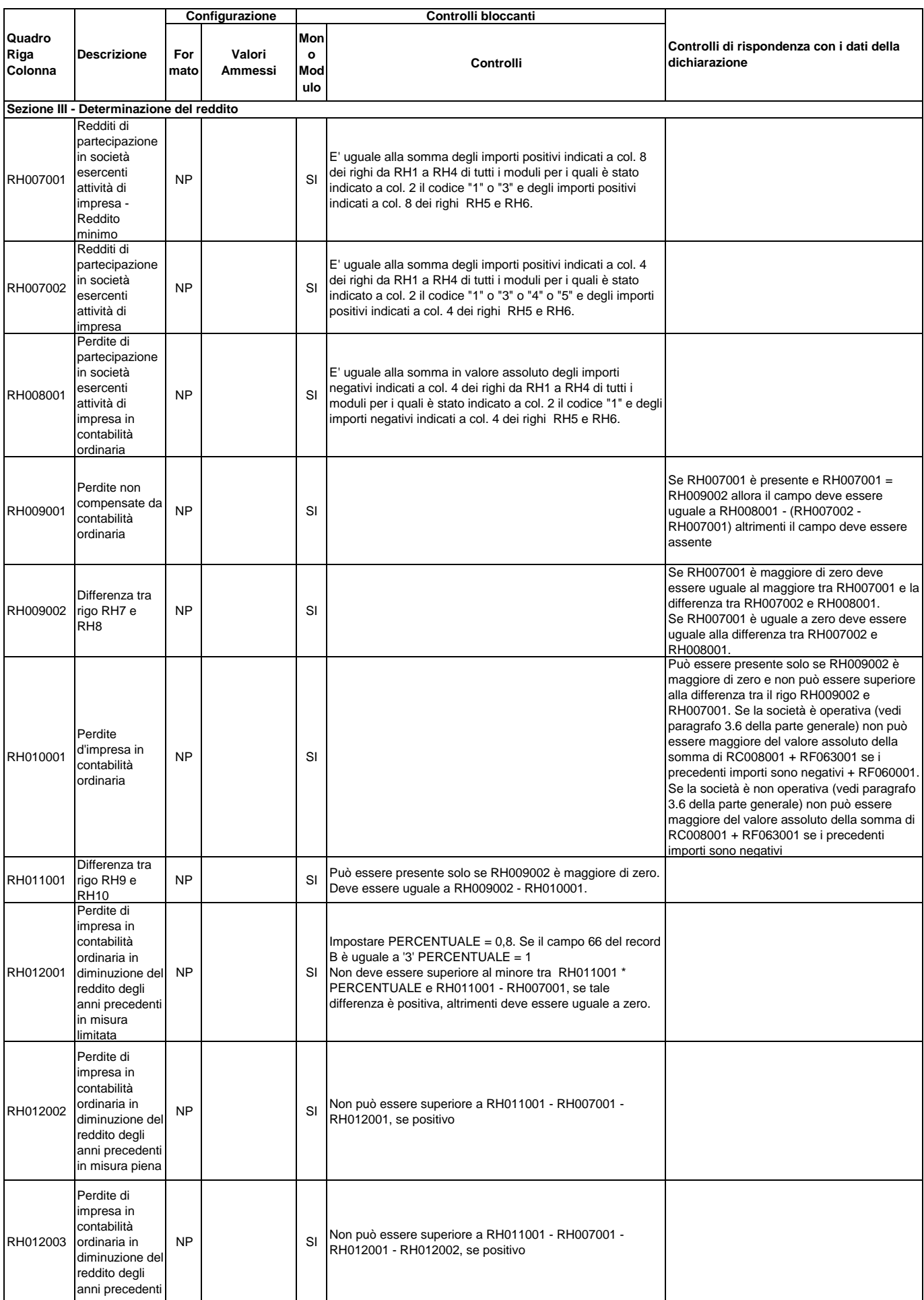
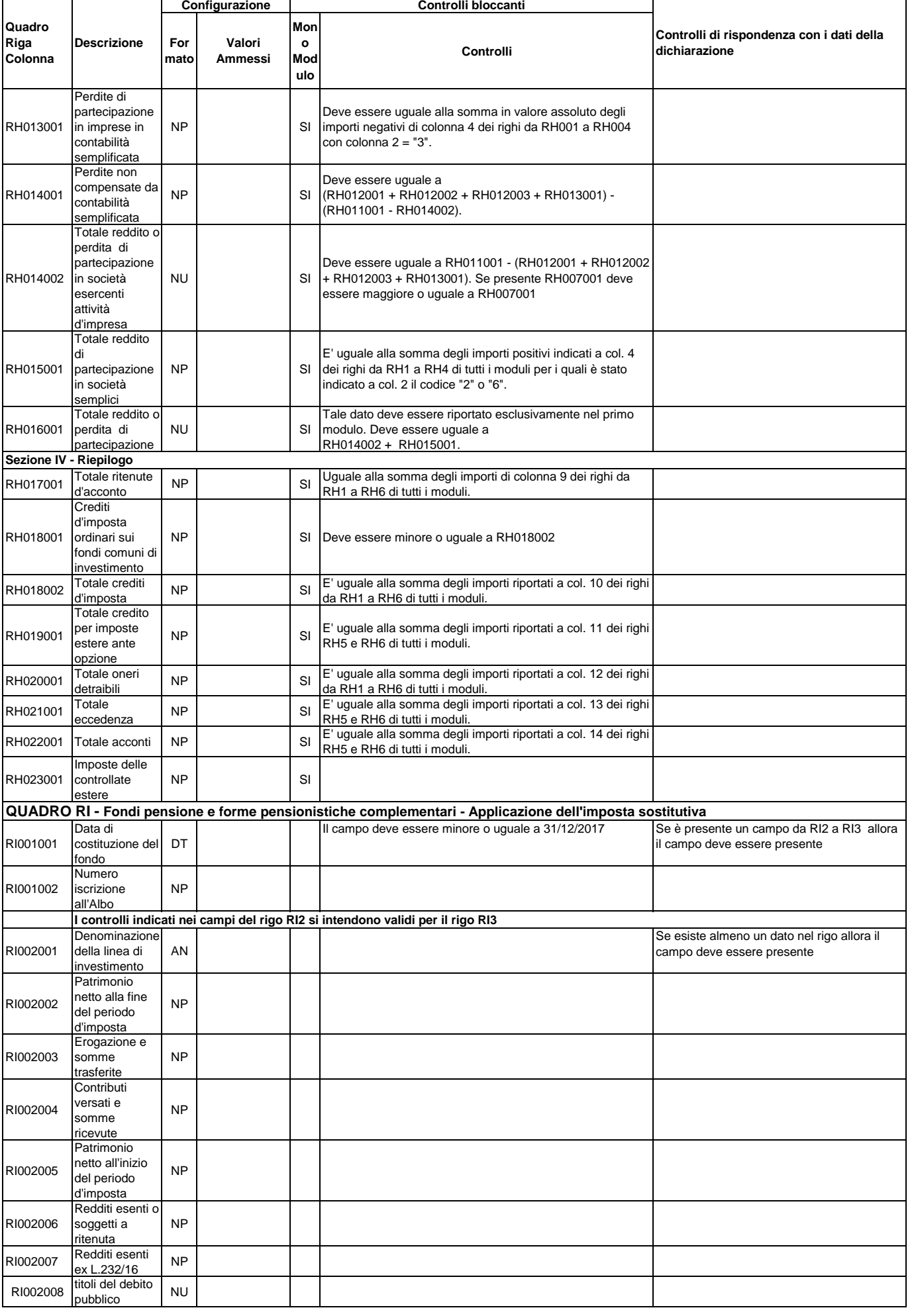

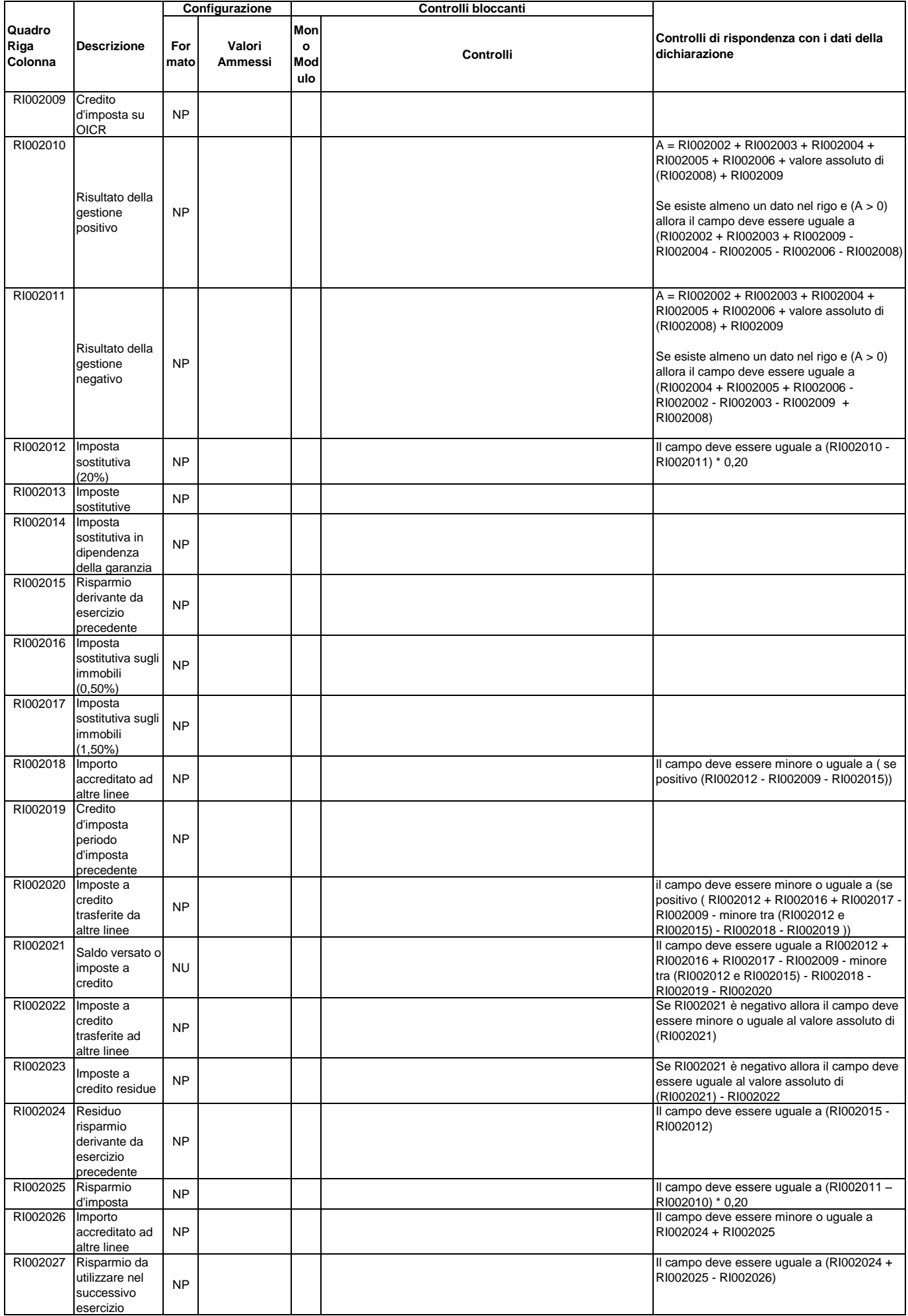

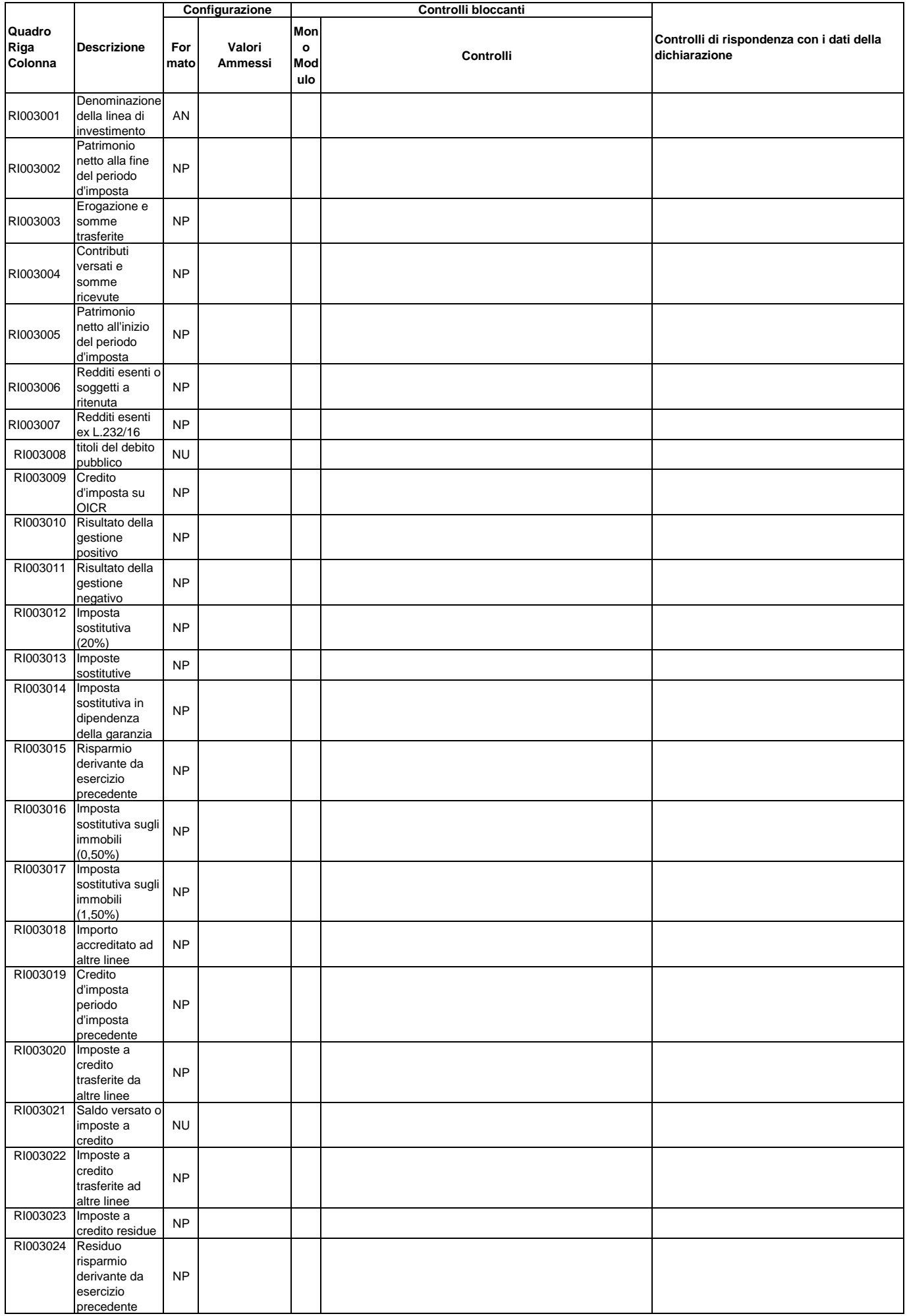

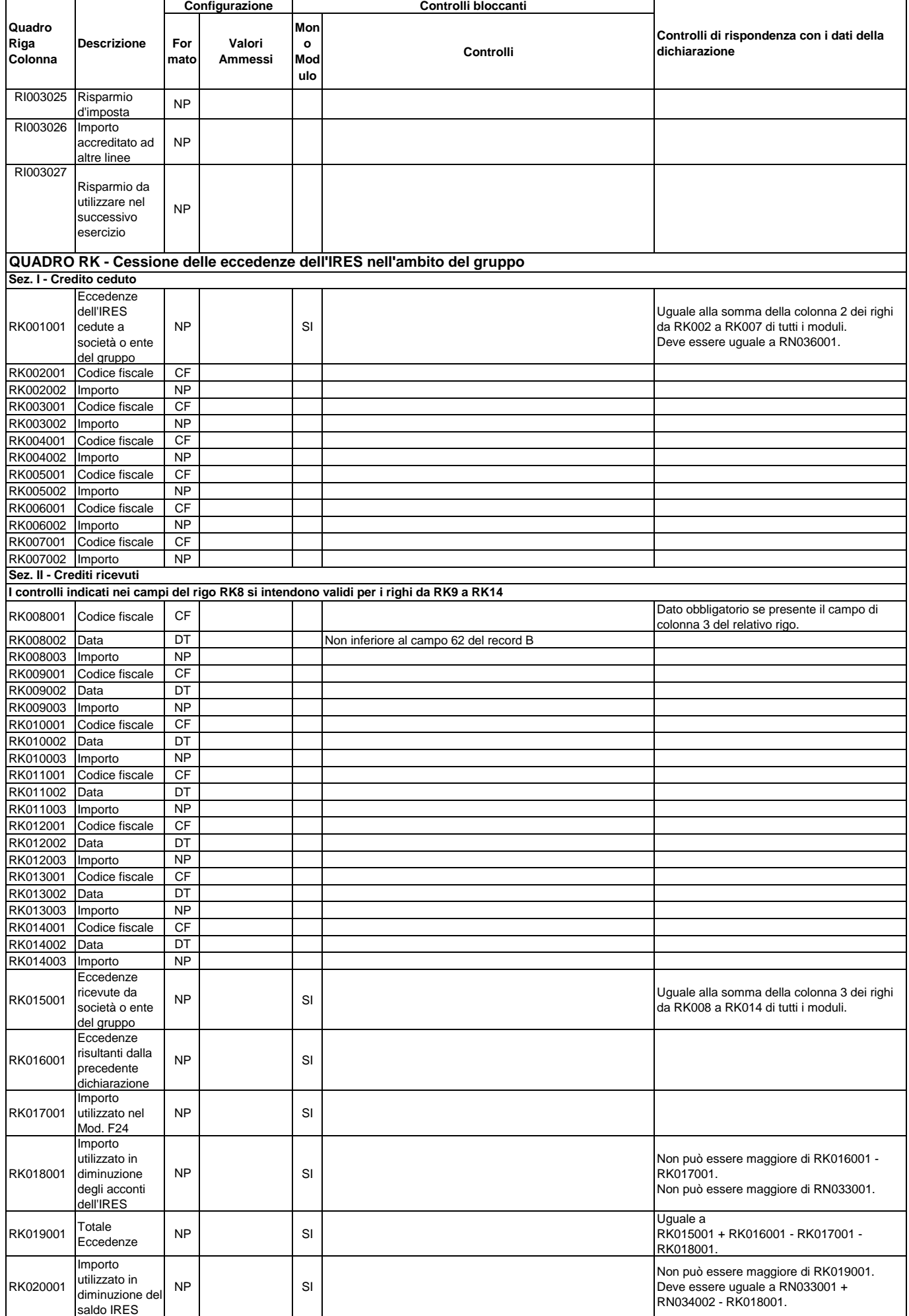

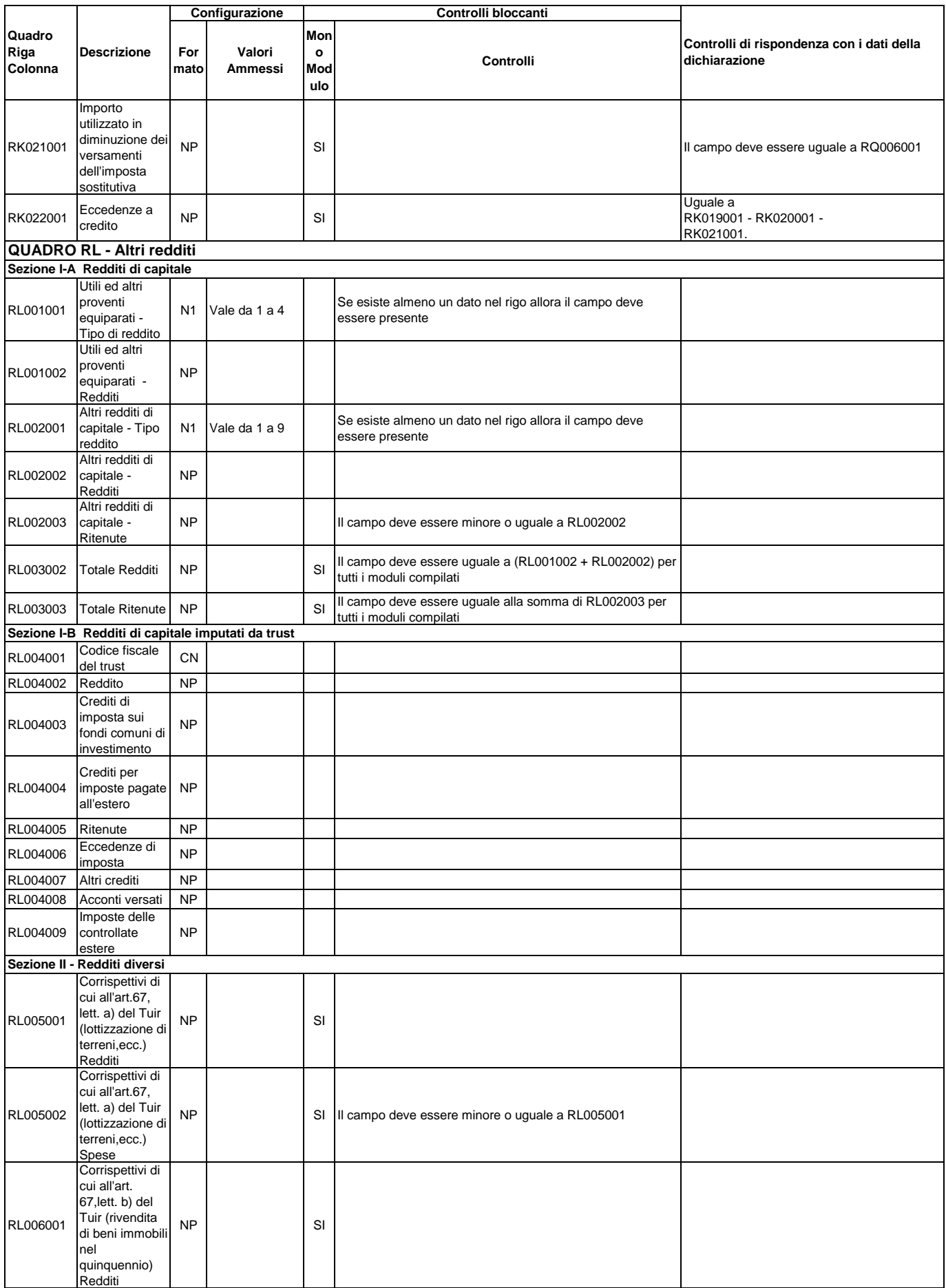

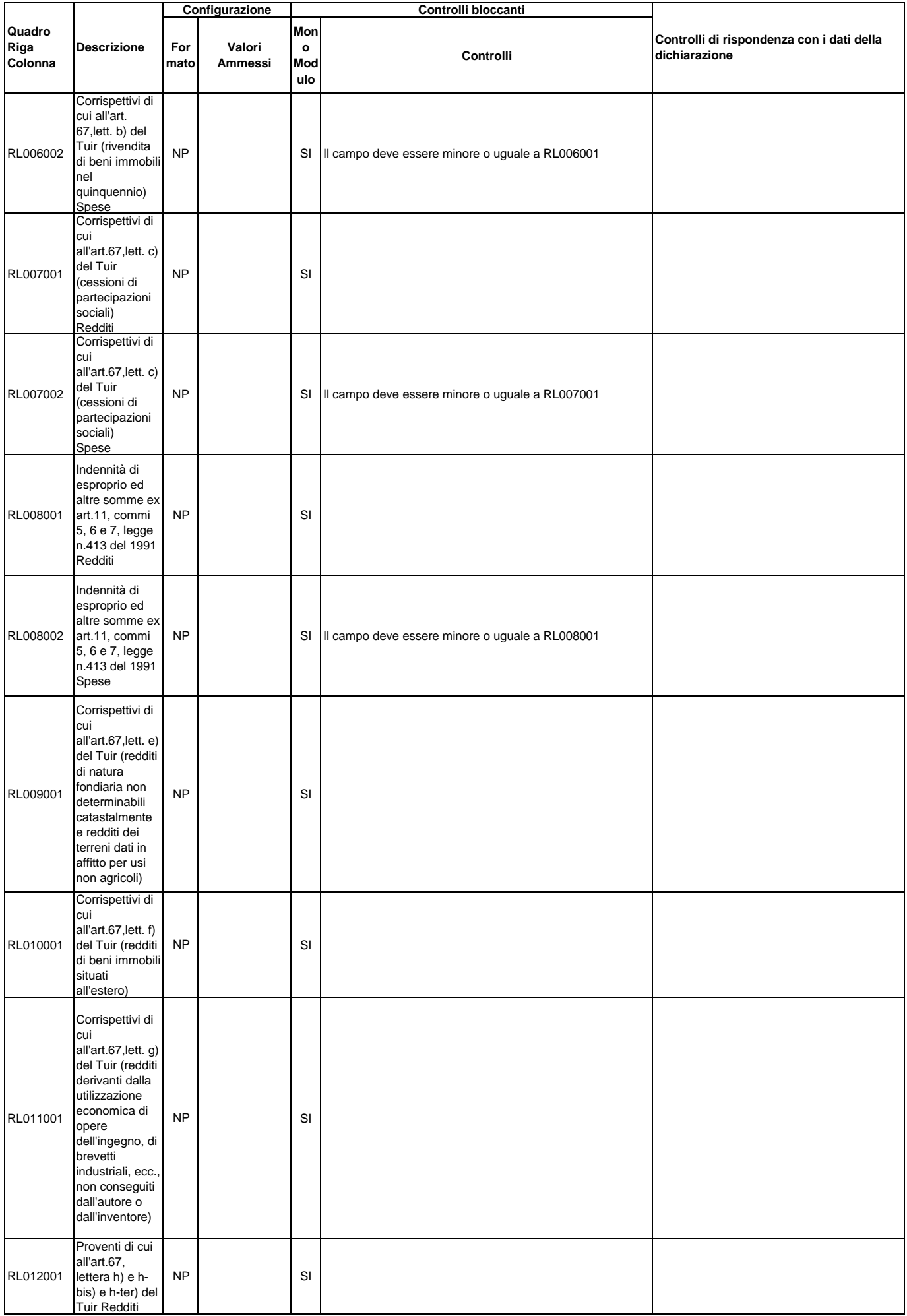

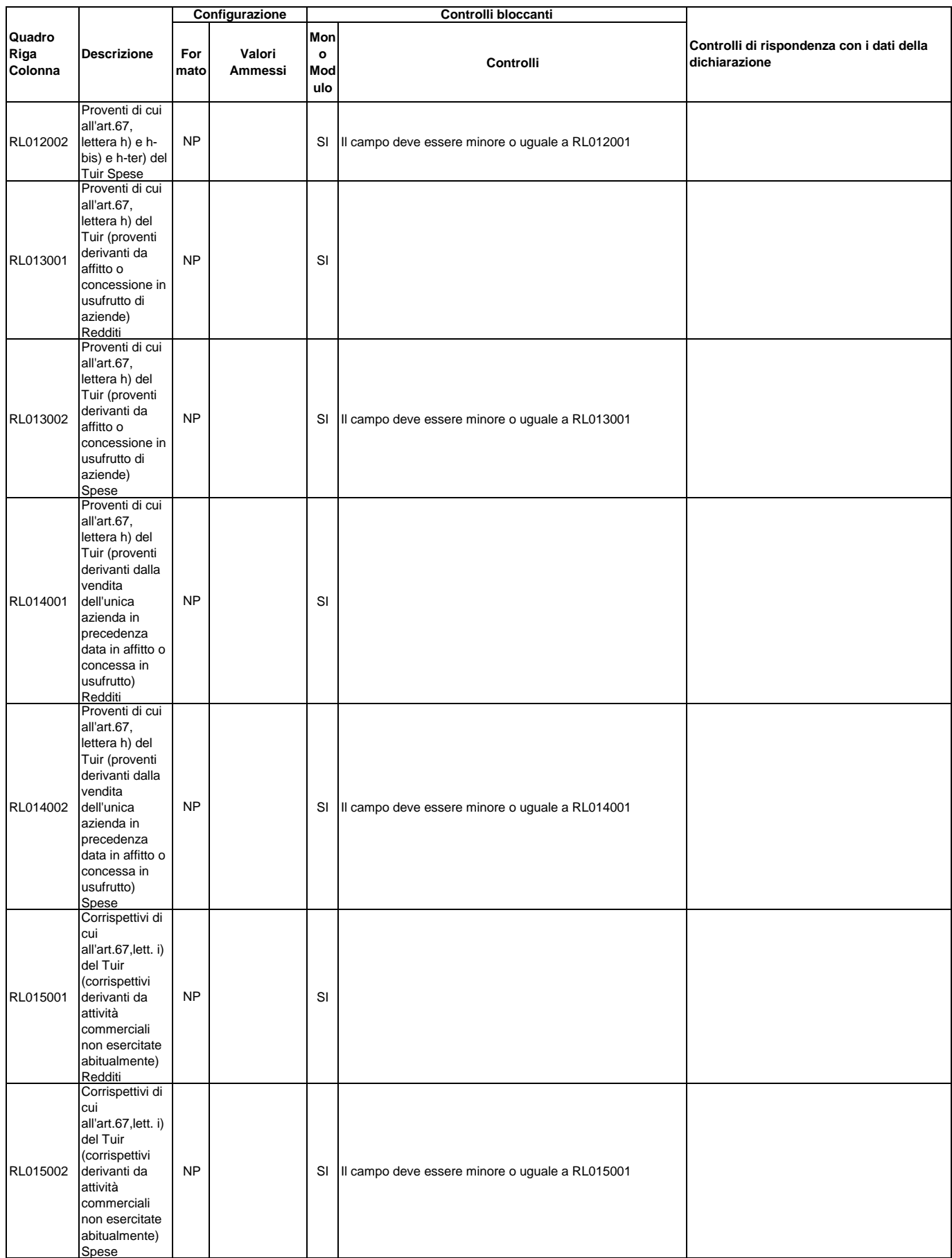

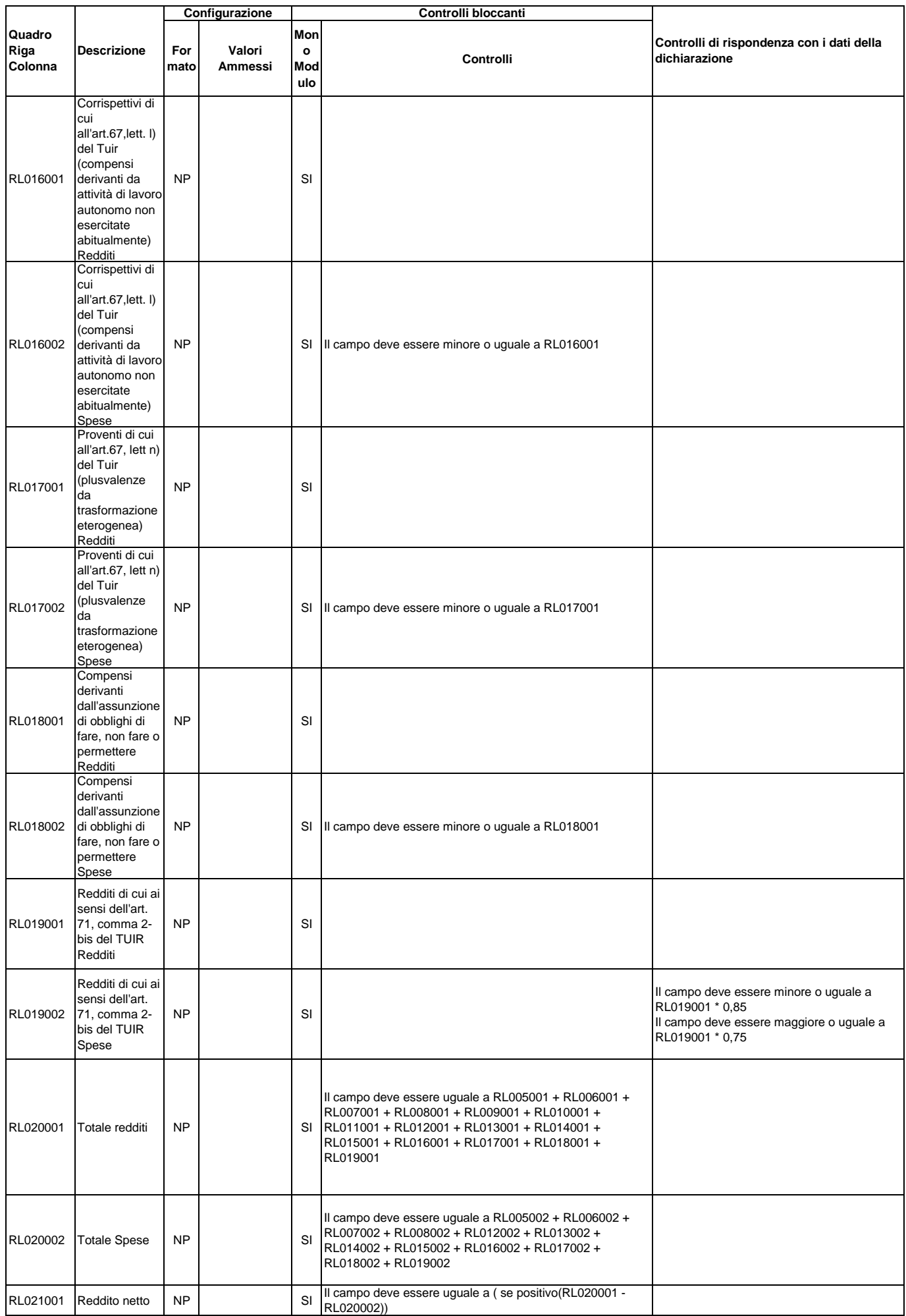

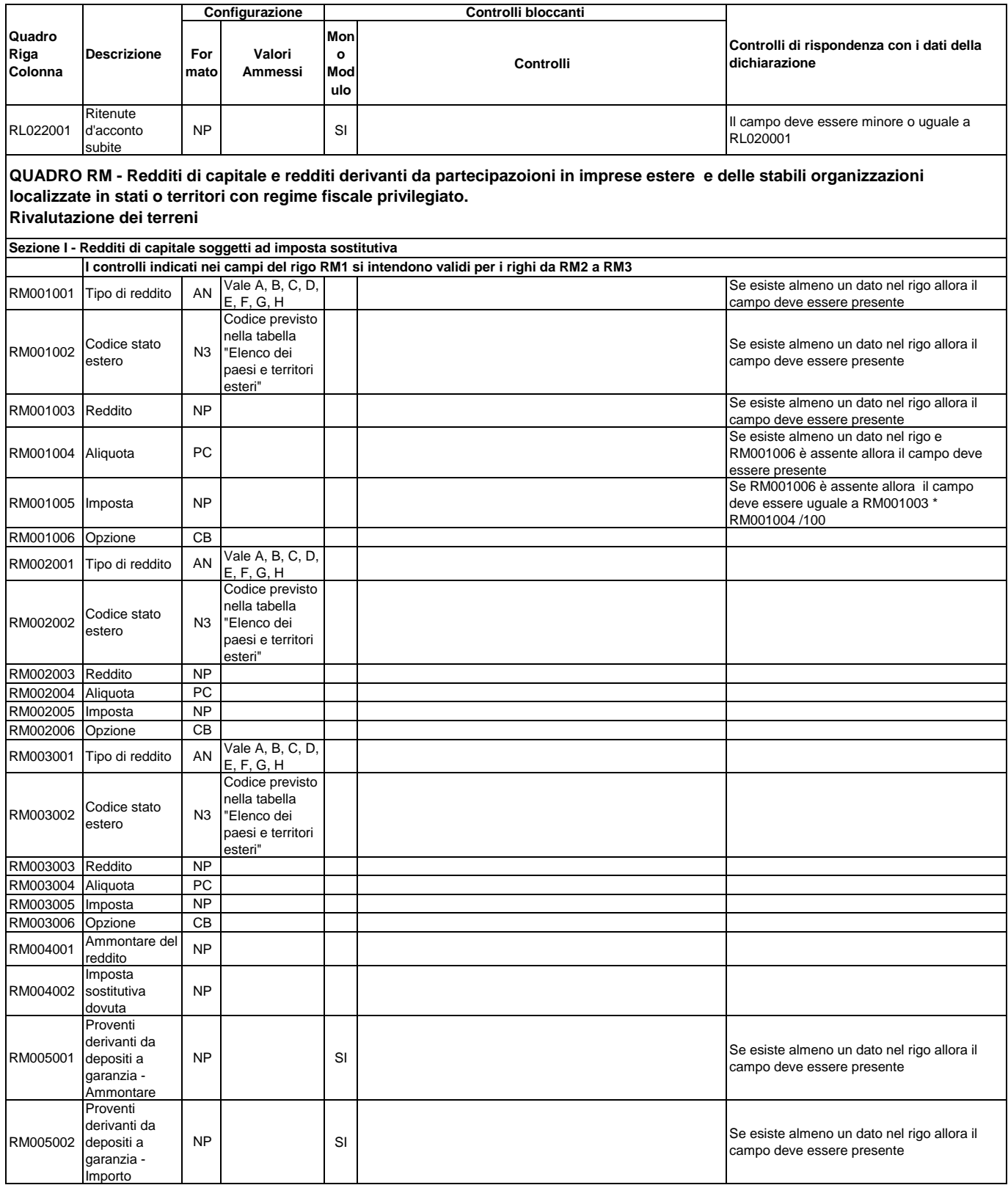

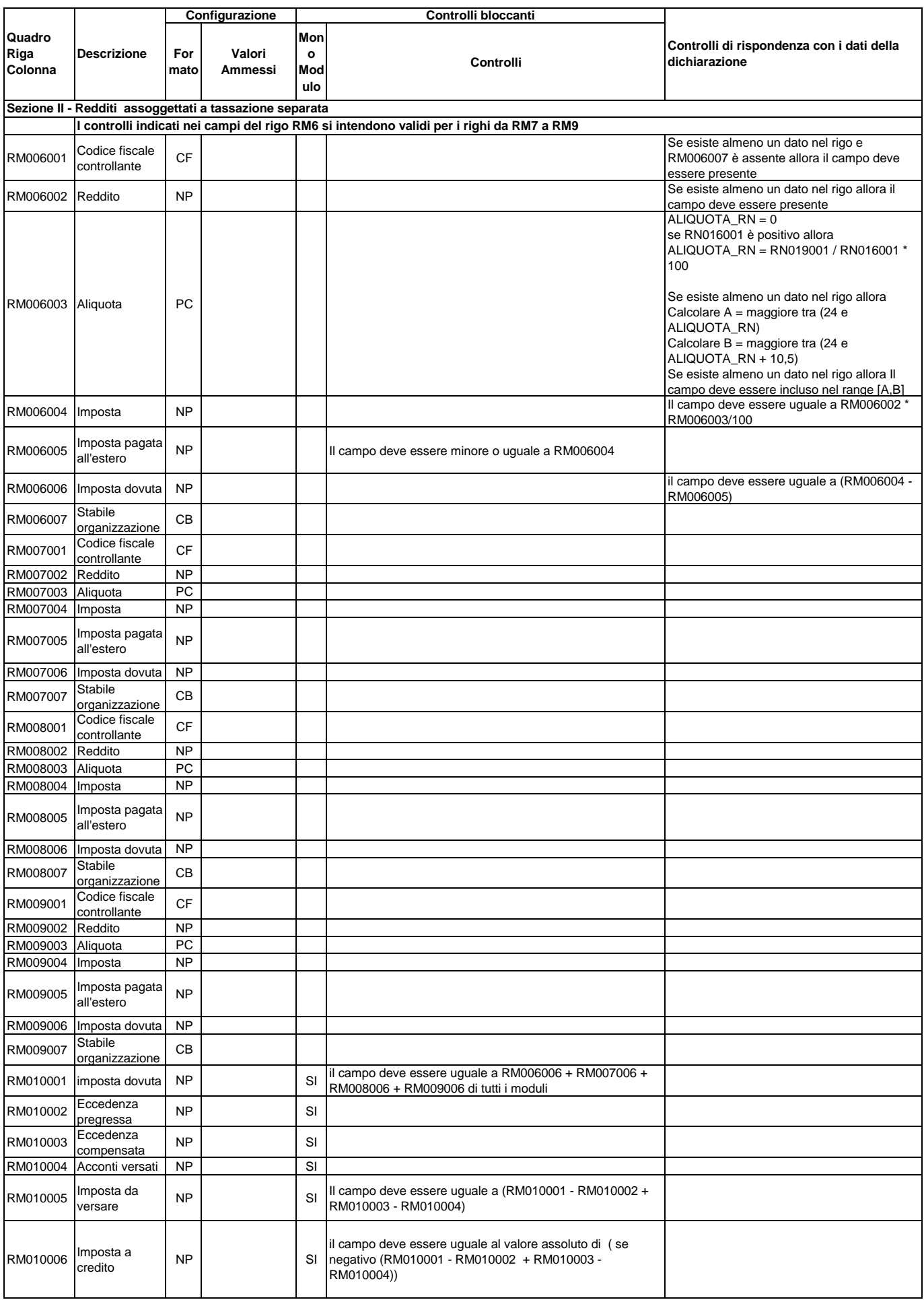

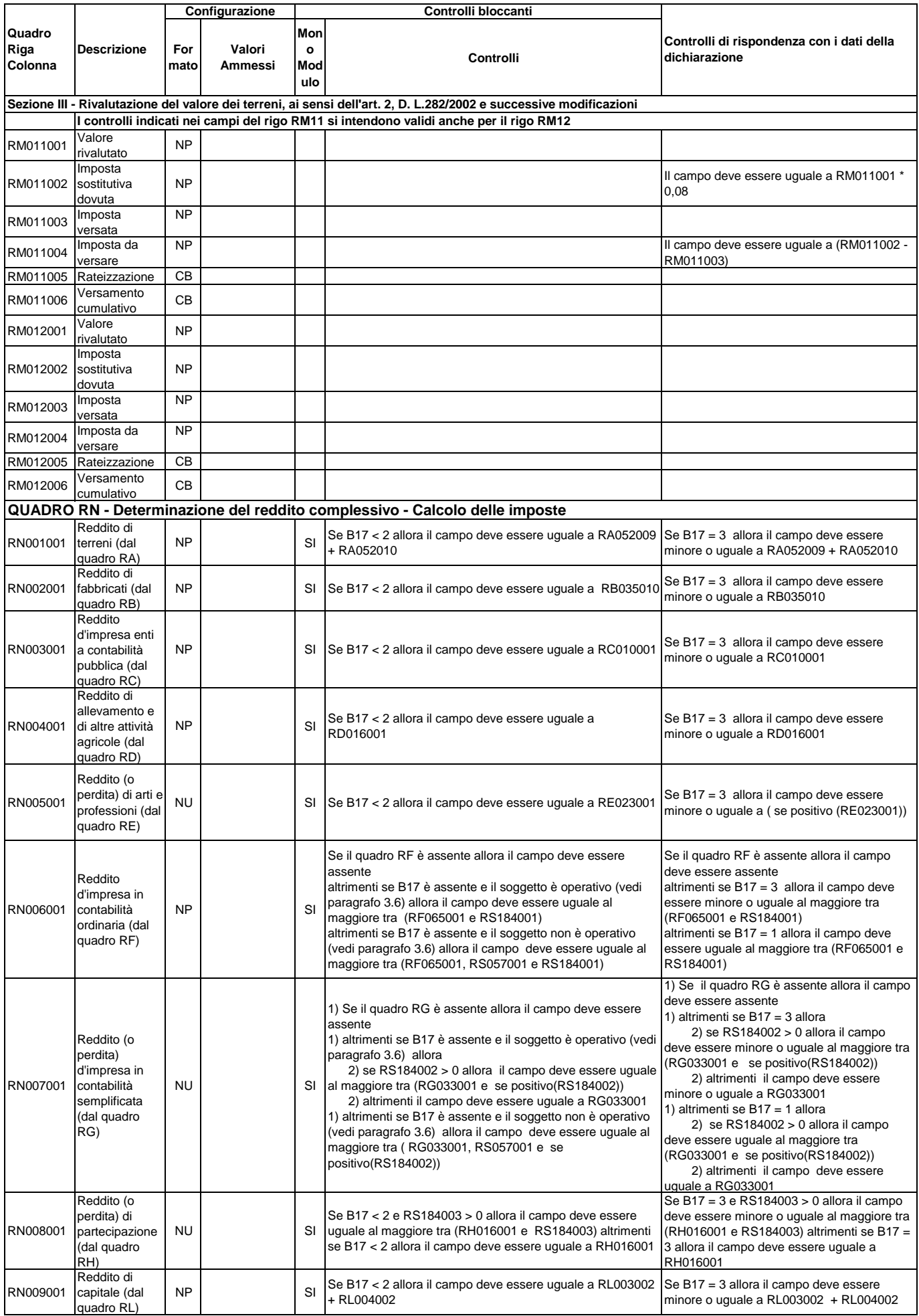

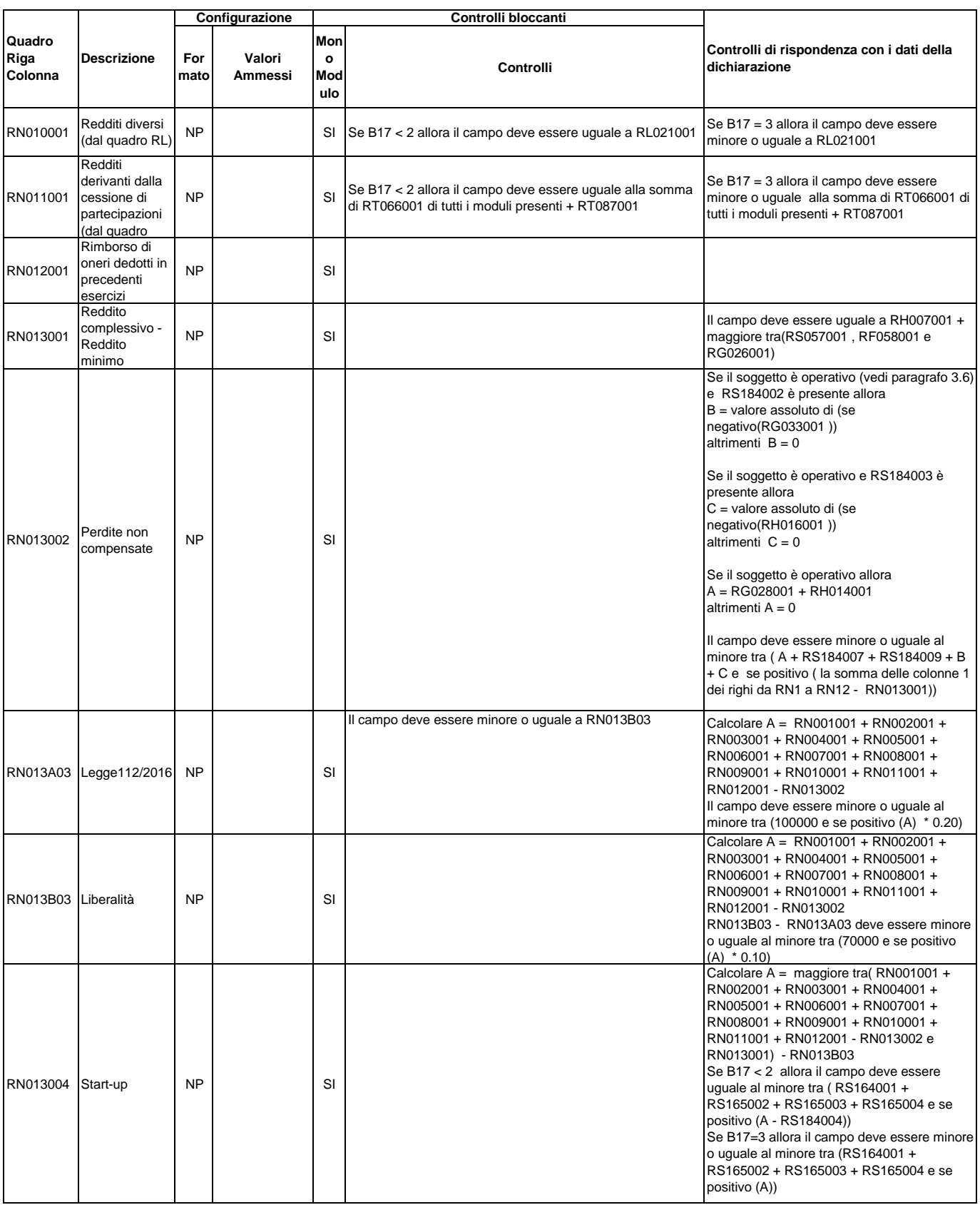

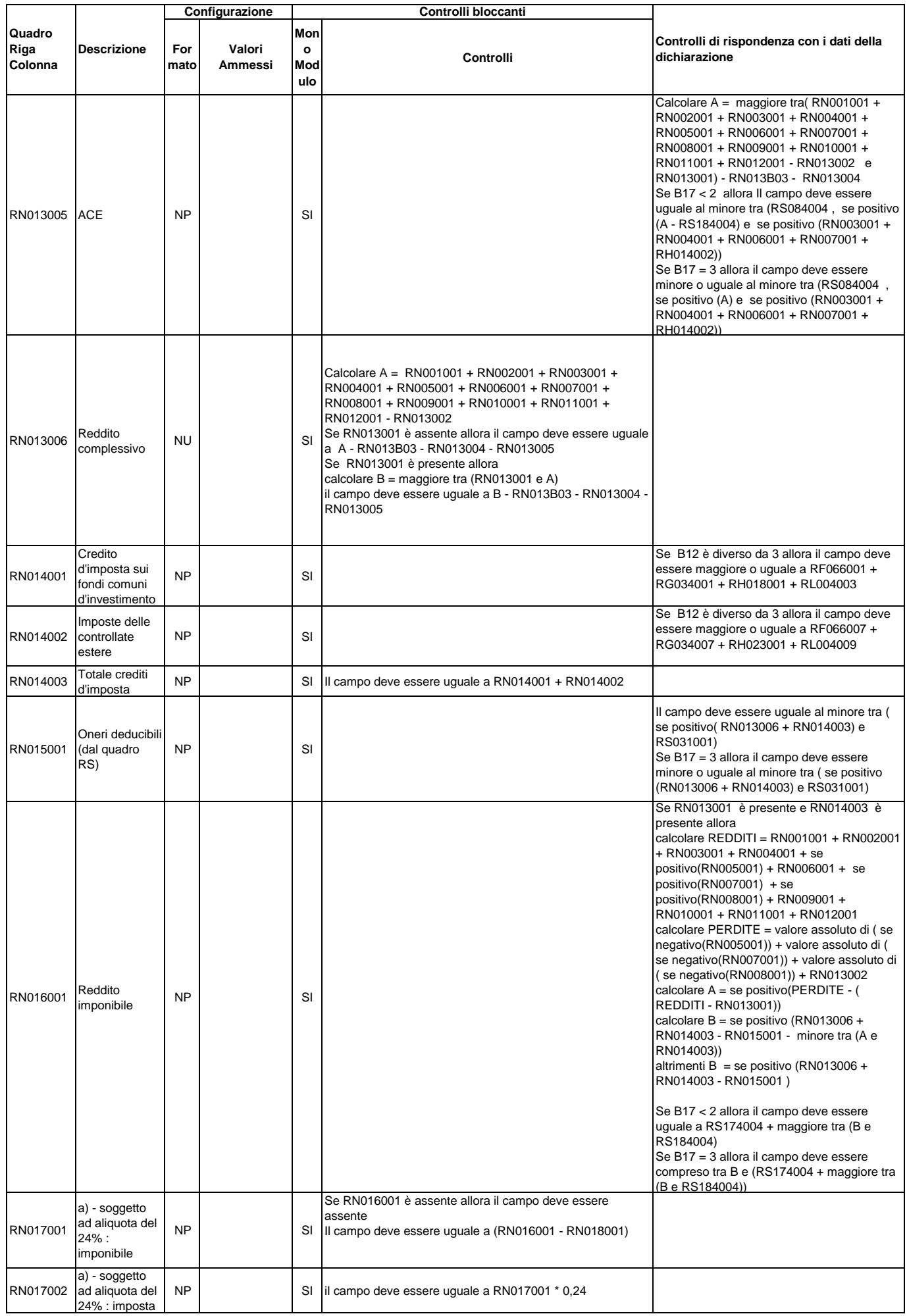

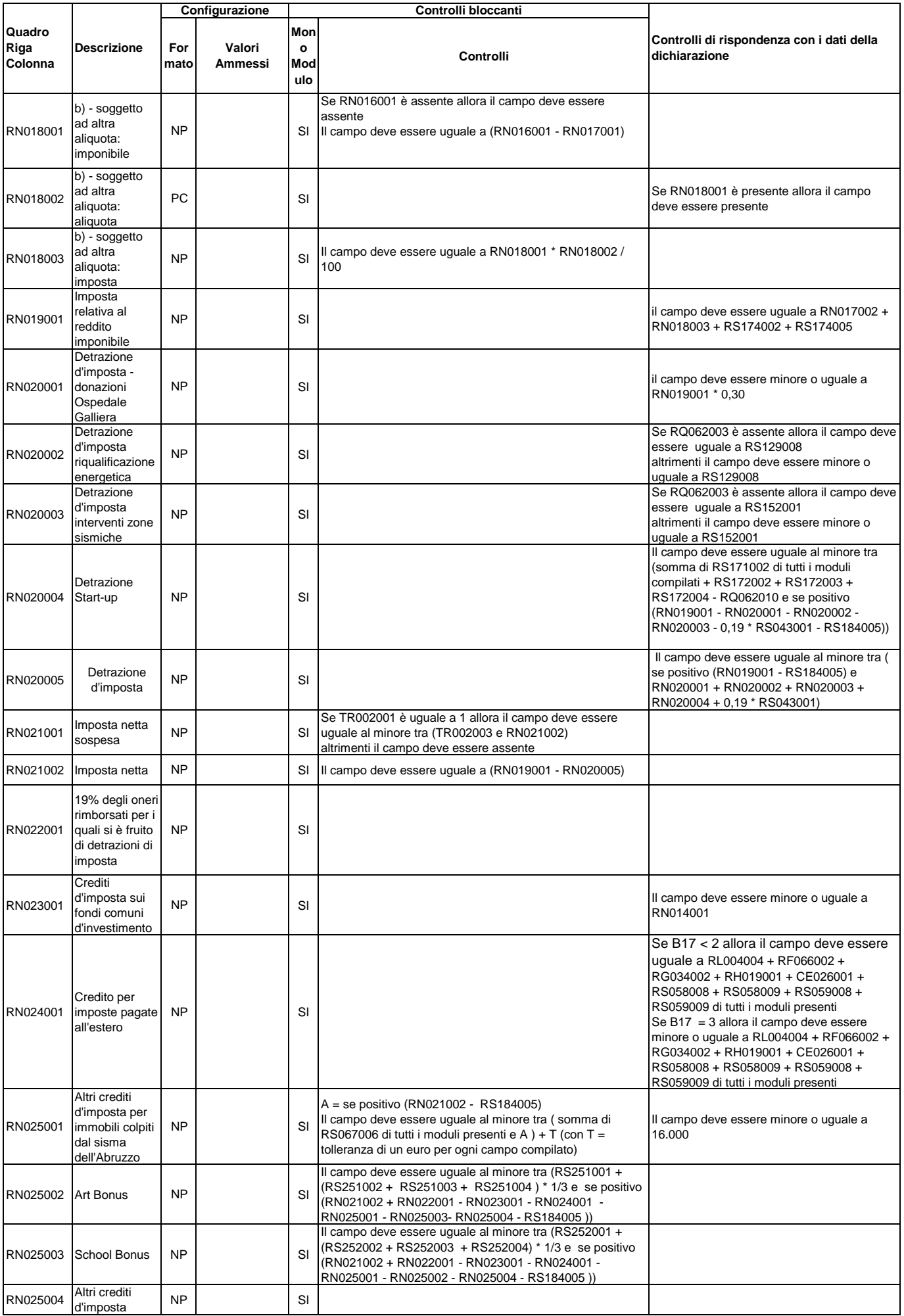

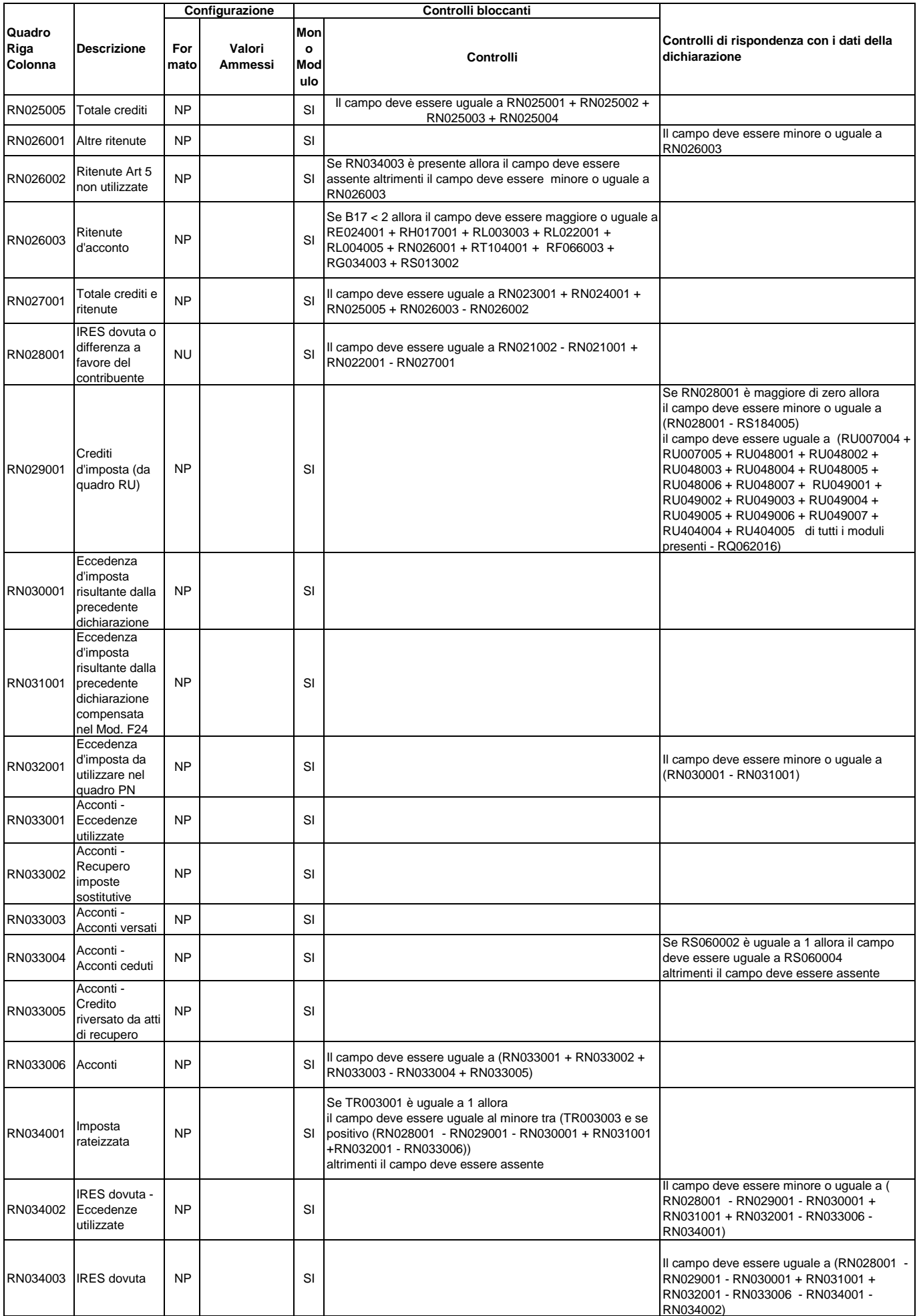

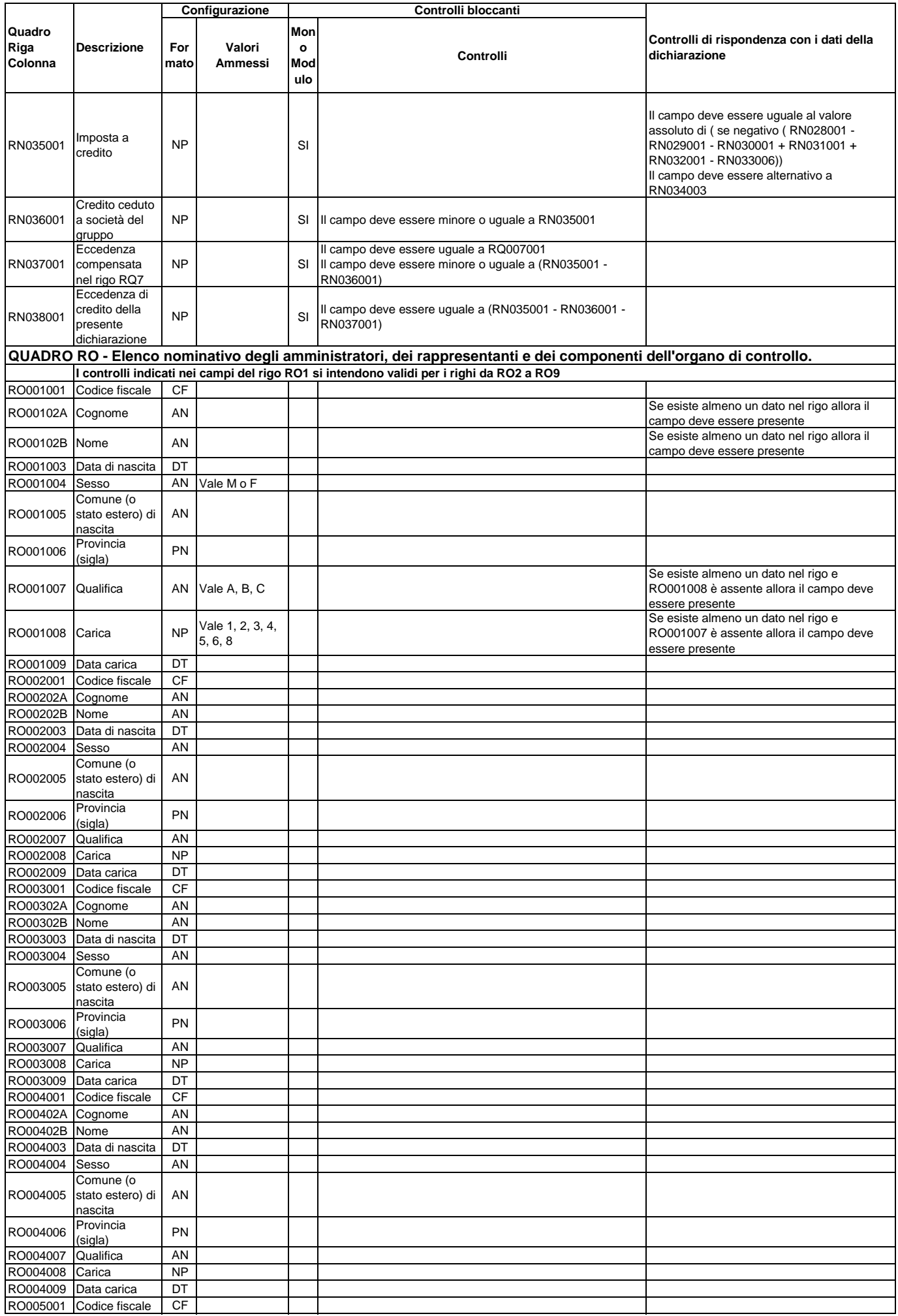

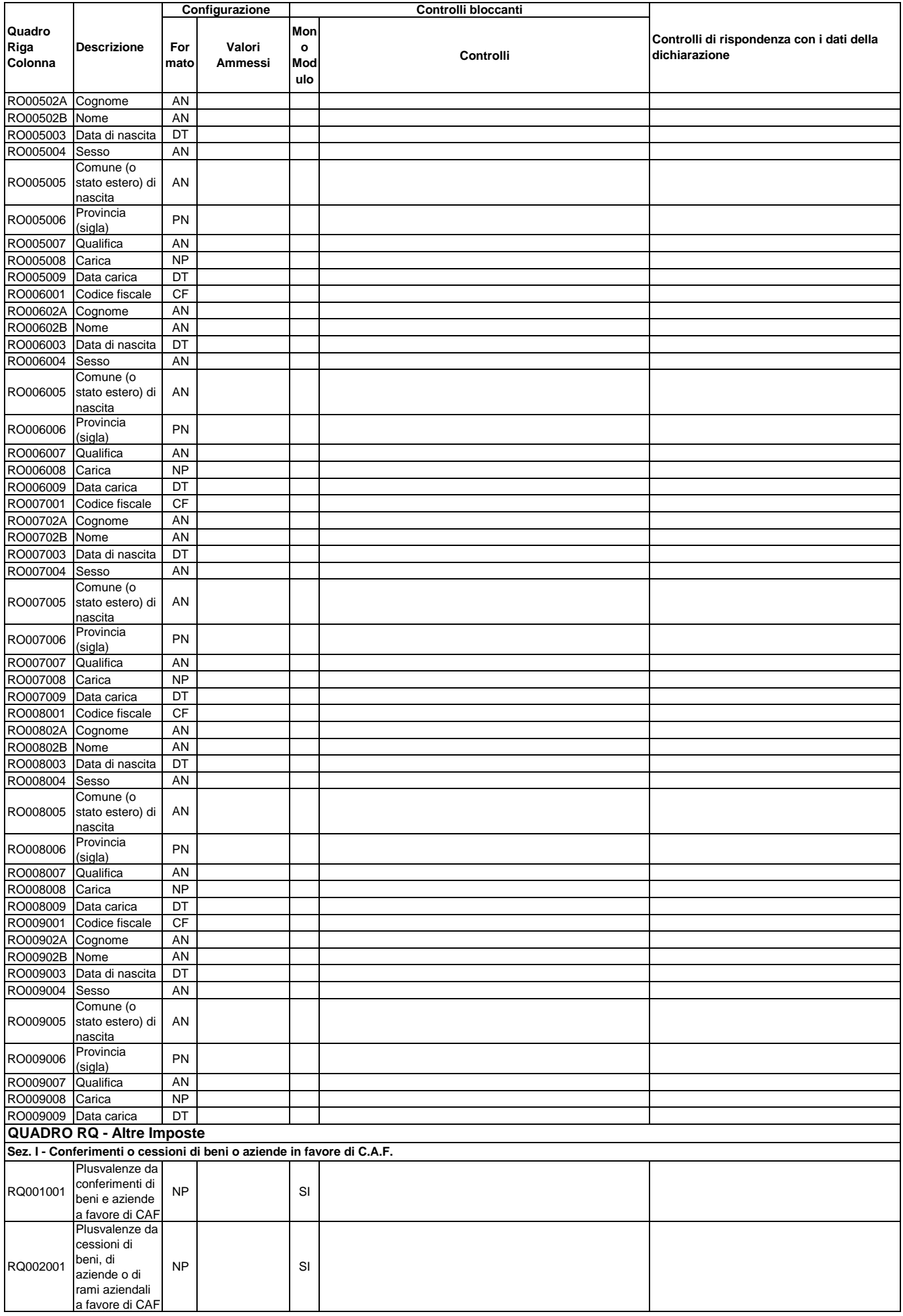

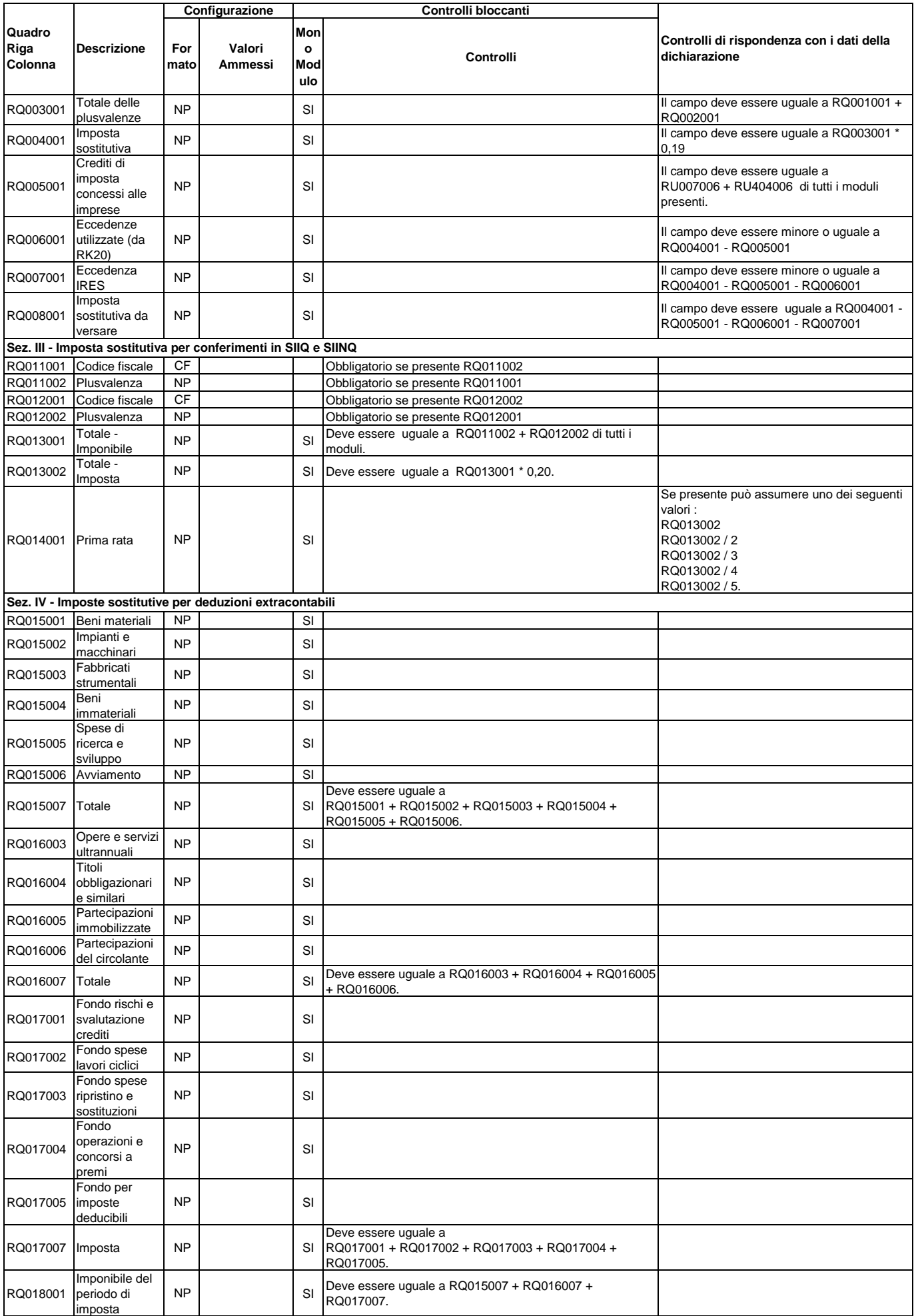

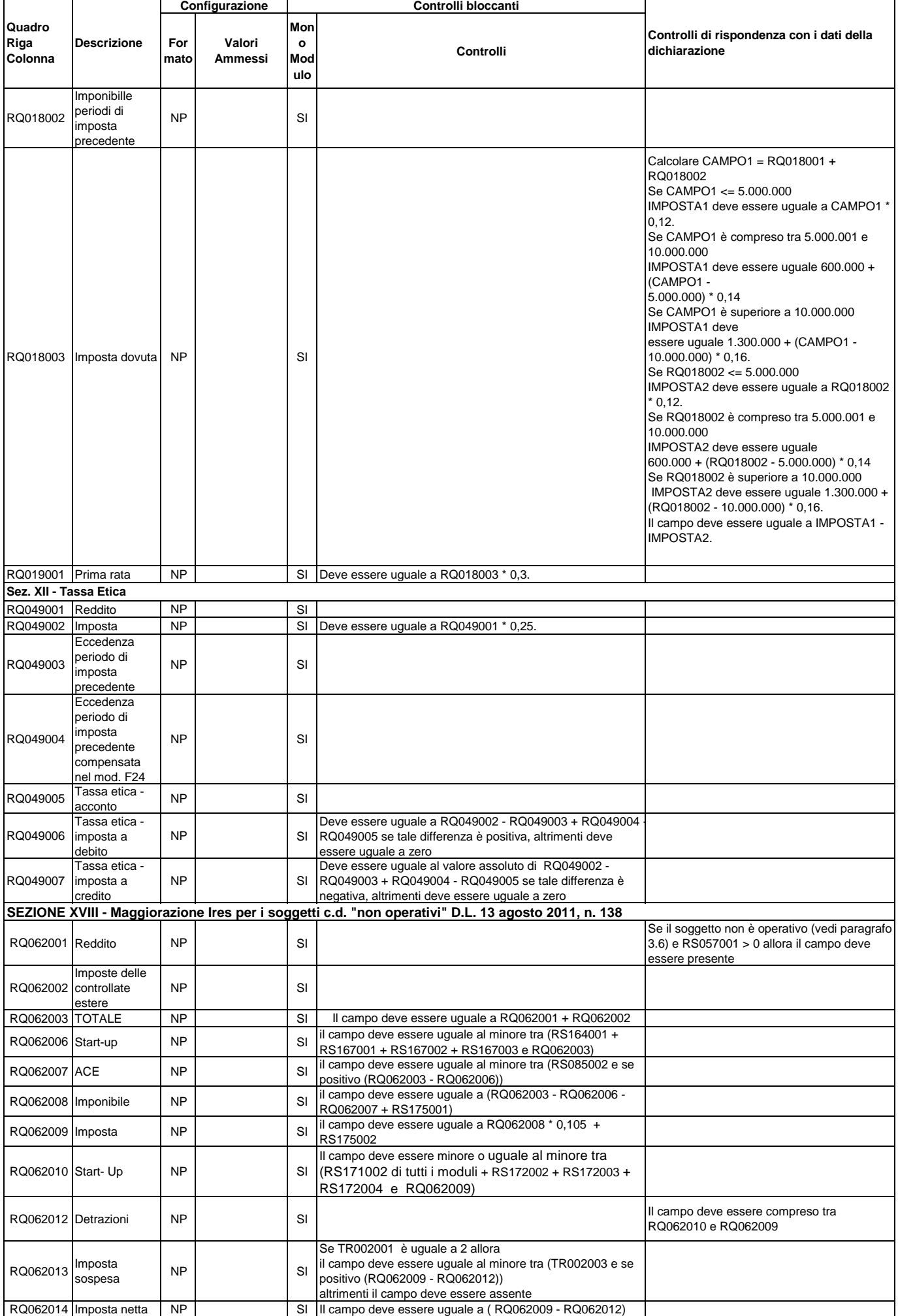

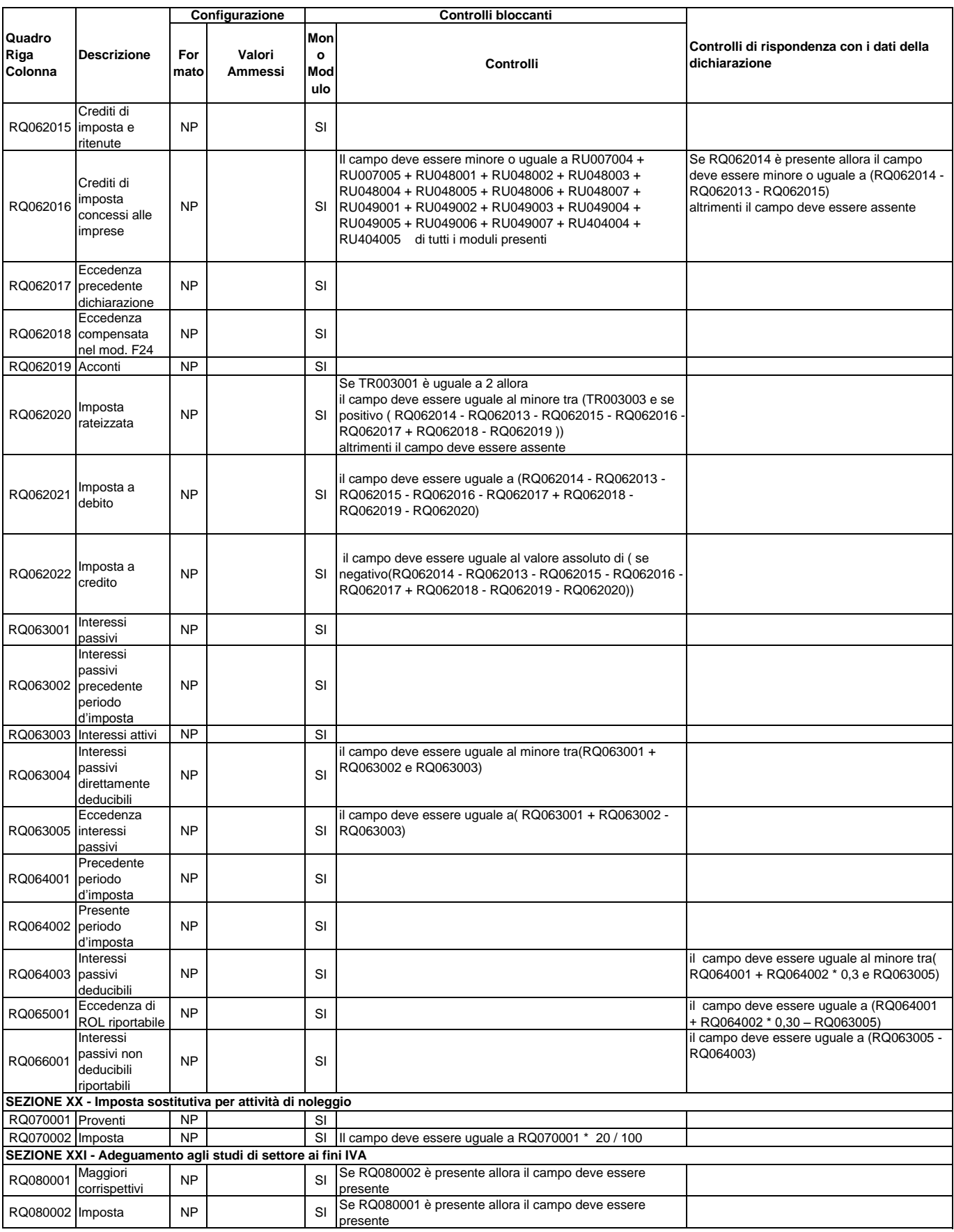

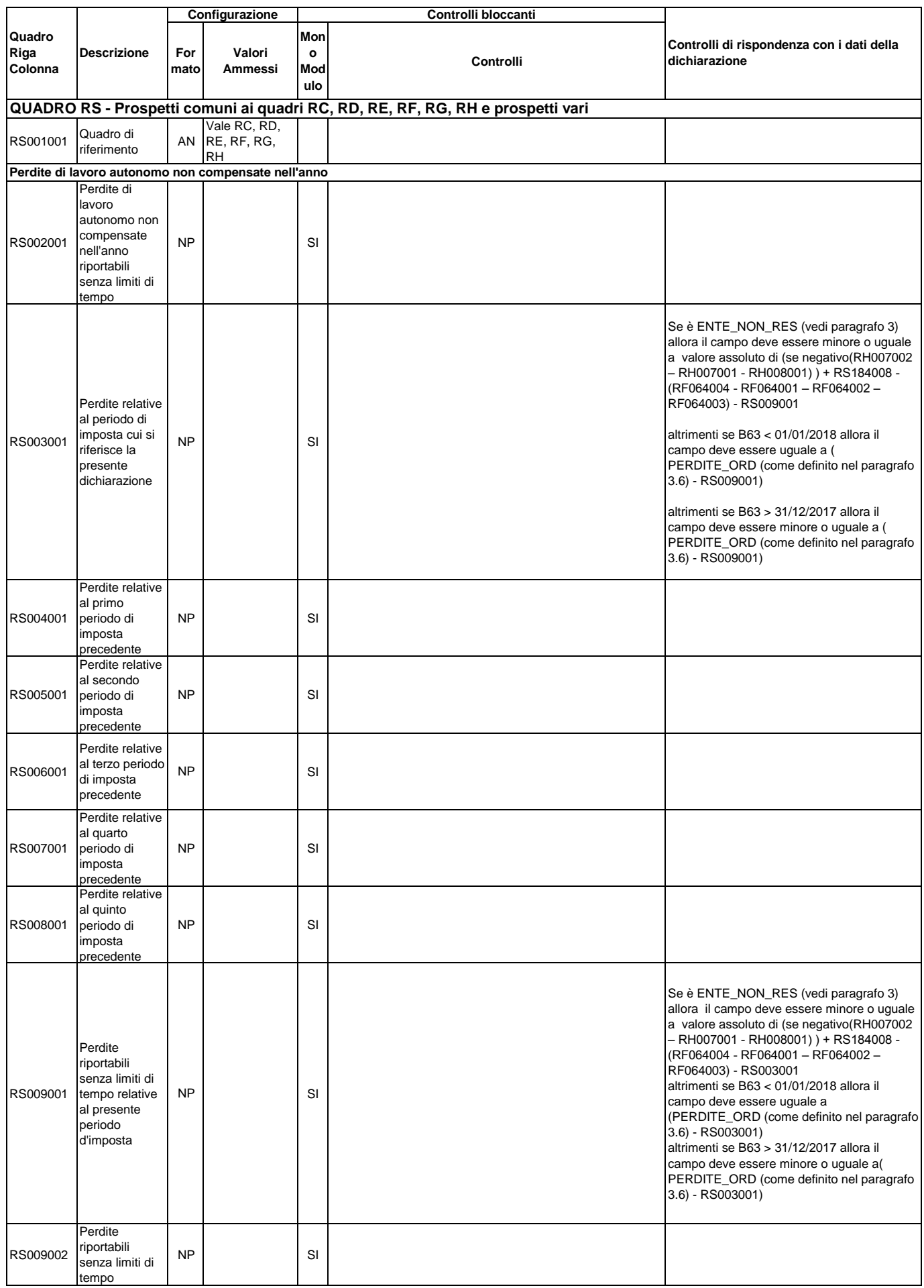

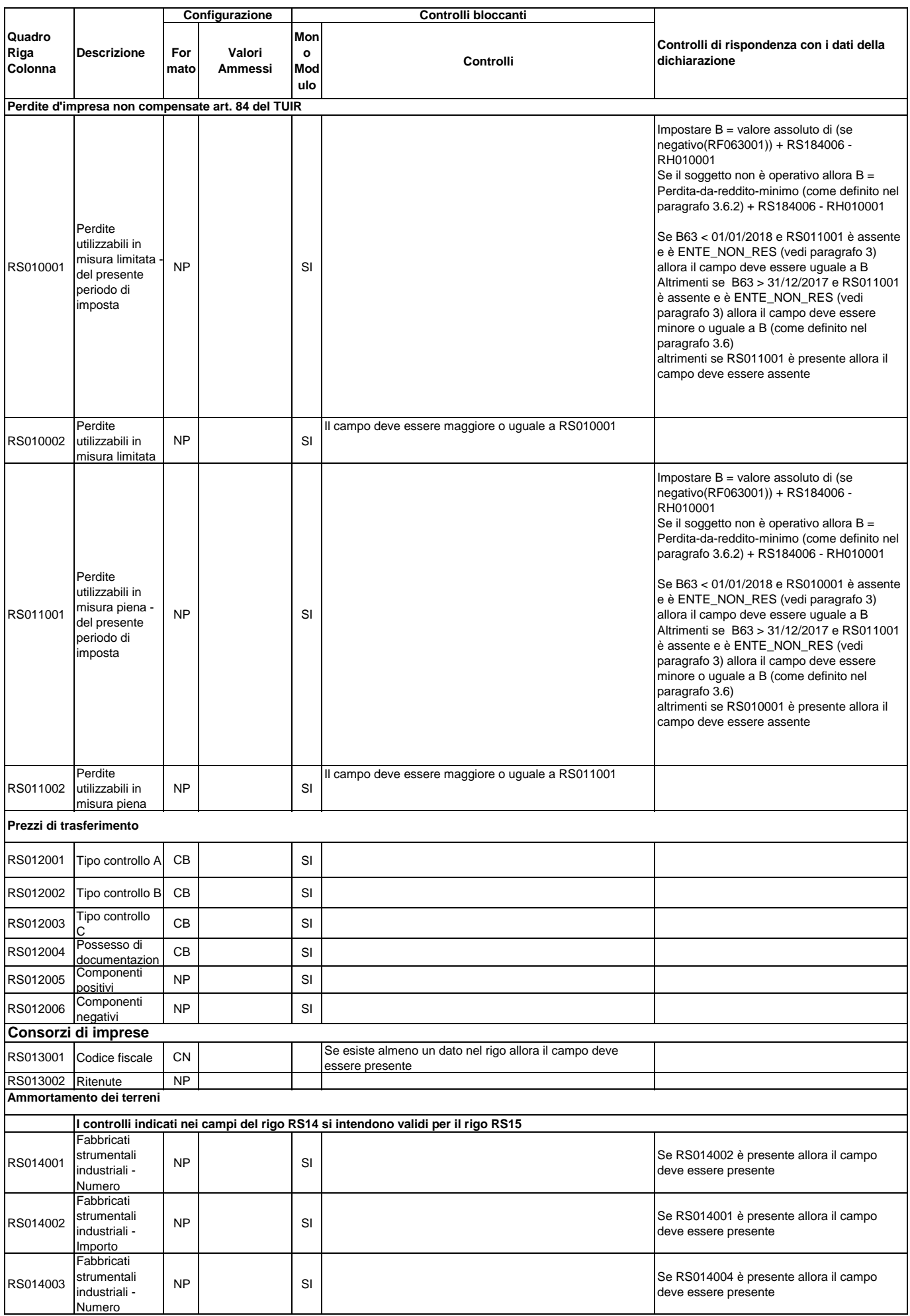

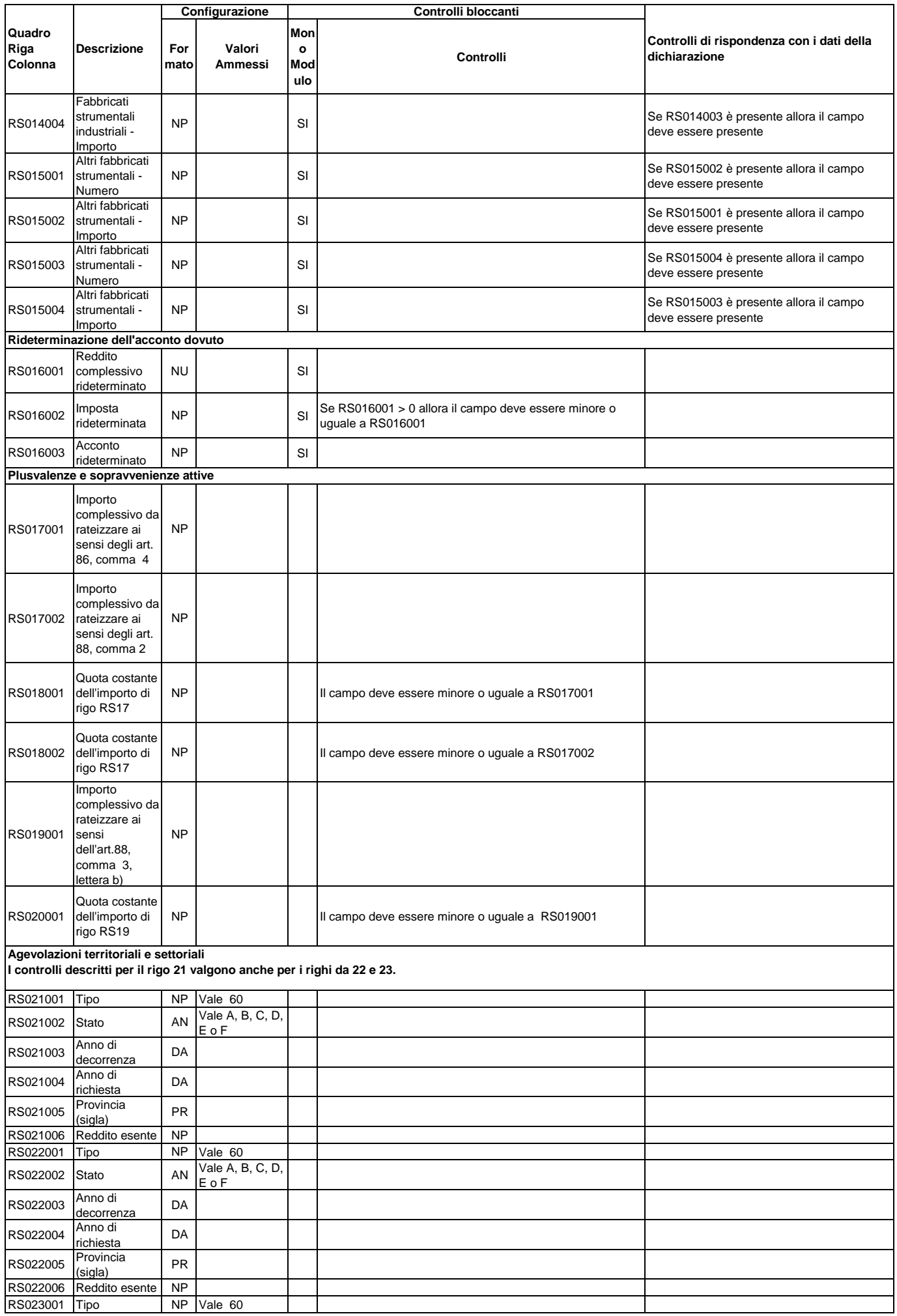

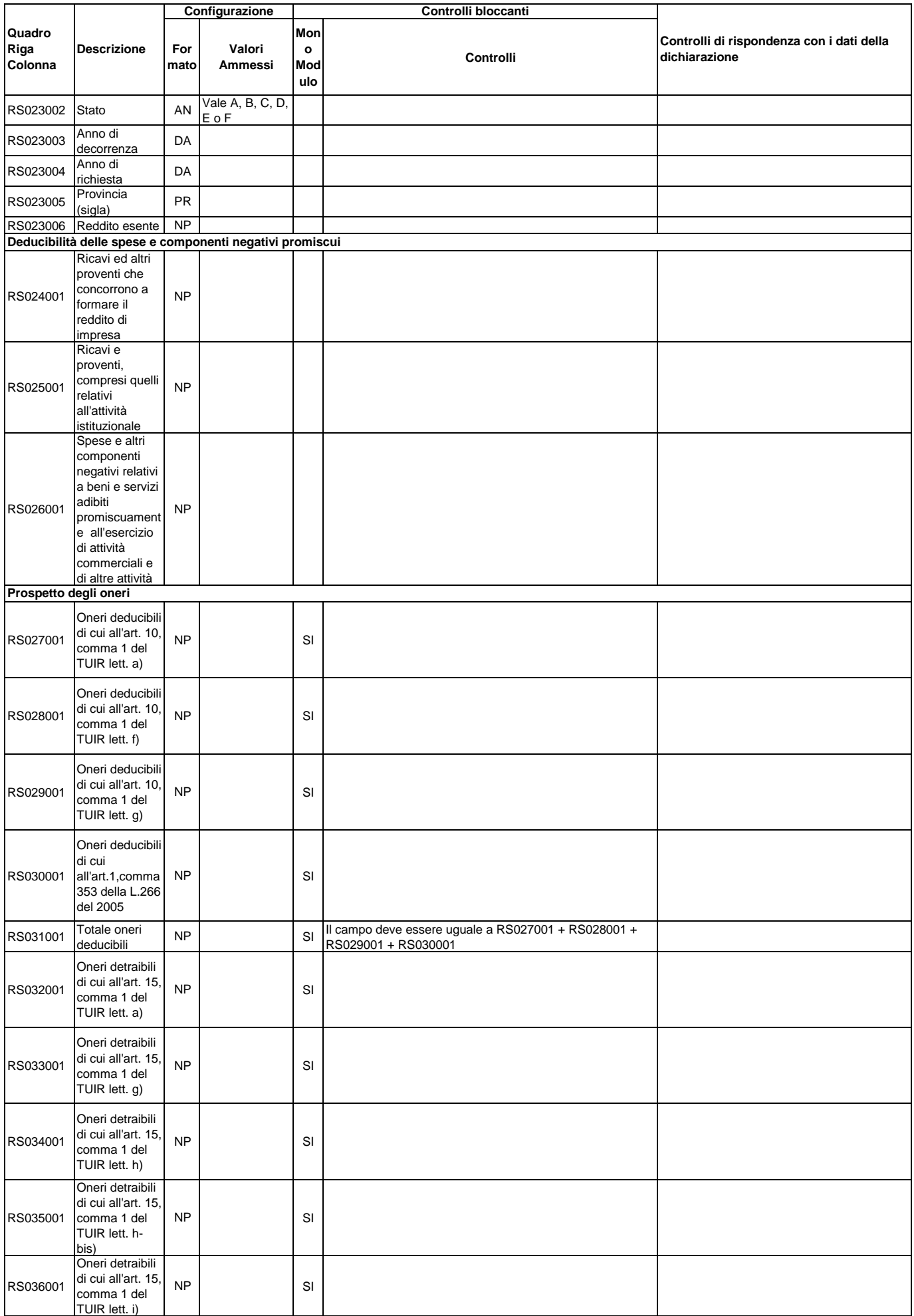

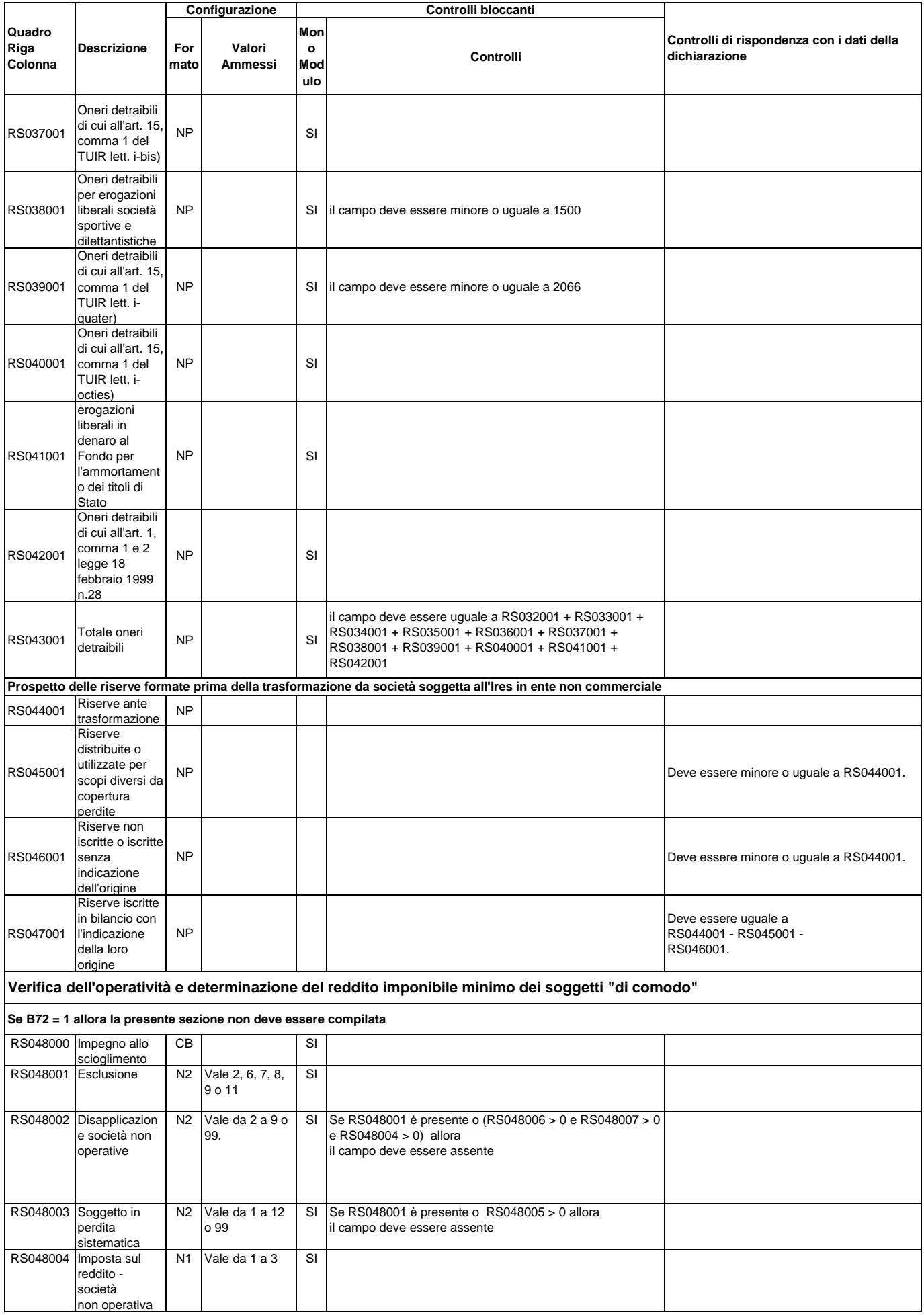

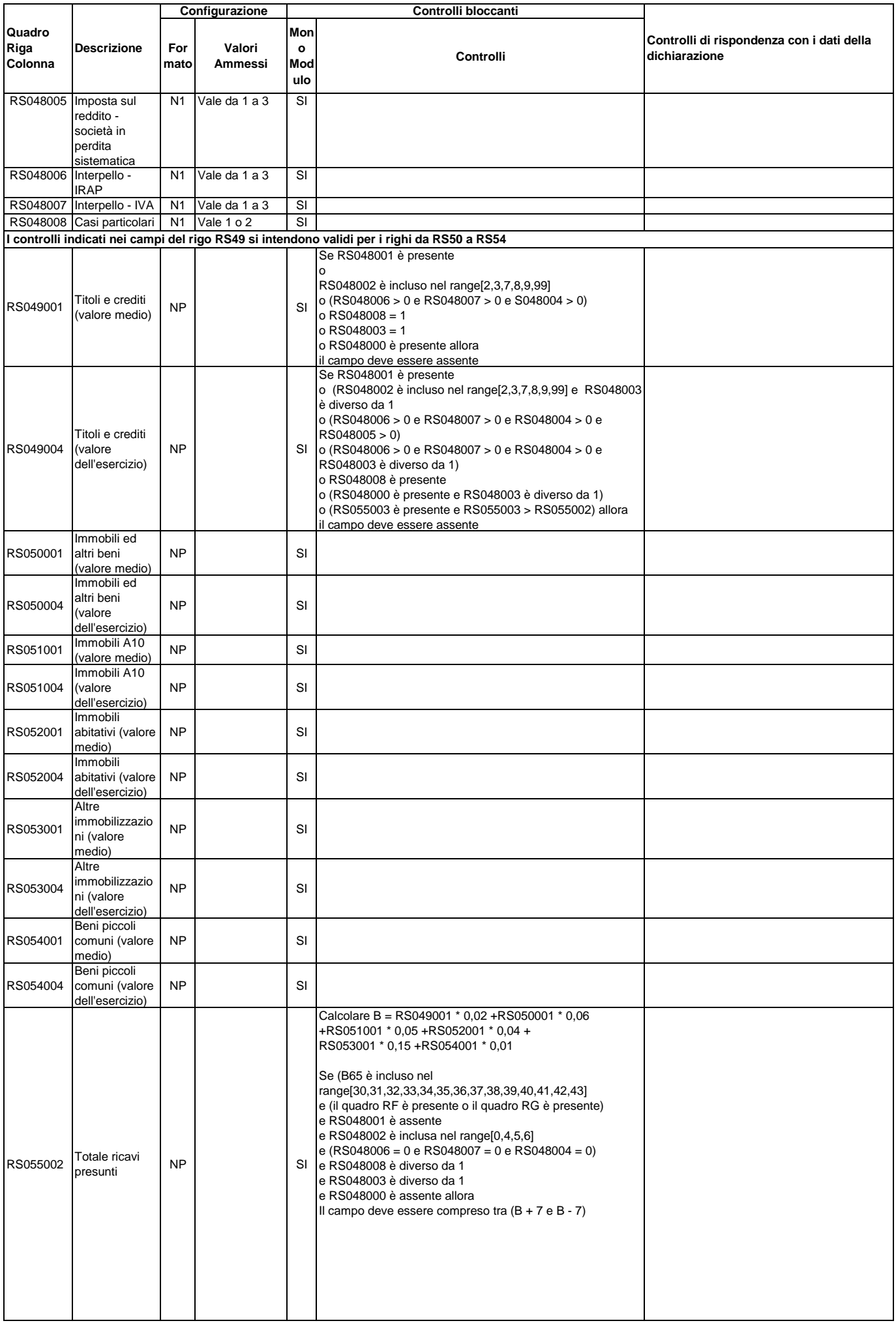

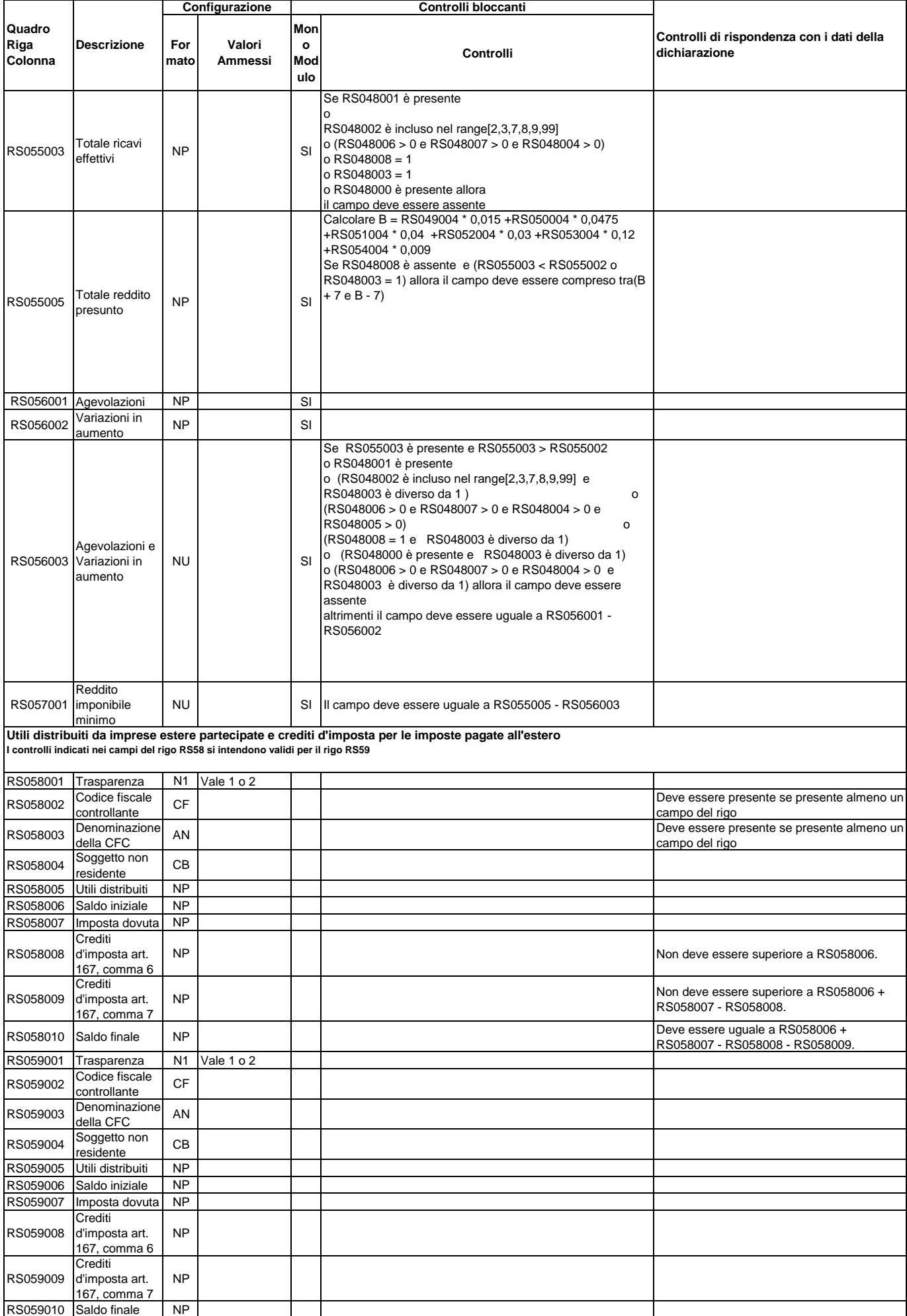

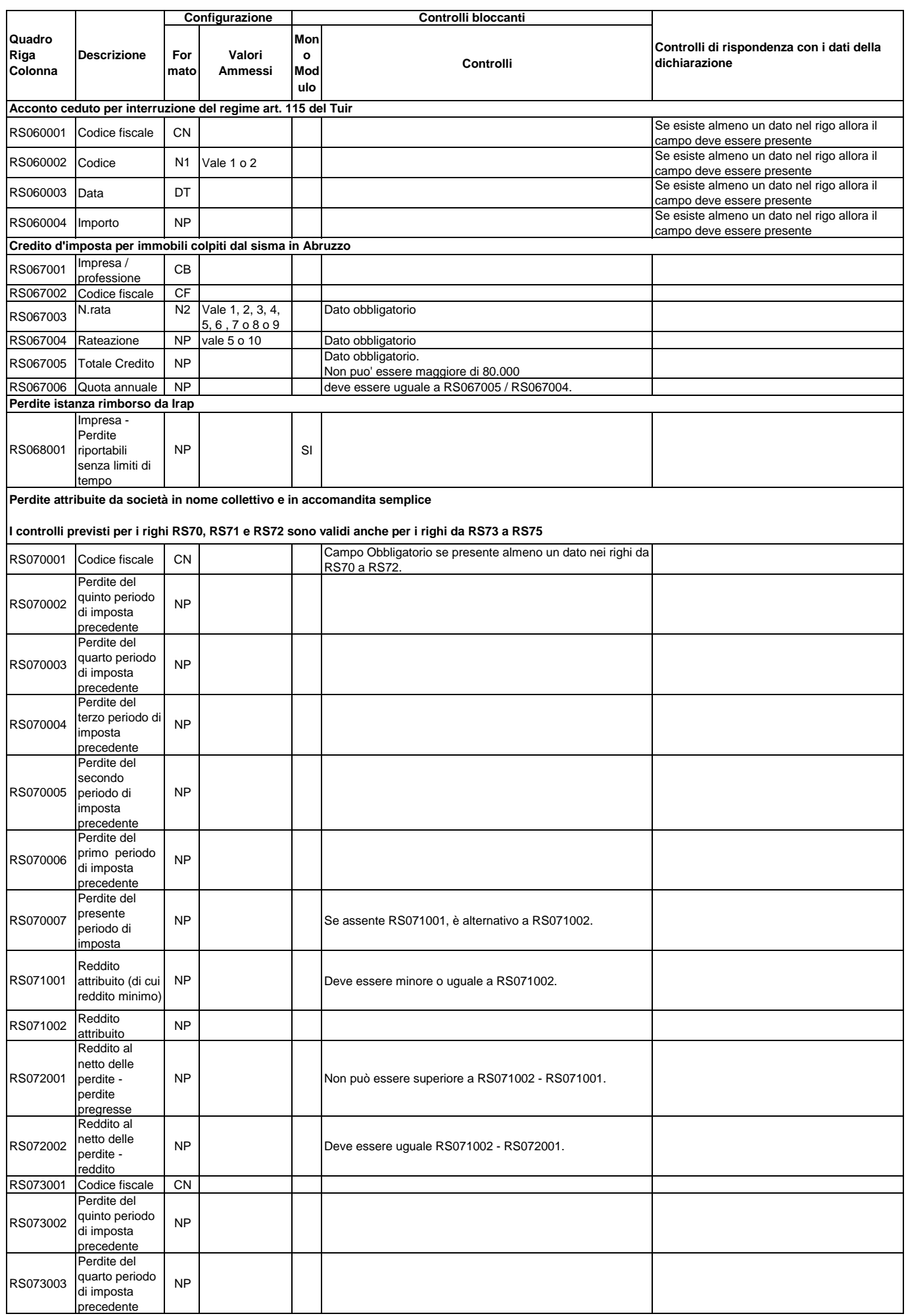

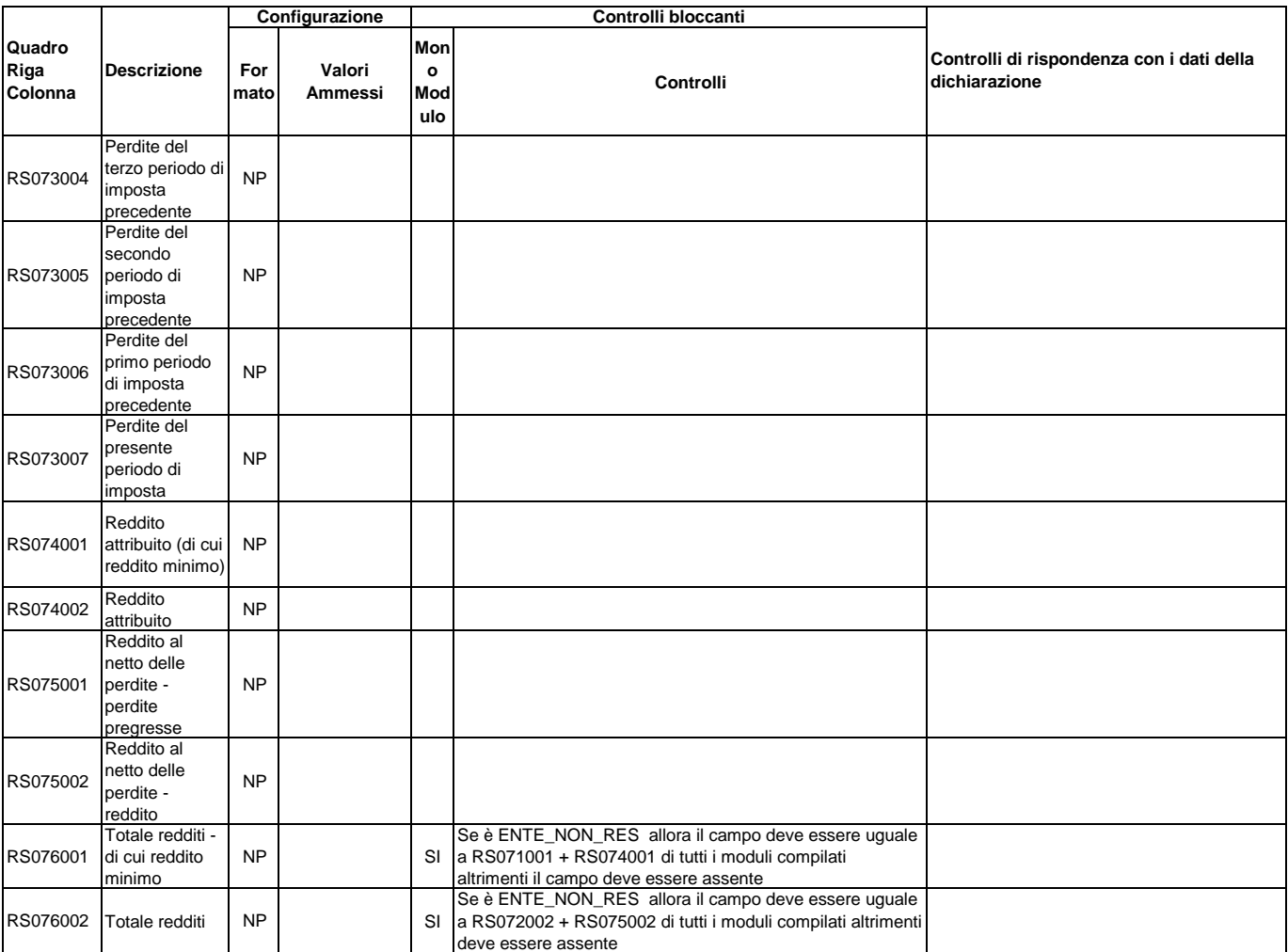

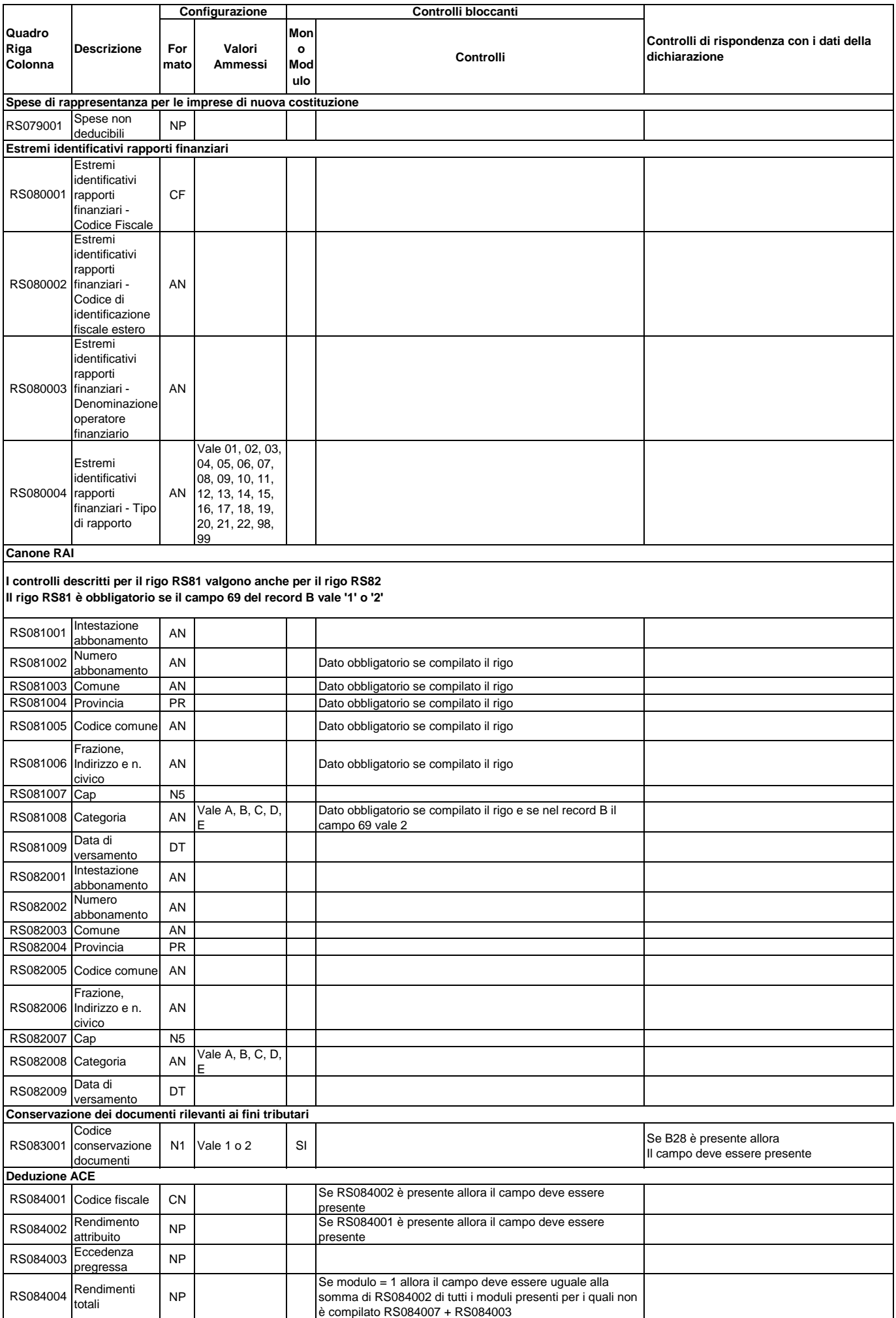

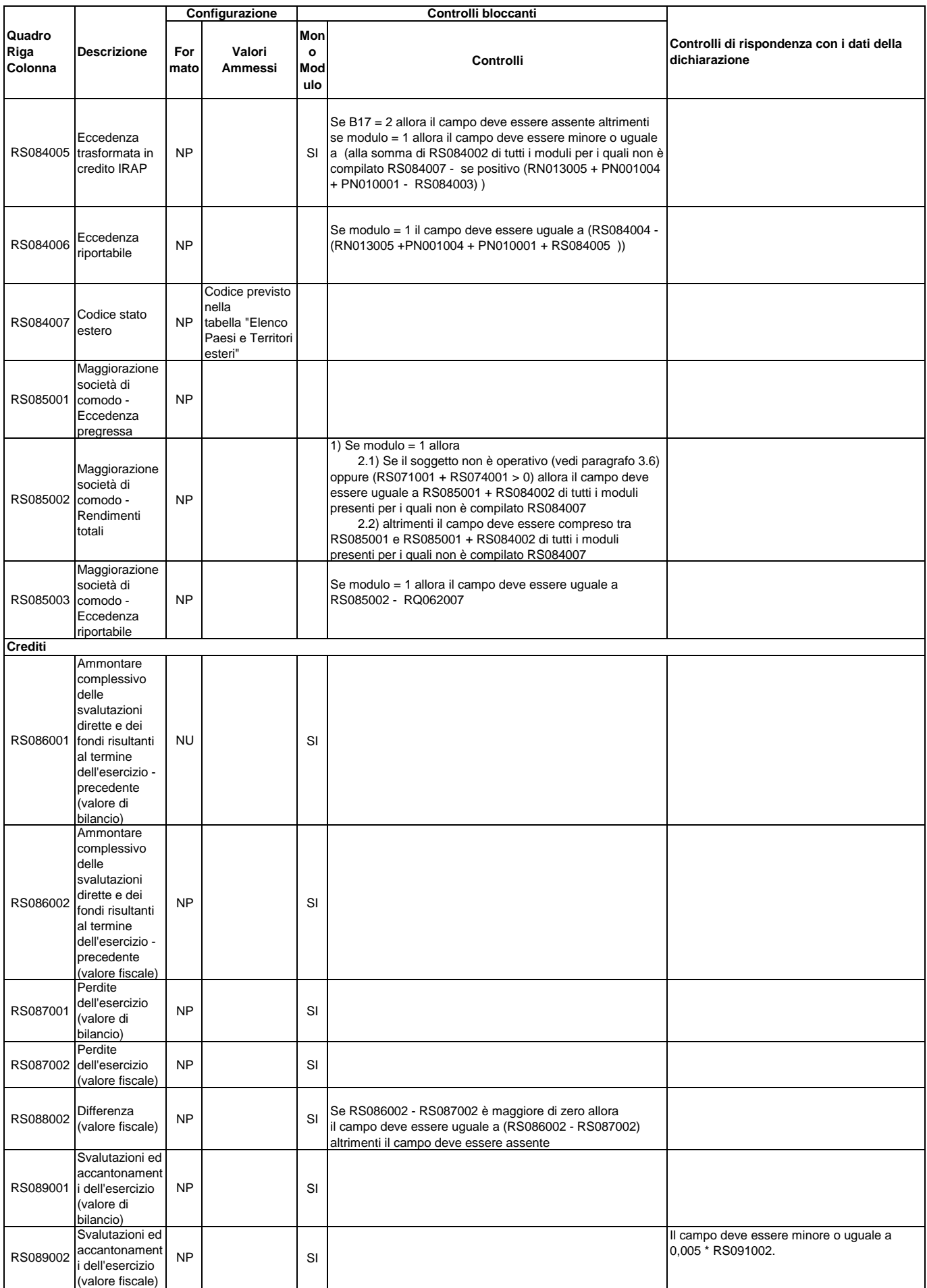

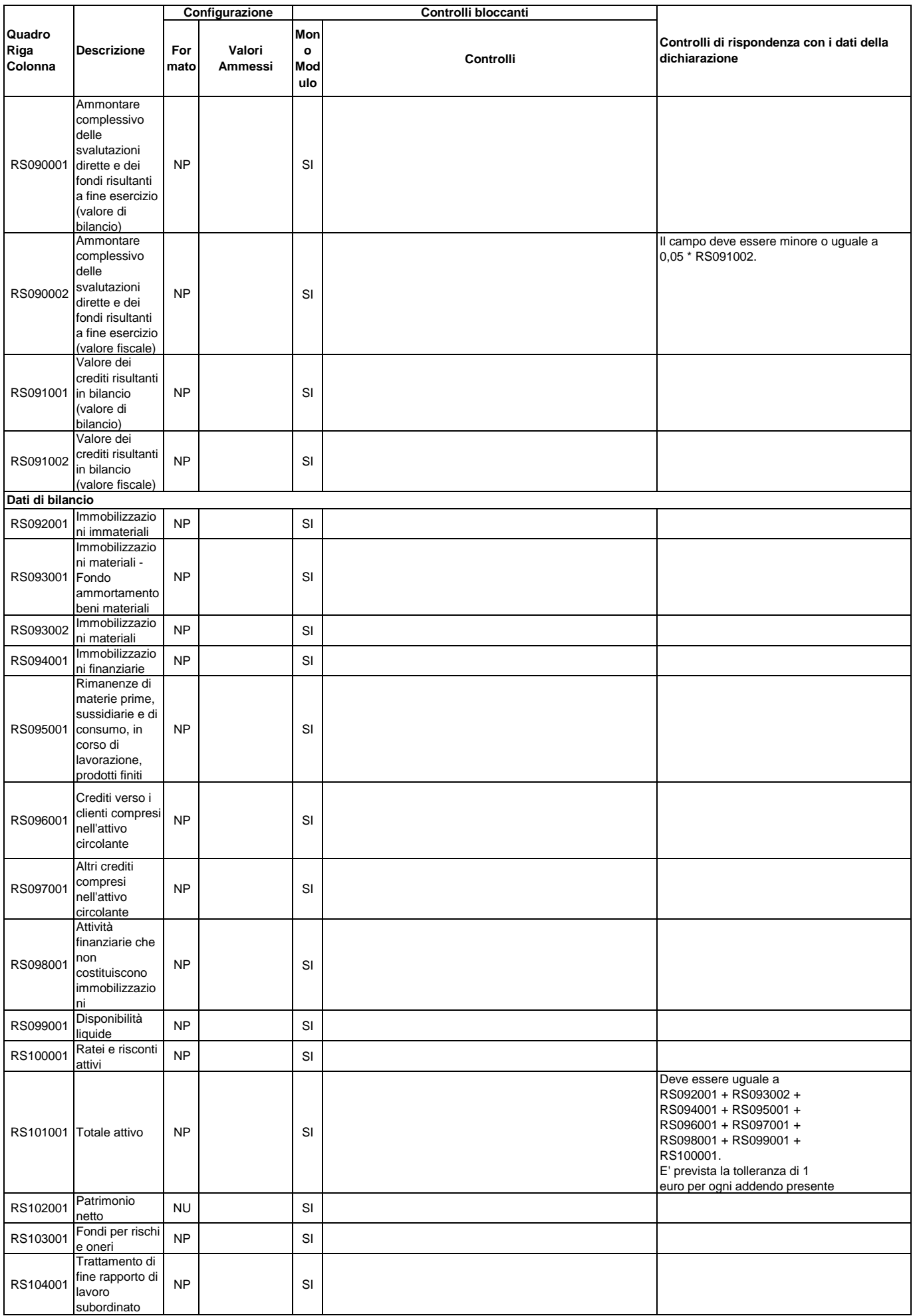

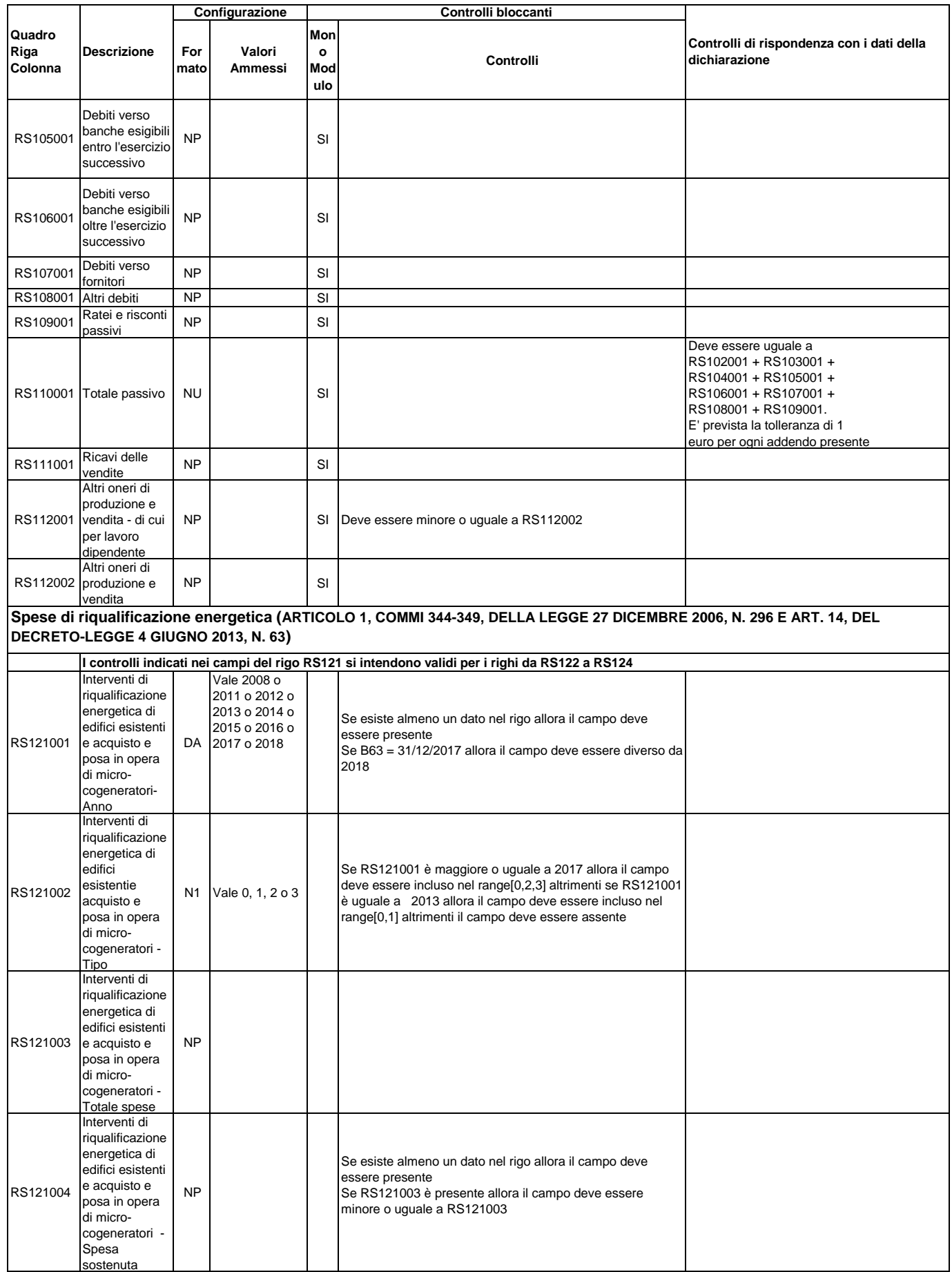

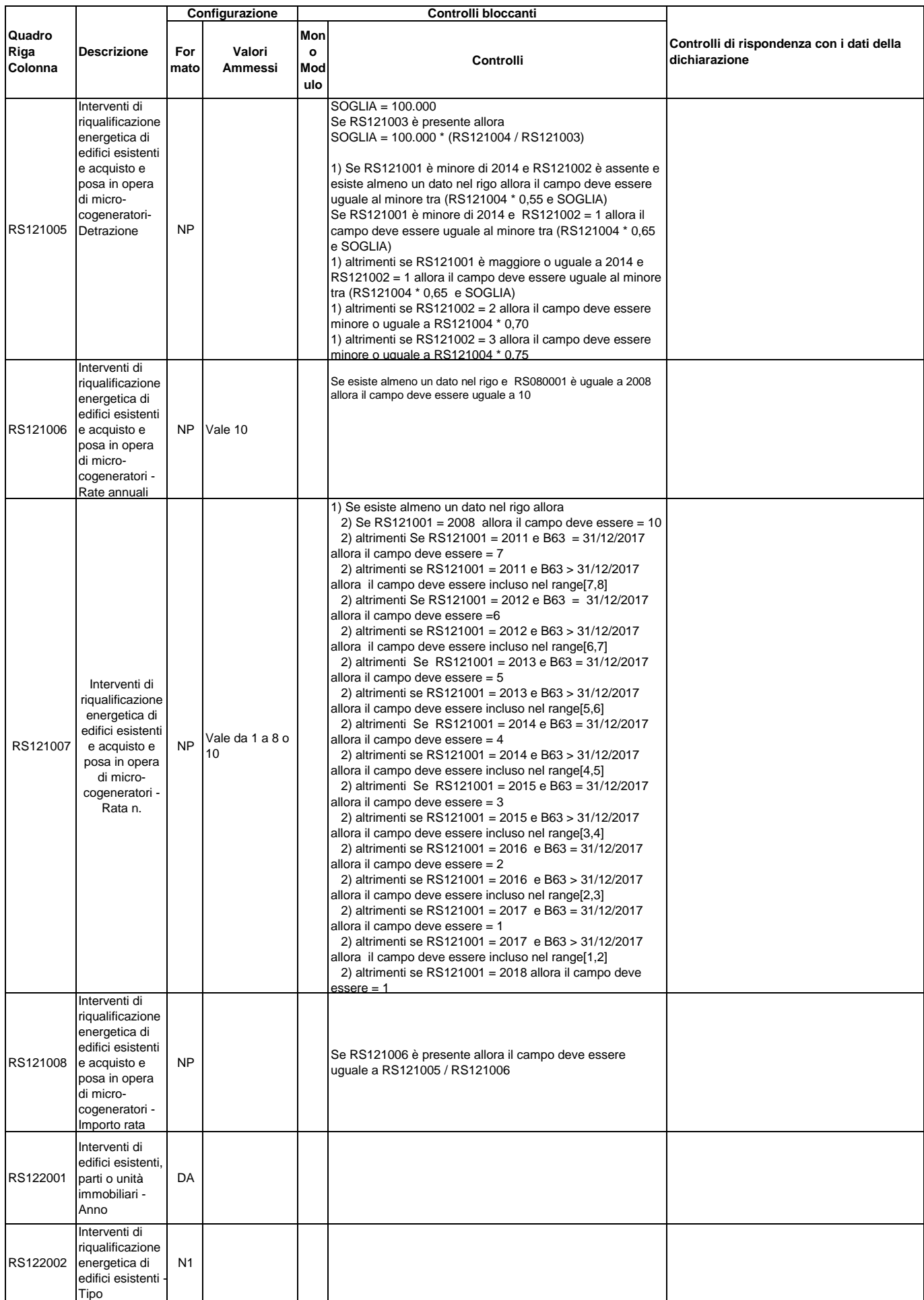

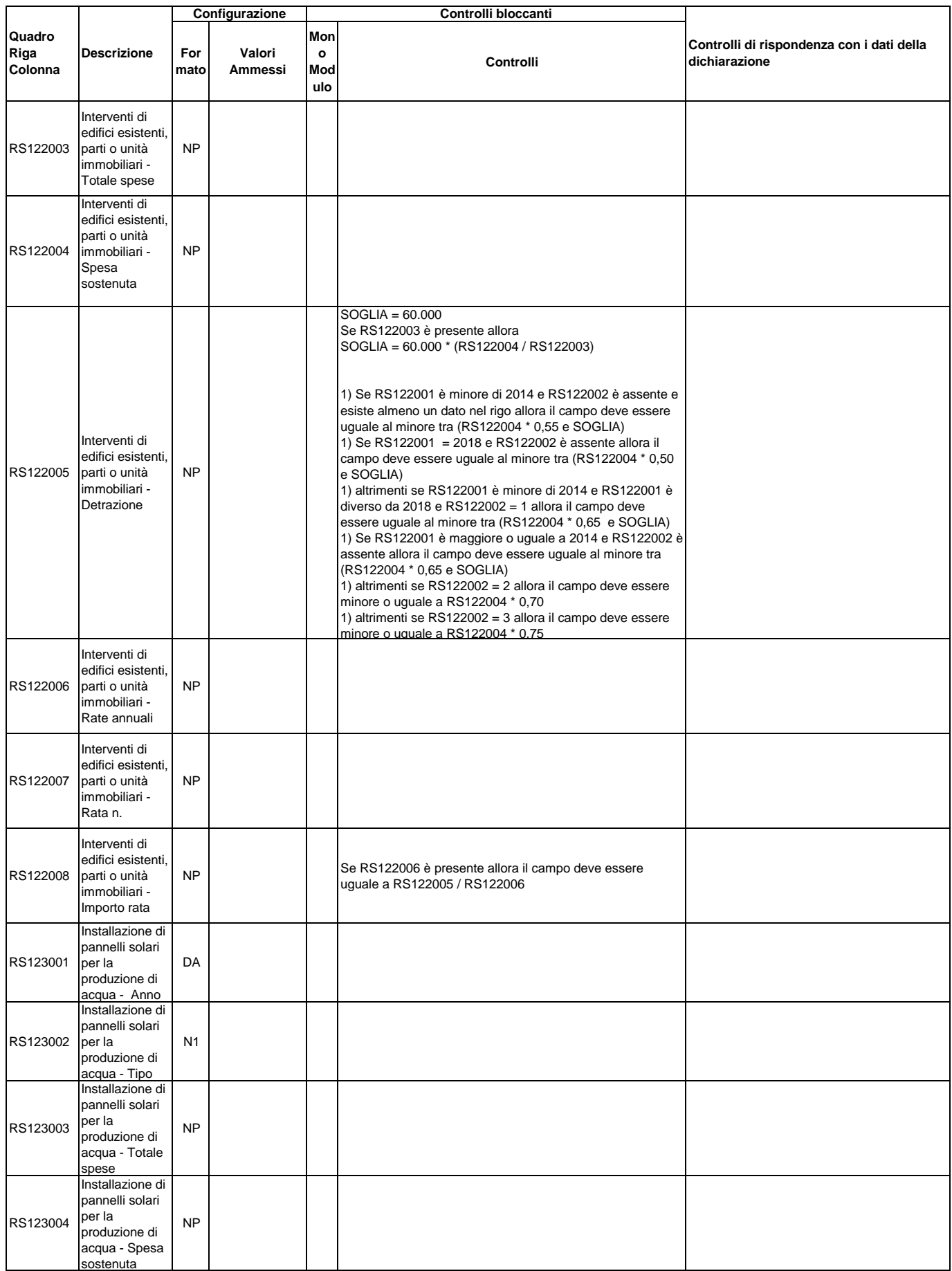

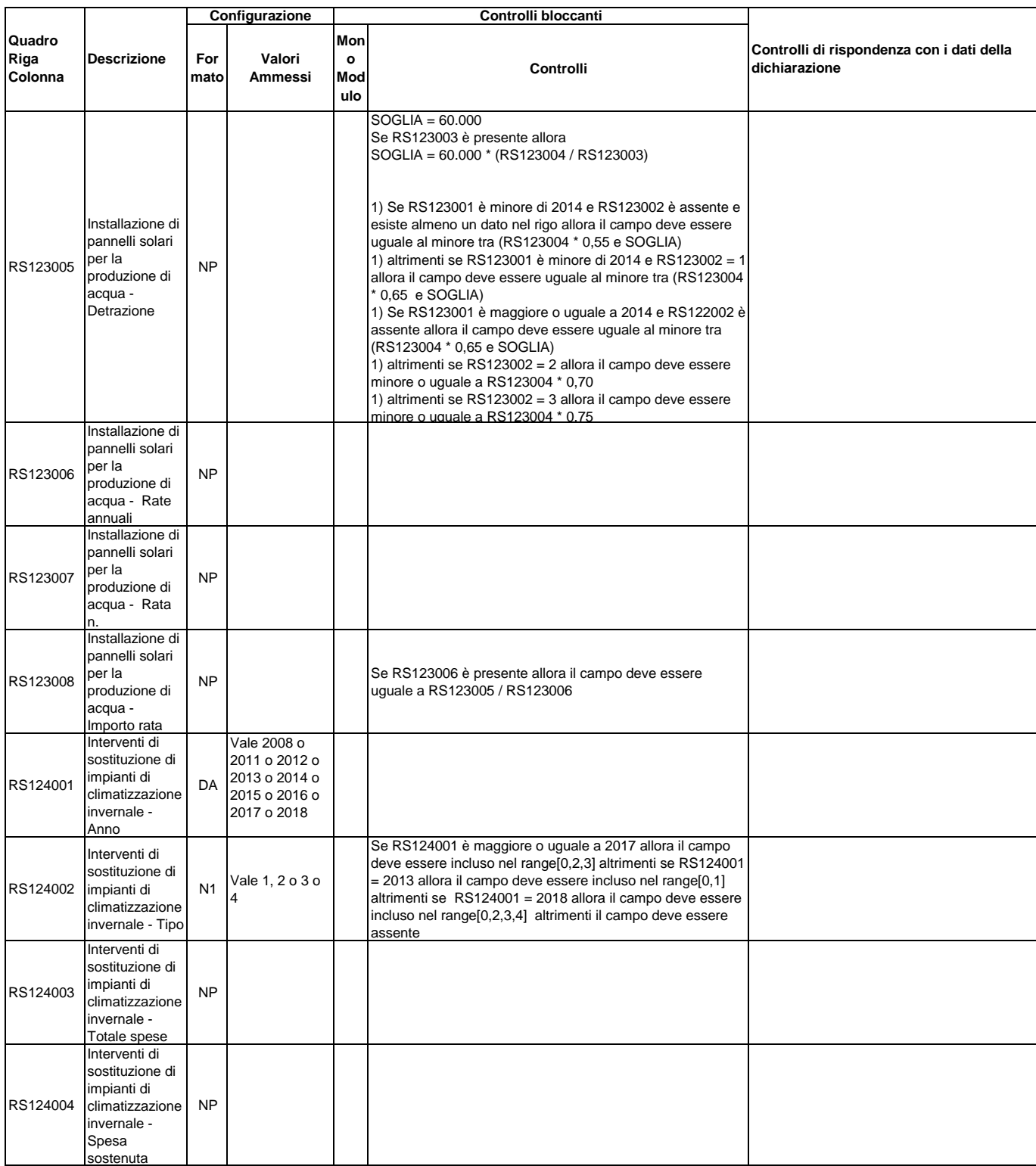
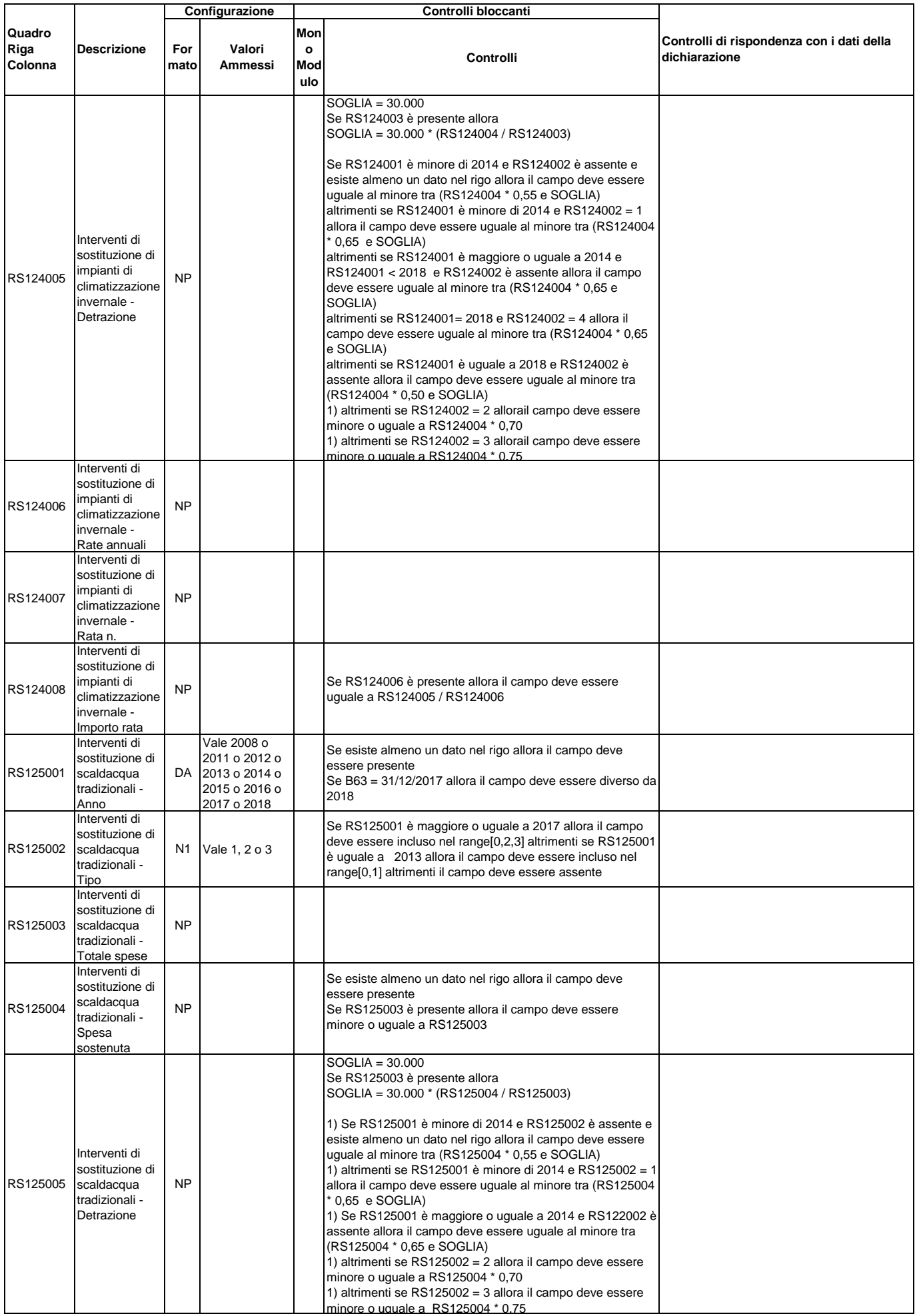

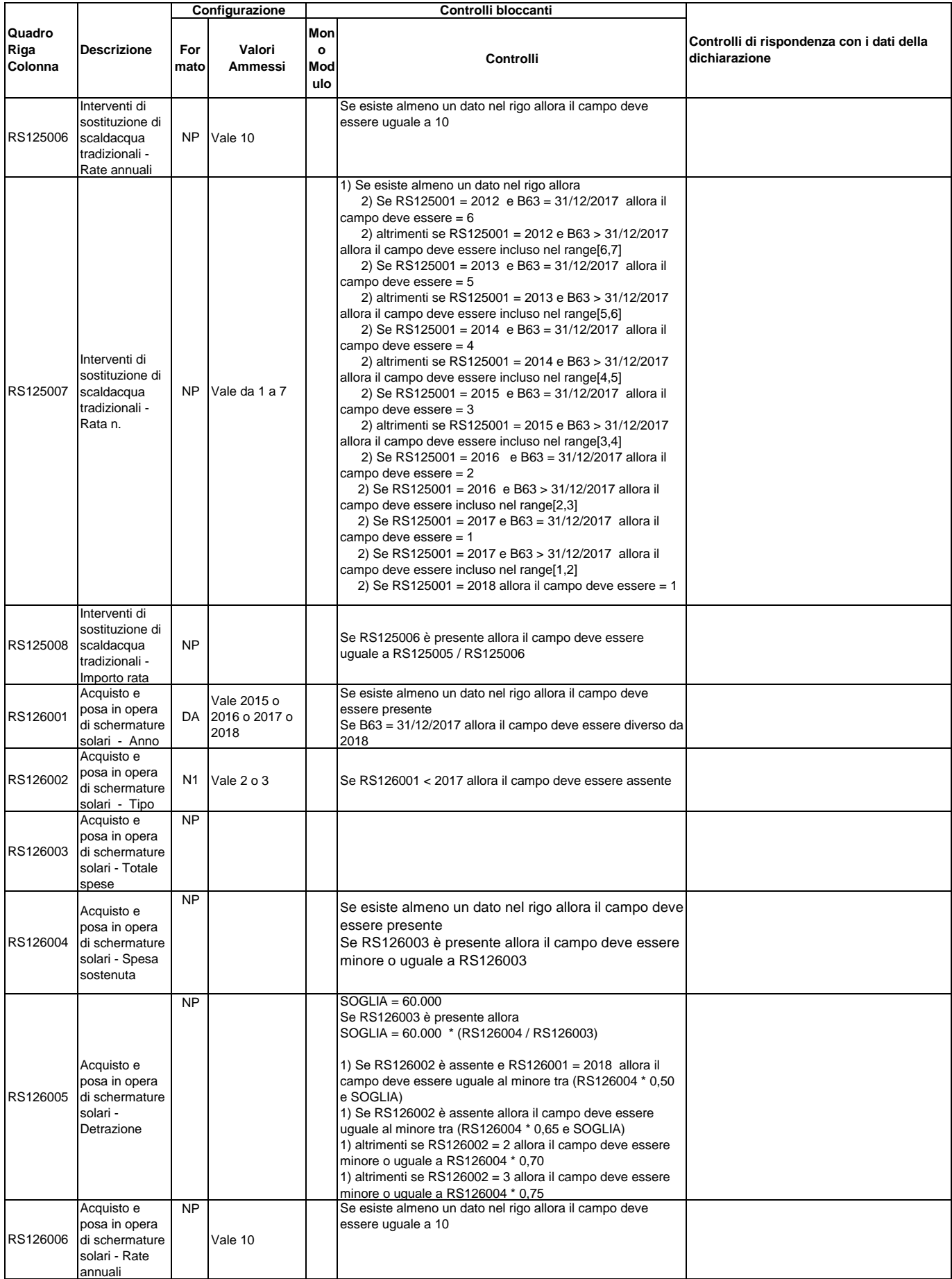

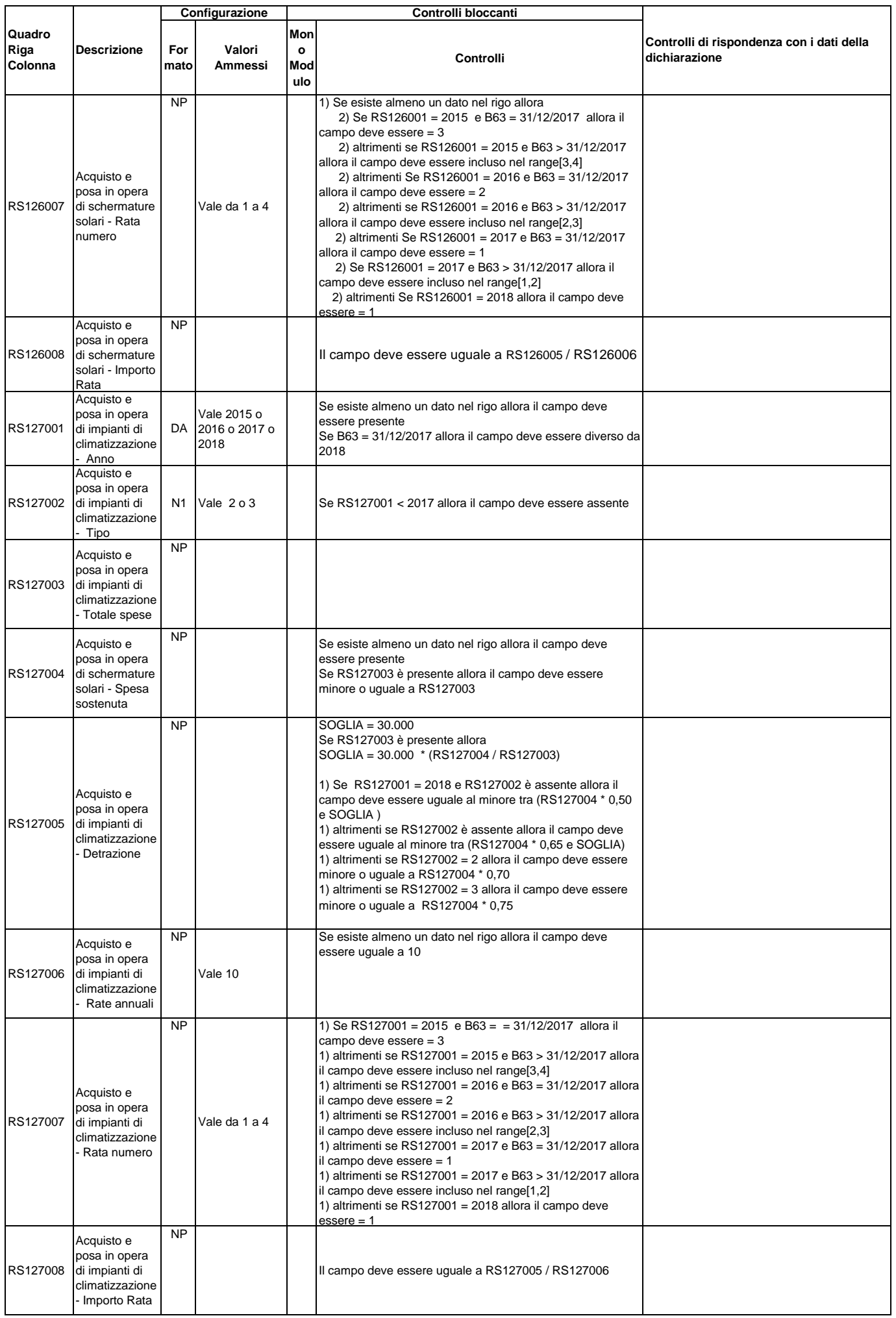

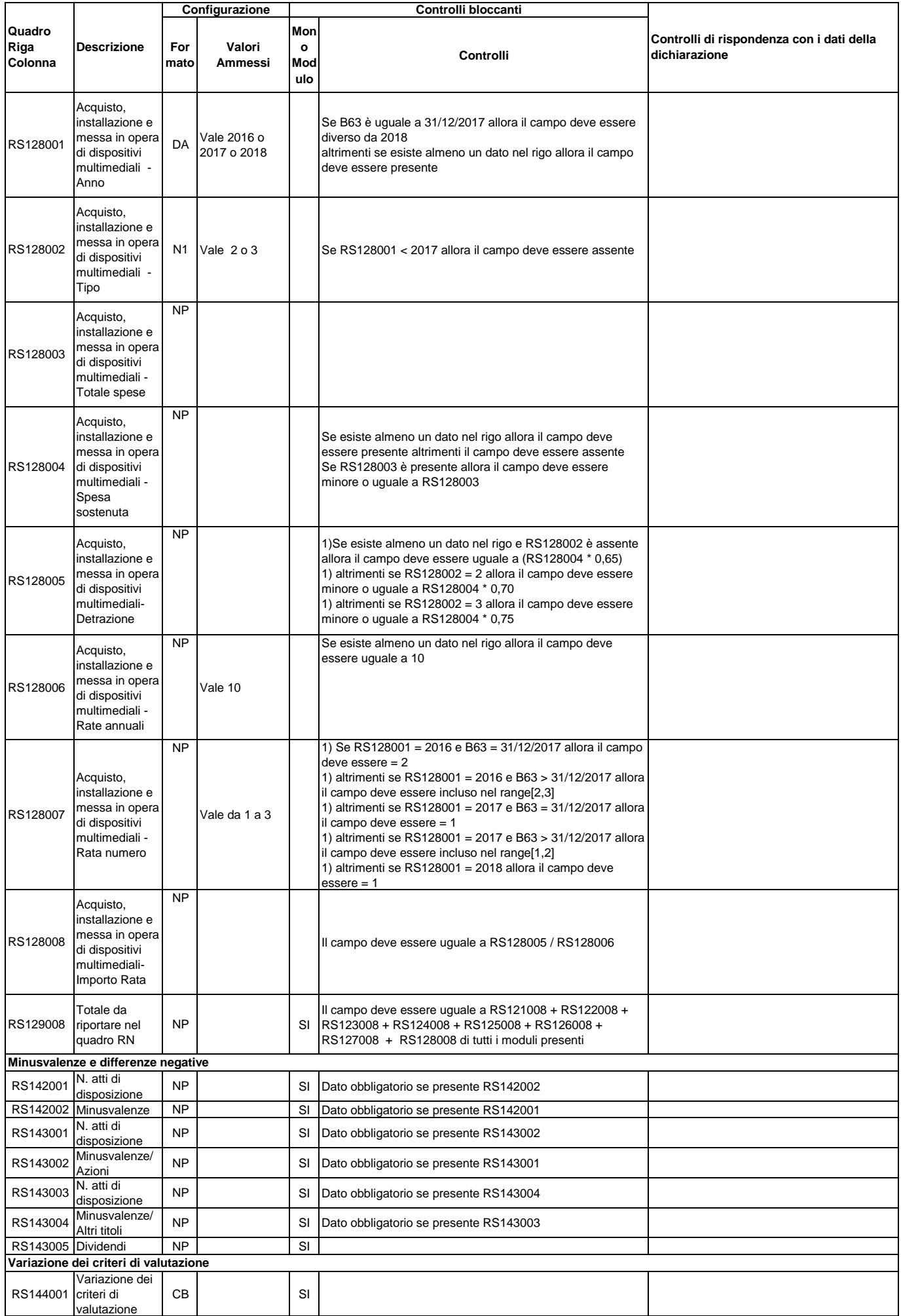

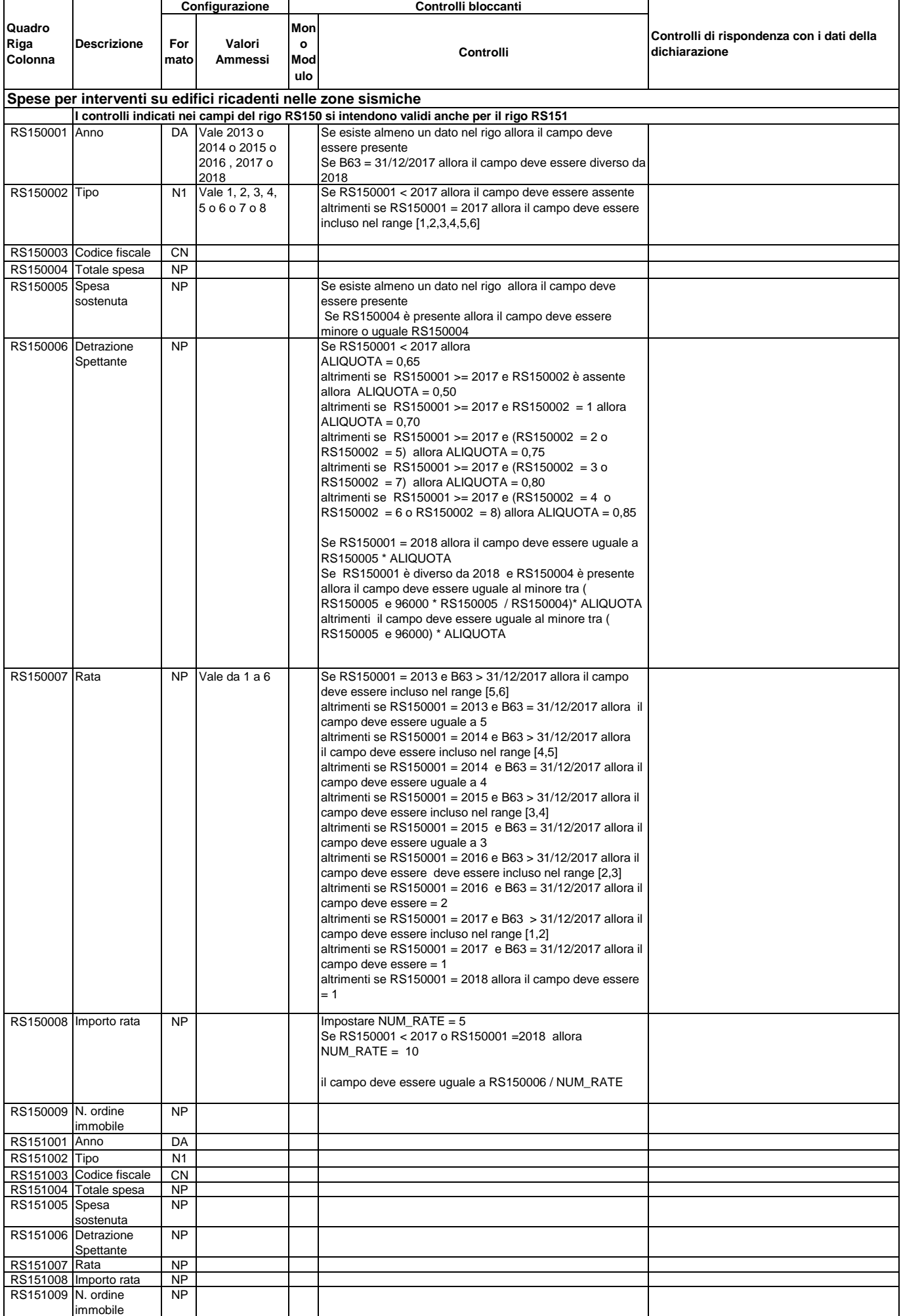

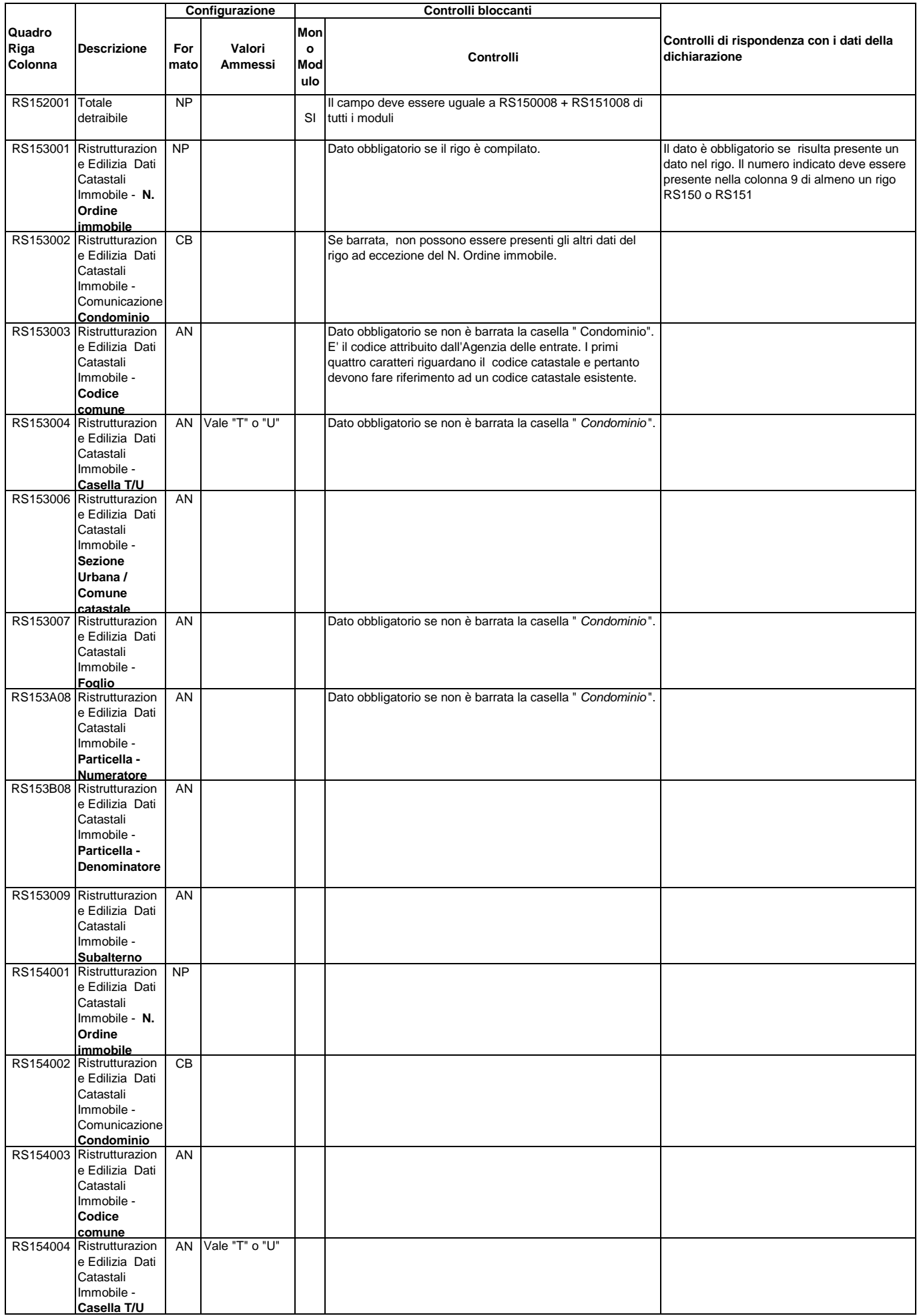

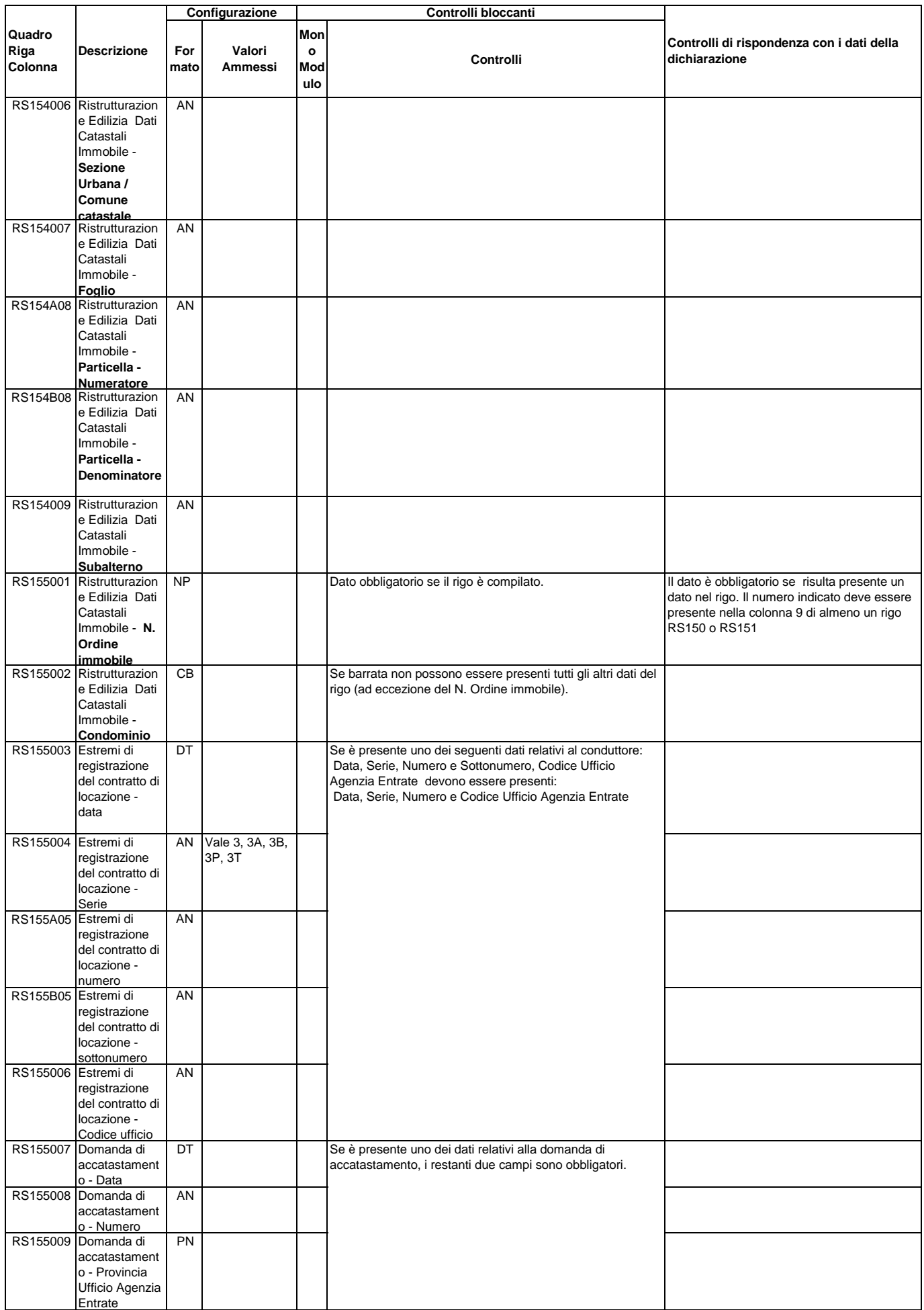

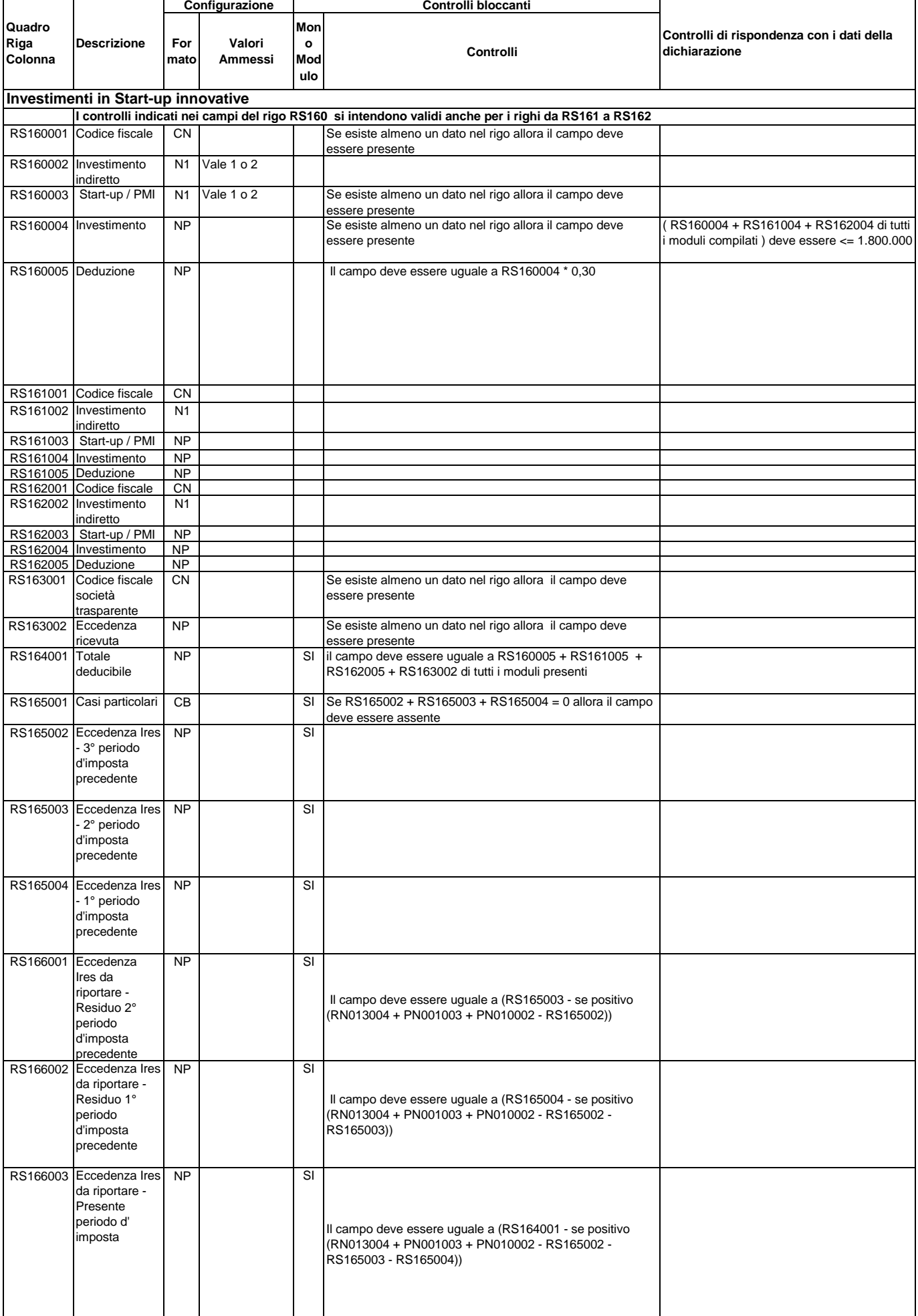

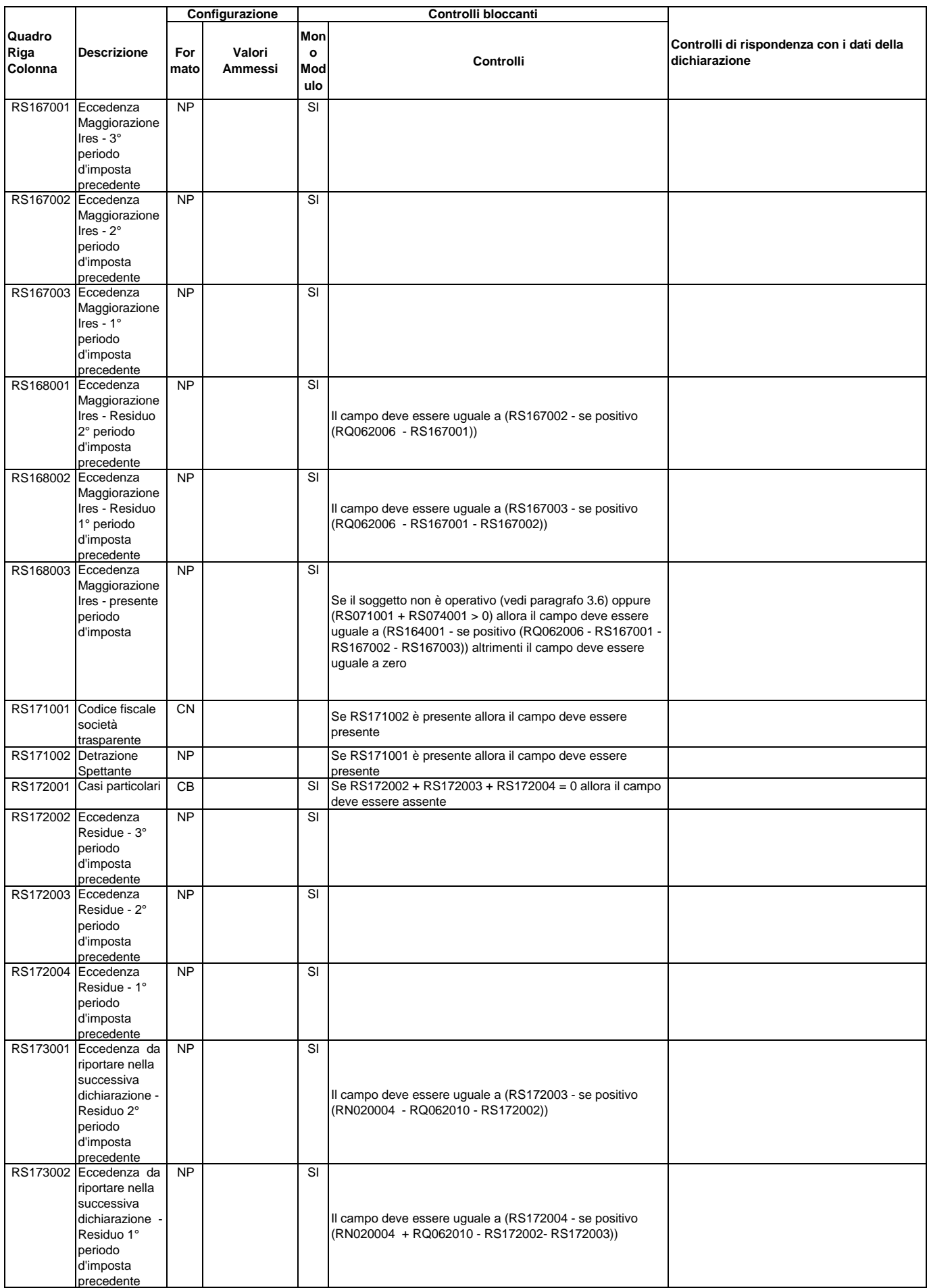

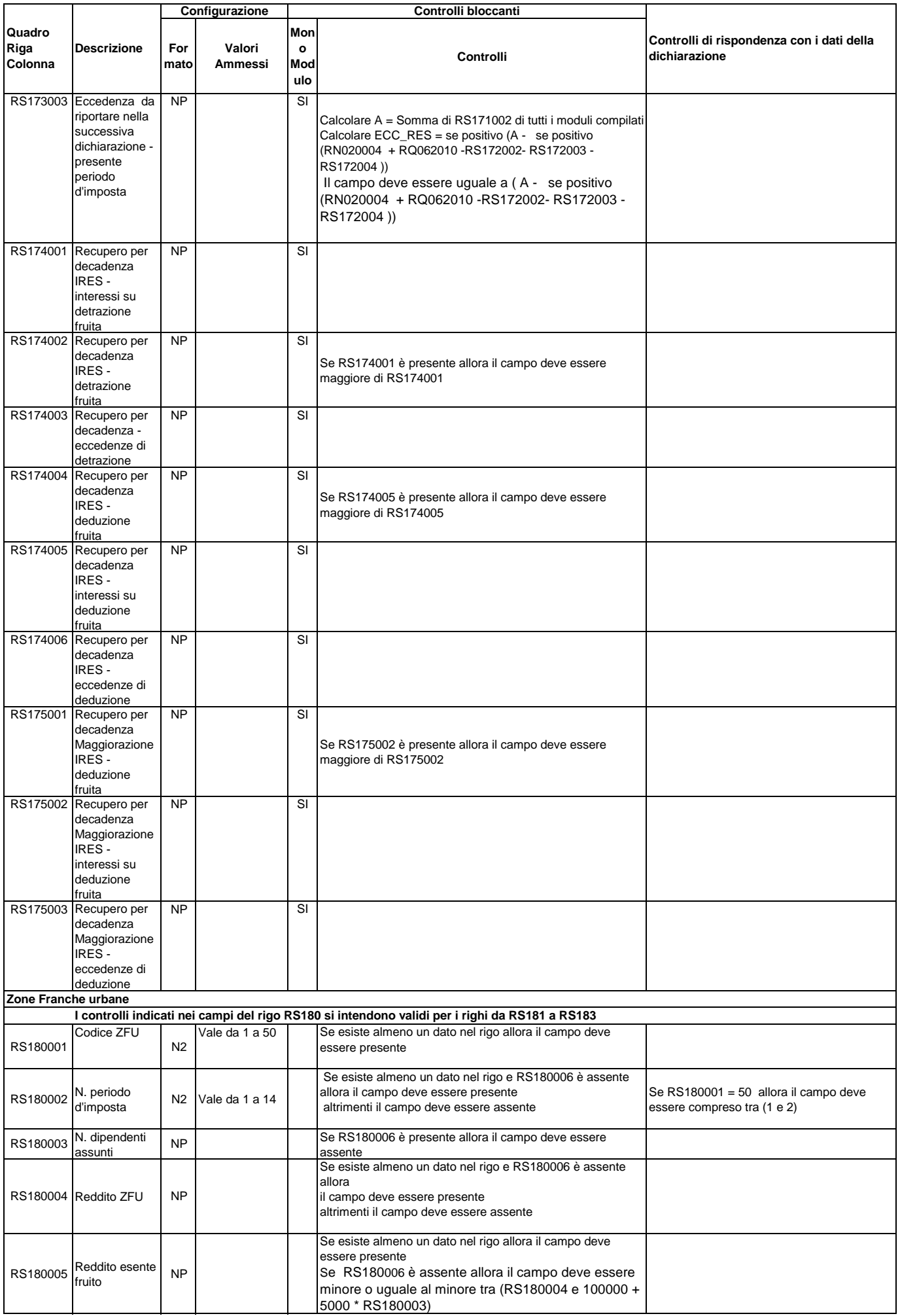

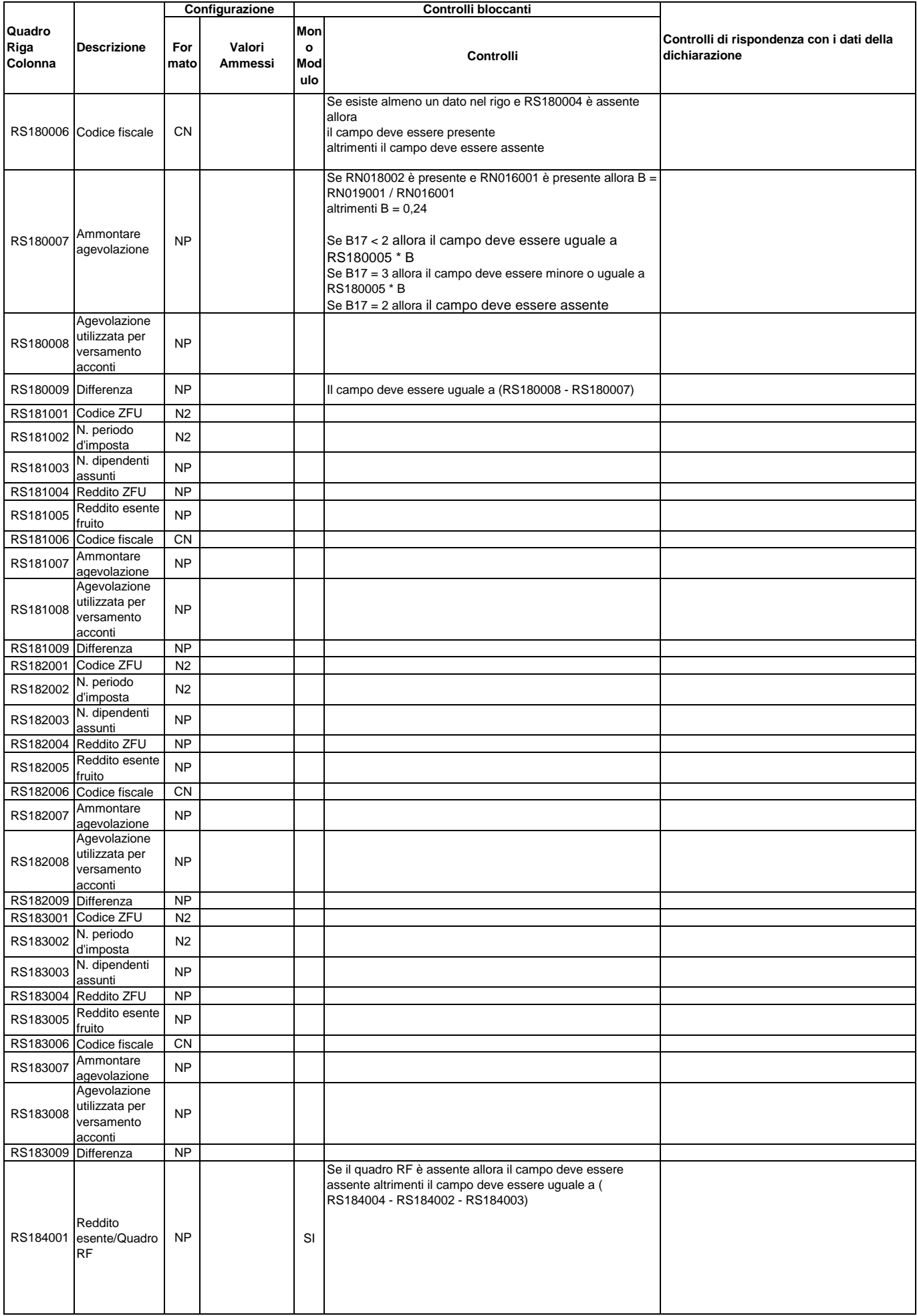

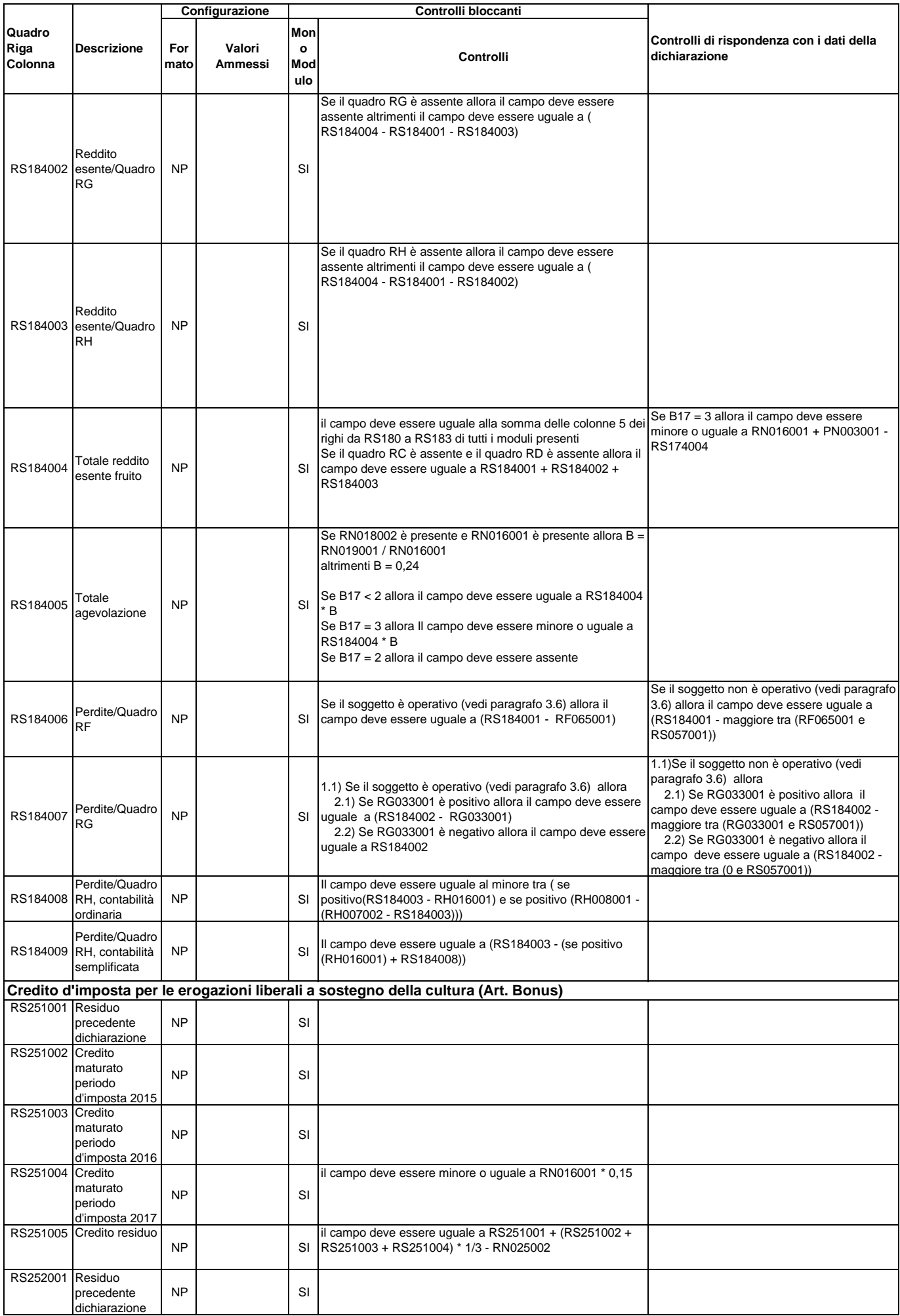

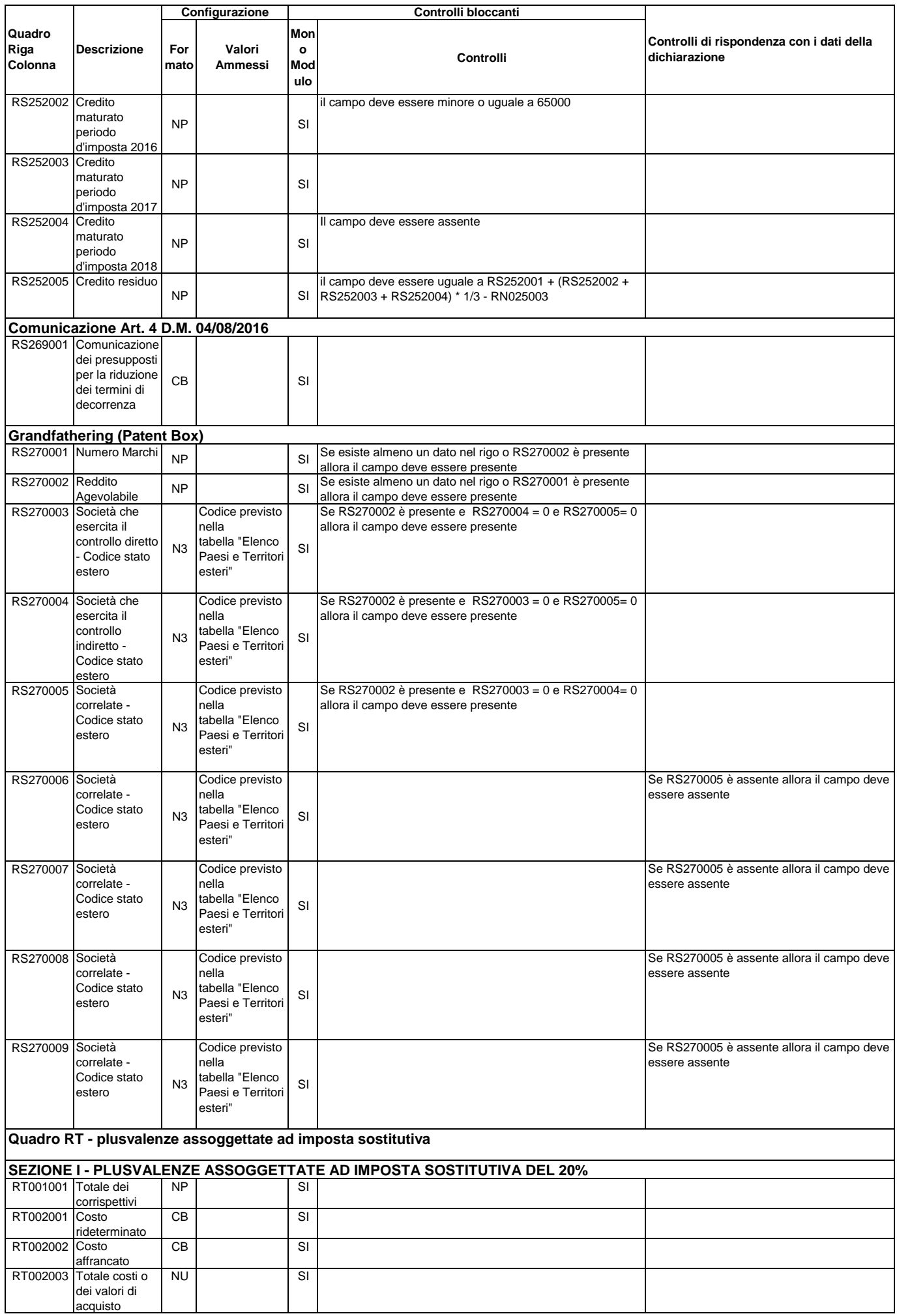

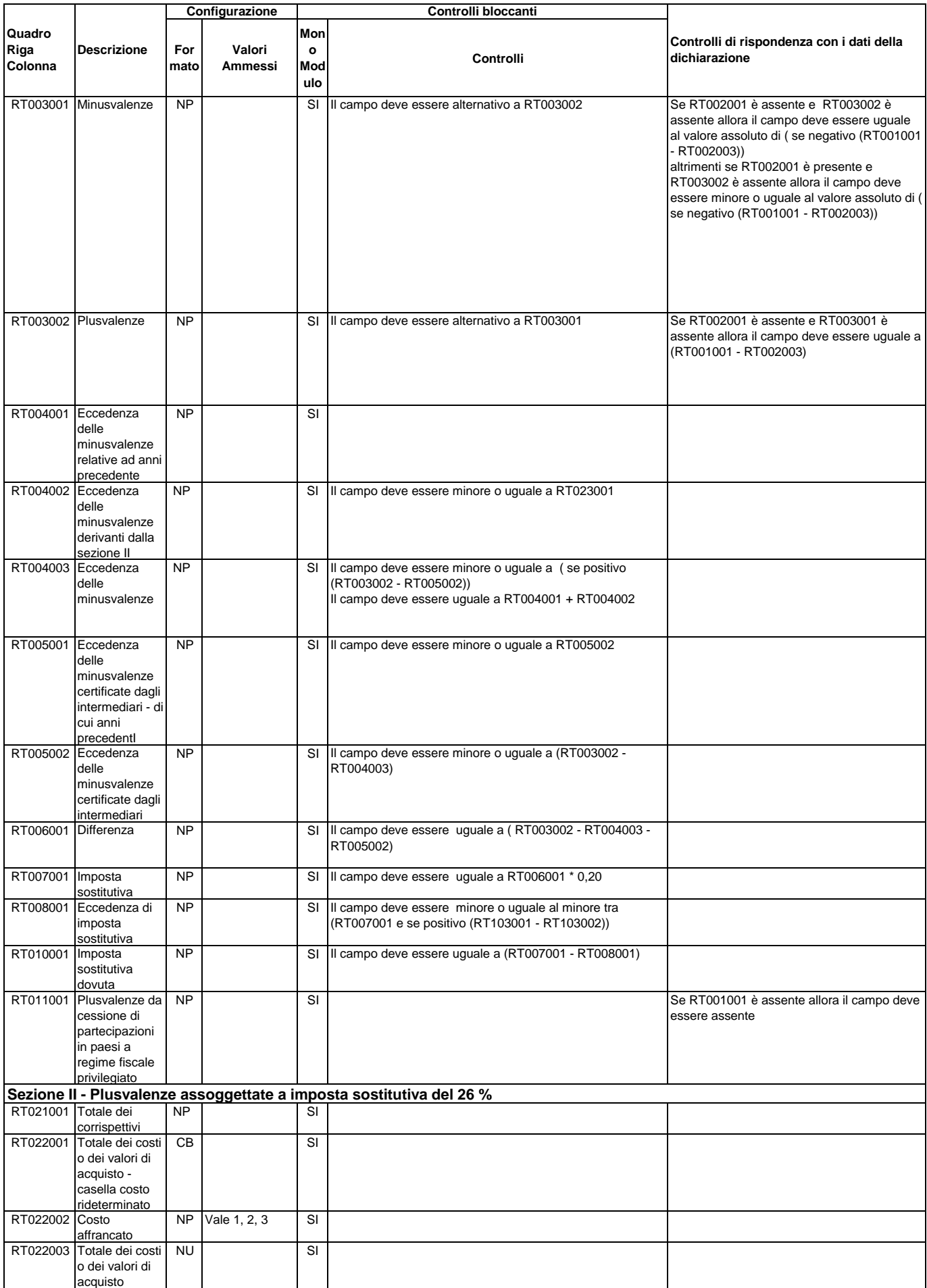

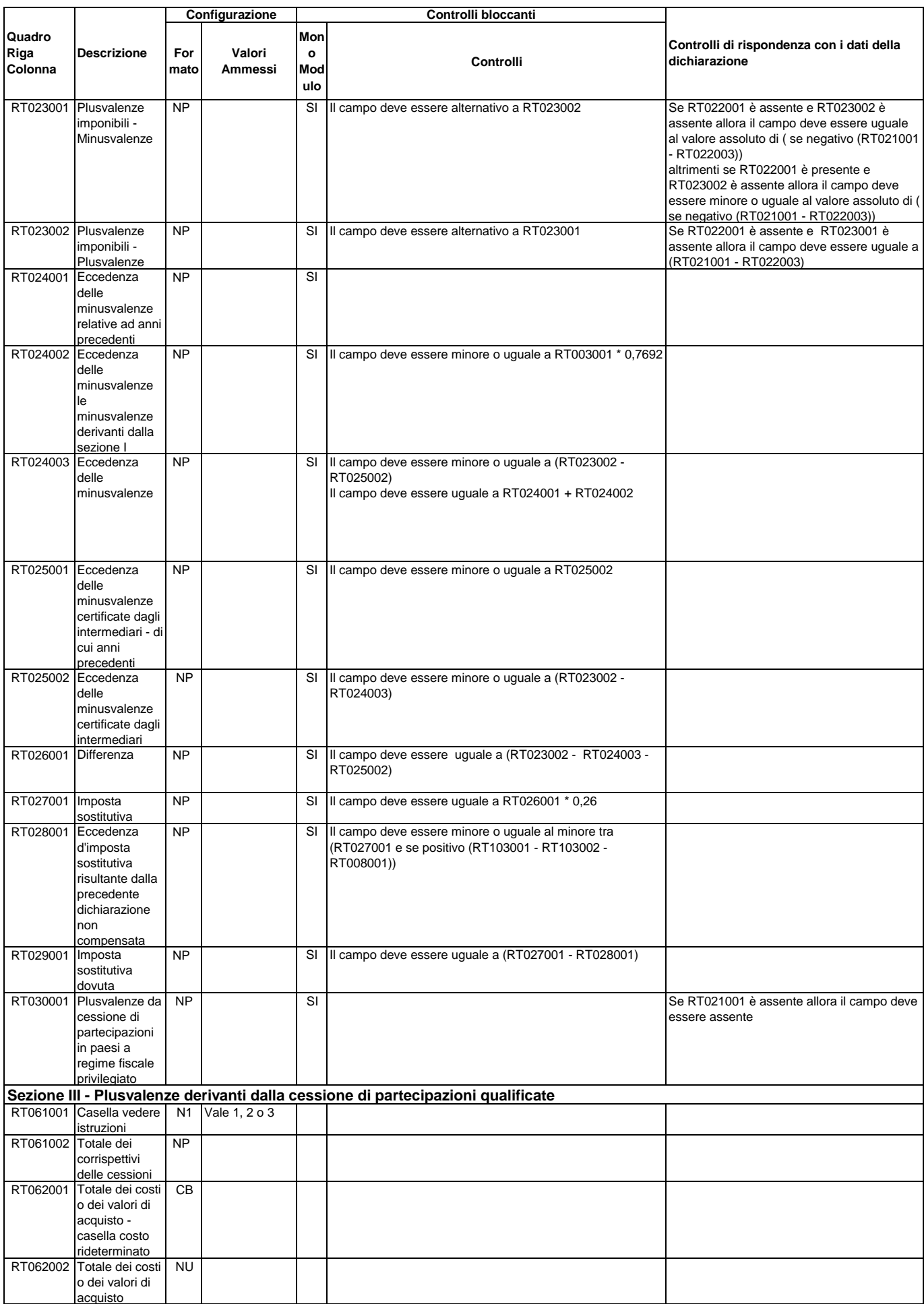

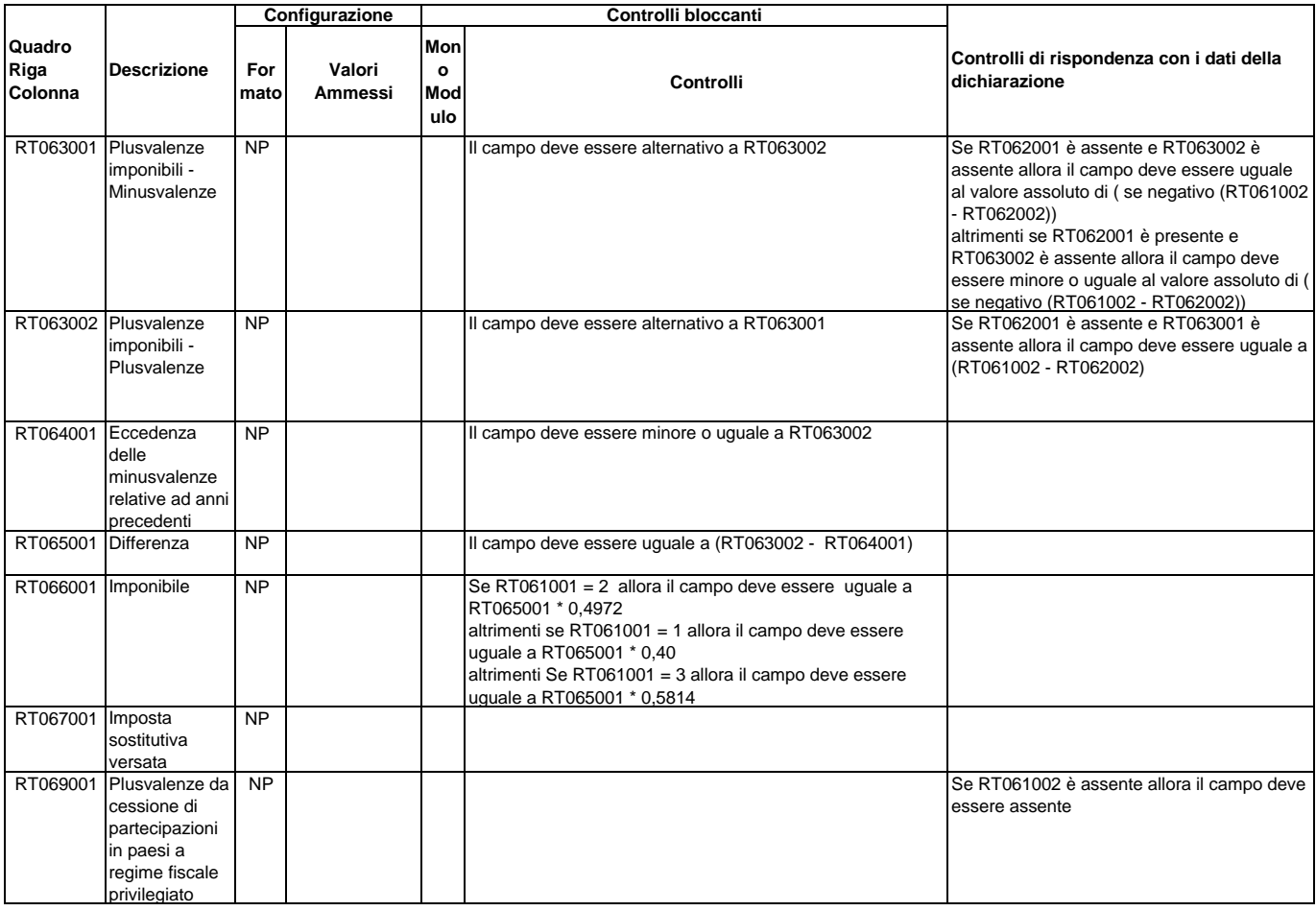

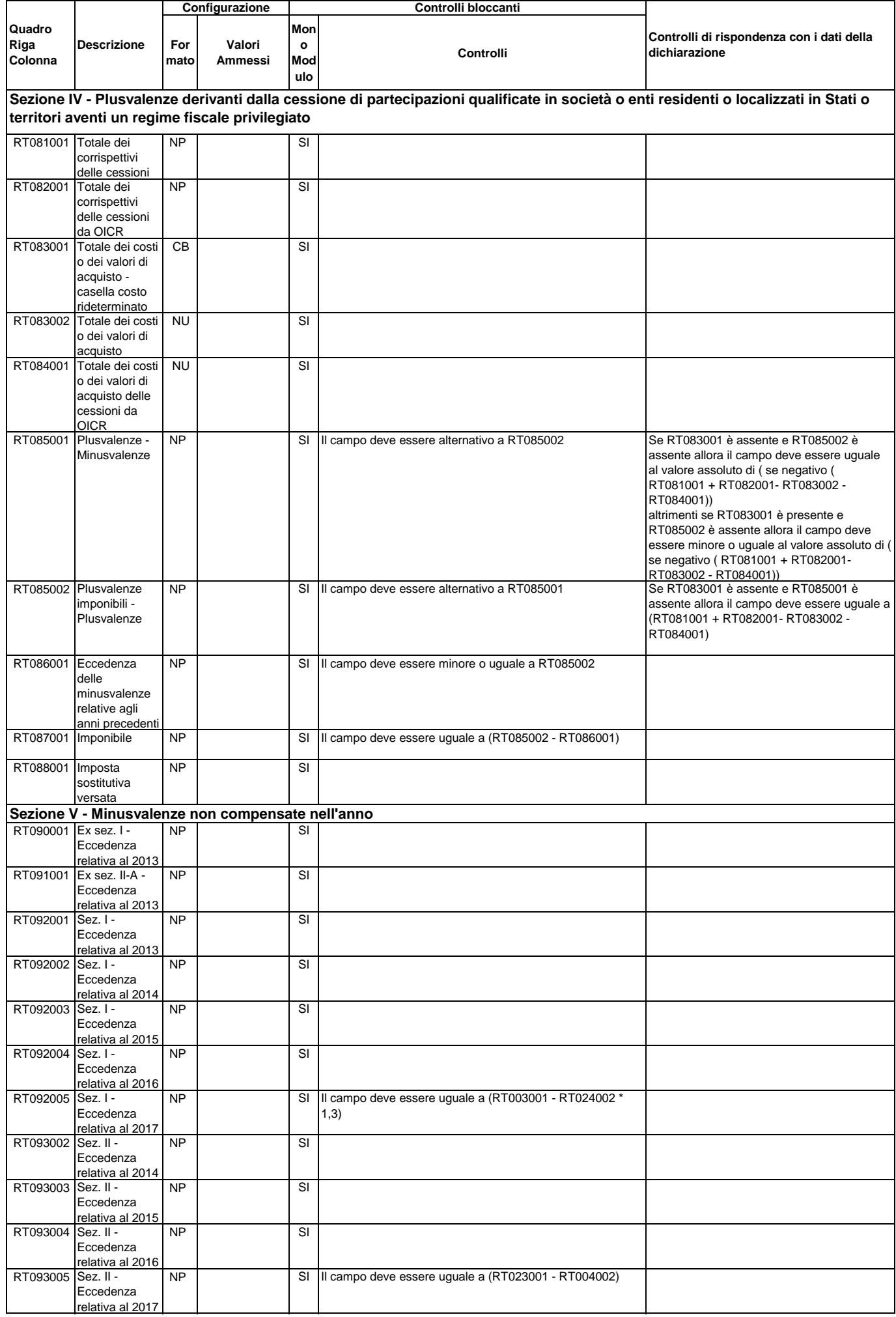

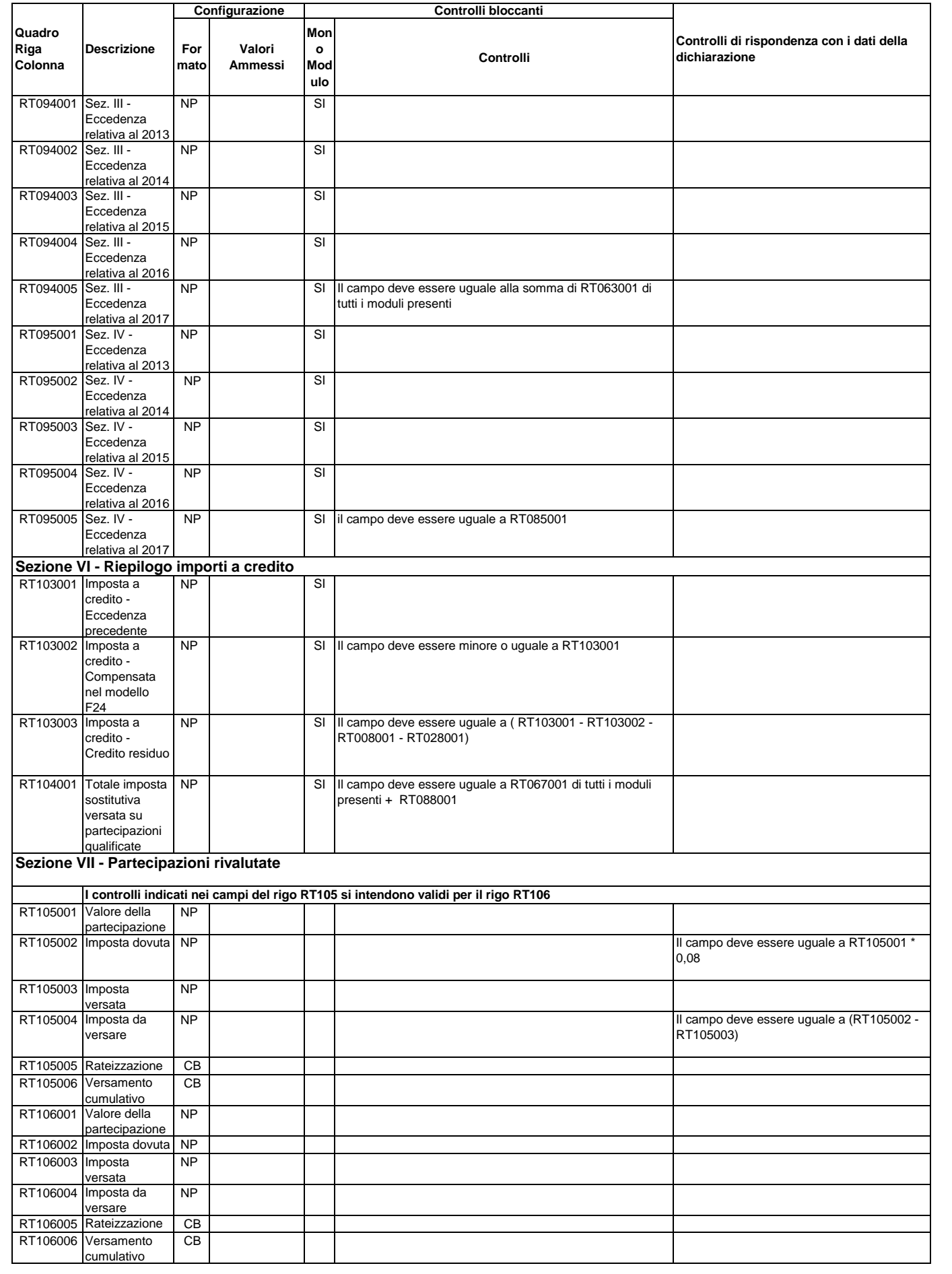

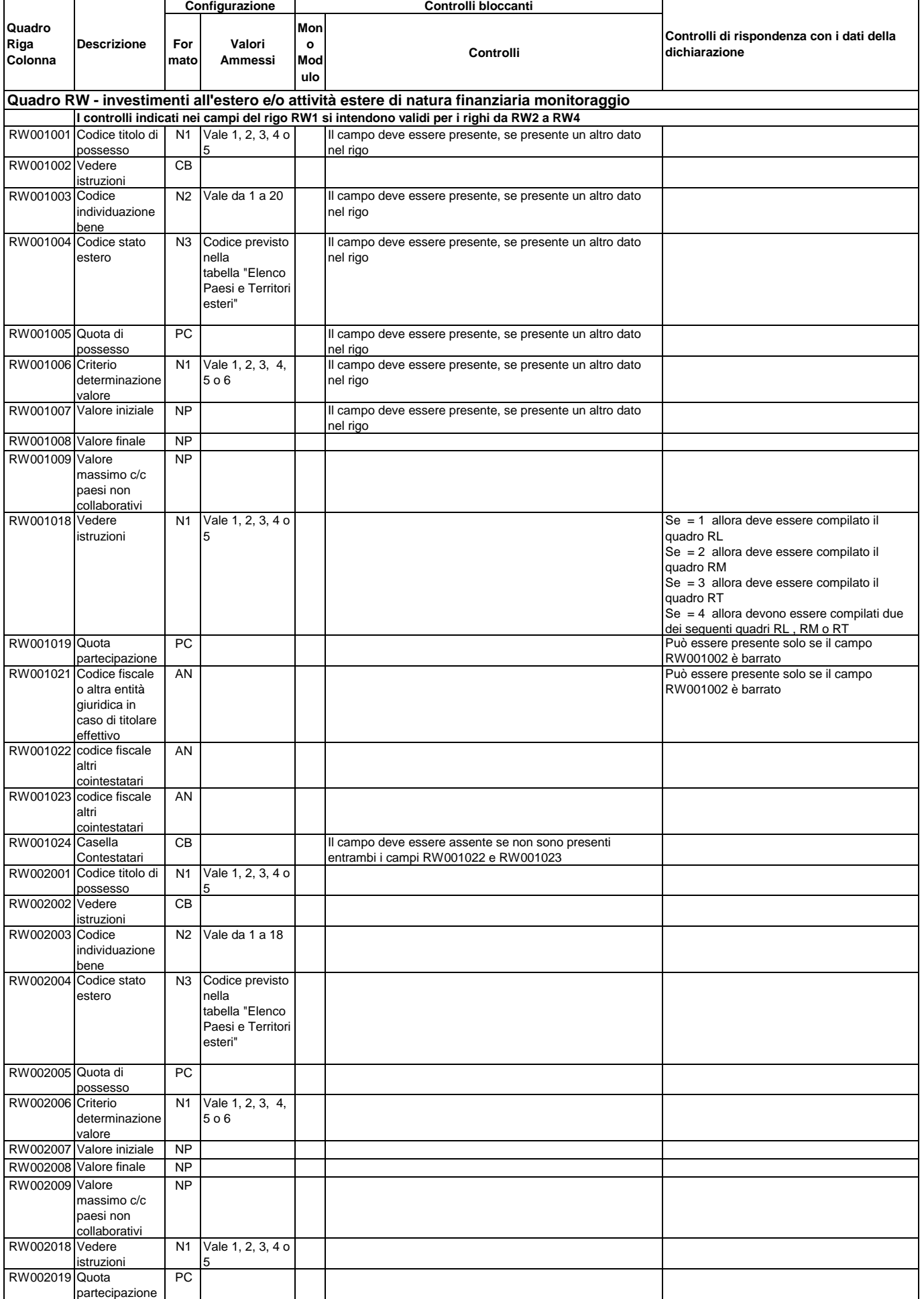

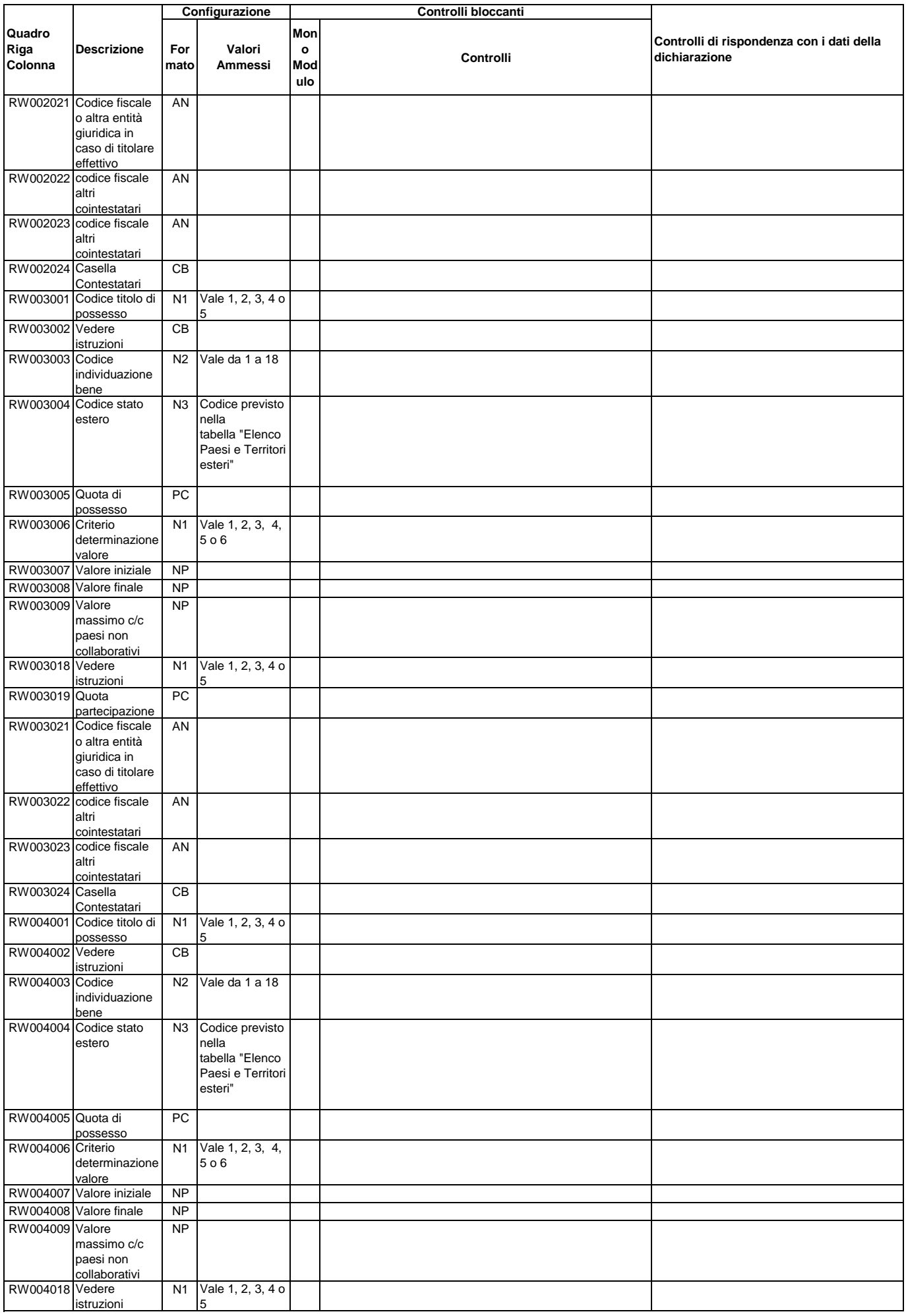

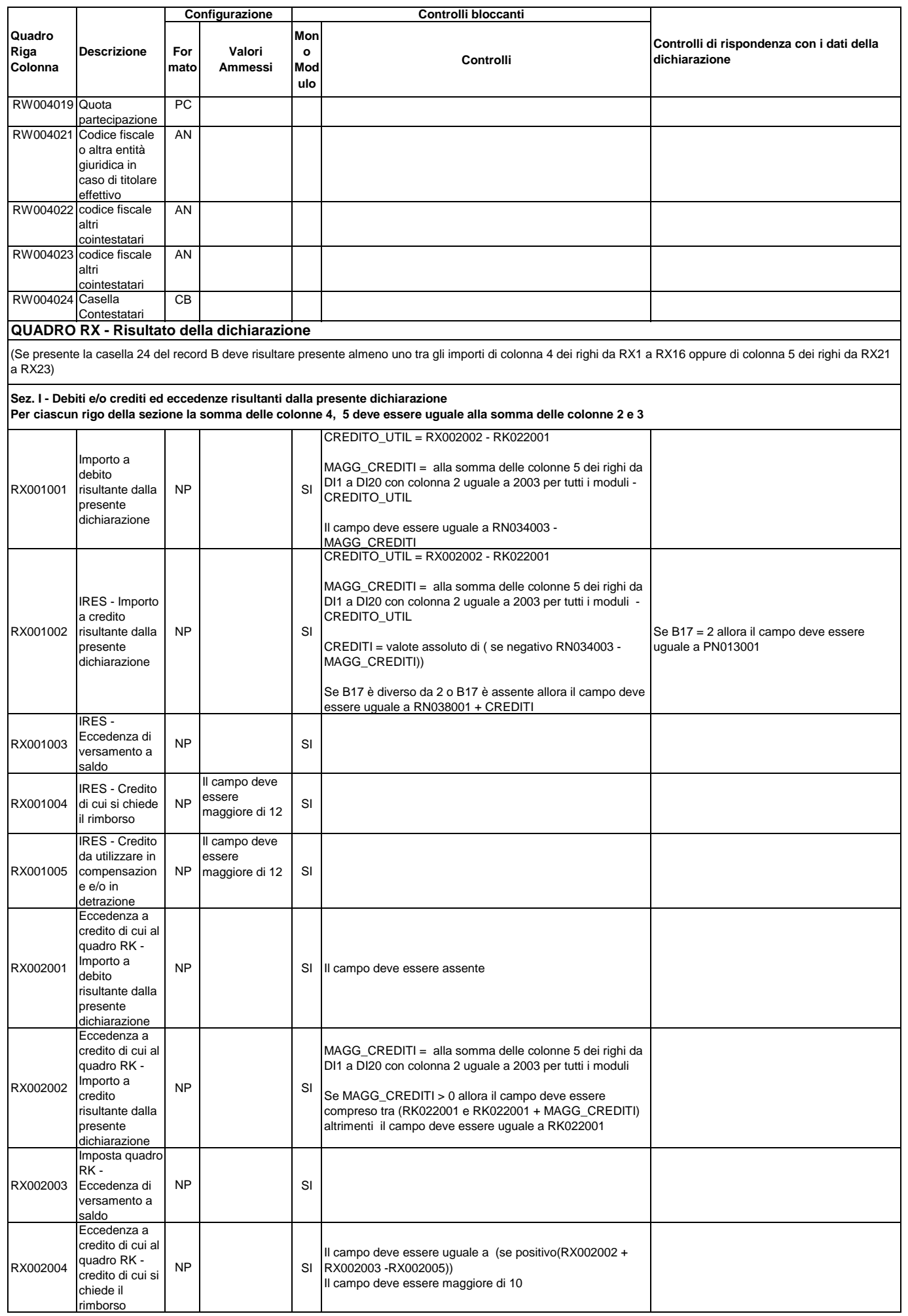

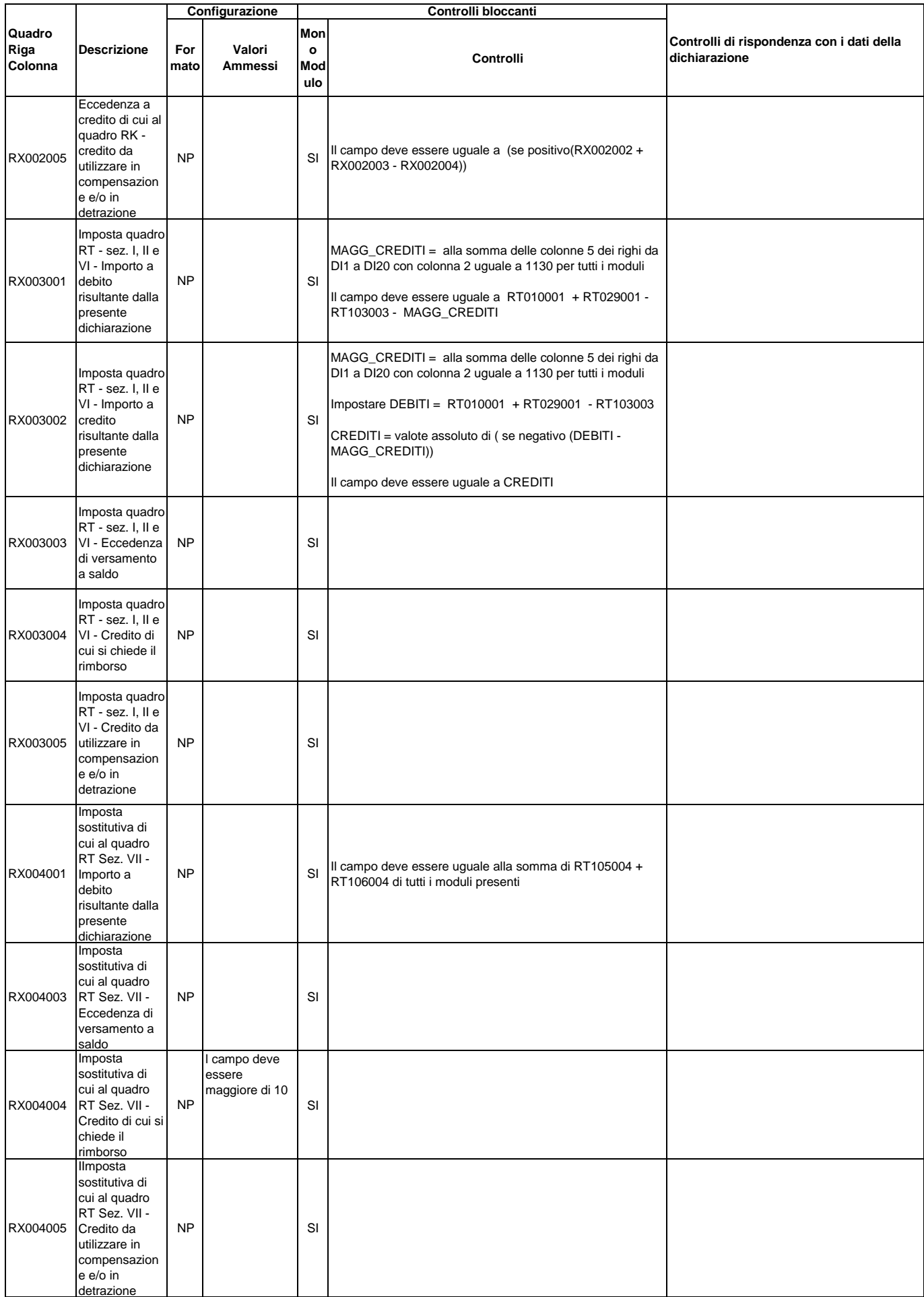

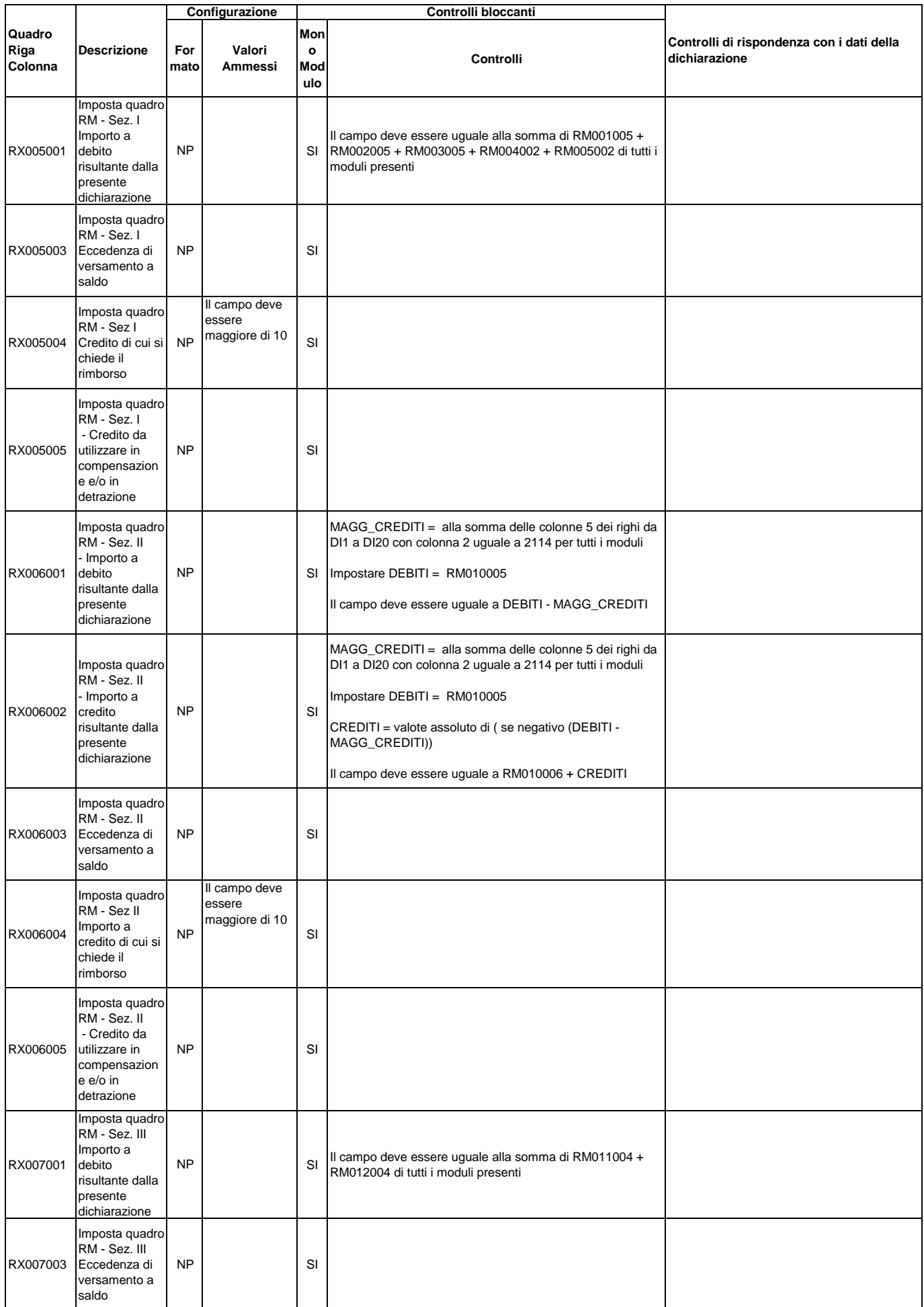

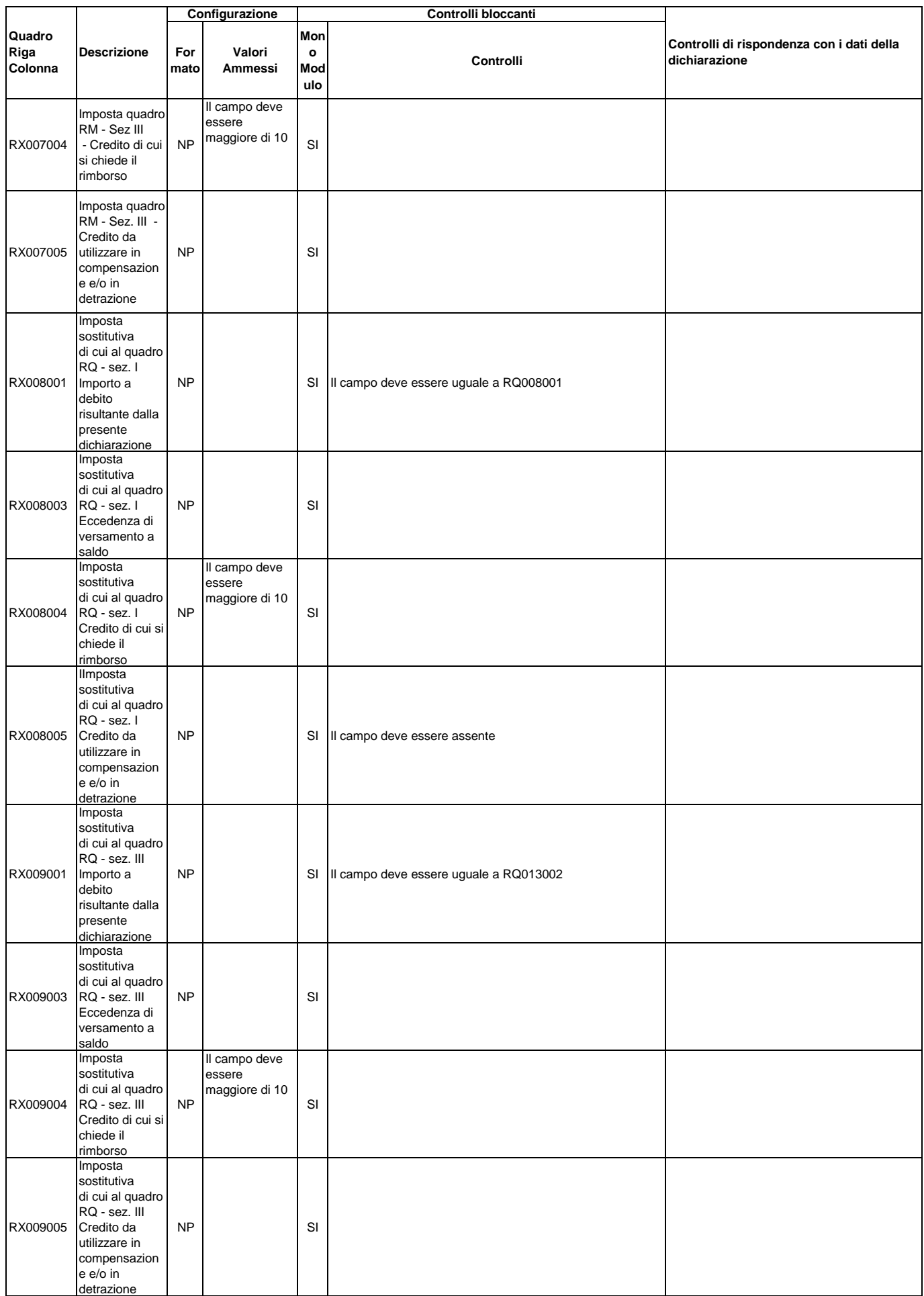

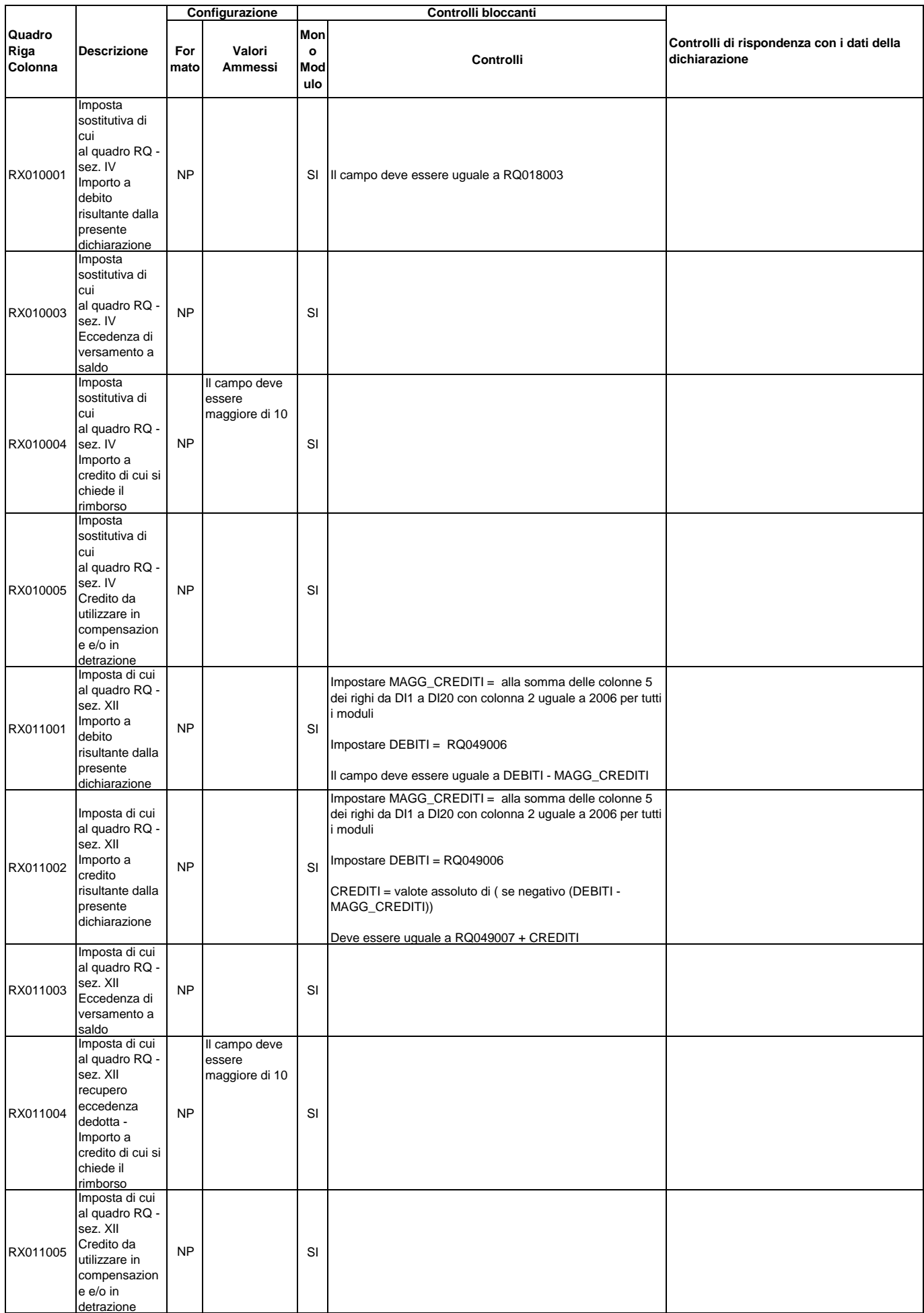

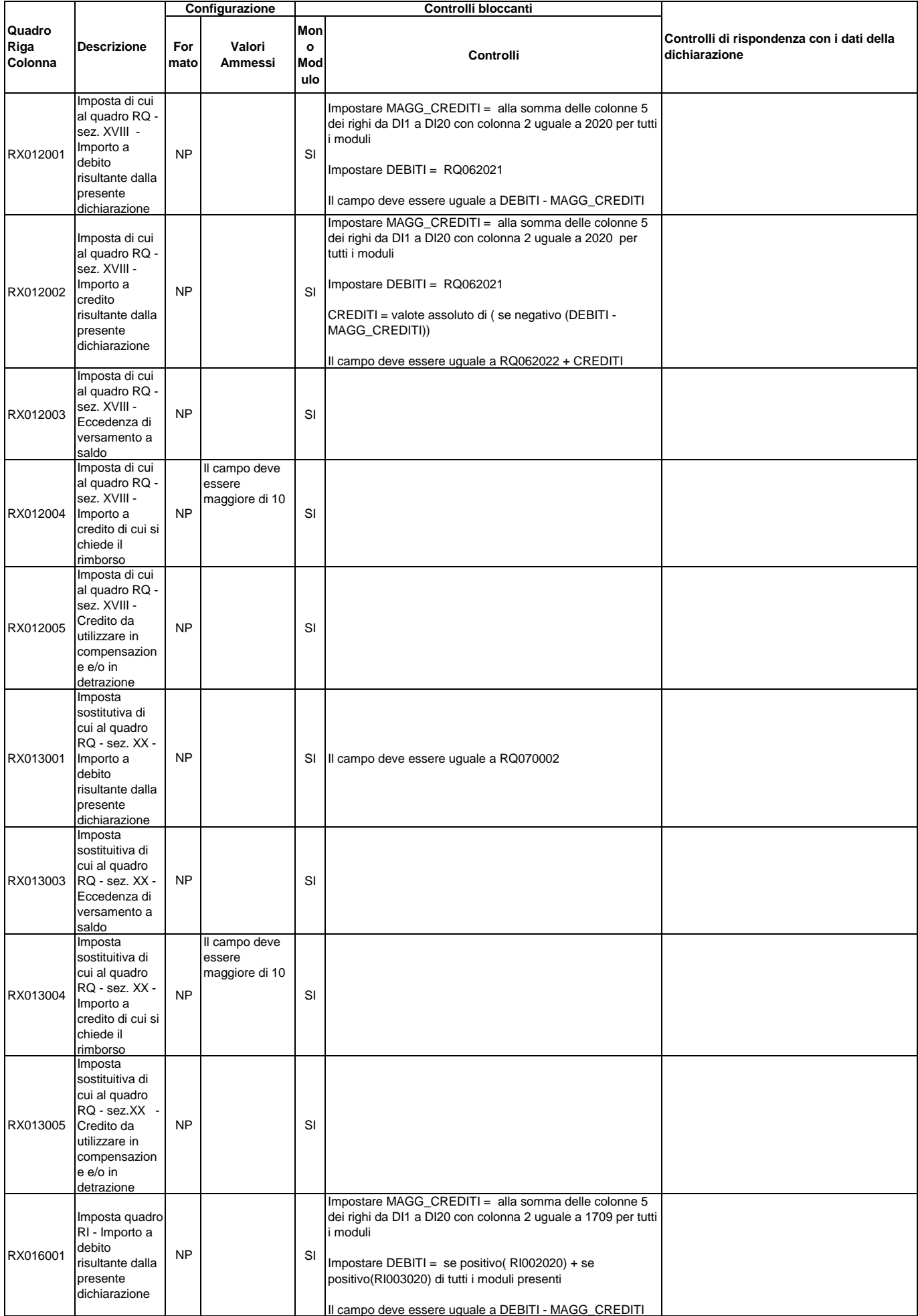

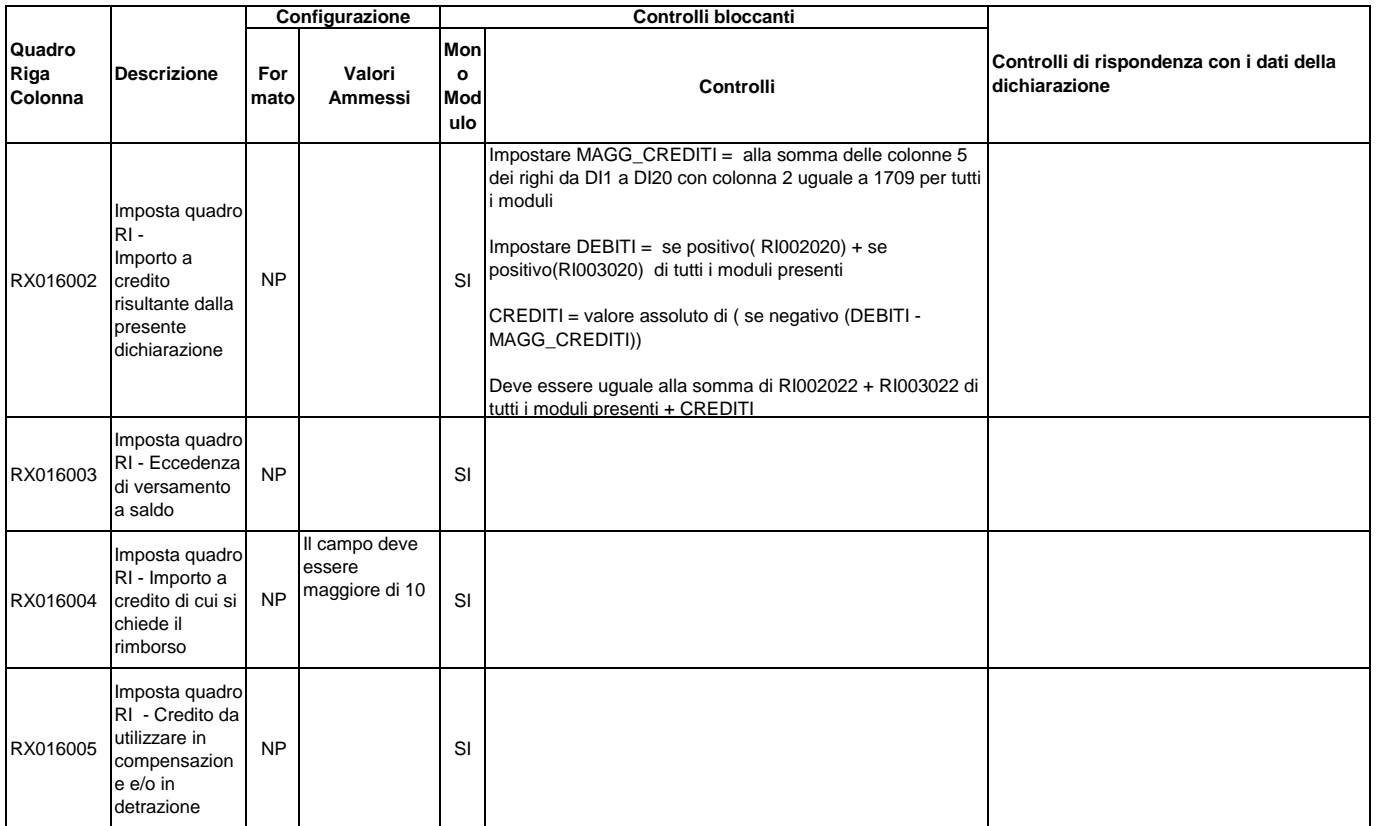

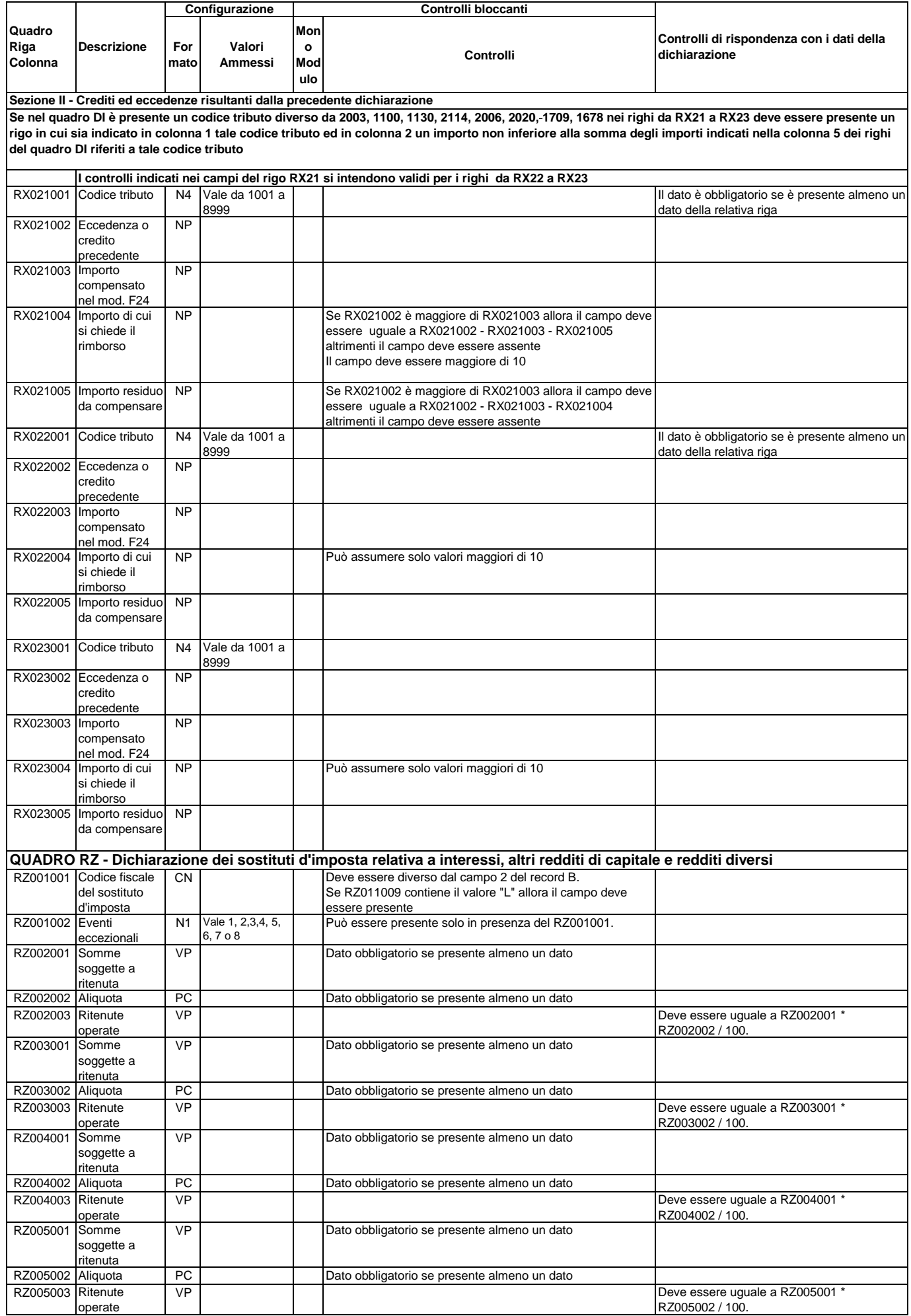

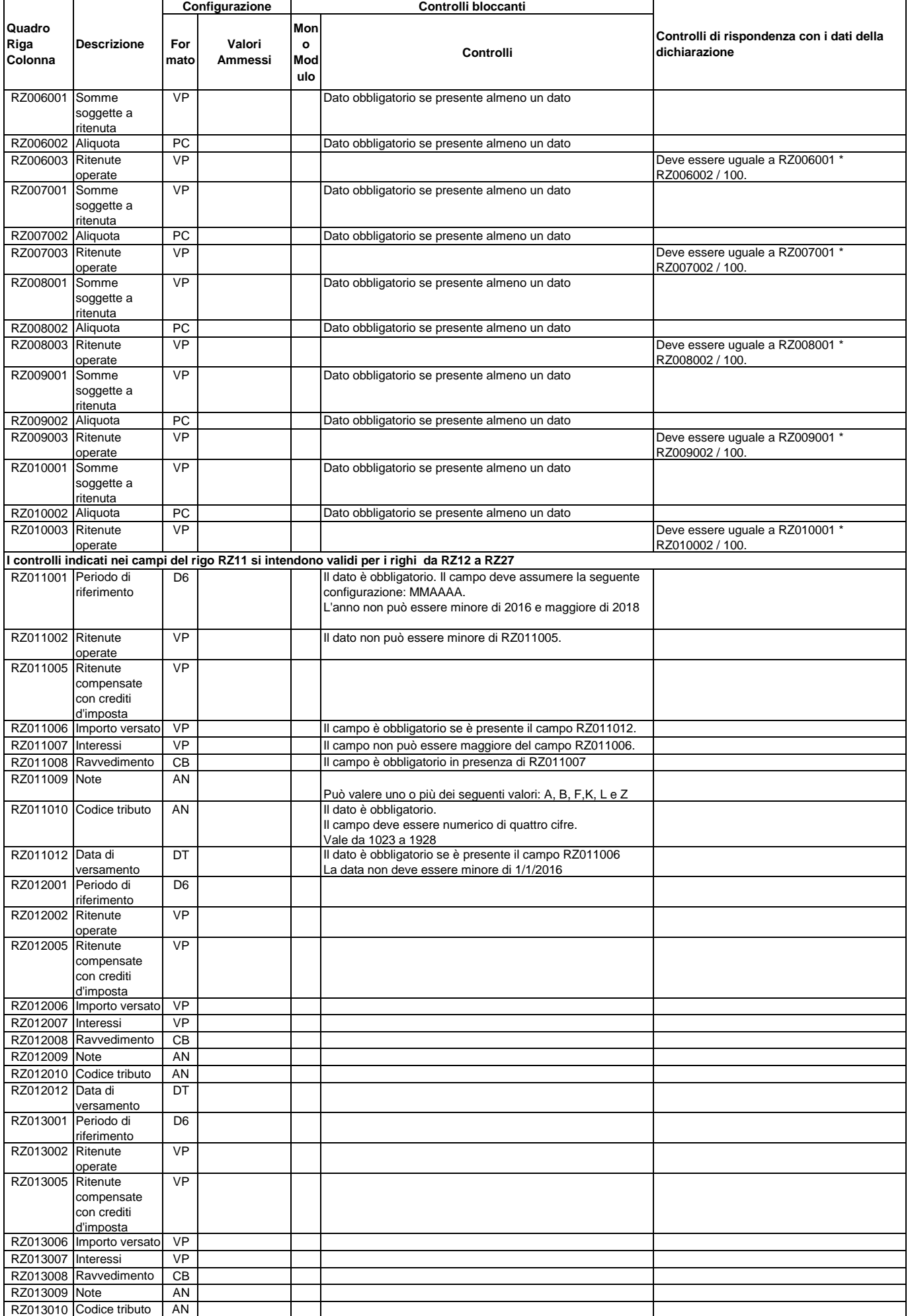

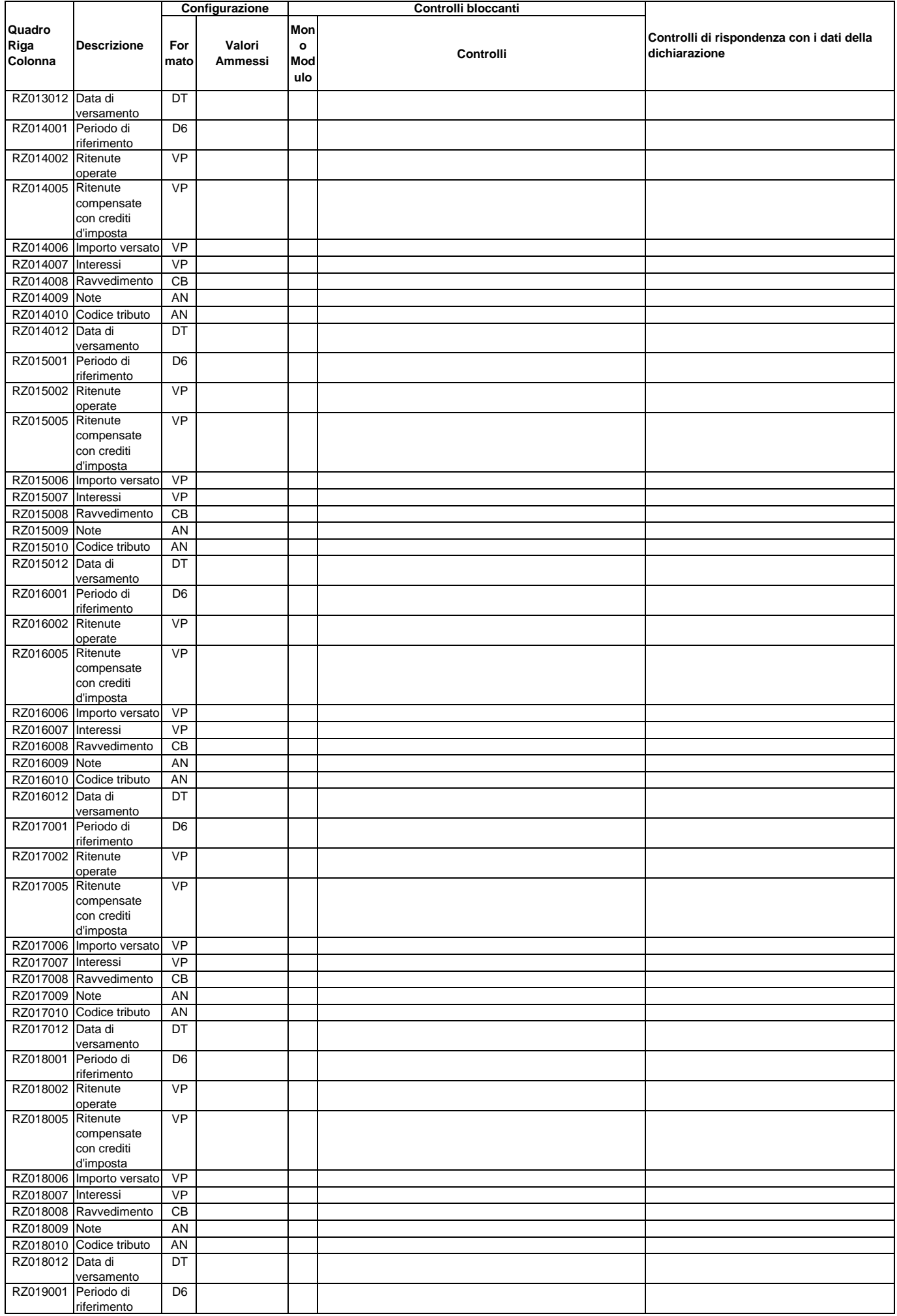

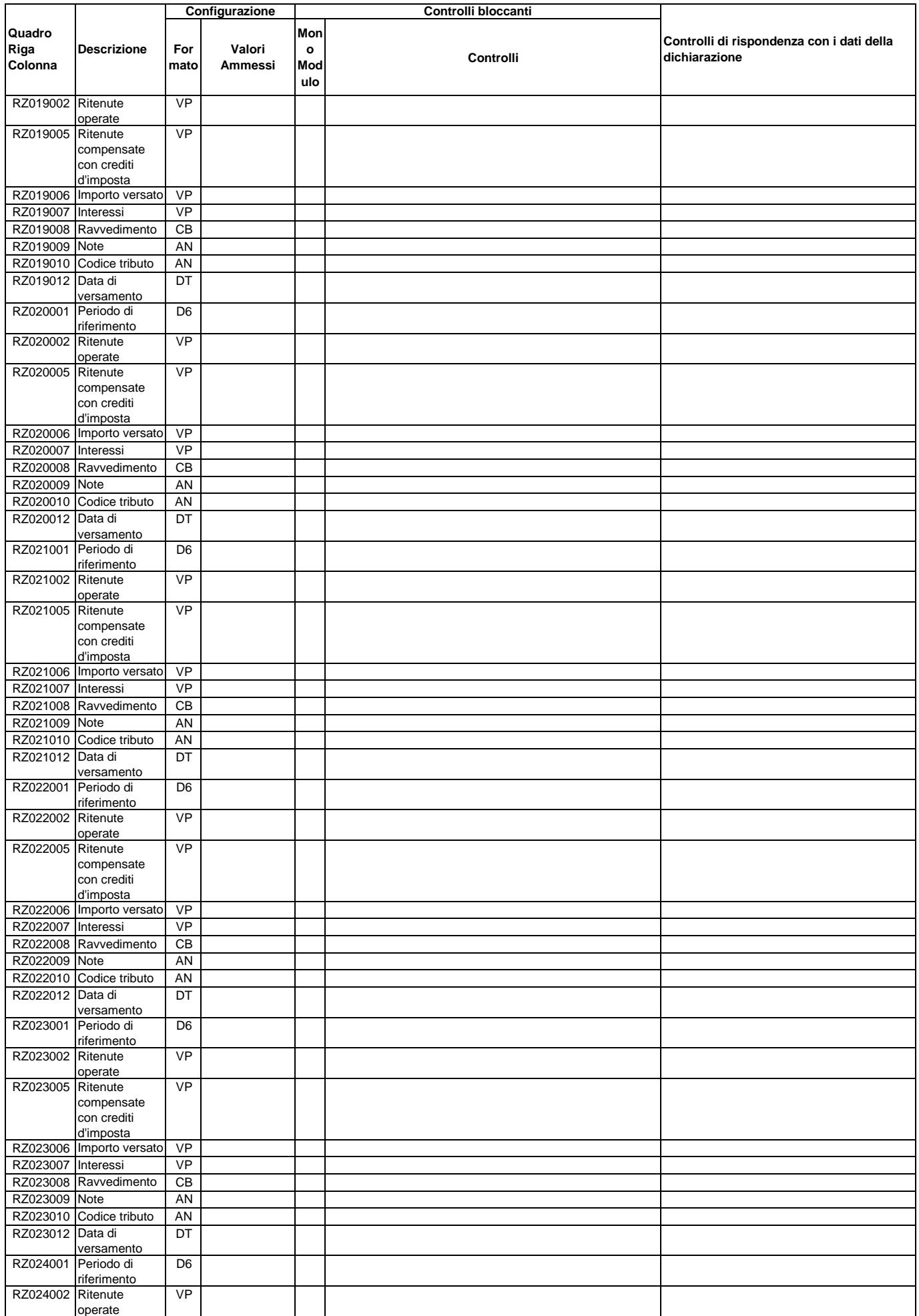

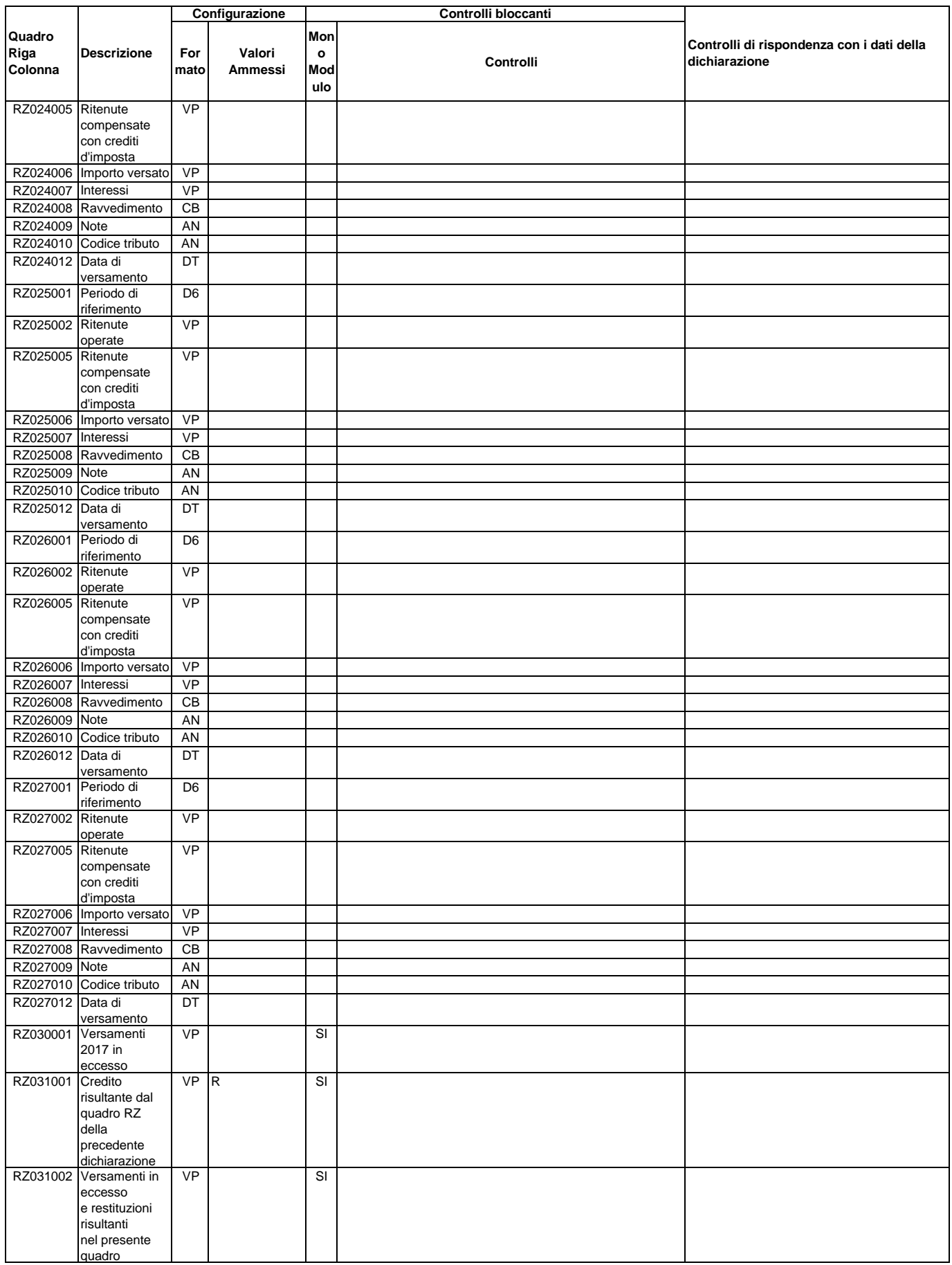

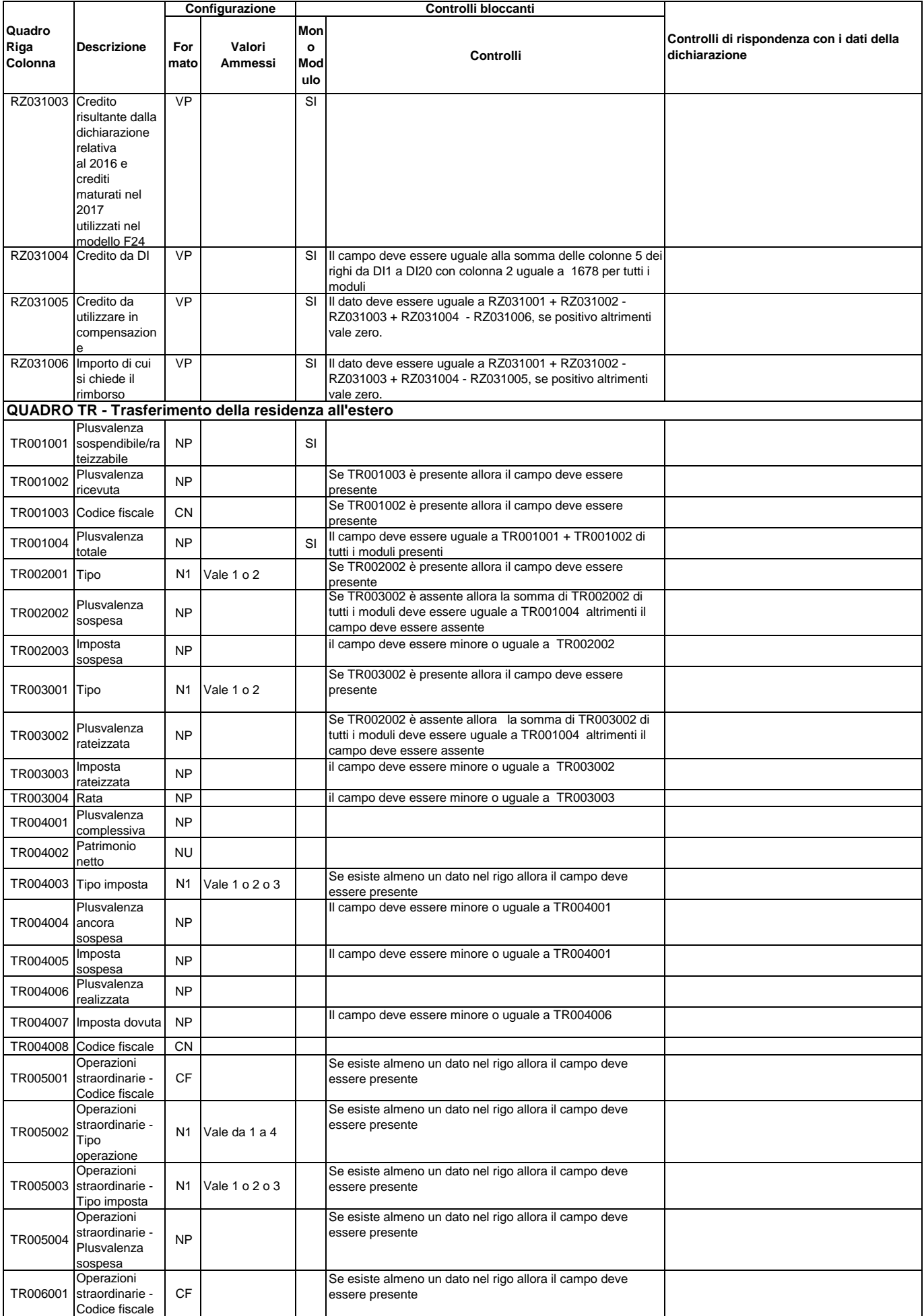

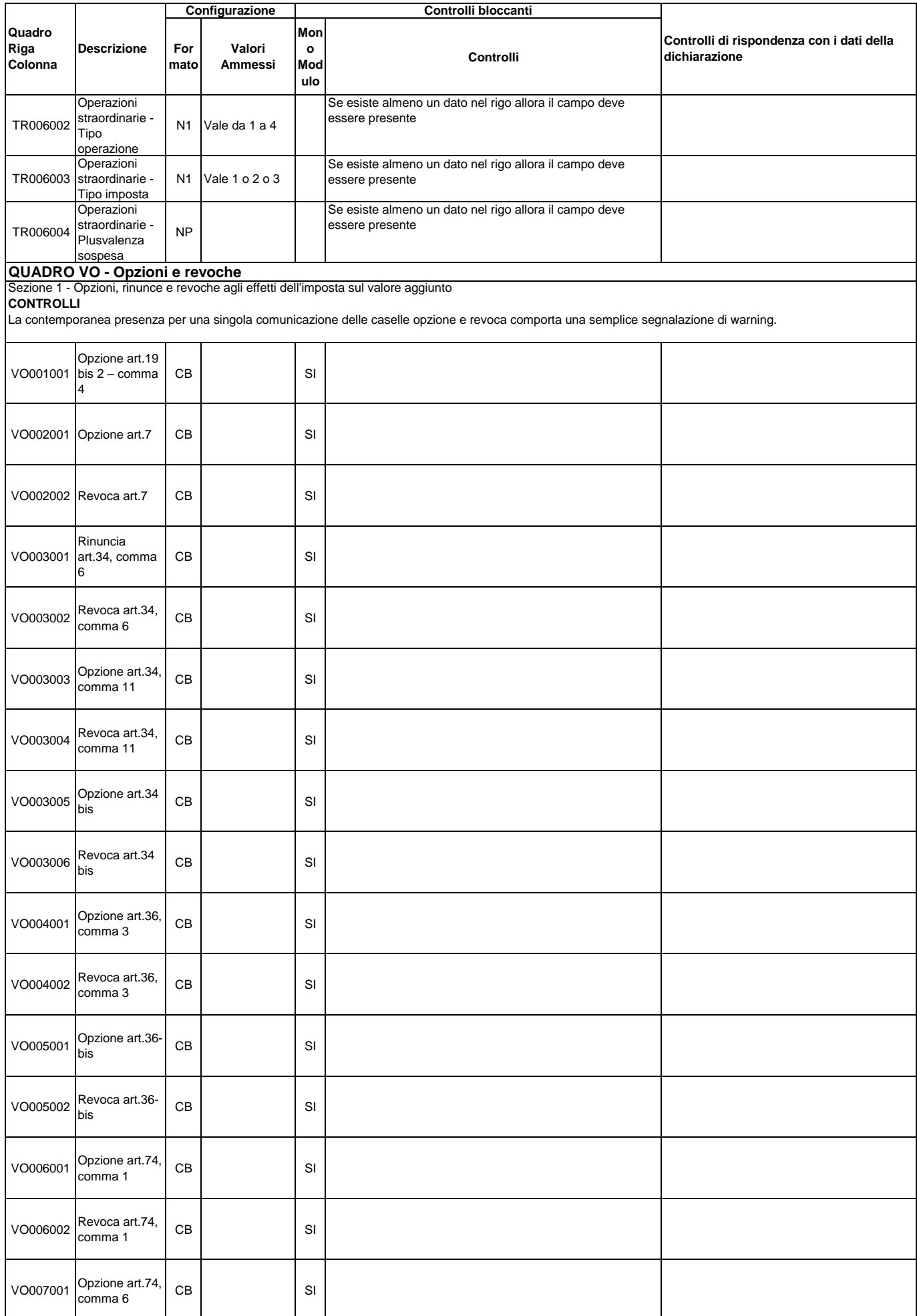

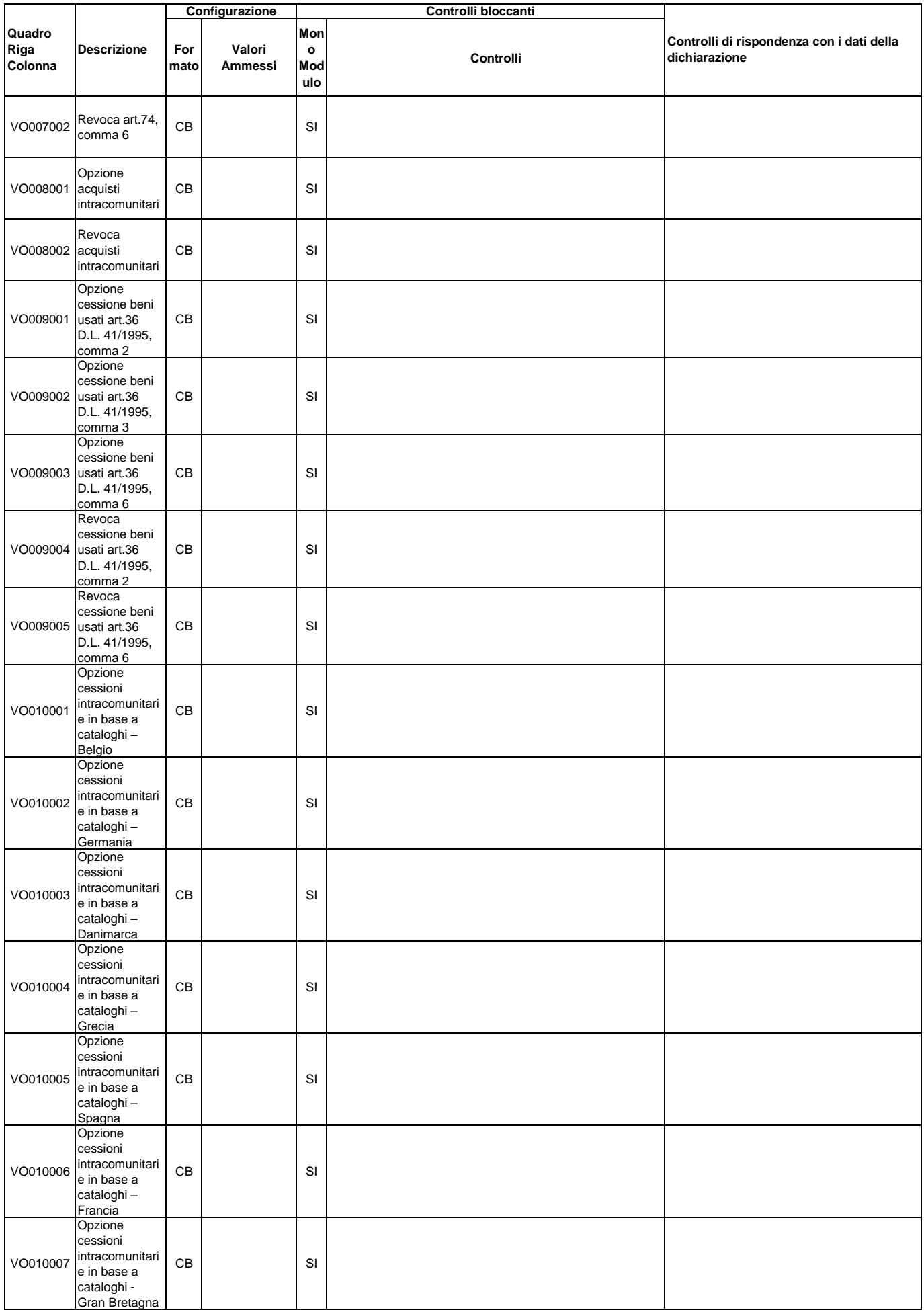

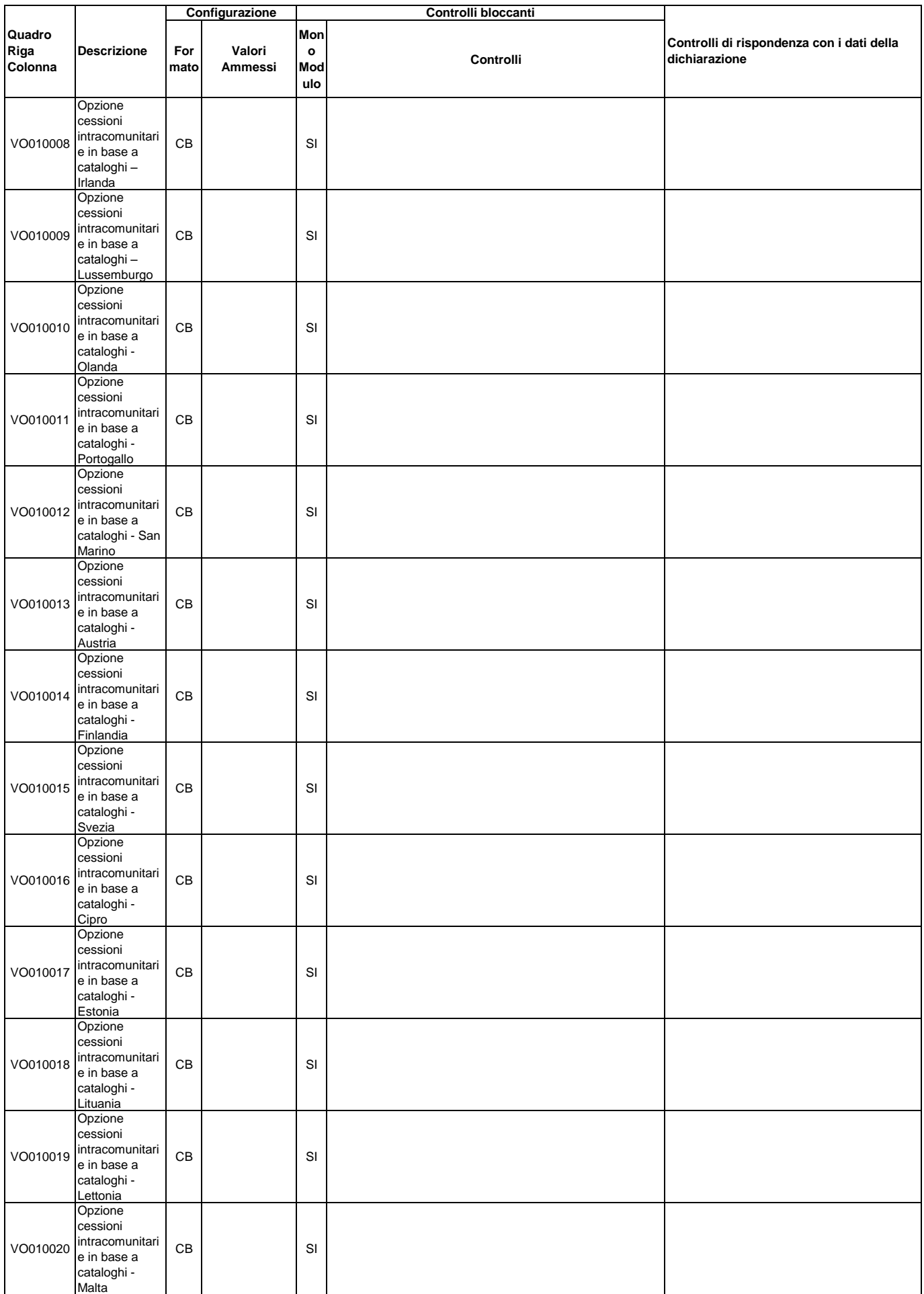
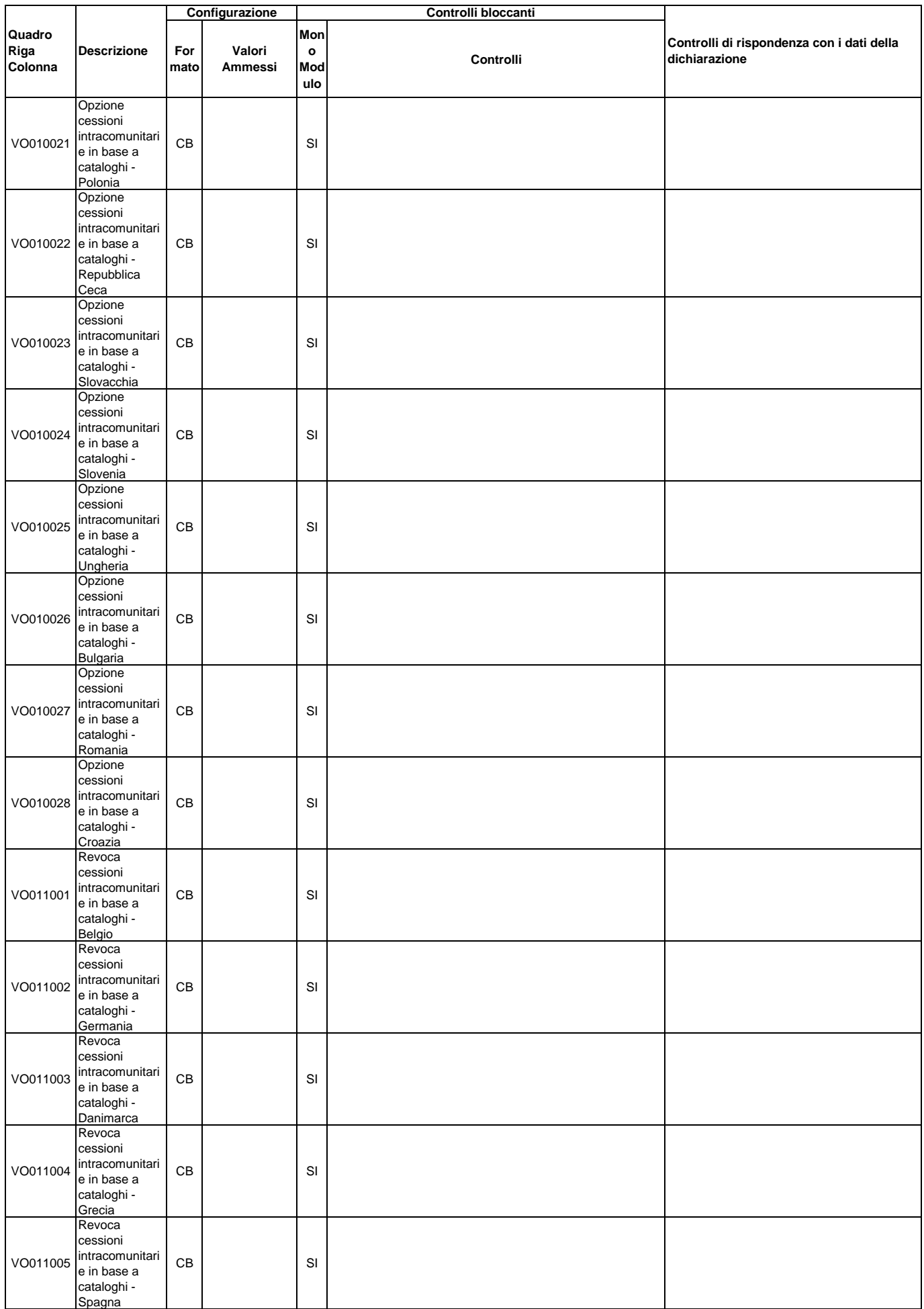

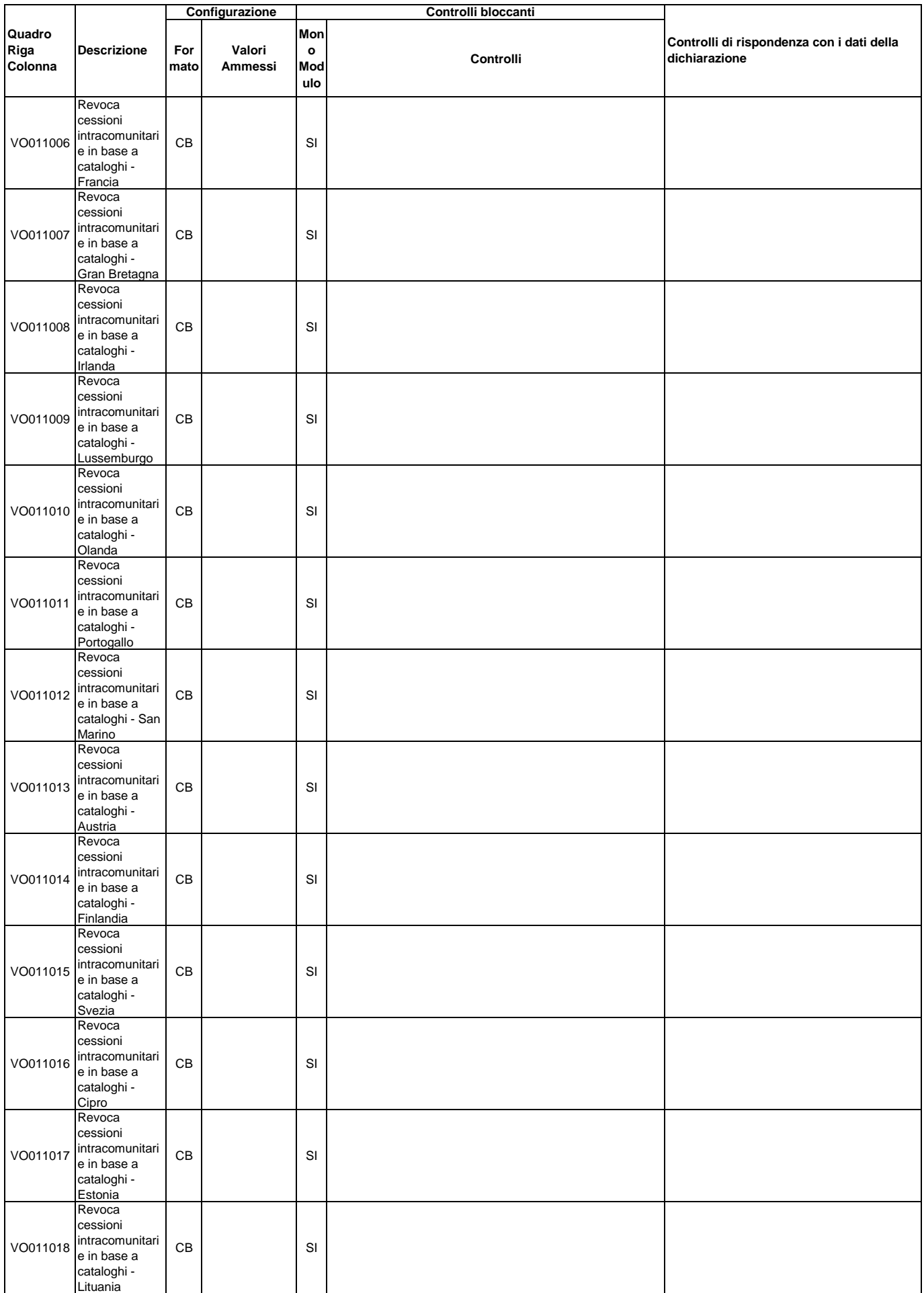

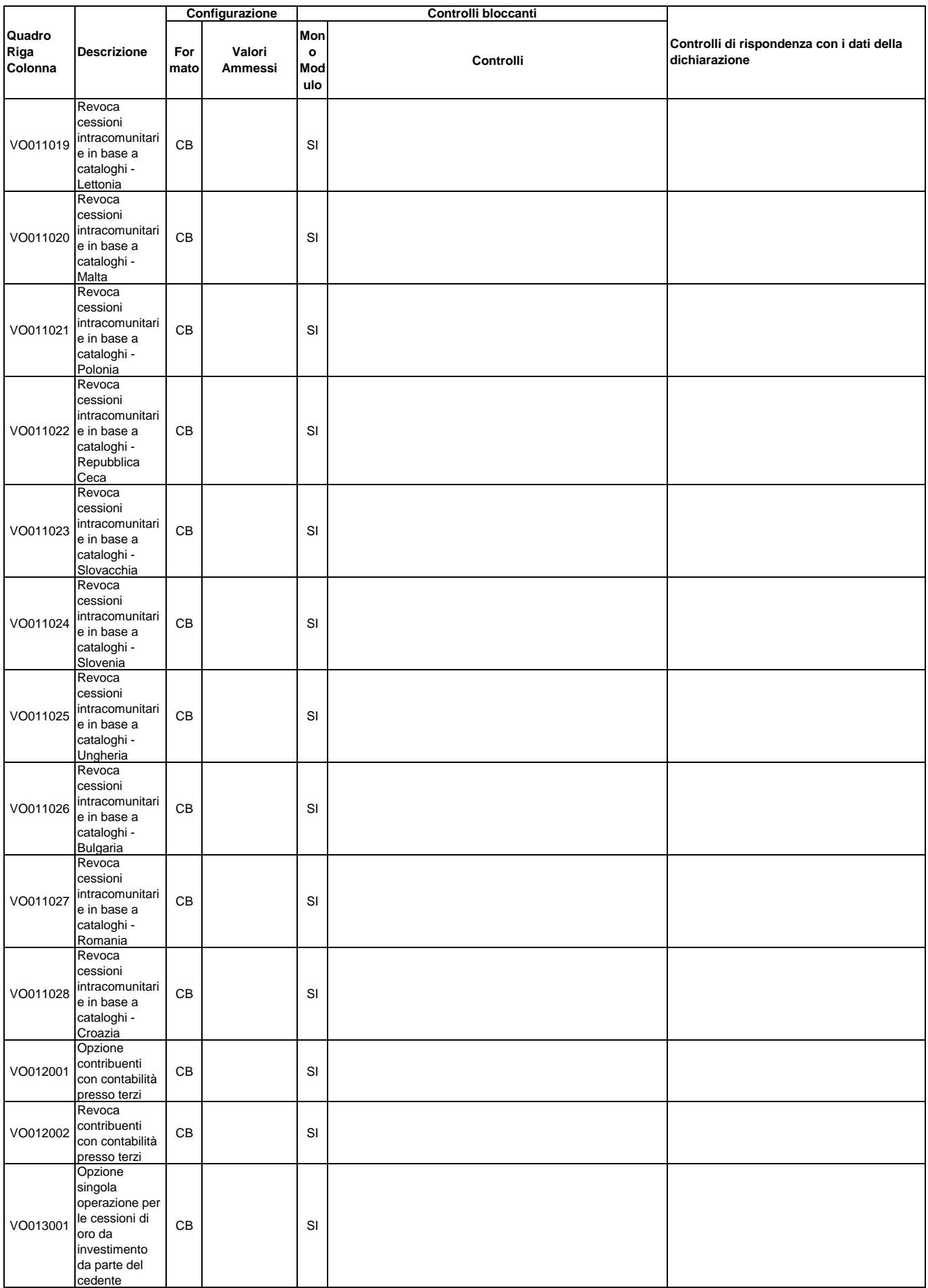

attività agricole

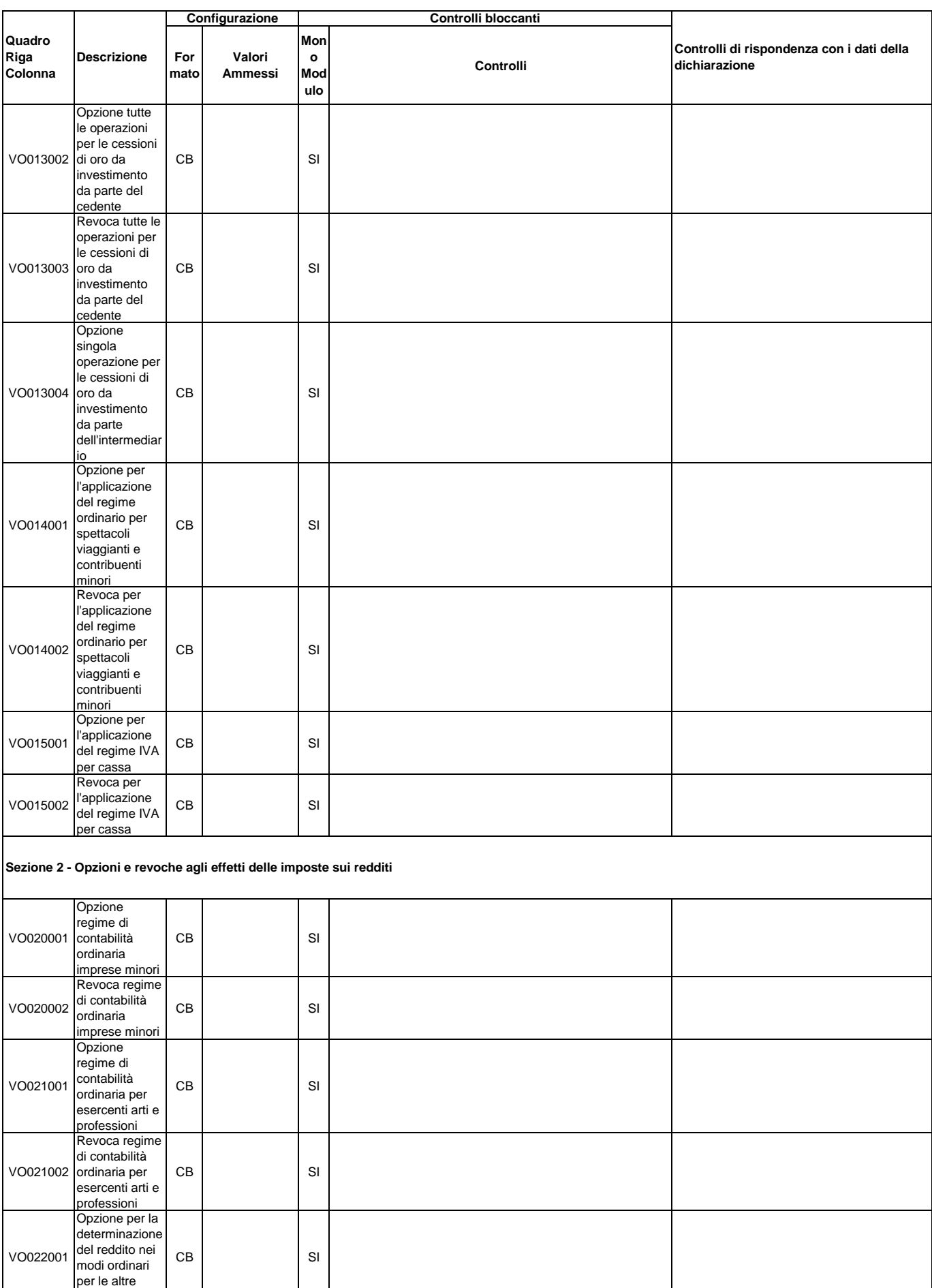

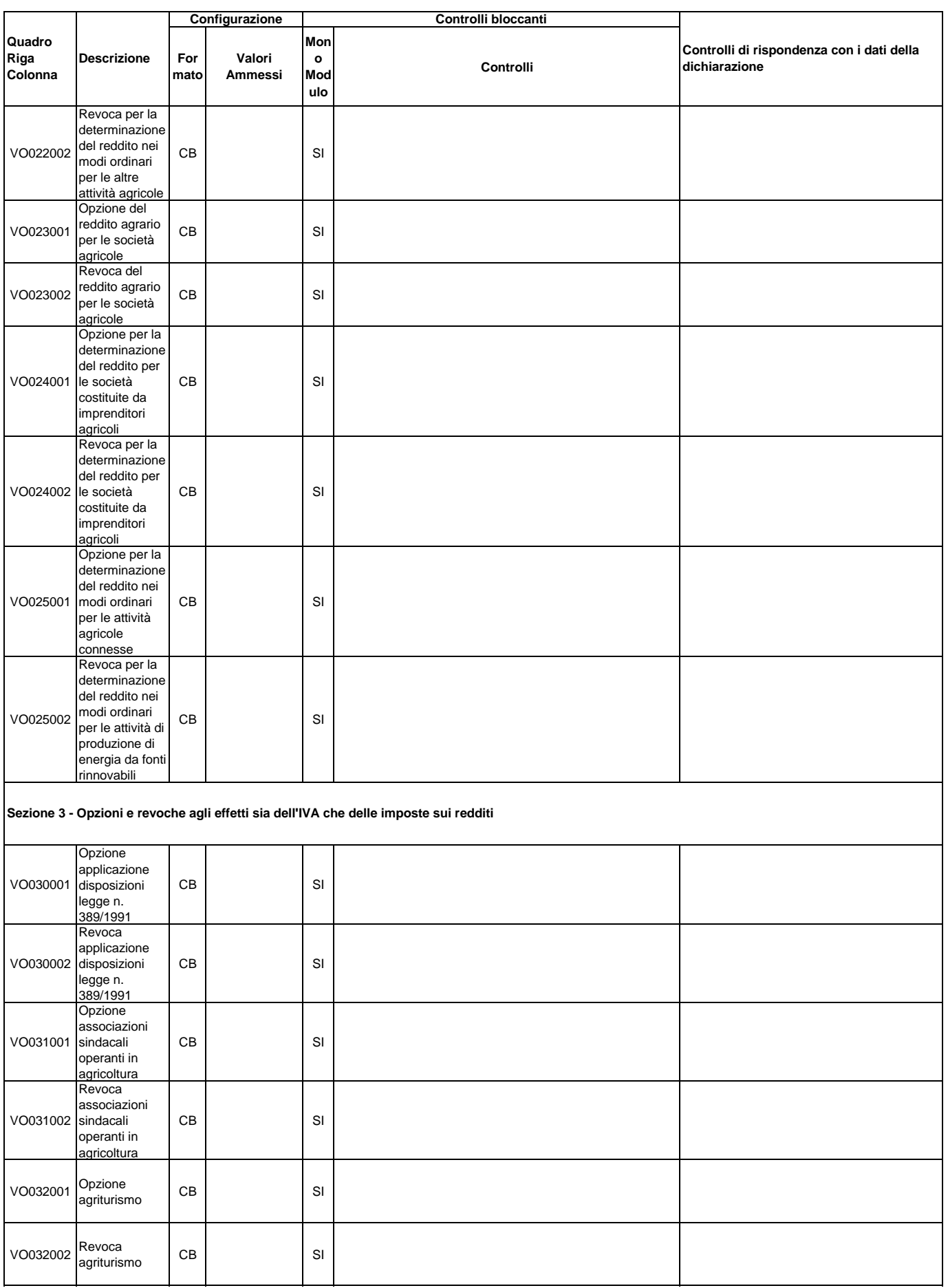

nei modi ordinari

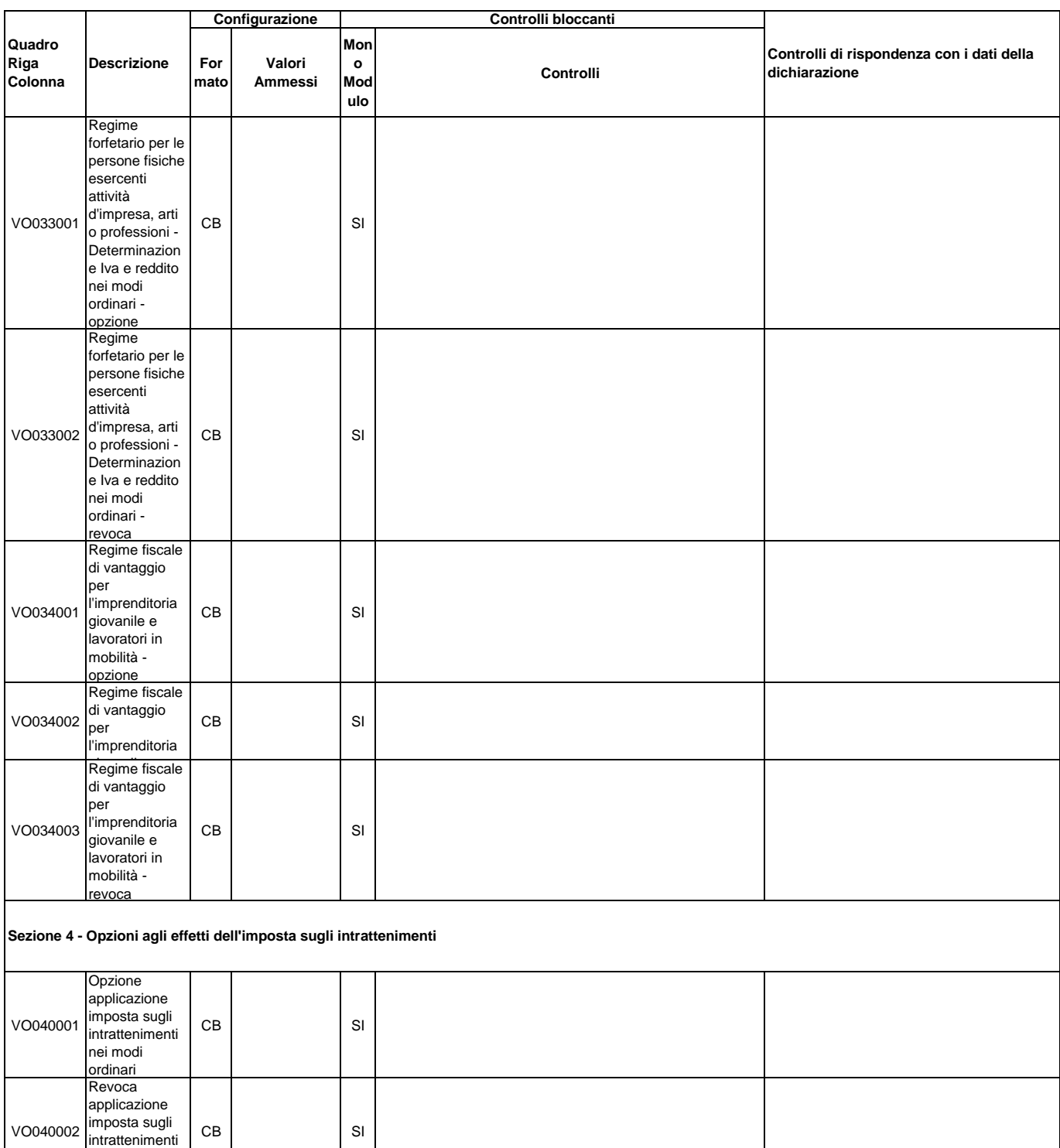

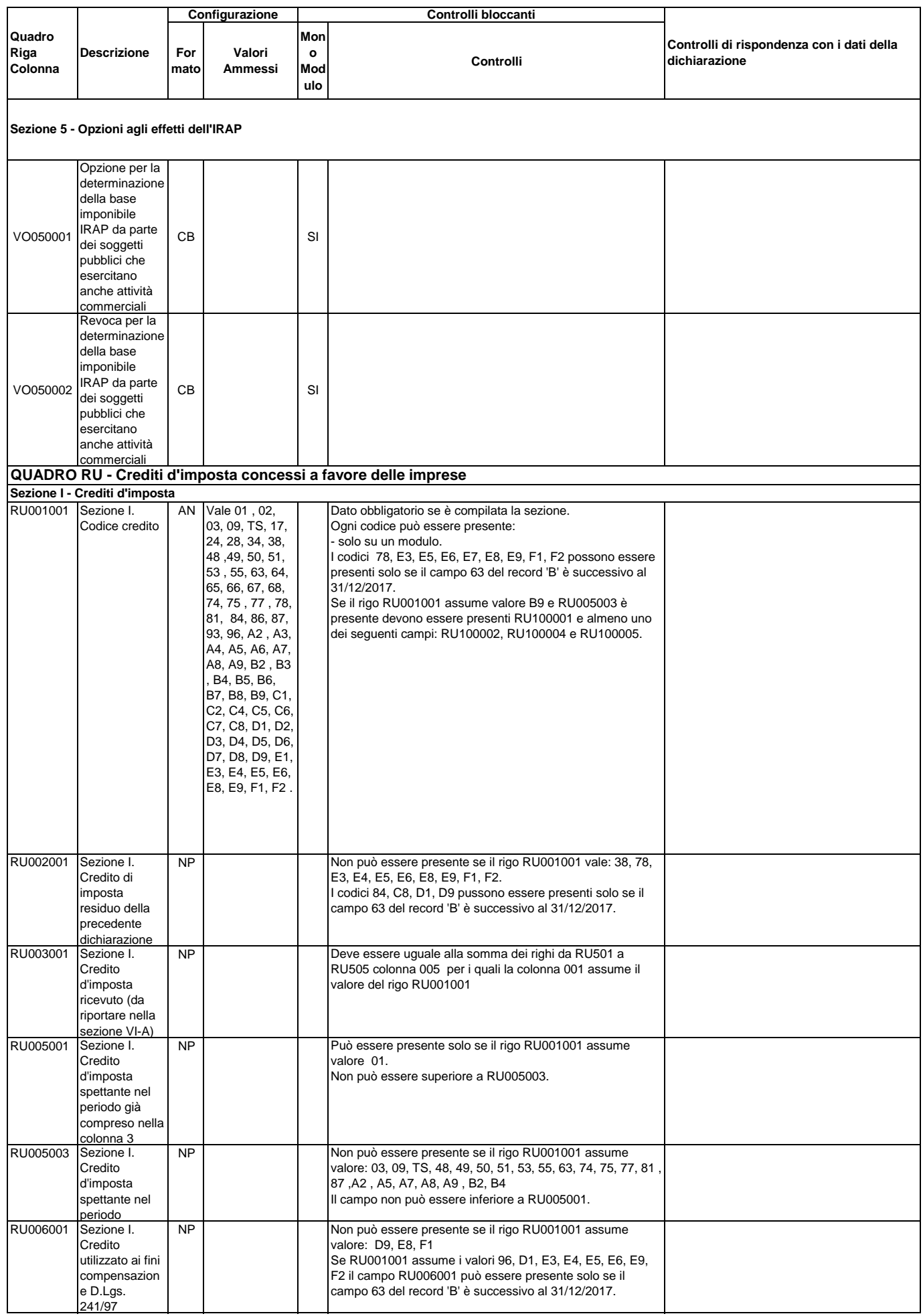

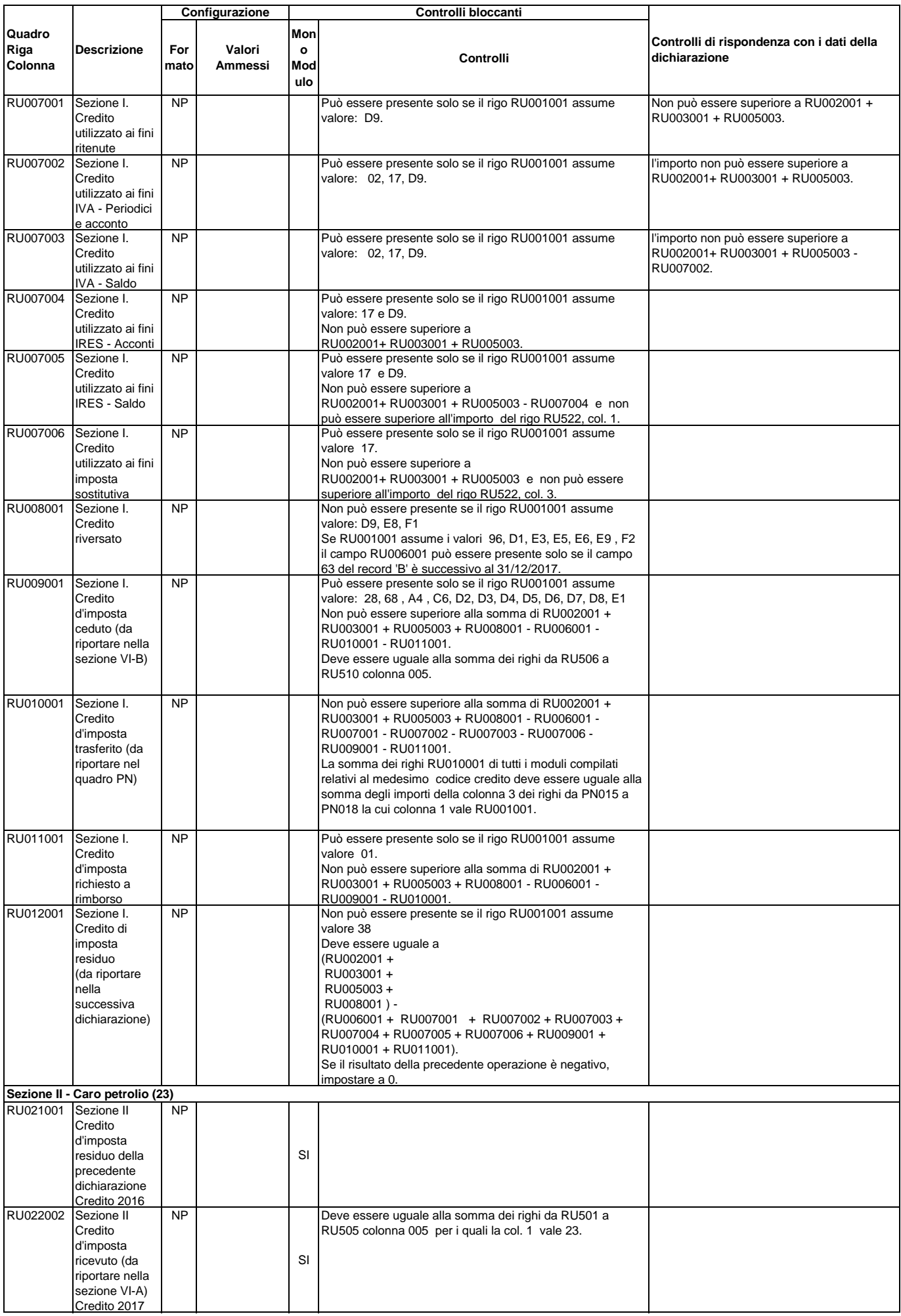

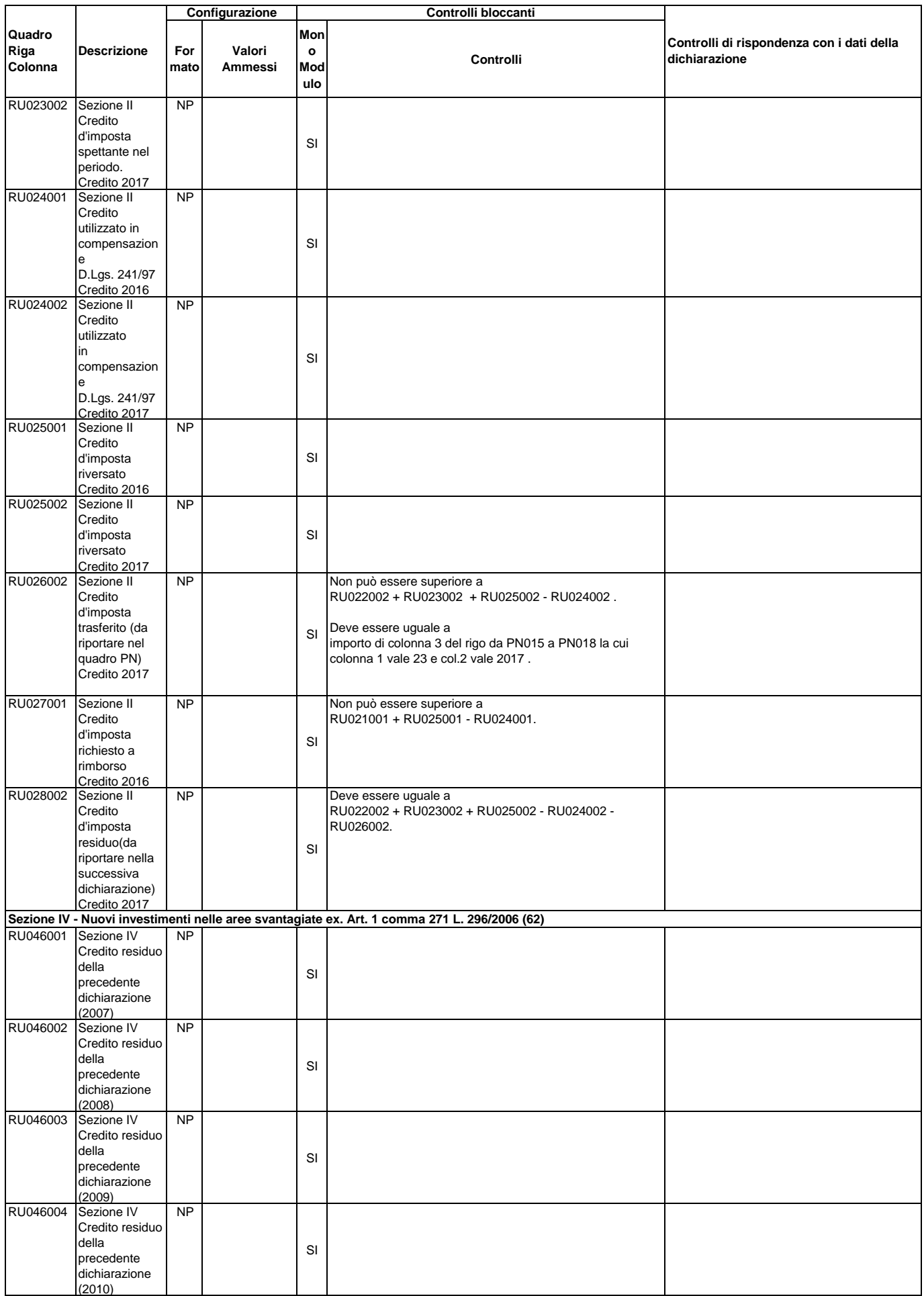

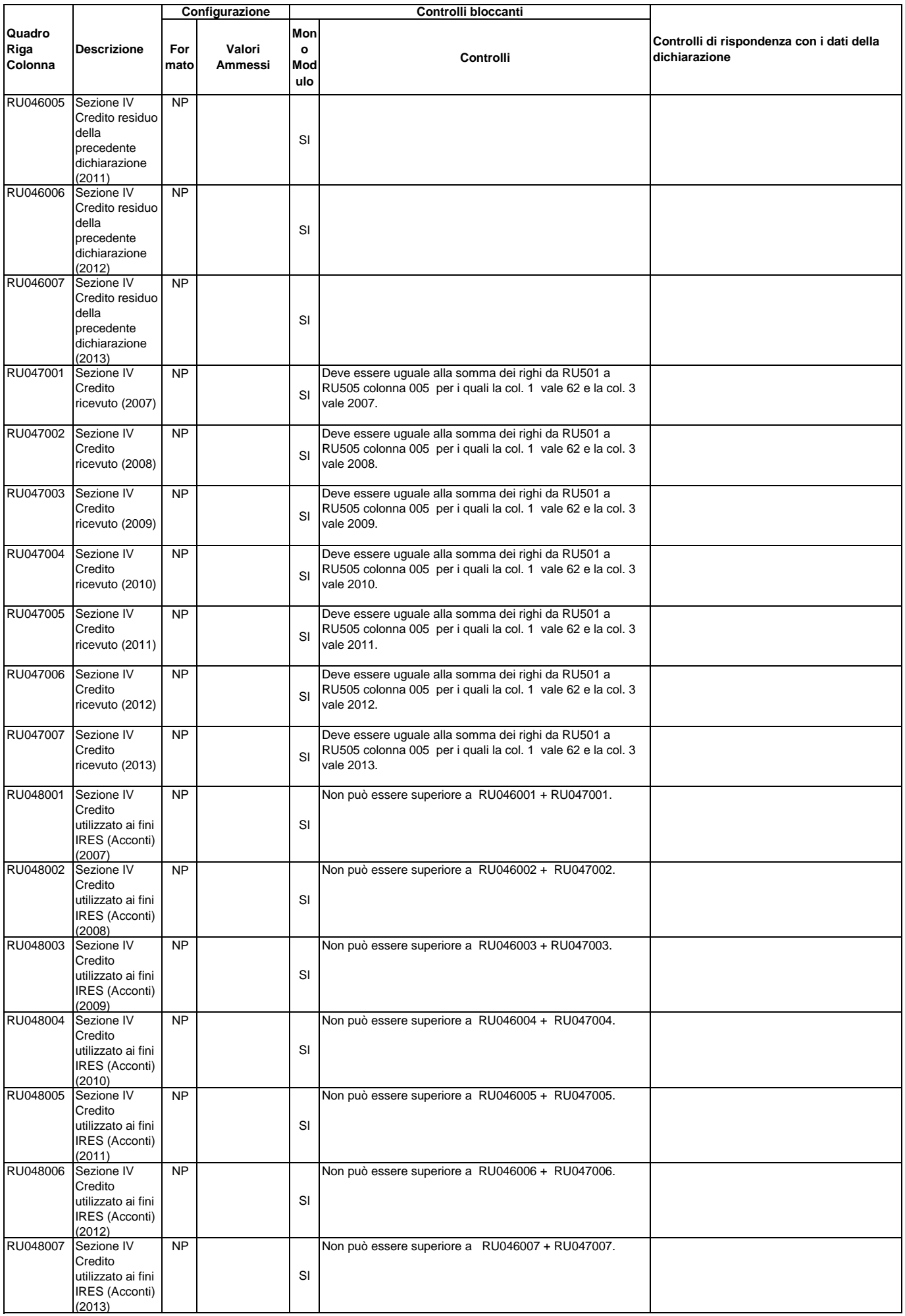

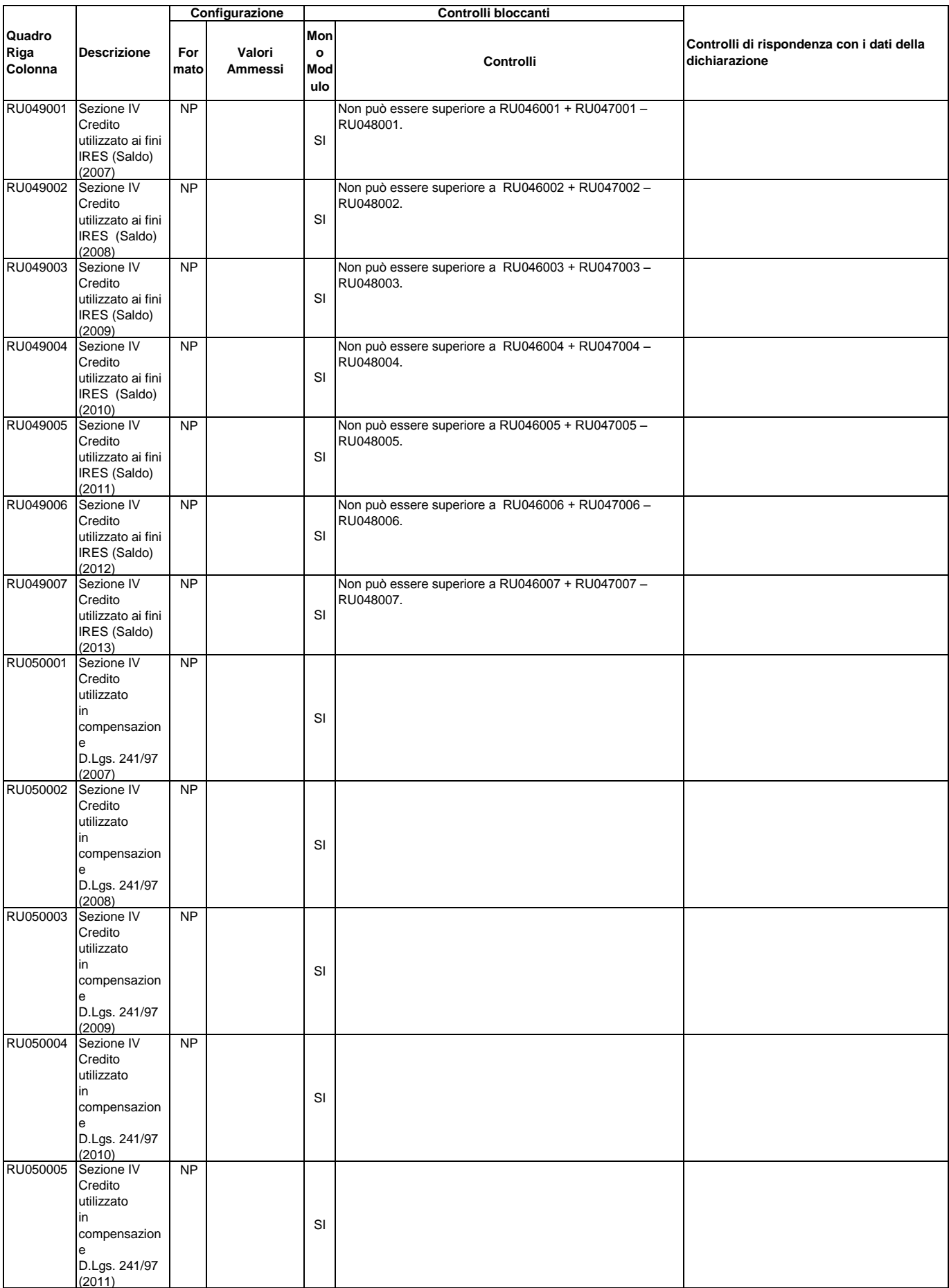

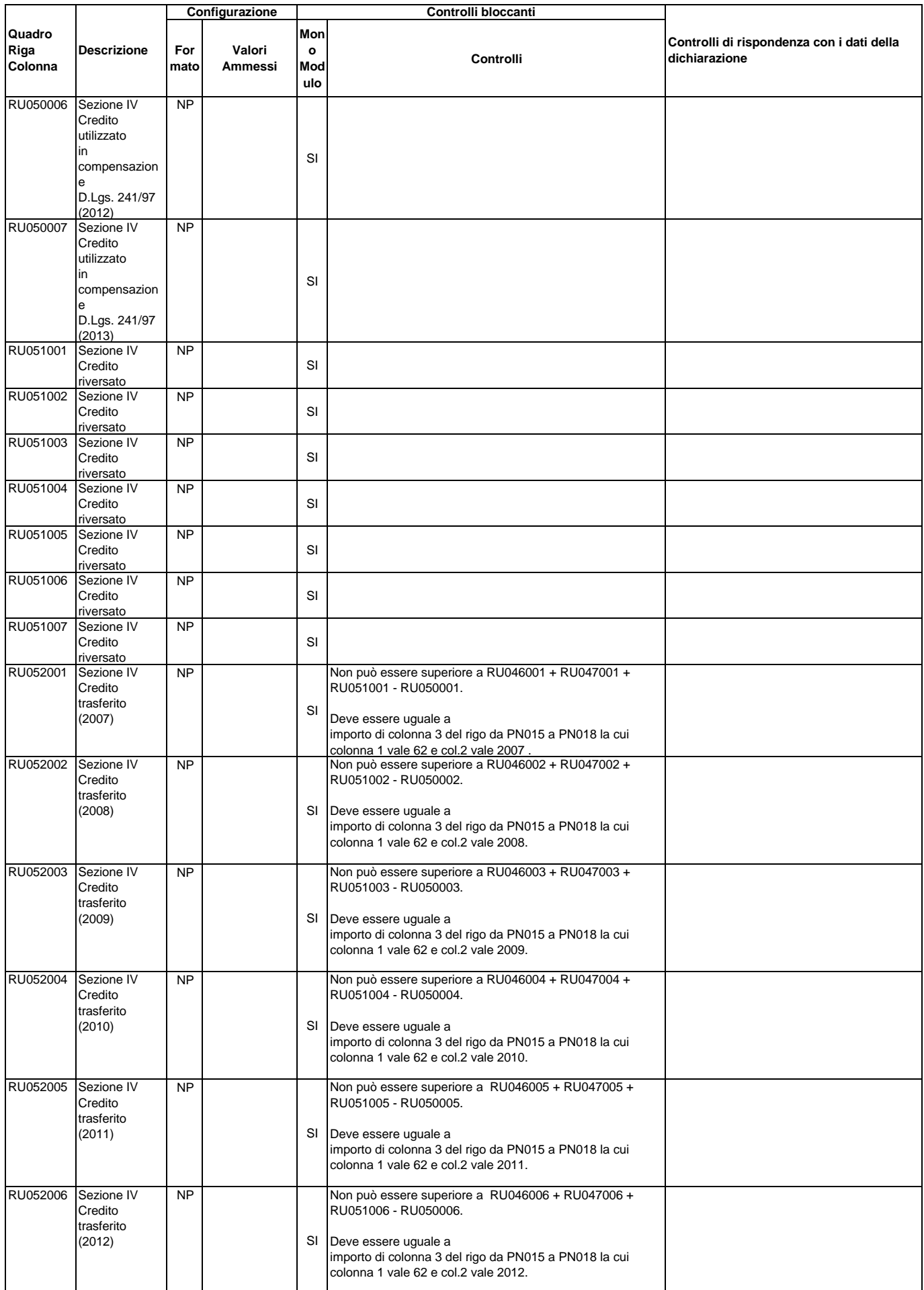

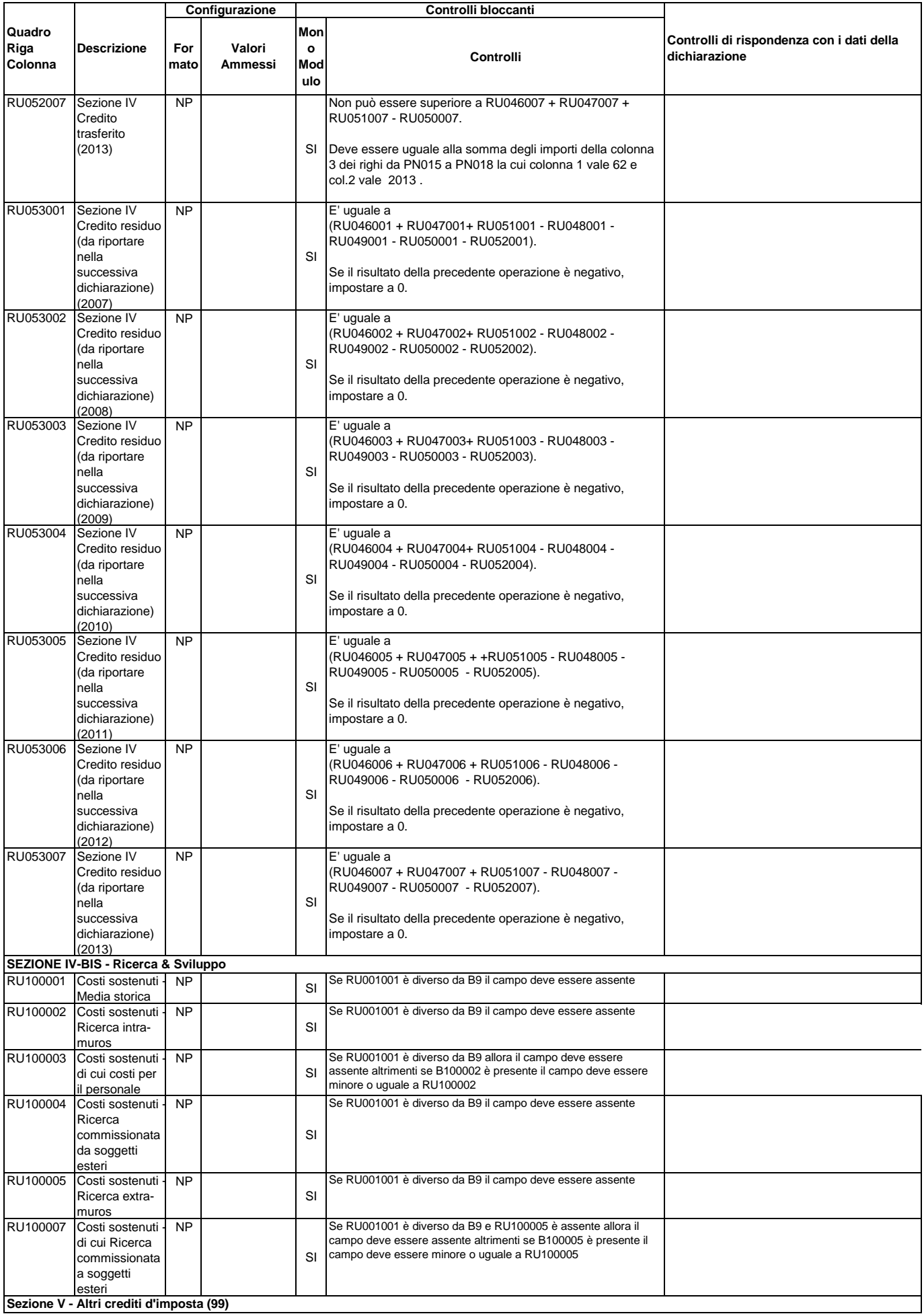

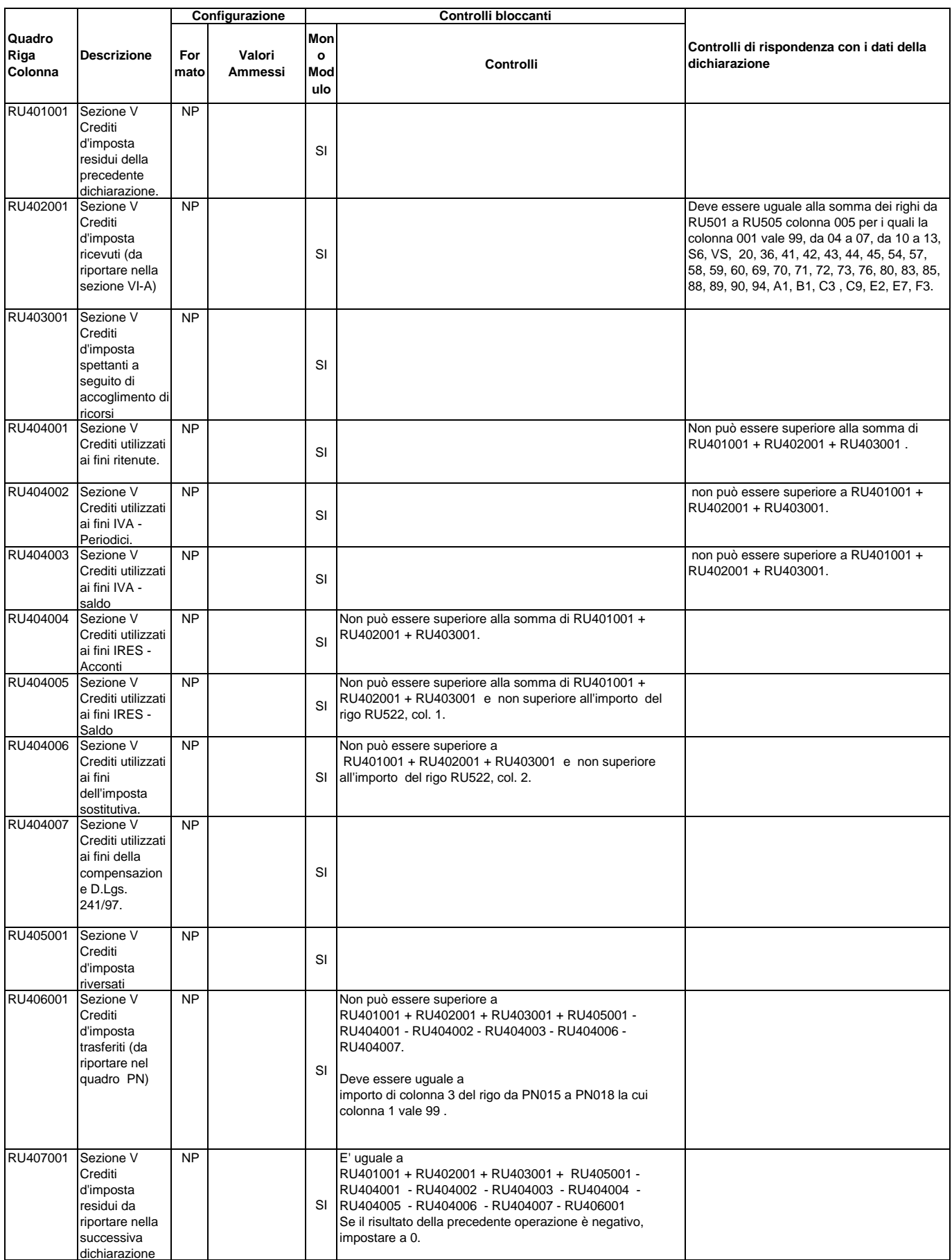

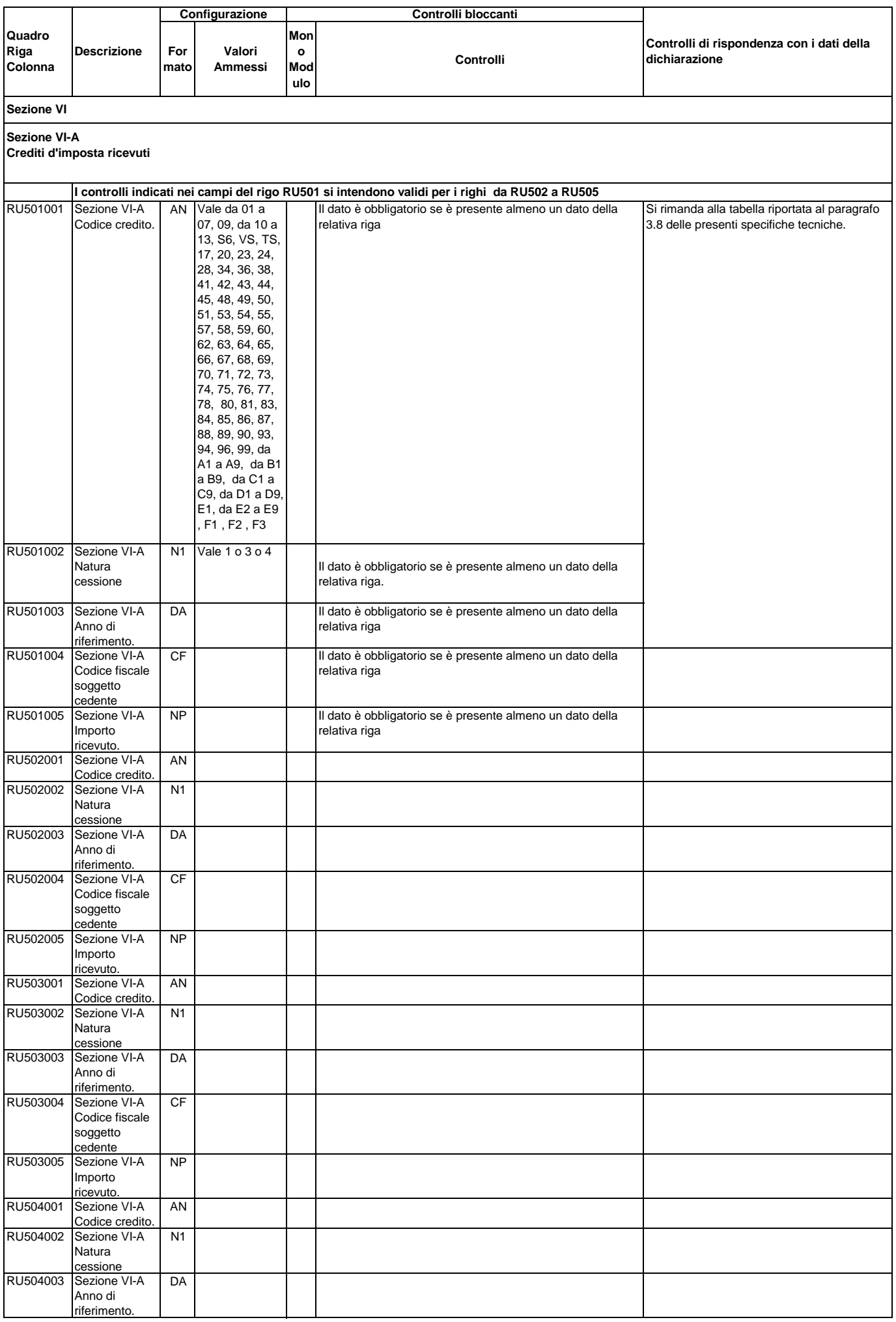

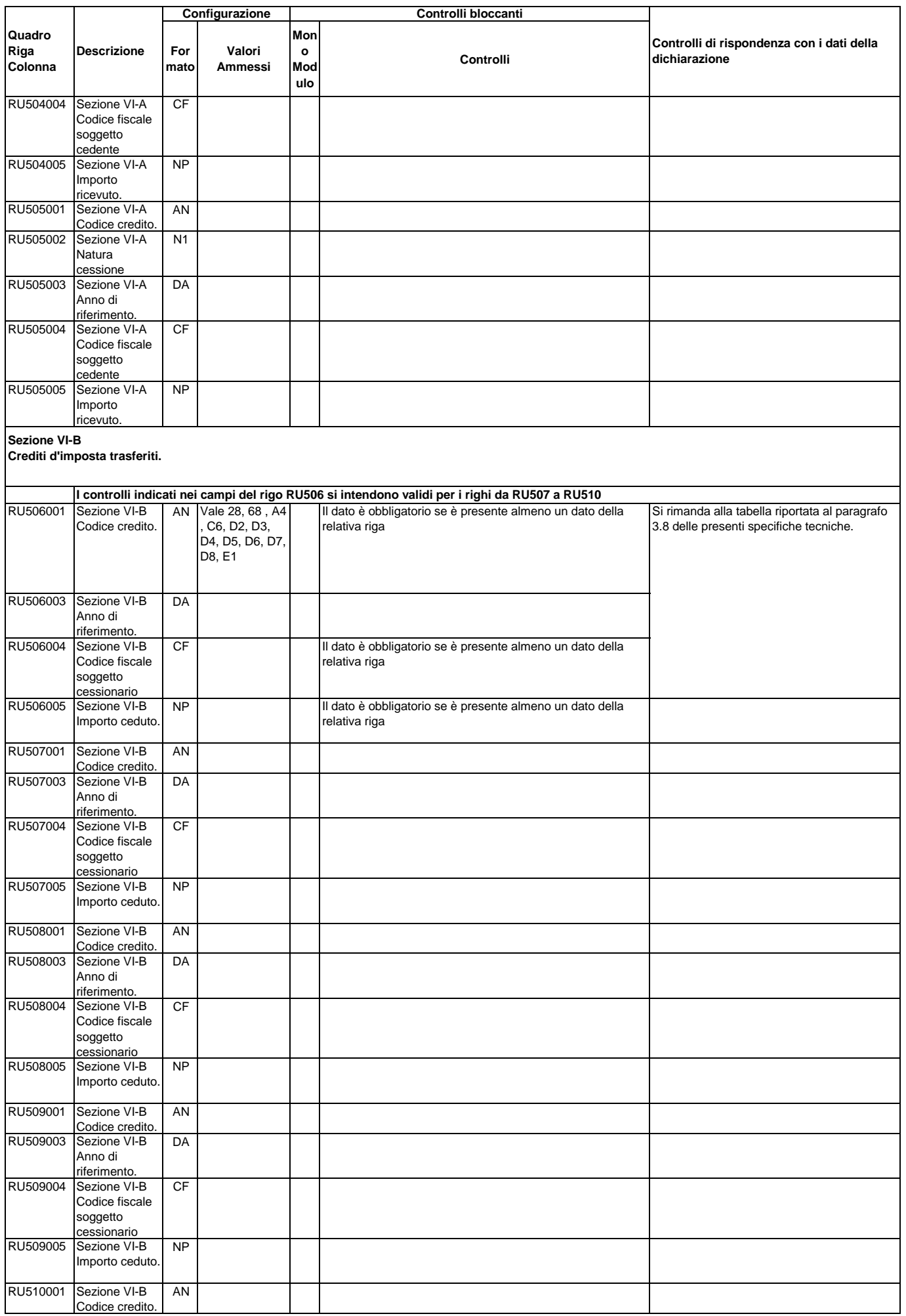

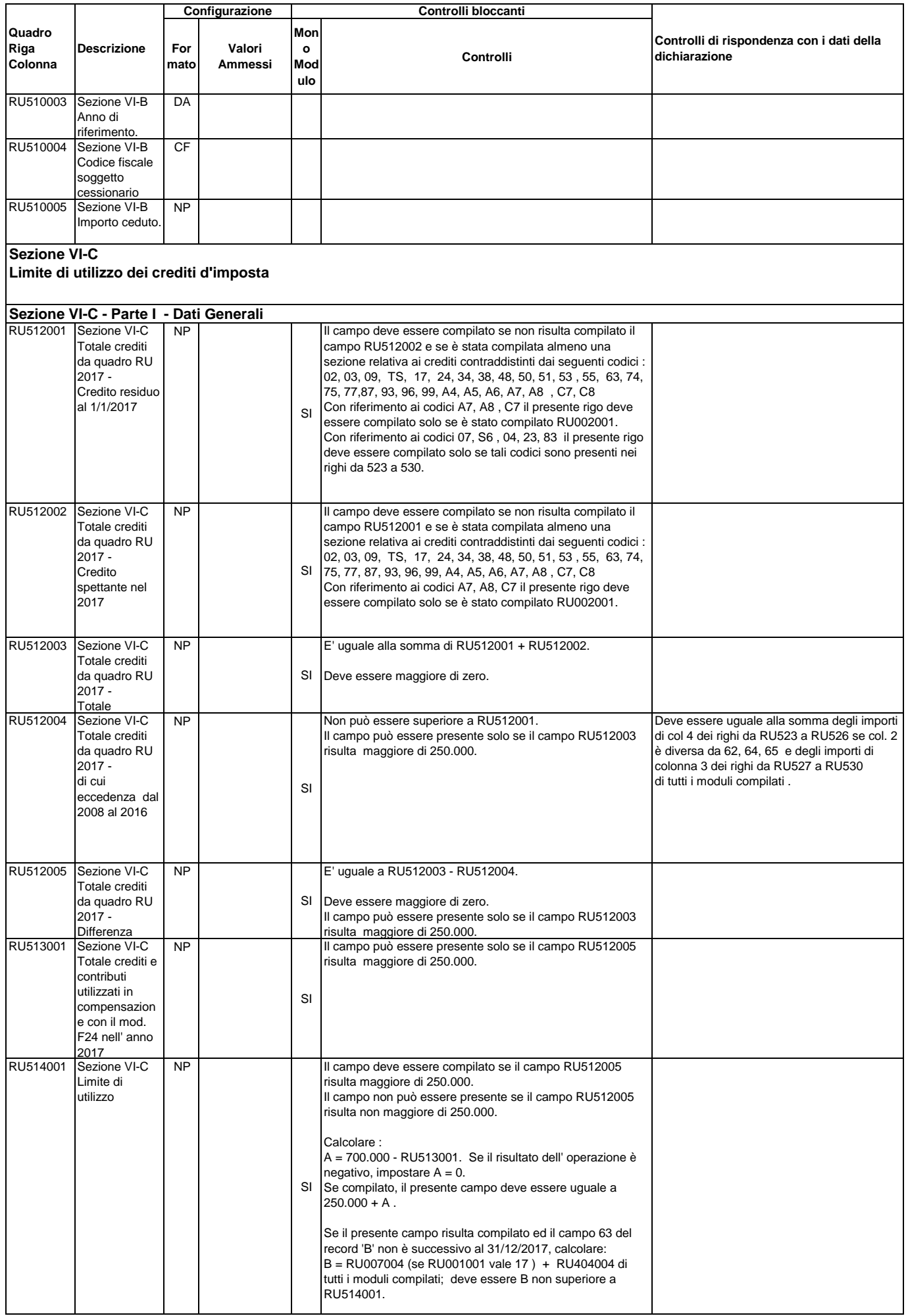

Г

٦

**Configurazione Controlli bloccanti**

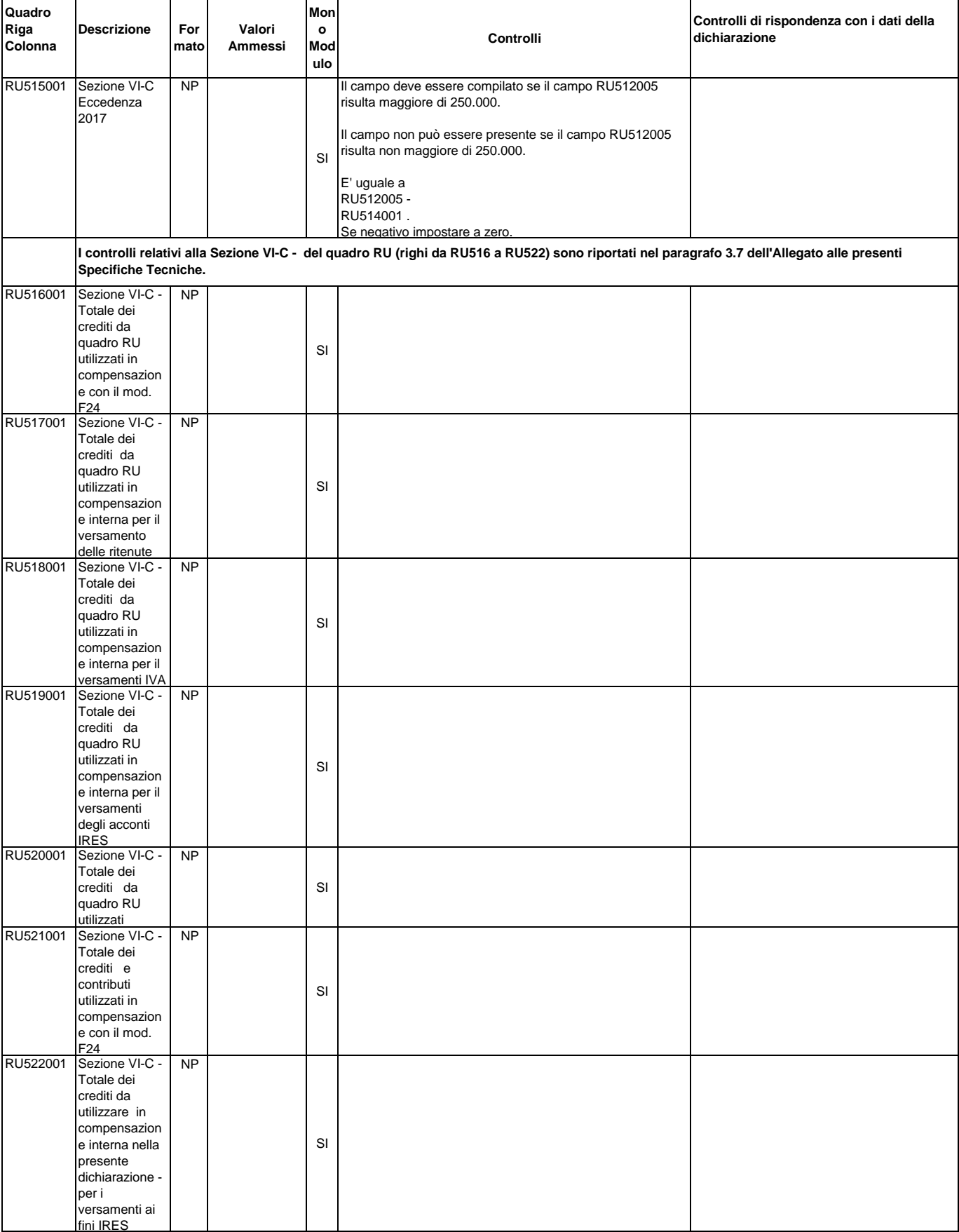

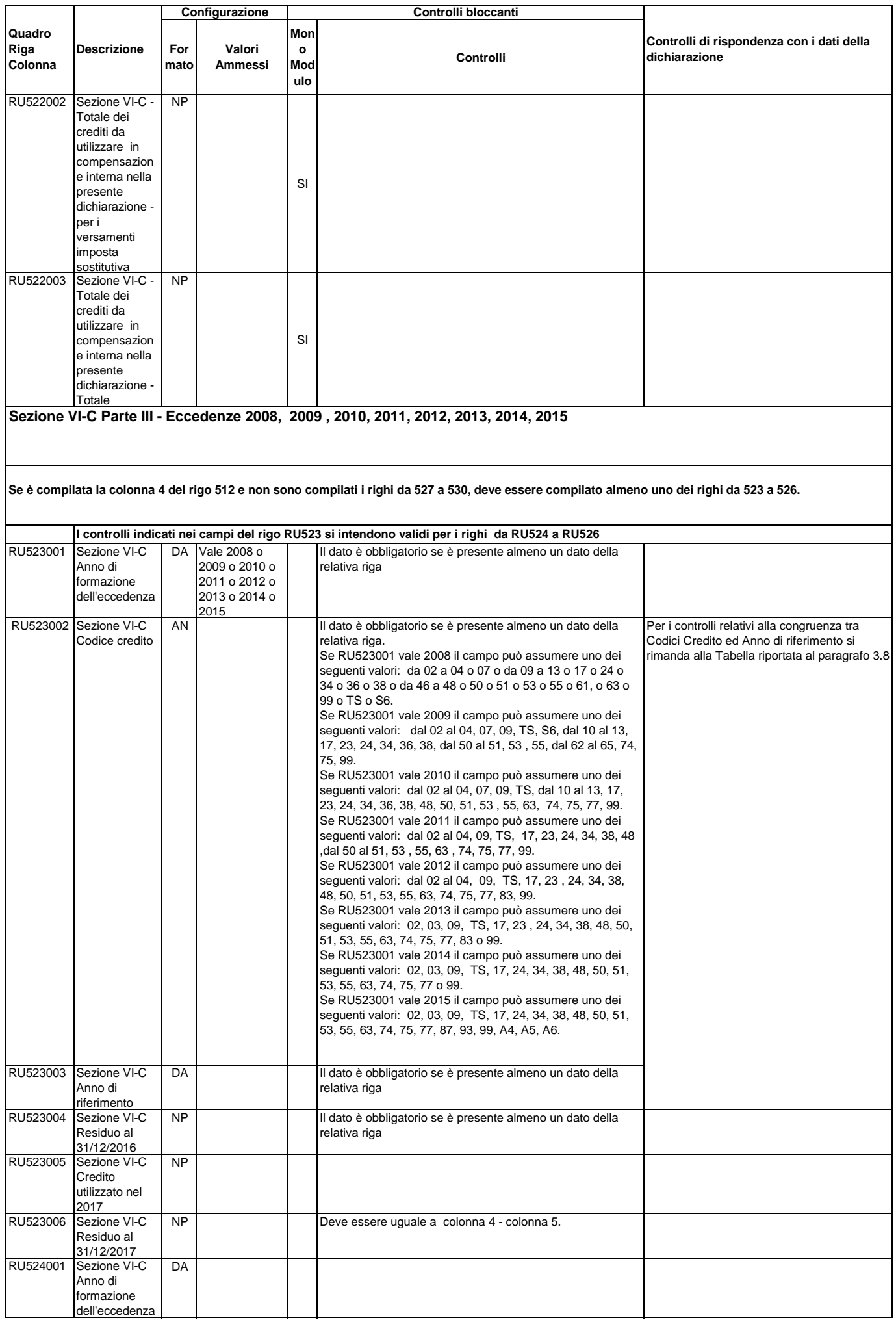

RU527004 Sezione VI-C **Credito** utilizzato nel  $\frac{201}{2017}$ 

RU527005 Sezione VI-C Residuo al 31/12/2017

RU528001 Sezione VI-C

Codice credito

NP

AN

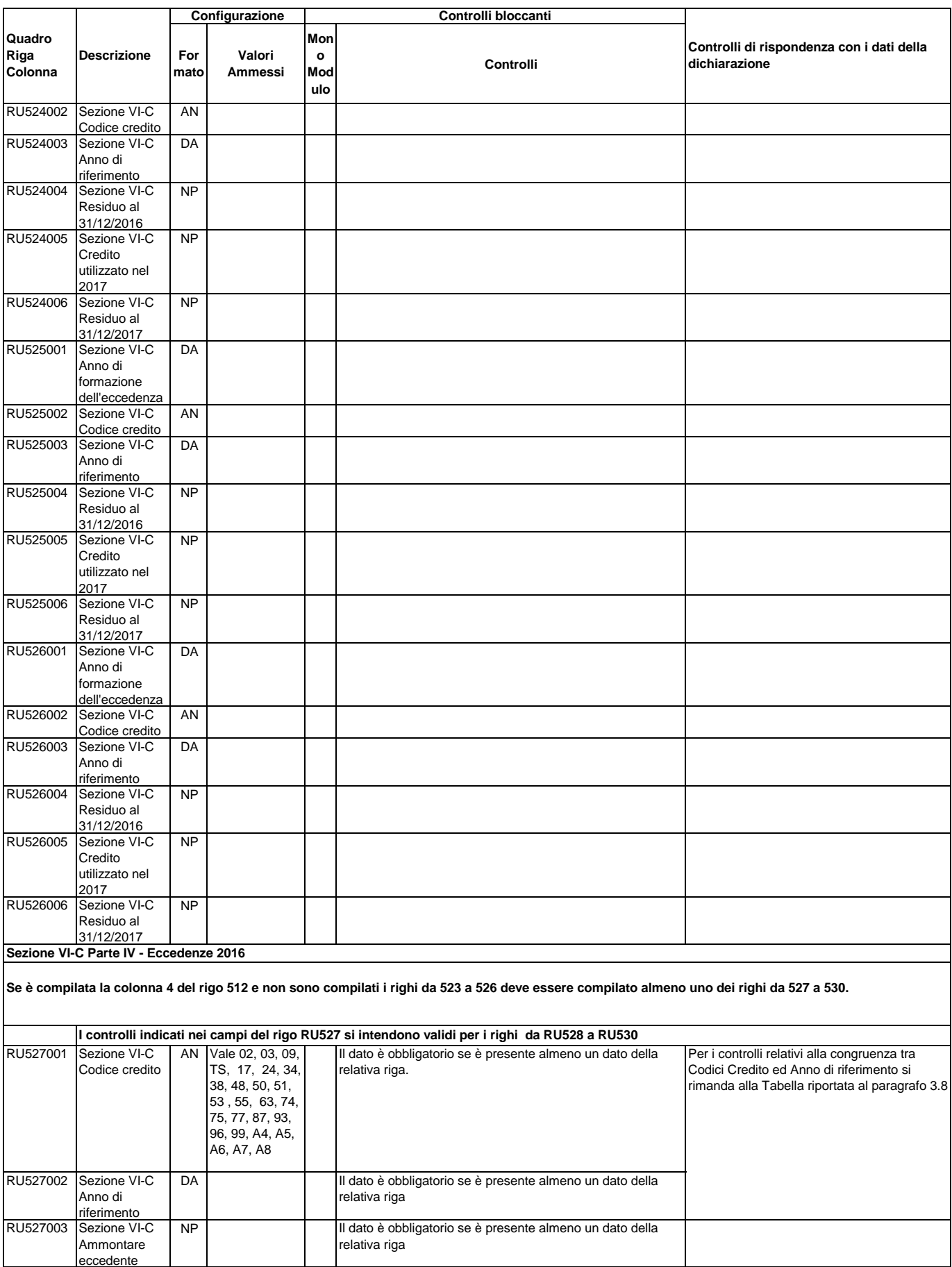

NP Deve essere uguale a colonna 3 - colonna 4.

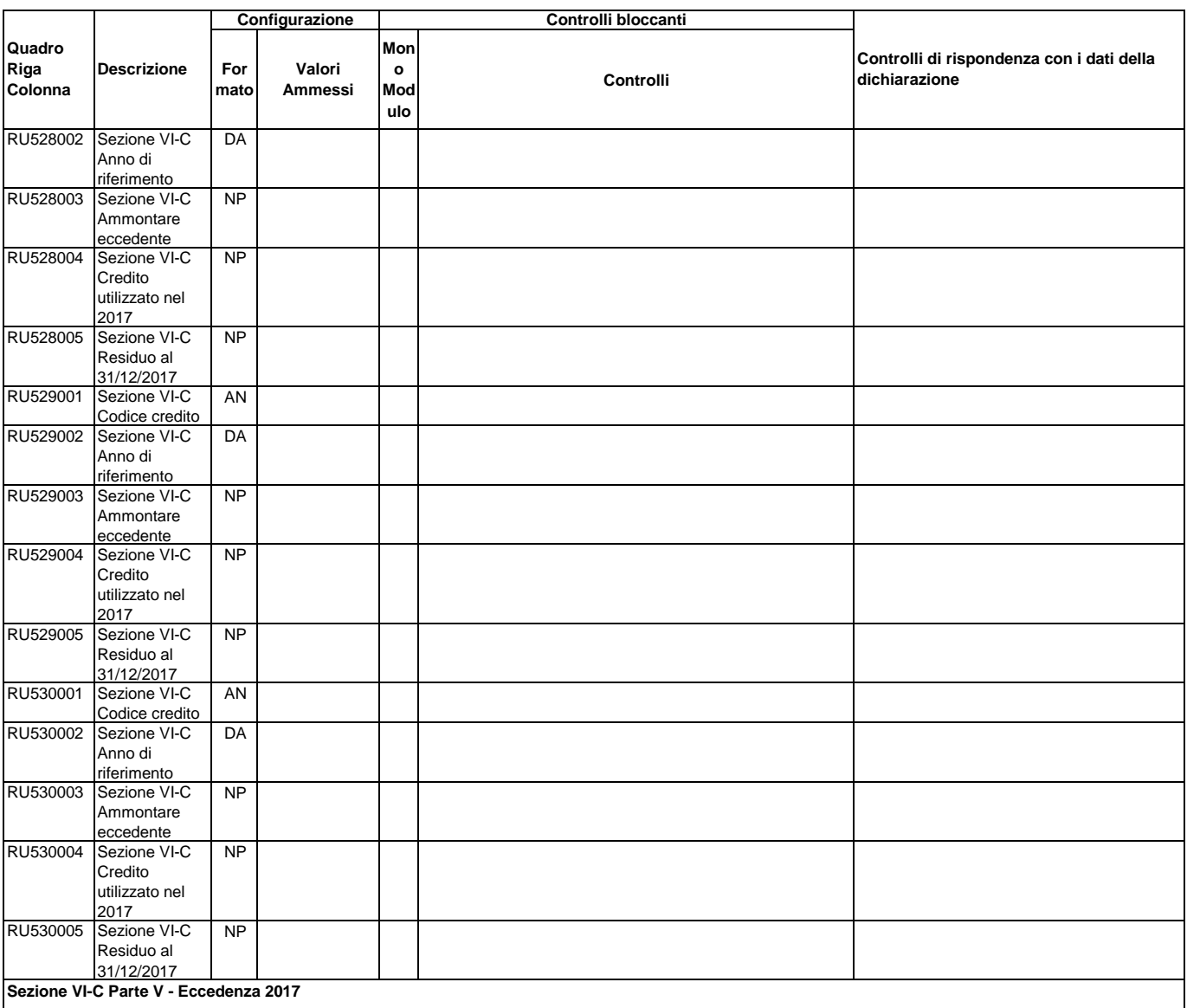

**Se il rigo RU515001 risulta maggiore di zero, deve essere compilato almeno un rigo da RU531 a RU534. Il controllo è bloccante. La somma delle colonne 3 dei righi da RU531 a RU534 di tutti i moduli compilati deve essere uguale all'importo del rigo RU515. Il controllo è bloccante.**

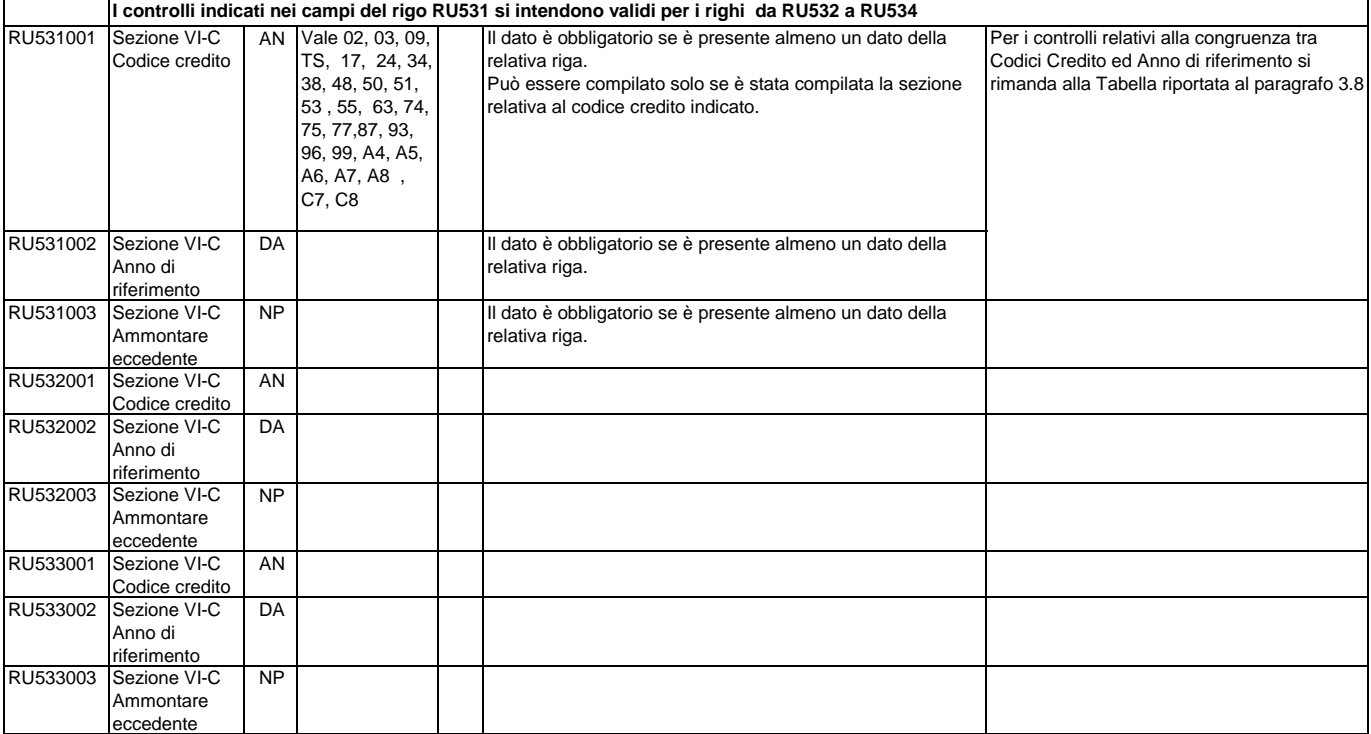

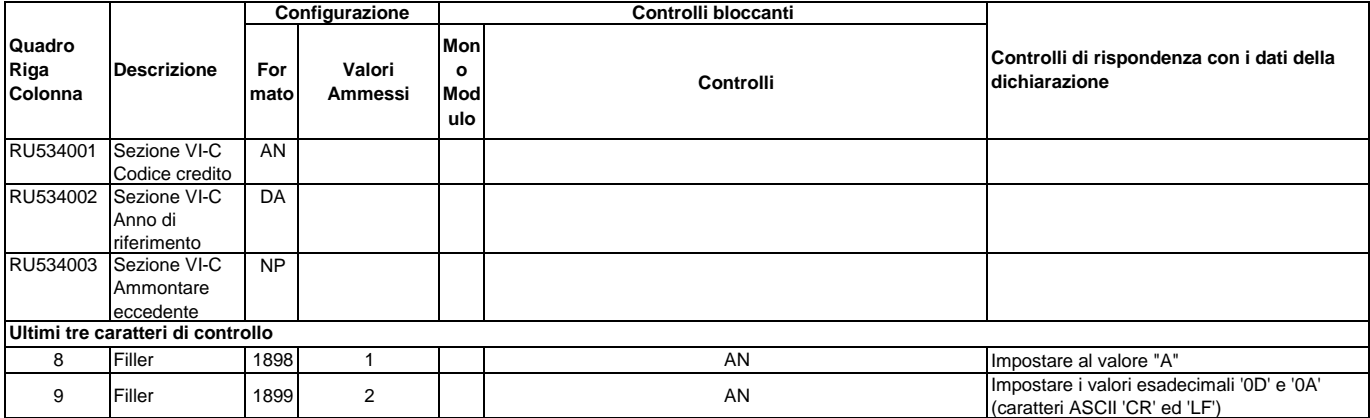

## **RECORD DI TIPO "Z": RECORD DI CODA**

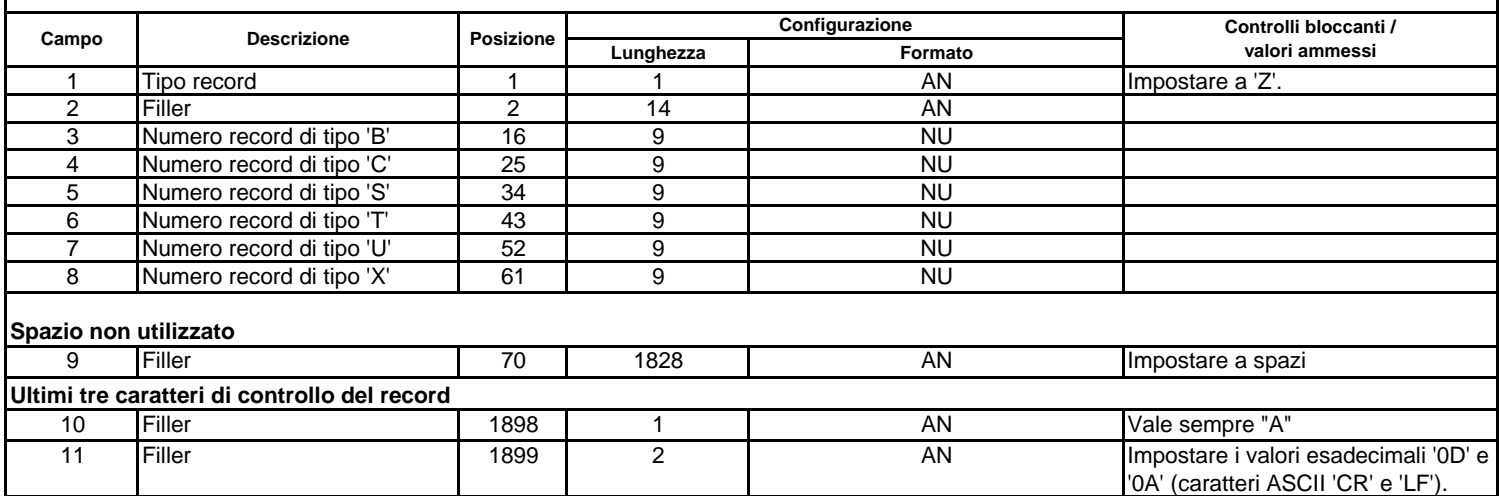